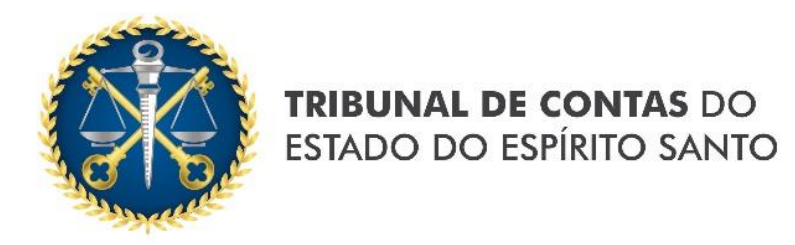

## **IN 68/2020**

# **ANEXO IV**

## **Prestação de Contas Mensal**

## Sumário

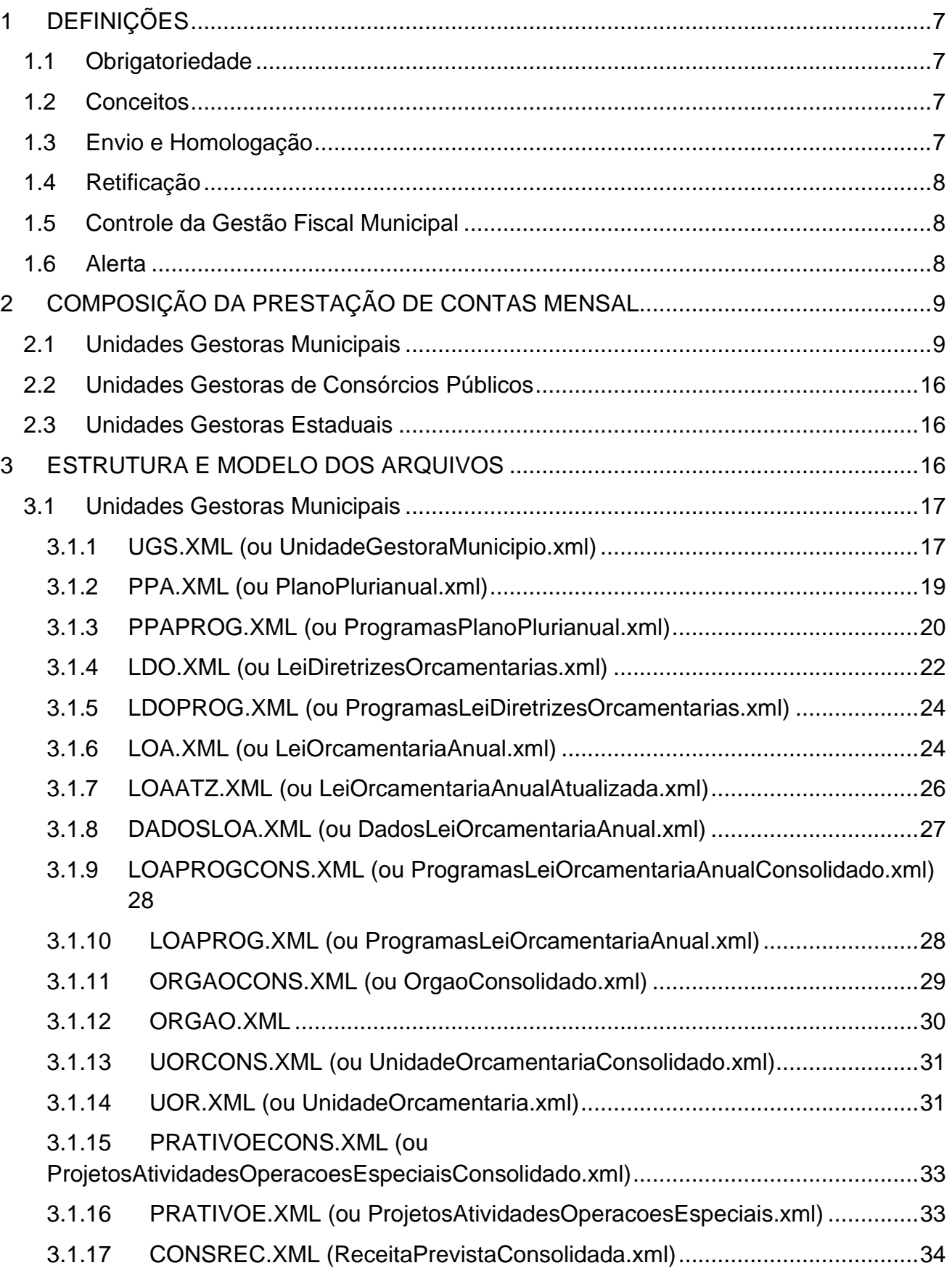

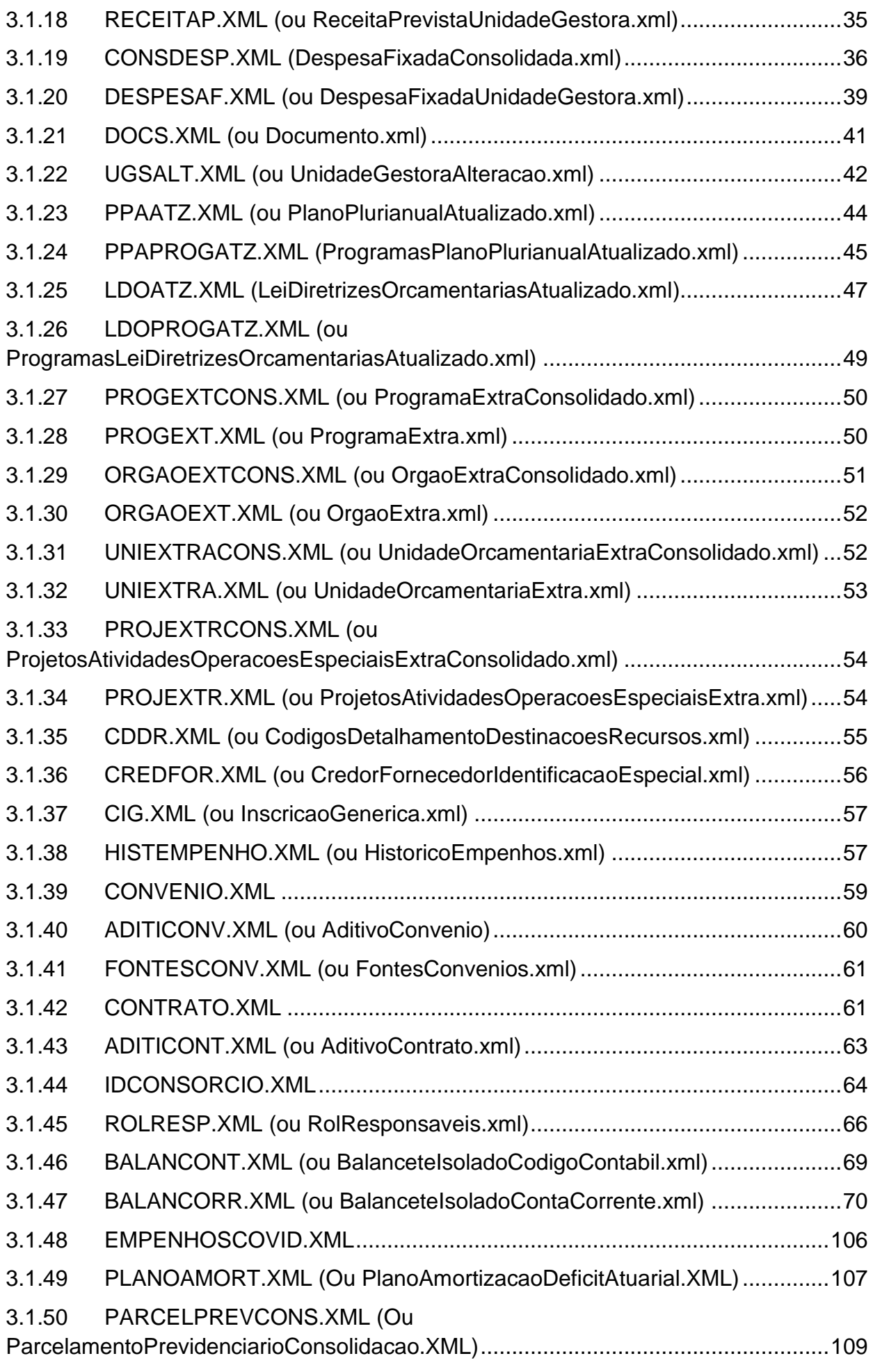

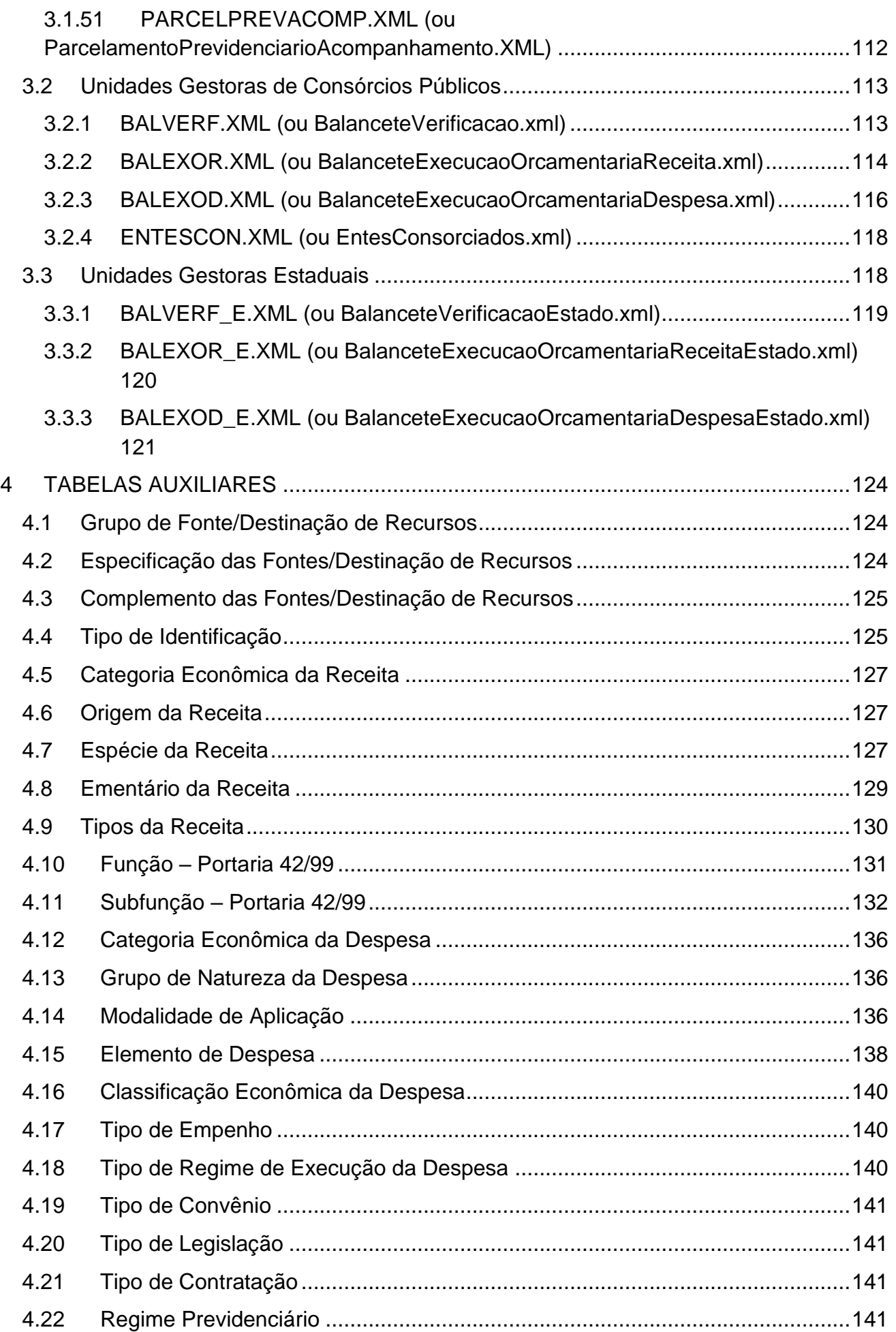

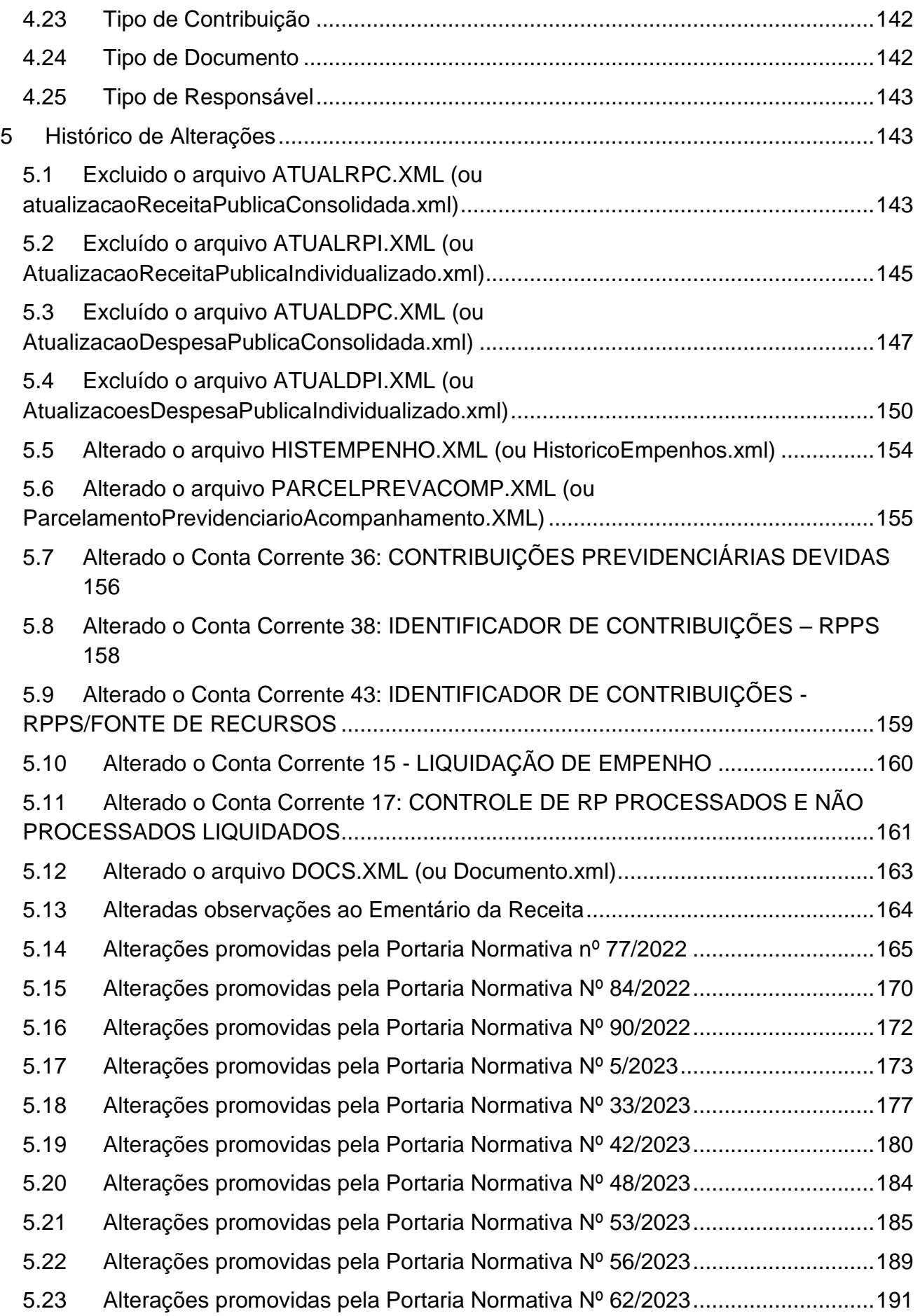

## <span id="page-6-0"></span>**1 DEFINIÇÕES**

## <span id="page-6-1"></span>**1.1 Obrigatoriedade**

Subordinam-se a este Anexo todos os órgãos e entidades públicas constantes do artigo 3º desta Instrução Normativa, regidos pela Lei 4.320/64, e as empresas estatais dependentes definidas no artigo 2º, inciso III, da Lei Complementar 101/2000.

## <span id="page-6-2"></span>**1.2 Conceitos**

Para os efeitos deste Anexo considera-se Prestação de Contas Mensal (PCM) o envio de informações ao TCEES por meio de arquivos estruturados e não estruturados, a saber:

**Remessa de abertura do exercício:** remessa de dados e informações relativas à abertura do exercício, compreendendo, dentre outras informações, aquelas referentes às peças de planejamento originais previstas no art. 165 da Constituição da República;

**Remessas mensais de execução do exercício:** remessas de dados e informações relativas à execução dos meses de janeiro a dezembro do exercício, compreendendo, dentre outras informações, as atualizações das peças de planejamento e os registros de natureza orçamentária, financeira, patrimonial, fiscal e previdenciária, e de controle;

**Remessa de encerramento de exercício:** remessa denominada mês 13 para as Unidades Gestoras estaduais, municipais e consórcios públicos, assim consideradas para efeito de sistema. Essa remessa deve conter somente os lançamentos de encerramento, não cabendo lançamentos de procedimentos de encerramento do exercício, tais como estornos e reclassificações com a finalidade de realizar a conciliação das contas.

## <span id="page-6-3"></span>**1.3 Envio e Homologação**

Os arquivos da PCM serão encaminhados conforme este Anexo, exclusivamente por meio do CidadES.

A UG municipal sem dotação prevista na Lei Orçamentária Anual (LOA), assim como a UG estadual e o consórcio público ficam dispensados do encaminhamento da remessa de abertura do exercício.

A UG criada durante o exercício deverá enviar a PCM a partir do mês de início de suas atividades, observando-se os prazos estabelecidos nesta Instrução Normativa. No caso de jurisdicionado municipal, a prefeitura deverá atualizar no CidadES as peças de planejamento consolidadas, de forma a adequá-las quando da criação de UG durante o exercício, nos mesmos prazos.

No caso de jurisdicionado municipal, a PCM da UG consolidadora prefeitura somente será homologada se a PCM de cada UG do respectivo Município estiver homologada, para o mesmo mês de referência.

Os dados e informações referentes às remessas mensais e de encerramento de exercício deverão ser homologadas nos prazos estabelecidos nesta Instrução Normativa. A homologação mencionada não abrange a remessa de abertura do exercício, bastando seu envio sem qualquer inconsistência impeditiva.

Somente após a homologação da PCM, a UG estará apta a prestar contas da remessa mensal subsequente.

A homologação da PCM do mês de janeiro somente ocorrerá após homologados os demonstrativos referentes às remessas de encerramento do exercício anterior.

## <span id="page-7-0"></span>**1.4 Retificação**

Após a homologação, a PCM não poderá ser substituída e qualquer retificação nas informações prestadas deverá ser efetuada por meio dos procedimentos contábeis usuais nas remessas mensais subsequentes, mantendo-se preservado o histórico dos lançamentos contábeis originais, sob pena de infringência às normas contábeis.

## <span id="page-7-1"></span>**1.5 Controle da Gestão Fiscal Municipal**

O controle da gestão fiscal dos Poderes Executivo e Legislativo municipais será executado com base nos dados encaminhados na PCM.

A UG prefeitura deverá indicar a opção semestral de divulgação dos relatórios de gestão fiscal, observados os requisitos do artigo 63 da Lei Complementar 101/2000. A opção será aplicada para os Poderes Executivo e Legislativo do Município, e deverá ser informada até a data-limite de homologação da PCM do mês de janeiro do respectivo exercício.

Os dados de publicação do RREO e do RGF deverão ser informados para fins de apuração do cumprimento do disposto nos artigos 52 e 55, § 2º, da Lei Complementar 101/2000, respectivamente.

Os mapeamentos referentes aos cálculos realizados para o controle da gestão fiscal serão divulgados no sítio eletrônico do TCEES.

## <span id="page-7-2"></span>**1.6 Alerta**

O TCEES, nos termos do artigo 59, § 1º, da Lei Complementar 101/2000, alertará os Poderes municipais, por meio de termo de notificação eletrônico, com base nas informações de gestão fiscal obtidas na PCM.

A ciência do alerta deverá ser efetuada pelo Chefe de Poder ou Órgão, no próprio termo de notificação eletrônico, a qual é condição necessária para o restabelecimento das funcionalidades do CidadES.

A publicação pelo TCEES, em seu diário oficial eletrônico, do alerta emitido supre eventual inobservância acerca da ciência do alerta.

## <span id="page-8-0"></span>**2 COMPOSIÇÃO DA PRESTAÇÃO DE CONTAS MENSAL**

## <span id="page-8-1"></span>**2.1 Unidades Gestoras Municipais**

## **REMESSA DE ABERTURA**

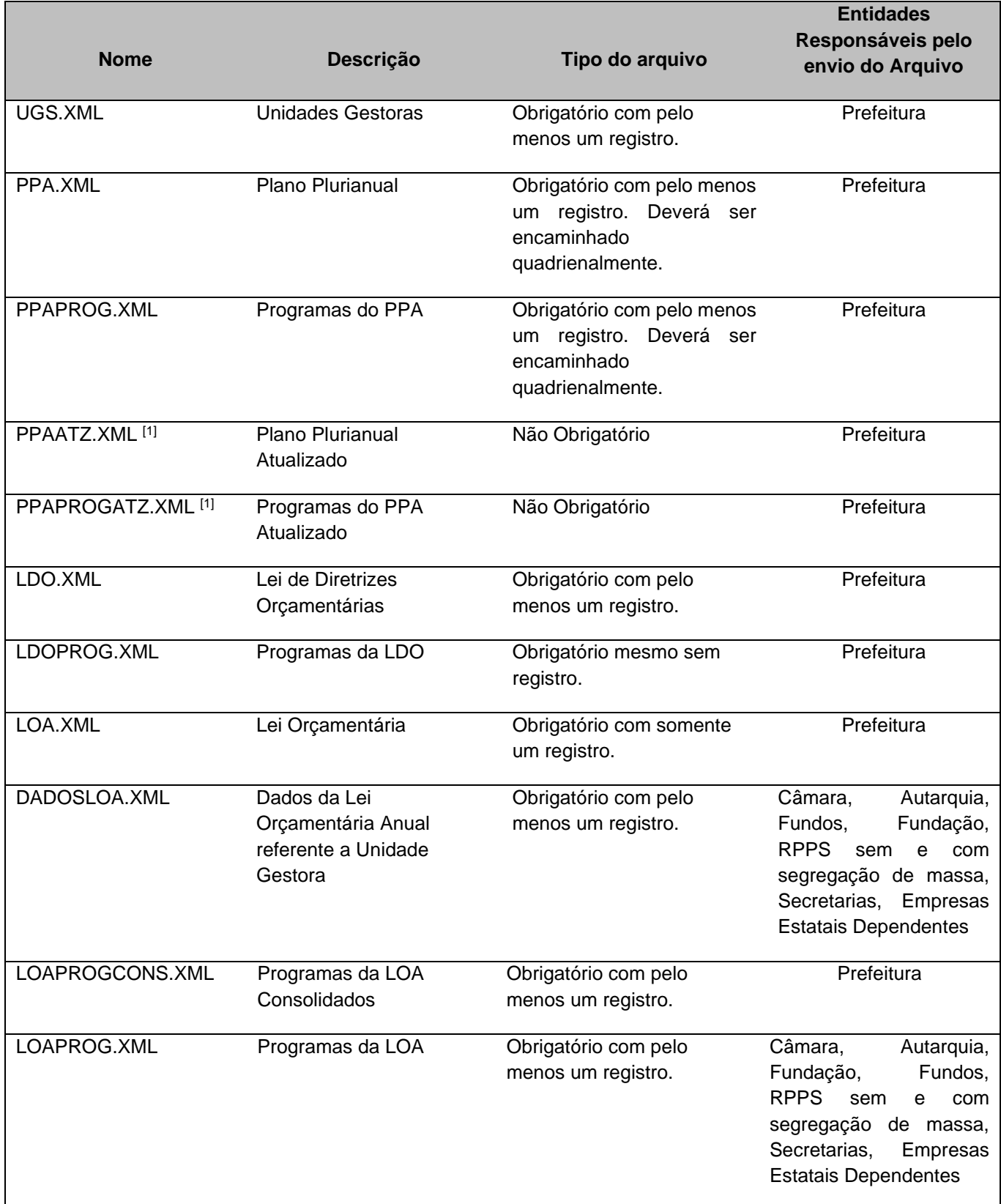

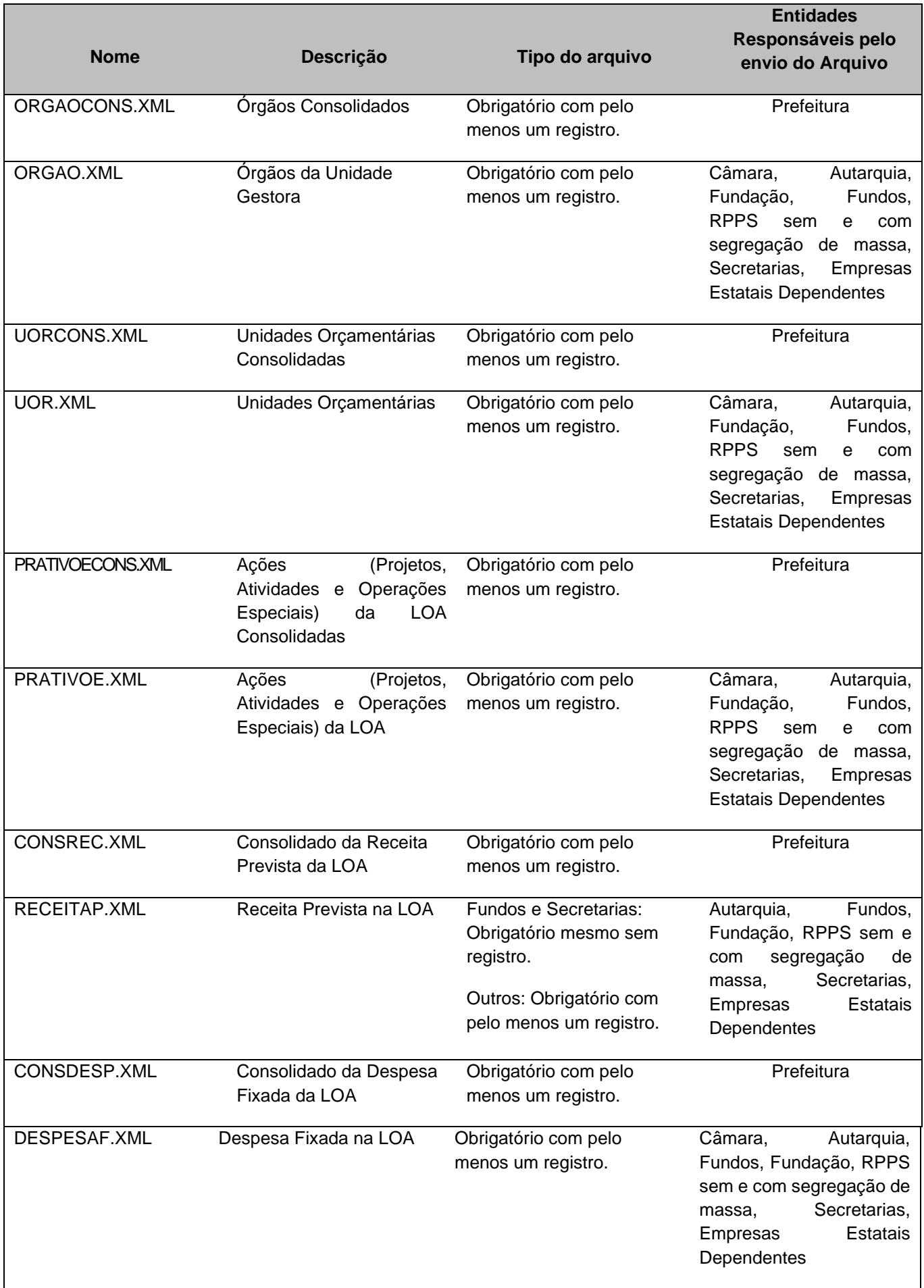

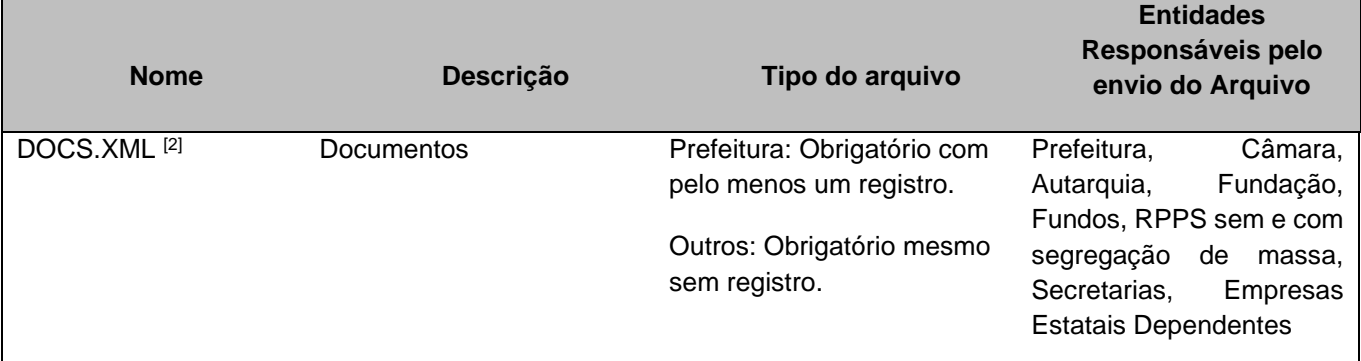

[1] Os arquivos PPAATZ.XML e PPAPROGATZ.XML deverão ser utilizados para enviar as atualizações do Plano Plurianual não informadas anteriormente.

<sup>[2]</sup> O arquivo DOCS.XML deverá ser enviado originalmente na abertura do exercício e mensalmente sempre que ocorrerem fatos geradores que impliquem na necessidade de encaminhamento de novos documentos.

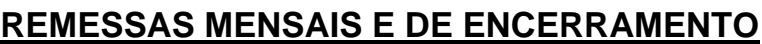

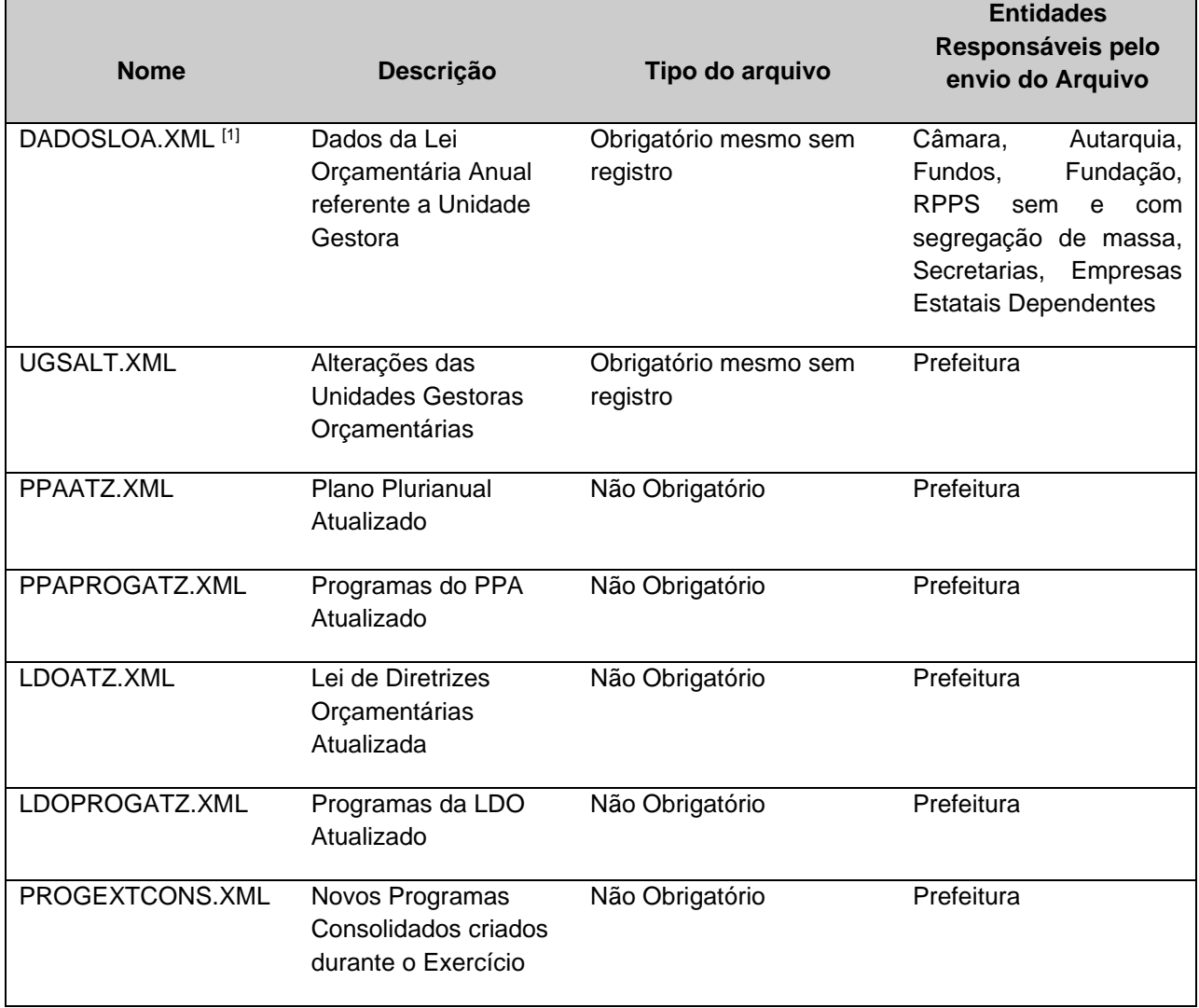

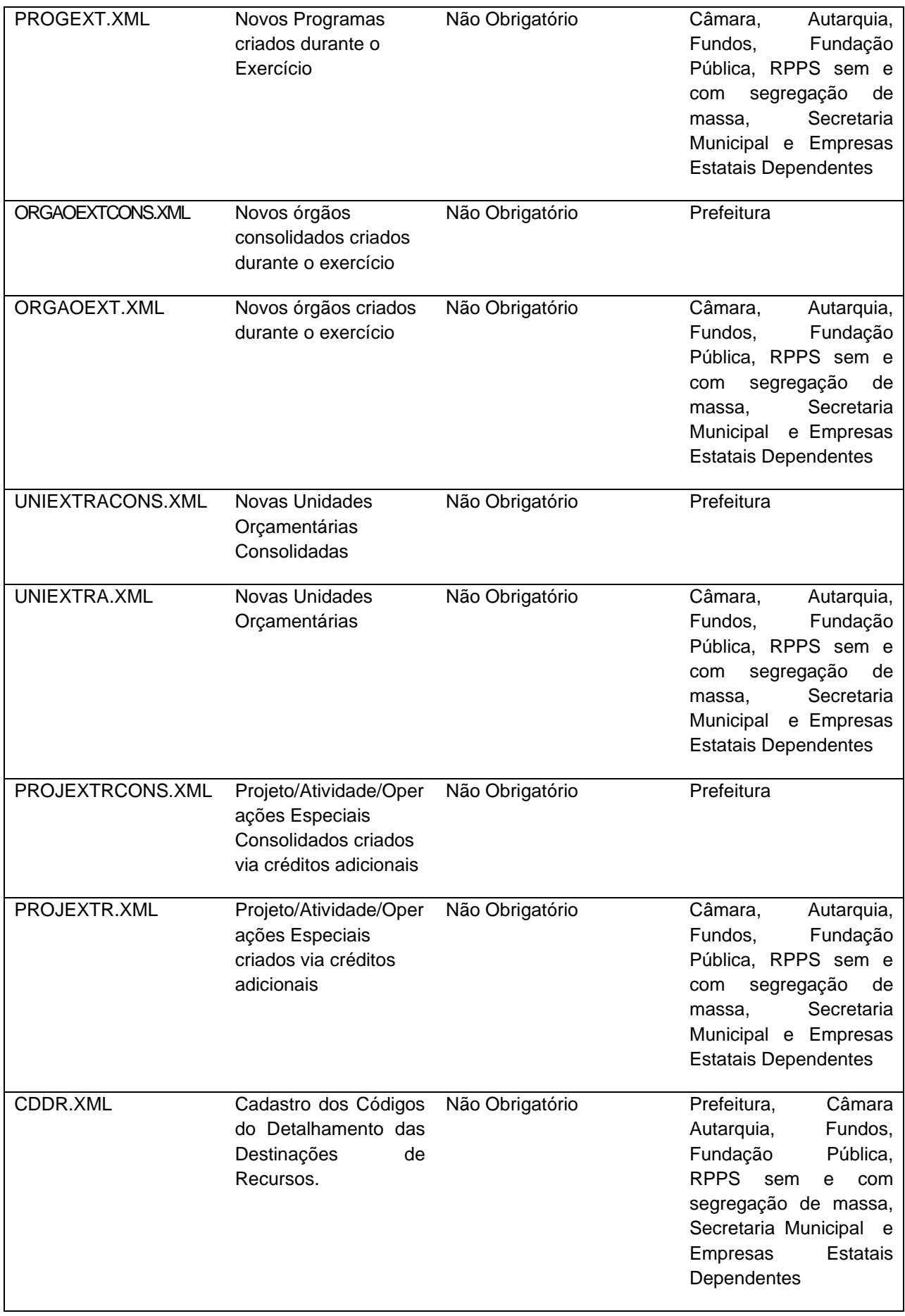

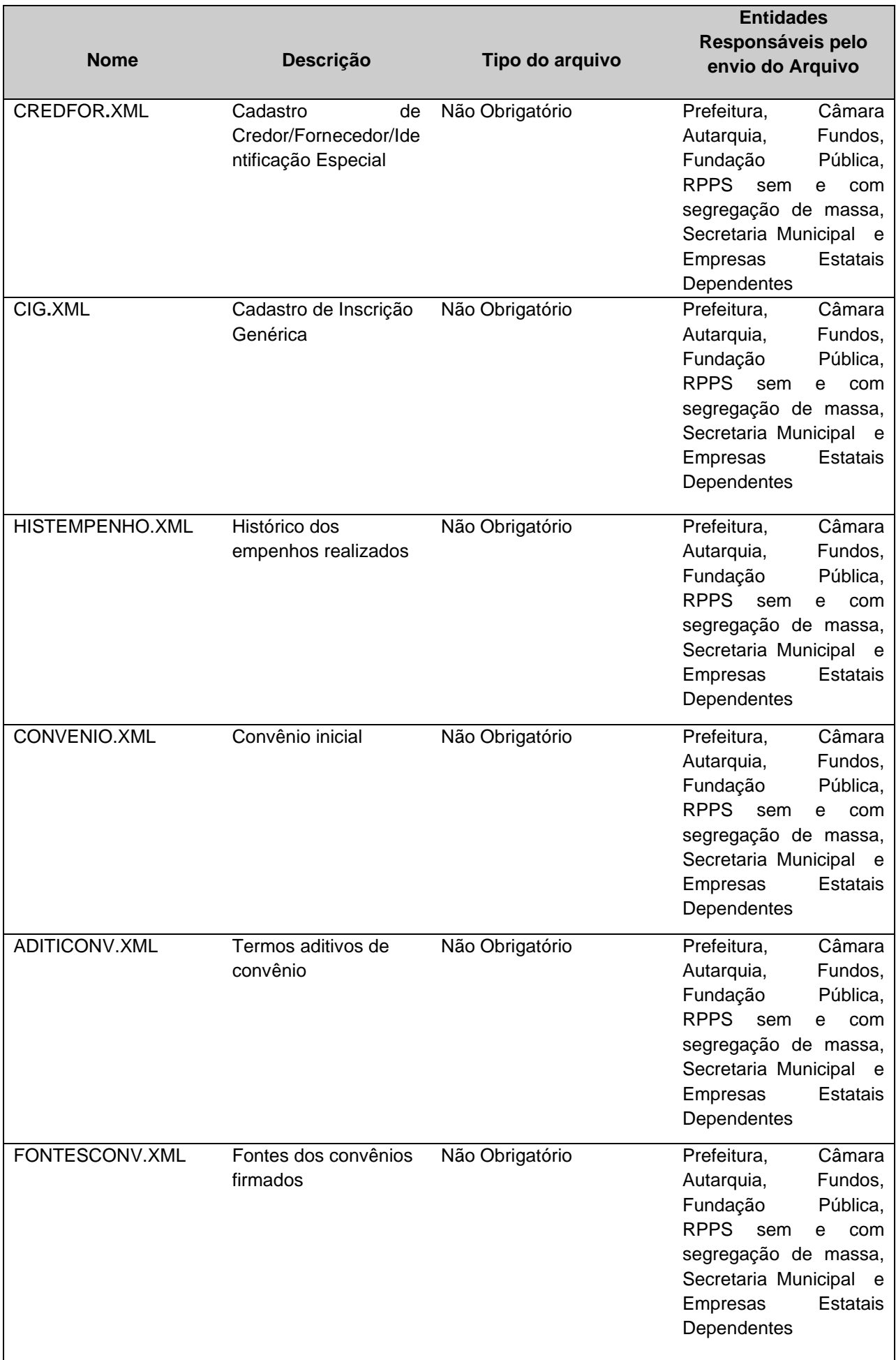

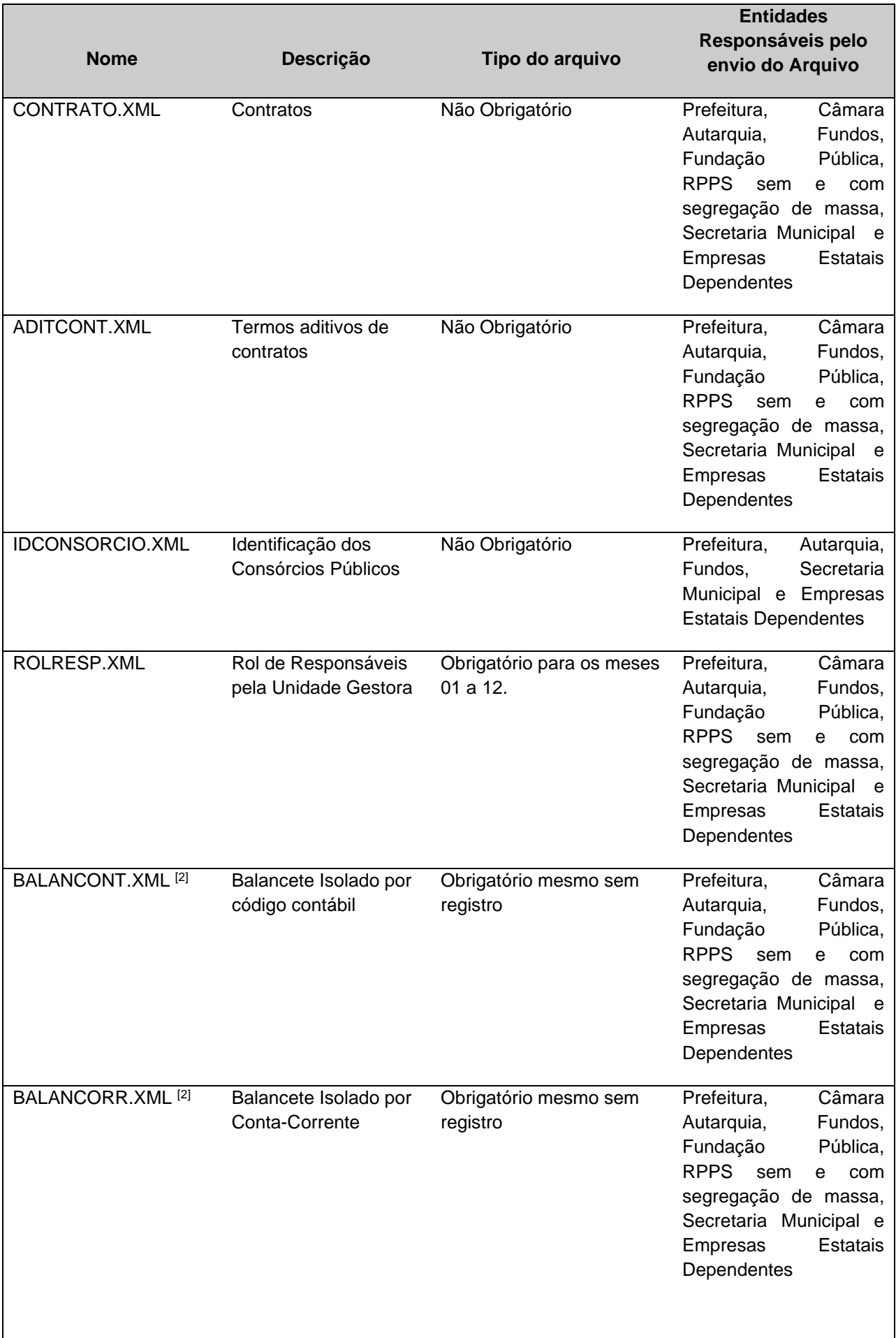

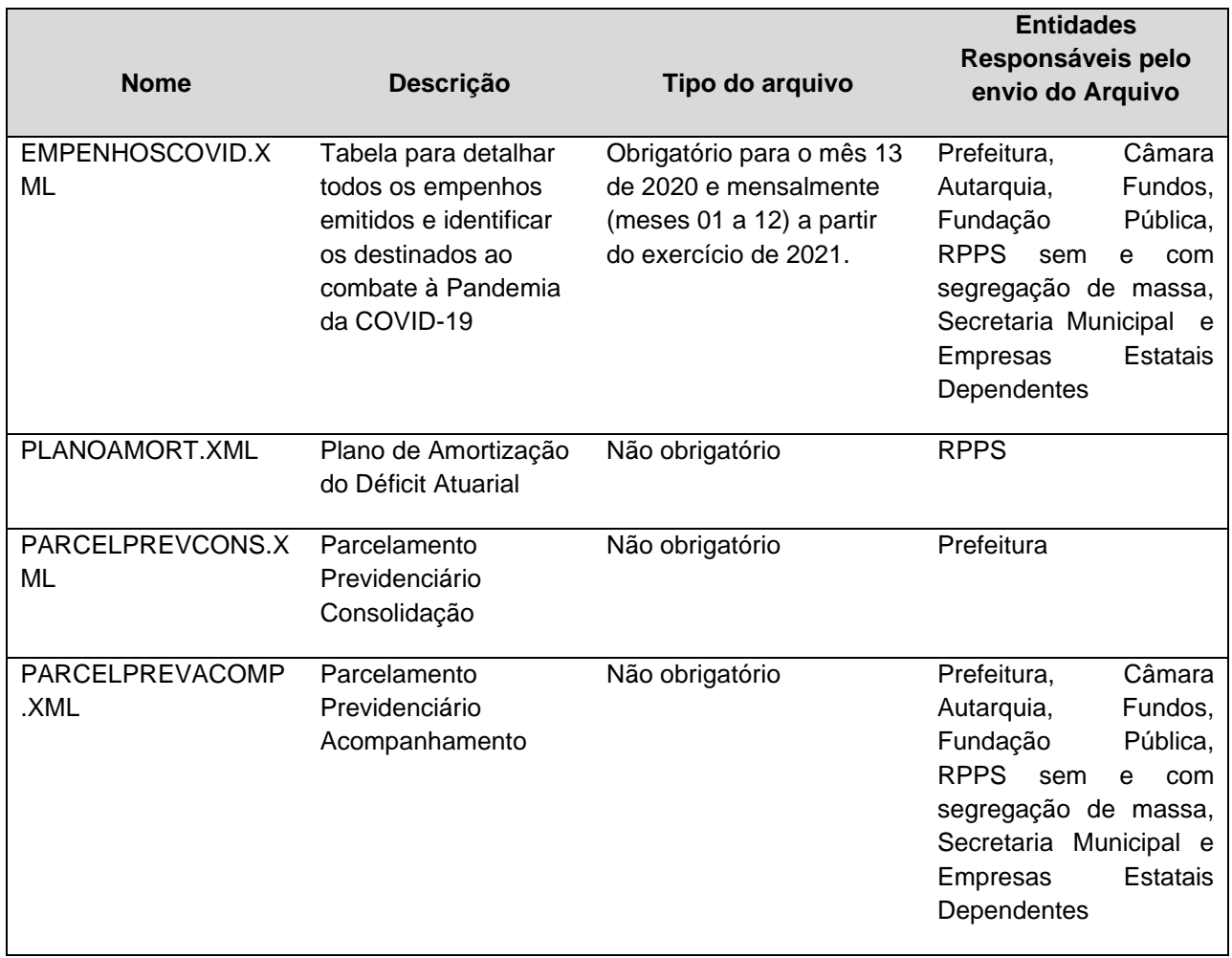

[1] O arquivo DADOSLOA.XML deverá ser enviado mensalmente sem registro, exceto para as UGs ativadas no decorrer do exercício, no mês de início de sua execução contábil, onde o mesmo deverá ser enviado com um registro.

[2] Os arquivos BALANCORR.XML e BALANCONT.XML não deverão ser enviados pela Prefeitura se o Prefeito não ordenar despesas.

## <span id="page-15-0"></span>**2.2 Unidades Gestoras de Consórcios Públicos**

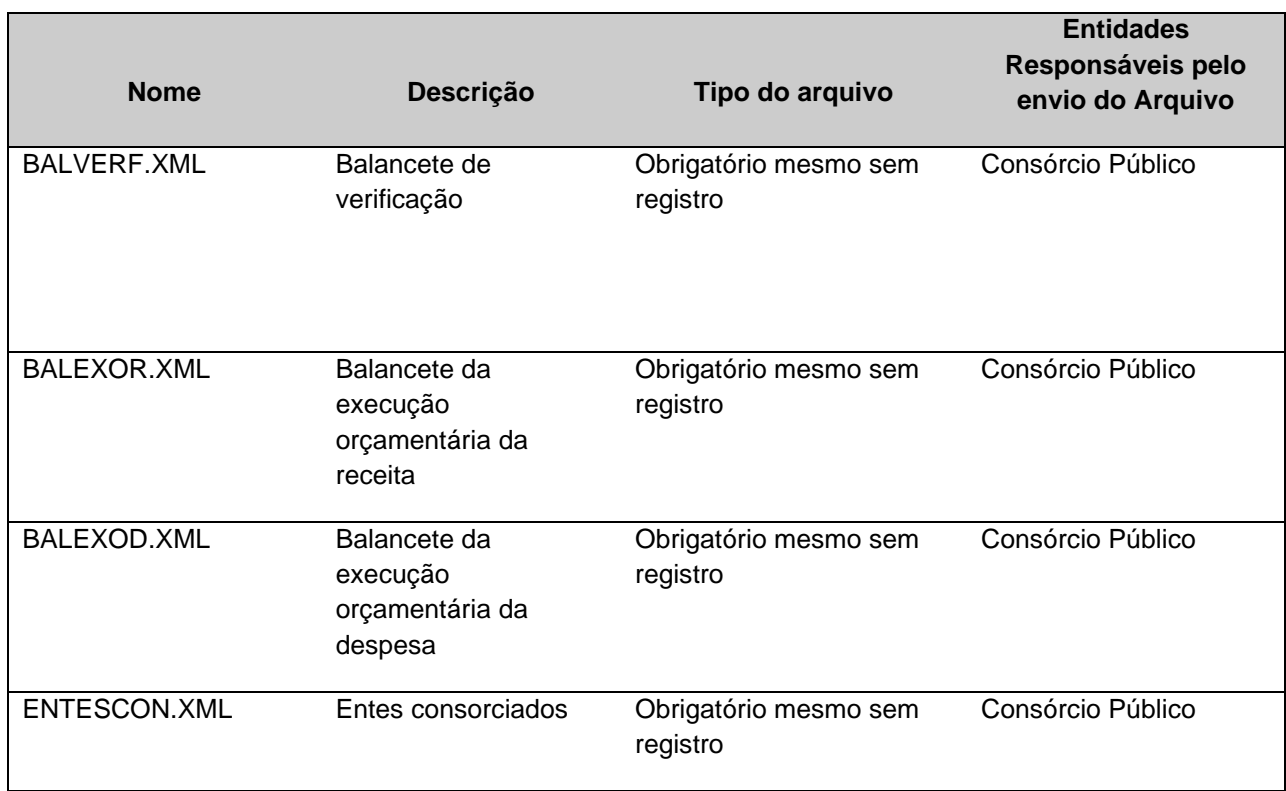

## <span id="page-15-1"></span>**2.3 Unidades Gestoras Estaduais**

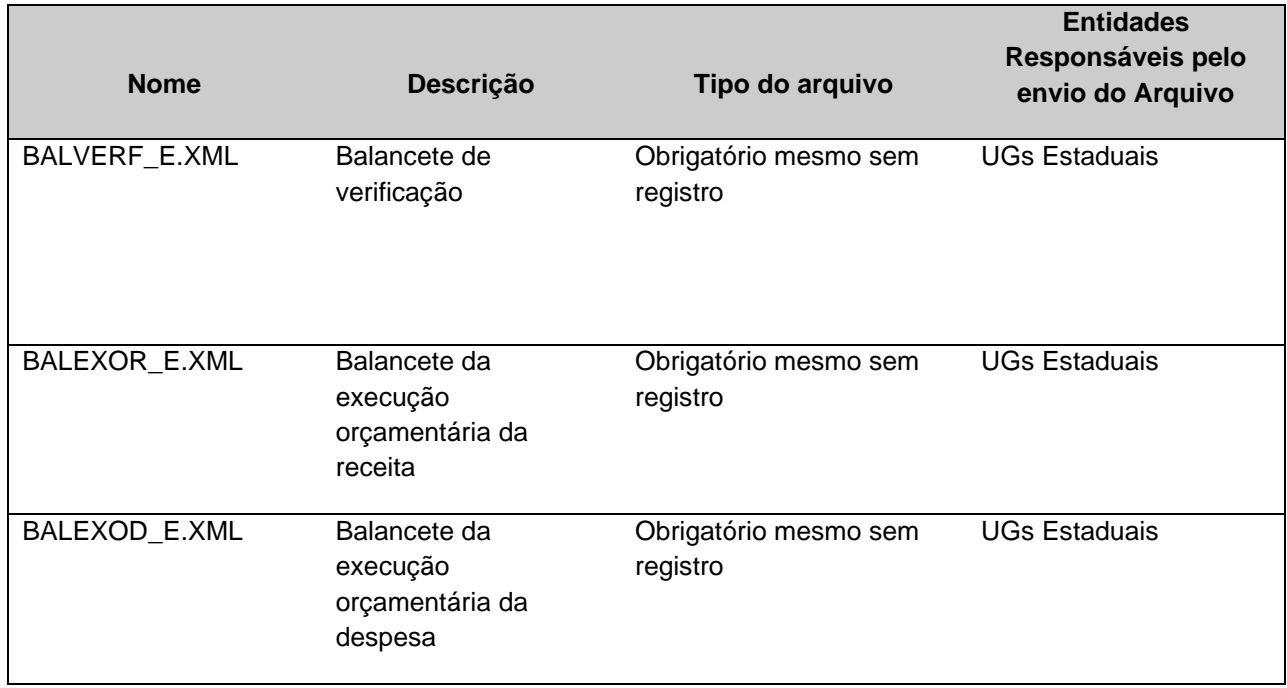

## <span id="page-15-2"></span>**3 ESTRUTURA E MODELO DOS ARQUIVOS**

As remessas serão compostas por arquivos estruturados no formato XML. A especificação do documento XML adotada é a recomendação W3C para XML 1.0, disponível em

www.w3.org/TR/REC-xml e a codificação dos caracteres em UTF-8. Assim todos os documentos XML serão iniciados com a declaração: <?xml version="1.0" encoding="UTF-8"?>.

O tamanho total dos arquivos enviados, compactados em um único arquivo, não poderá ultrapassar o tamanho máximo de 150 MB.

Este documento utiliza os seguintes tipos de dados:

a) Decimal: Não deverá ser utilizado caracter para separação de milhar. Deverá ser utilizado o ponto para separação de inteiros e decimais. Não poderá conter caracters especiais. Os valores deverão ser maiores ou iguais a zero. Caso contrário será expressamente informado a sua permissão.

Sintaxe: 999999999999.99 (neste caso, decimal (14,2))

Exemplo: Valor decimal: 1.453,25. Tamanho indicado no layout do arquivo: (14,2) (tamanho de 14 inteiros e 02 decimais). Valor a ser enviado: 1453.25

b) Inteiro: Não deverá ser utilizado caracter para separação de milhar. Não poderá conter caracteres especiais.

Sintaxe: 99999 (neste caso, inteiro de tamanho 5)

Exemplo: Valor: 1.453. Valor a ser enviado: 1453

c) Caracter: Campos do tipo caracter não deverão exceder ao tamanho máximo especificado.

Sintaxe: XXXXXXXX (neste caso, caracter de tamanho 8)

d) Data: Datas deverão ser preenchidas no formato AAAA-MM-DD.

Exemplo: 2018-07-03

Os arquivos obrigatórios mesmo sem registro deverão ser enviados conforme a seguir:

```
<?xml version="1.0" encoding="UTF-8"?>
< PrestacaoContasMensal />
```
## <span id="page-16-0"></span>**3.1 Unidades Gestoras Municipais**

## <span id="page-16-1"></span>**3.1.1 UGS.XML (ou UnidadeGestoraMunicipio.xml)**

**Descrição:** Este arquivo deverá conter as Unidades Gestoras do Município cujo titular está sujeito à prestação de contas nos termos da Lei Estadual Complementar 621/2012.

#### **Estrutura:**

<?xml version="1.0" encoding="UTF-8"?> <PrestacaoContasMensal>

<UnidadeGestoraMunicipio\_Schema>

<UnidadeGestoraMunicipio>

<IdNumRegistro>**99999**</IdNumRegistro>

<CodigoUnidadeGestoraTCEES>**XXXXXXXXXXX**</CodigoUnidadeGestoraTCEES> <Nome

CompletoUnidadeGestora>**XXXXXXXXXXXXXXXXXXXXXXXXXXXXXXXXXXXXXXXXX**

**XXXX**</NomeCompletoUnidadeGestora>

<TipoUnidadeGestora>**XX**</TipoUnidadeGestora>

<Situacao>**X**</Situacao>

<OrdenaDespesa>**X**</ OrdenaDespesa>

</UnidadeGestoraMunicipio>

</UnidadeGestoraMunicipio\_Schema>

</PrestacaoContasMensal>

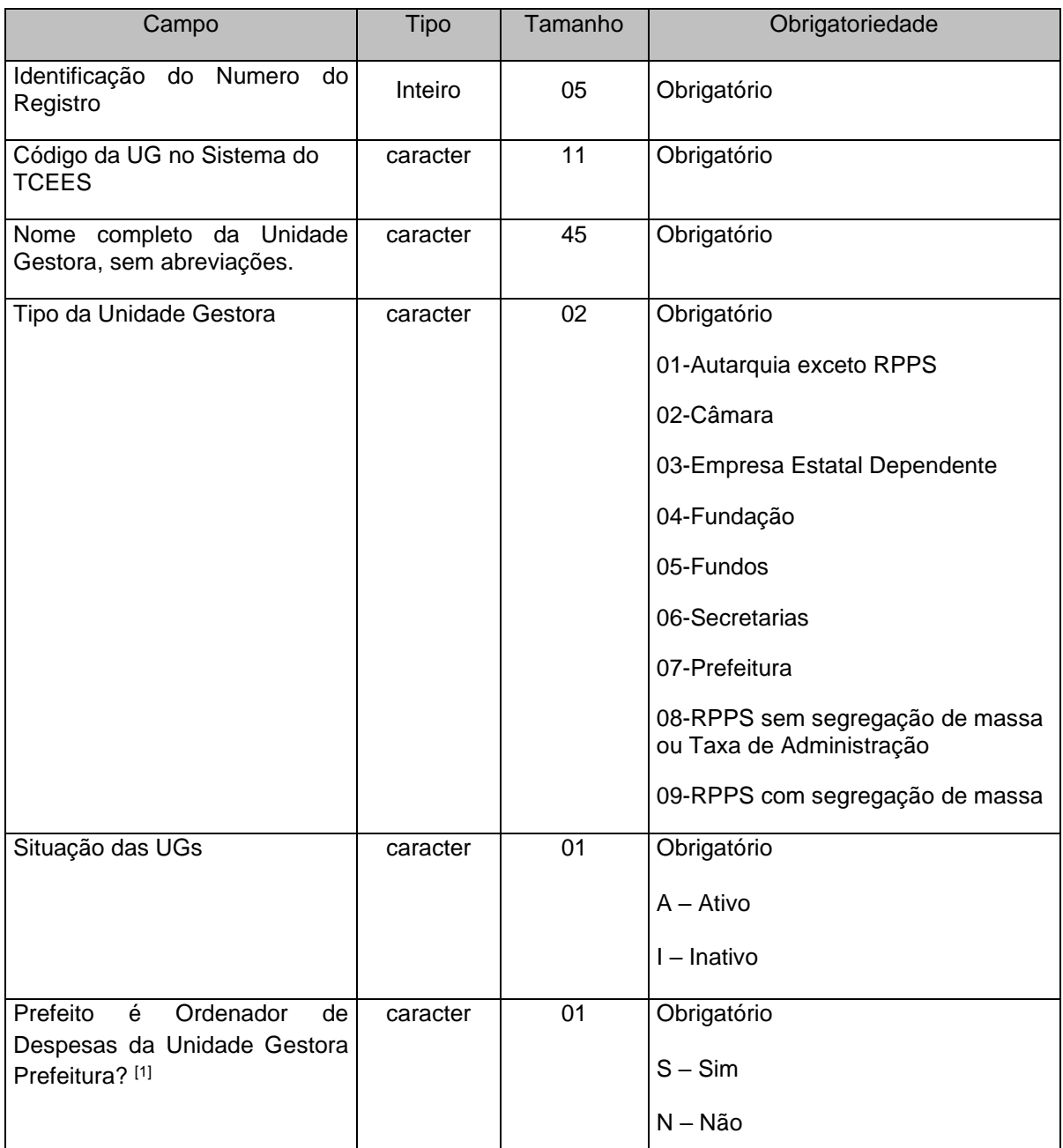

[1] O campo "Prefeito é Ordenador de Despesas da Unidade Gestora Prefeitura?" deve ser informado como "Sim" para as Unidades Gestoras de tipo diferente de Prefeitura (Tipo 07).

**Nota:** Deverão ser cadastrados no Tipo de Unidade Gestora "09", **como UG's independentes**, os fundos: FINANCEIRO (xxxE0900001) e PREVIDENCIÁRIO (xxxE0900002). Quando há segregação de massas a UG do tipo 08 (xxxE0800001) responderá pela TAXA DE ADMINISTRAÇÃO.

## <span id="page-18-0"></span>**3.1.2 PPA.XML (ou PlanoPlurianual.xml)**

**Descrição:** Este arquivo deverá conter os dados do Plano Plurianual do Município.

#### **Estrutura:**

```
<?xml version="1.0" encoding="UTF-8"?>
<PrestacaoContasMensal>
  <PlanoPlurianual_Schema>
   <PlanoPlurianual>
       <IdNumRegistro>99999</IdNumRegistro>
       <AnoInicialPPAVigente>9999</AnoInicialPPAVigente> 
       <AnoFinalPPA>9999</AnoFinalPPA> 
       <NumeroLeiMunicipalAprovouPPA>XXXXXXXX</NumeroLeiMunicipalAprovouPPA>
       <AnoLeiMunicipalAprovouPPA>9999</AnoLeiMunicipalAprovouPPA>
       <DataPublicacaoLeiPPA>9999-99-99</DataPublicacaoLeiPPA> 
       <ValorTotalPPA>99999999999999.99</ValorTotalPPA> 
   </PlanoPlurianual>
   <ArquivoPlanoPlurianual>
       <IdNumRegistro>99999</IdNumRegistro>
       <AnoInicialPPAVigente>9999</AnoInicialPPAVigente>
       <NumeroLeiMunicipalAprovouPPA>XXXXXXXX</NumeroLeiMunicipalAprovouPPA>
       <AnoLeiMunicipalAprovouPPA>9999</AnoLeiMunicipalAprovouPPA>
```
- <NomeArquivo>**XXXXXXXXXX**</NomeArquivo>
- </ArquivoPlanoPlurianual>

 </PlanoPlurianual\_Schema> </PrestacaoContasMensal>

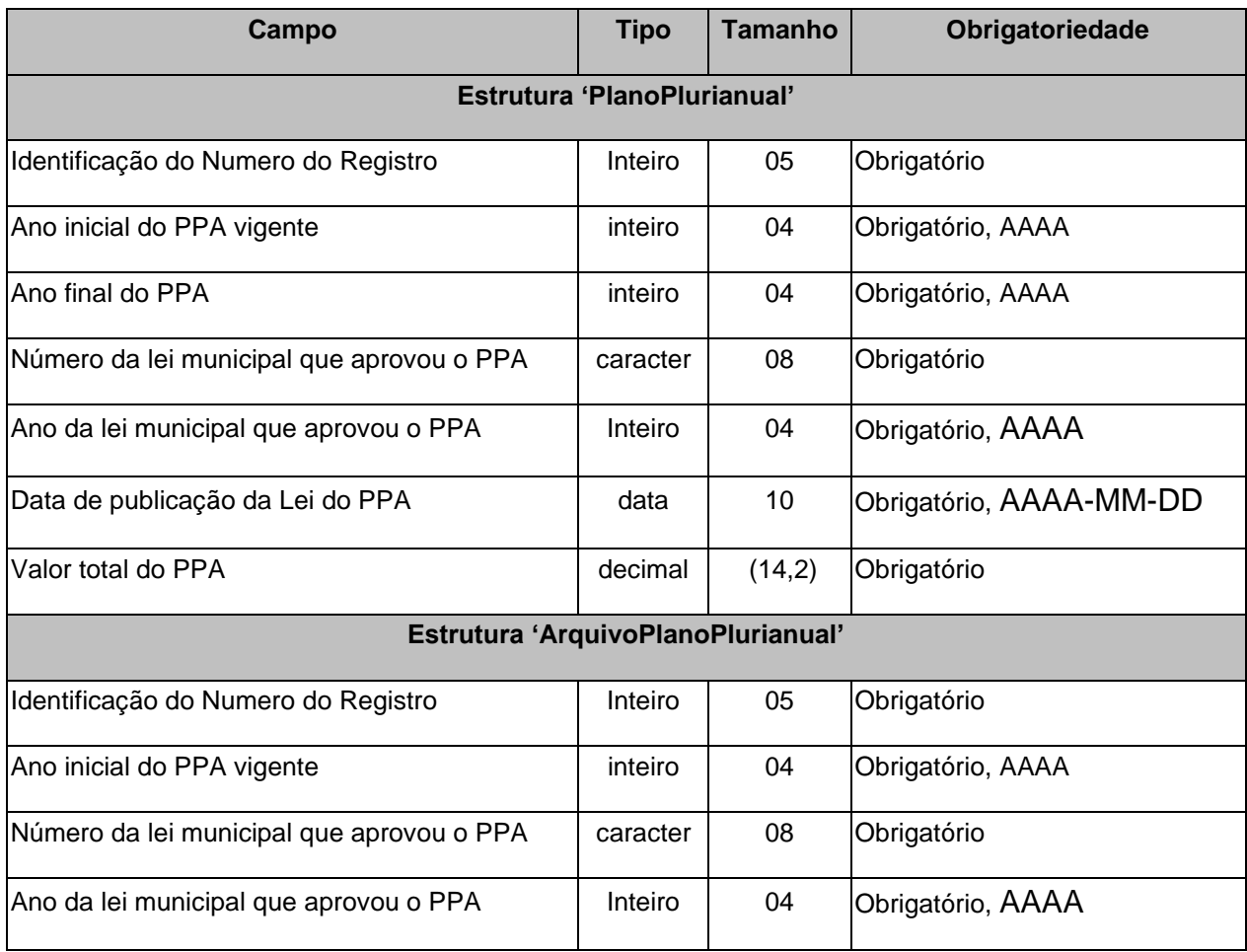

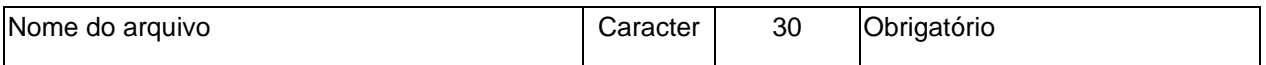

**Observação:**

• Este arquivo deverá ser encaminhado quadrienalmente, somente no segundo ano de mandato do prefeito municipal.

## <span id="page-19-0"></span>**3.1.3 PPAPROG.XML (ou ProgramasPlanoPlurianual.xml)**

**Descrição:** Este arquivo deverá conter **todos os programas** aprovados no Plano Plurianual do Município.

#### **Estrutura:**

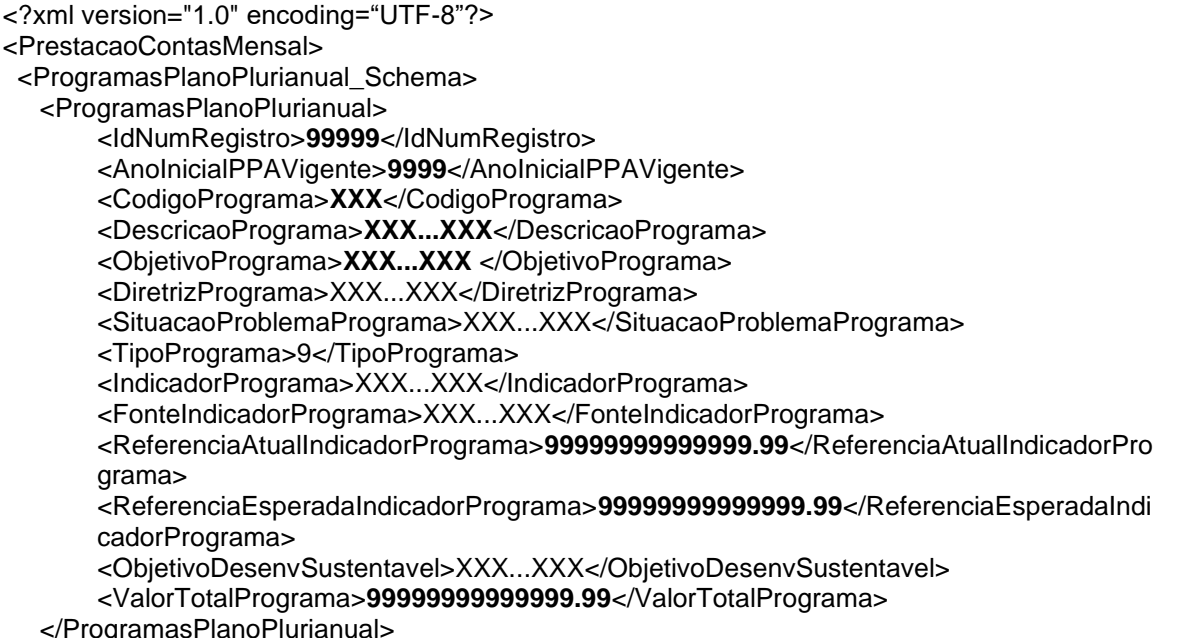

</ProgramasPlanoPlurianual\_Schema>

</PrestacaoContasMensal>

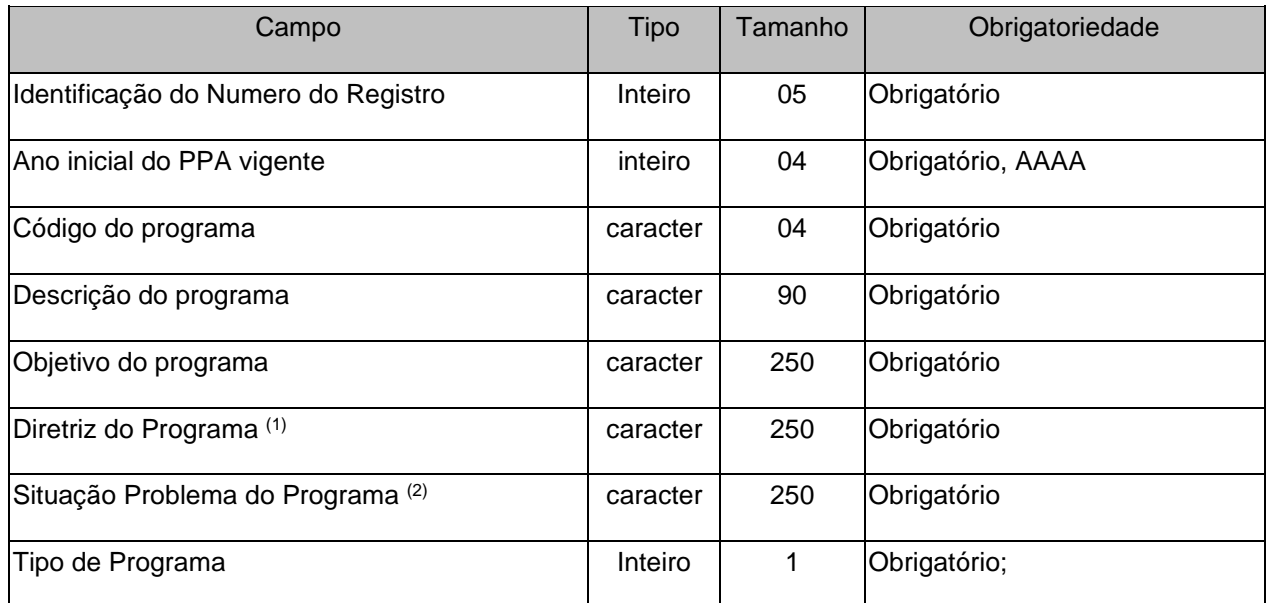

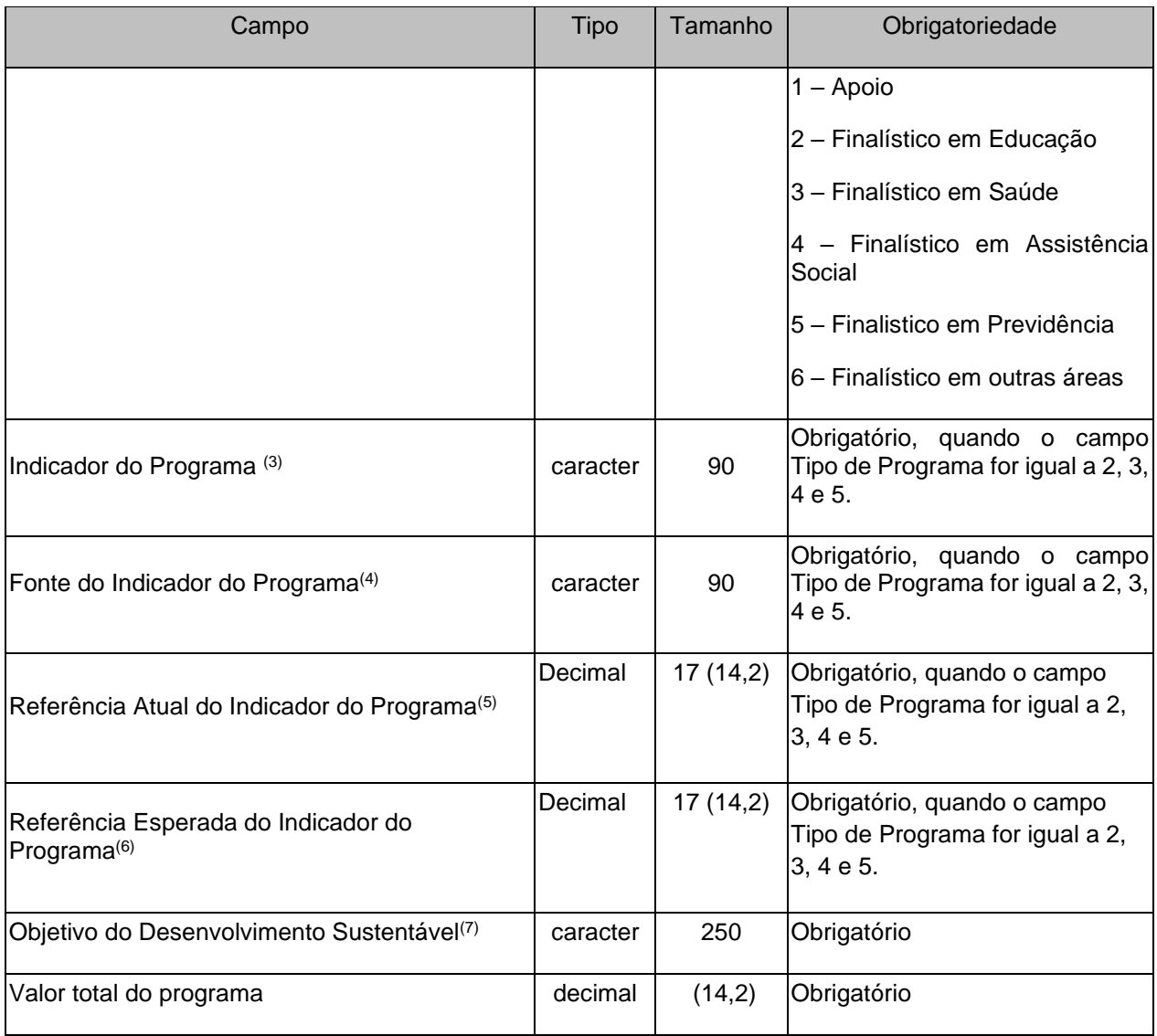

- (1) conjunto de critérios de ação e de decisão que deve disciplinar e orientar os diversos aspectos envolvidos no processo de planejamento governamental.
- (2) informar qual a situação problema que o programa se propõe a resolver. A situação-problema é um conjunto de condições ou circunstâncias que produzem ou podem vir a produzir consequências de natureza econômica, social e ambiental que afetam a sociedade estando no âmbito da atuação governamental;
- (3) metodologia capaz de medir o desempenho do programa;
- (4) informar a fonte utilizada para definição do indicador do programa;
- (5) informar a medição atual do indicador do programa;
- (6) informar a medição desejada o indicador do programa para o último ano do PPA;
- (7) correlacionar o programa elaborado com um dos objetivos do desenvolvimento sustentável da agenda 2030;

#### **Observações**:

- Este arquivo deverá ser encaminhado quadrienalmente, somente no segundo ano de mandato do prefeito municipal.
- Não poderá ser cadastrado no sistema programas diferentes de governo com mesmo o código.

## <span id="page-21-0"></span>**3.1.4 LDO.XML (ou LeiDiretrizesOrcamentarias.xml)**

**Descrição:** Este arquivo conterá informações sobre a Lei de Diretrizes Orçamentárias do Município que orientou a elaboração do orçamento vigente.

#### **Estrutura:**

<?xml version="1.0" encoding="UTF-8"?> <PrestacaoContasMensal> <LeiDiretrizesOrcamentarias\_Schema> <LeiDiretrizesOrcamentarias> <IdNumRegistro>**99999**</IdNumRegistro> <AnoInicialPPAVigente>**9999**</AnoInicialPPAVigente> <AnoVigenciaLDO>**9999**</AnoVigenciaLDO> <NumeroLeiMunicipalLDO>**XXXXXXXX**</NumeroLeiMunicipalLDO> <AnoLeiMunicipalLDO>**9999**</AnoLeiMunicipalLDO> <DataPublicacaoLeiLDO>**9999-99-99**</DataPublicacaoLeiLDO> <LDOEstabeleceuProgramasPrioritarios>**9**</LDOEstabeleceuProgramasPrioritarios> <ValorCorrenteMetaFiscalReceitaTotal>**99999999999999.99**</ValorCorrenteMetaFiscalR eceitaTotal> <ValorCorrenteMetaFiscalDespesaTotal>**99999999999999.99**</ValorCorrenteMetaFiscal DespesaTotal> <ValorCorrenteMetaFiscalResultadoPrimario>**99999999999999.99**</ValorCorrenteMetaFi scalResultadoPrimario> <ValorCorrenteMetaFiscalResultadoNominal>**99999999999999.99**</ValorCorrenteMetaFi scalResultadoNominal> <ValorCorrenteMetaFiscalDividaPublicaConsolidada>**99999999999999.99**</ValorCorrent eMetaFiscalDividaPublicaConsolidada> <ValorCorrenteMetaFiscalDividaConsolidadaLiquida>**99999999999999.99**</ValorCorrent eMetaFiscalDividaConsolidadaLiquida> </LeiDiretrizesOrcamentarias>

<ArquivoLeiDiretrizesOrcamentarias>

<IdNumRegistro>**99999**</IdNumRegistro>

- <AnoVigenciaLDO>**9999**</AnoVigenciaLDO>
- <NumeroLeiMunicipalLDO>**XXXXXXXX**</NumeroLeiMunicipalLDO>
- <AnoLeiMunicipalLDO>**9999**</AnoLeiMunicipalLDO>
- <NomeArquivo>**XXXXXXXXXX**</NomeArquivo>

</ArquivoLeiDiretrizesOrcamentarias>

 </LeiDiretrizesOrcamentarias\_Schema> </PrestacaoContasMensal>

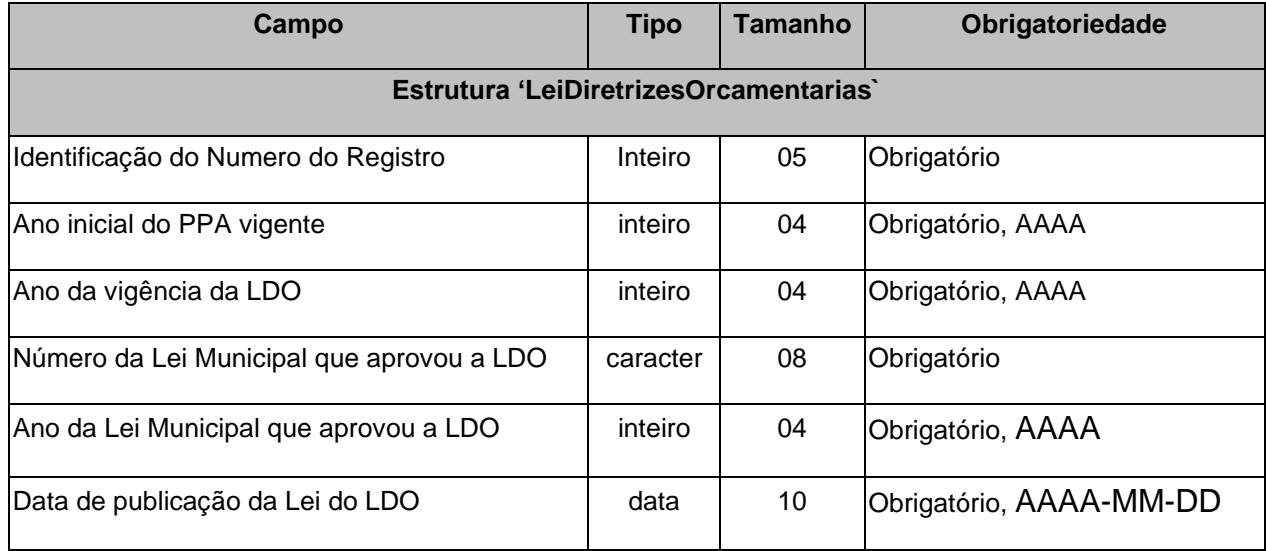

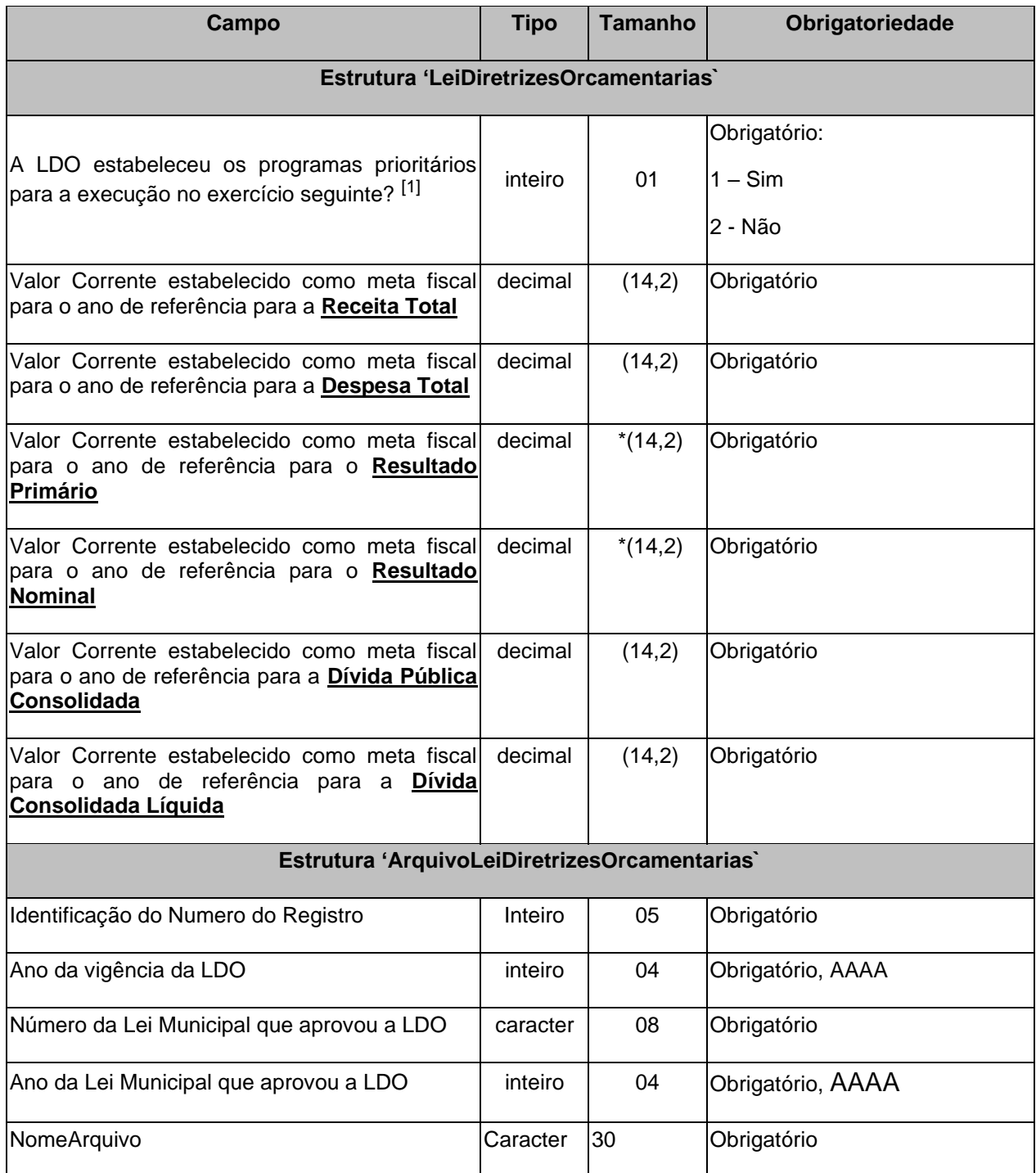

(\*) Valor do campo pode ser rnegativo

[1] Se os programas prioritários foram estabelecidos na LDO então o arquivo LDOPROGR.XML deverá ser enviado com os mesmos.

## <span id="page-23-0"></span>**3.1.5 LDOPROG.XML (ou ProgramasLeiDiretrizesOrcamentarias.xml)**

**Descrição:** Este arquivo deverá informar **os programas definidos prioritariamente** na Lei de Diretrizes Orçamentárias para o exercício vigente.

#### **Estrutura:**

```
<?xml version="1.0" encoding="UTF-8"?>
<PrestacaoContasMensal>
  <ProgramasLeiDiretrizesOrcamentarias_Schema>
   <ProgramasLeiDiretrizesOrcamentarias>
      <IdNumRegistro>99999</IdNumRegistro>
       <AnoInicialPPAVigente>9999</AnoInicialPPAVigente> 
       <AnoLDOVigente>9999</AnoLDOVigente> 
       <CodigoPrograma>XXXX</CodigoPrograma> 
       <DescricaoPrograma>XXXXXXXXXXXXXXXXXXXXXXXXXXXXXXXXXXXXXXXXXXXX
      X</DescricaoPrograma> 
      <CaraterPrograma>9</CaraterPrograma> 
       <ValorTotalPrograma>99999999999999.99</ValorTotalPrograma> 
   </ProgramasLeiDiretrizesOrcamentarias>
  </ProgramasLeiDiretrizesOrcamentarias_Schema>
```
</PrestacaoContasMensal>

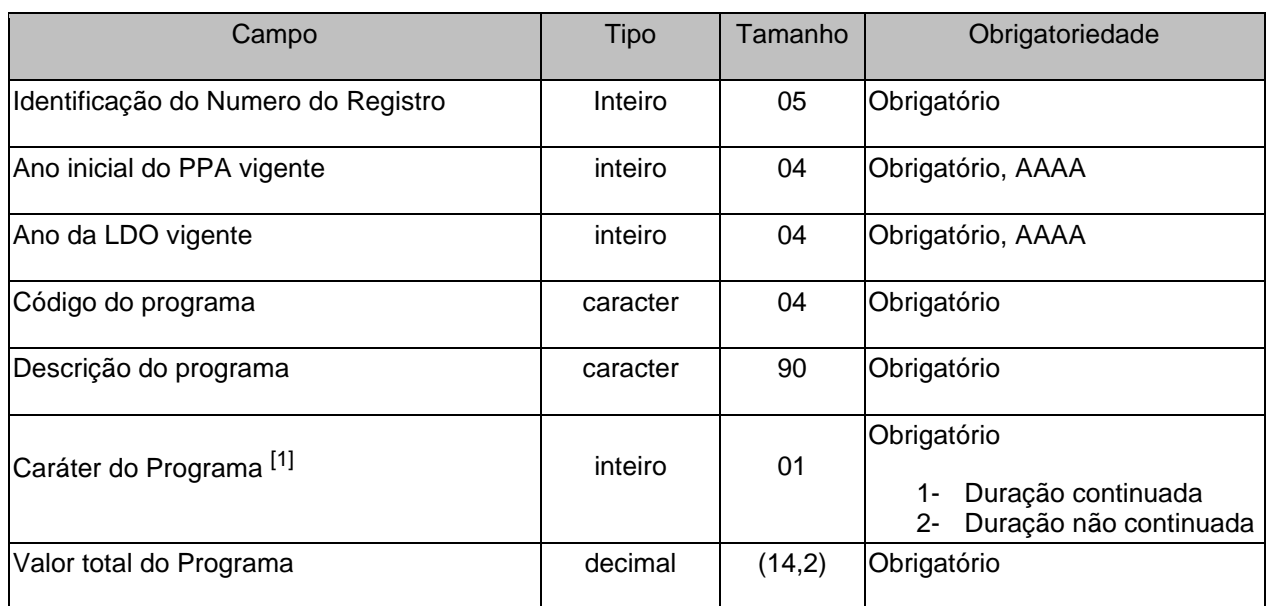

[1] A LDO deverá contemplar os programas de duração continuada, previstos no PPA, bem como aqueles de duração limitada ao exercício de referência da LDO. Assim sendo, o código do programa de duração continuada deverá ter sido informado no arquivo PPAPROG. XML ou no PPAPROGATZ. XML.

## <span id="page-23-1"></span>**3.1.6 LOA.XML (ou LeiOrcamentariaAnual.xml)**

**Descrição:** Este arquivo deverá conter dados da Lei Orçamentária Anual

#### **Estrutura:**

```
<?xml version="1.0" encoding="UTF-8"?>
<PrestacaoContasMensal>
  <LeiOrcamentariaAnual_Schema>
   <LeiOrcamentariaAnual>
```
<IdNumRegistro>**99999**</IdNumRegistro> <AnoInicialPPAVigente>**9999**</AnoInicialPPAVigente> <AnoVigenciaLDO>**9999**</AnoVigenciaLDO> <AnoVigenciaLOA>**9999**</AnoVigenciaLOA> <NumeroLOA>**99999999**</NumeroLOA> <AnoLOA>**9999**</AnoLOA> <DataPublicacaoLOA>**9999-99-99**</DataPublicacaoLOA> <ValorAberturaCreditoAdicional>**99999999999999.99**</ValorAberturaCreditoAdicional> <ReceitaTotalPrevistaMunicipio>**99999999999999.99**</ReceitaTotalPrevistaMunicipio> <NivelAprovacaoDotacaoOrcamentariaLOA>**9**</NivelAprovacaoDotacaoOrcamentariaLOA> <DespesaTotalFixadaMunicipio>**99999999999999.99**</DespesaTotalFixadaMunicipio> </LeiOrcamentariaAnual> <ArquivoLeiOrcamentariaAnual> <IdNumRegistro>**99999**</IdNumRegistro> <AnoVigenciaLOA>**9999**</AnoVigenciaLOA> <NumeroLOA>**99999999**</NumeroLOA> <AnoLOA>**9999**</AnoLOA> <NomeArquivo>**XXXXXXXXXX**</NomeArquivo> </ArquivoLeiOrcamentariaAnual> </LeiOrcamentariaAnual\_Schema>

</PrestacaoContasMensal>

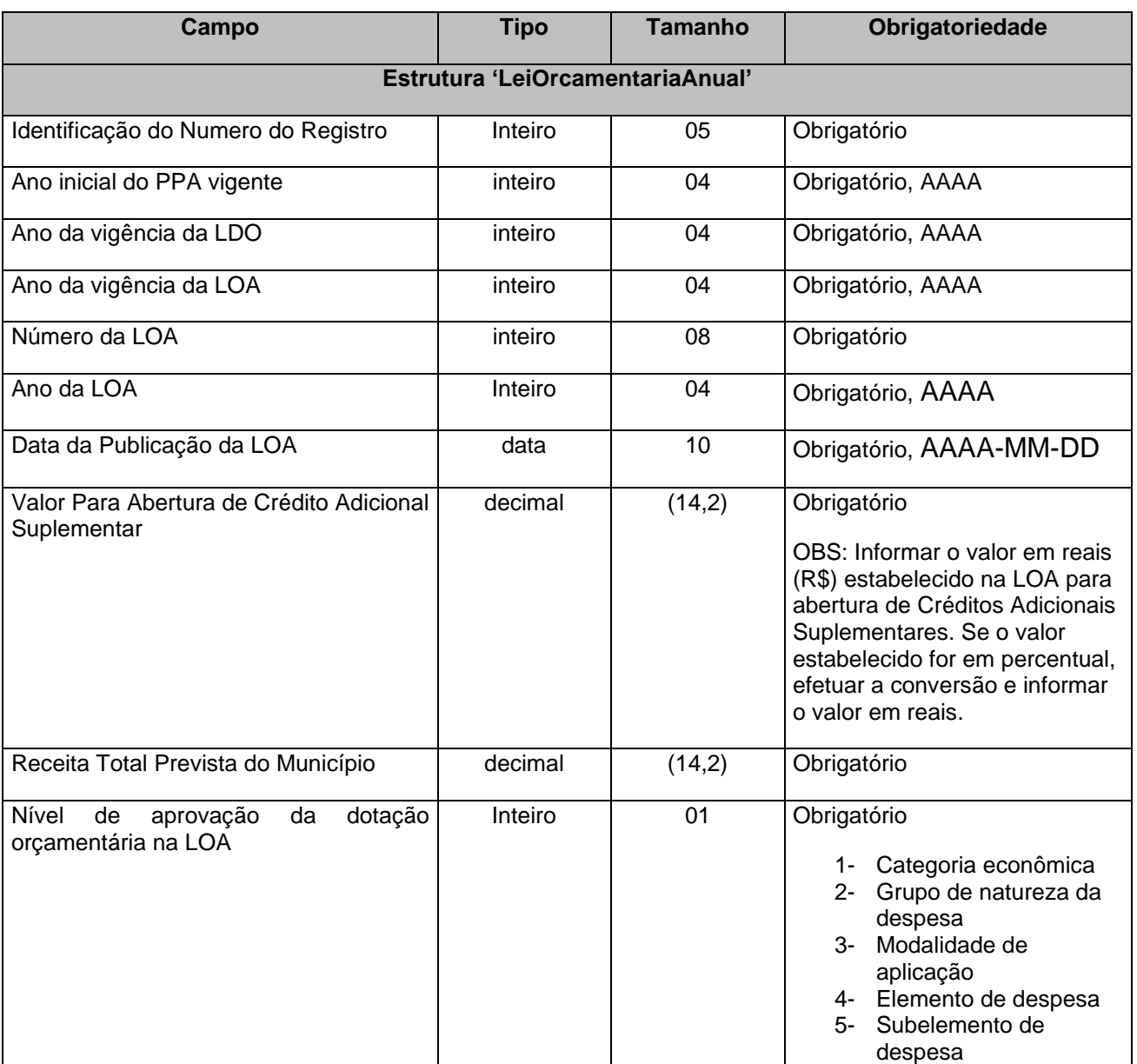

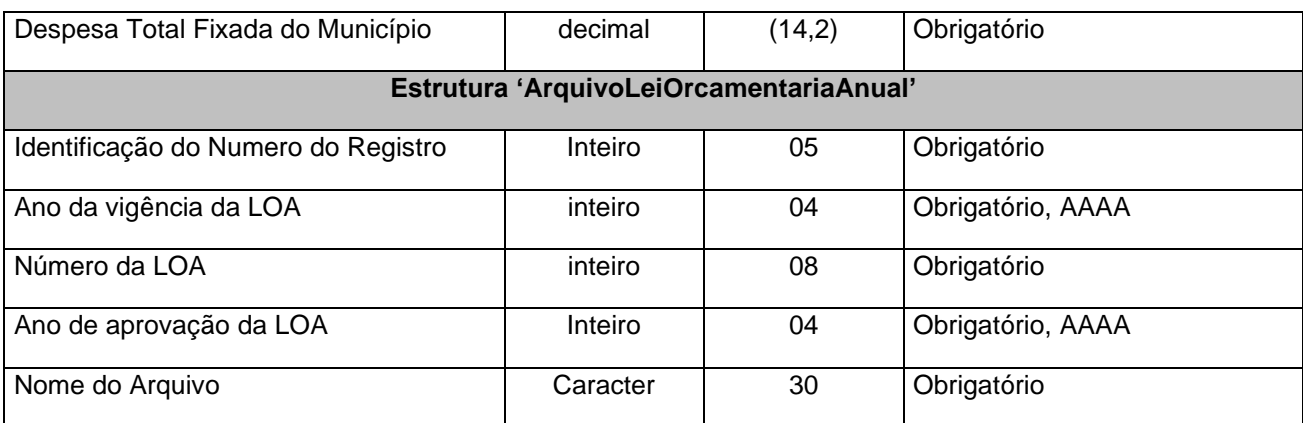

## <span id="page-25-0"></span>**3.1.7 LOAATZ.XML (ou LeiOrcamentariaAnualAtualizada.xml)**

**Descrição:** Deverá ser informado quando houver alteração do percentual (valor) autorizado na LOA

#### **Estrutura:**

```
<?xml version="1.0" encoding="UTF-8"?>
```
<PrestacaoContasMensal>

<LeiOrcamentariaAnualAtualizada\_Schema>

<LeiOrcamentariaAnualAtualizada>

<IdNumRegistro>**99999**</IdNumRegistro>

<NumeroLOA>**99999999**</NumeroLOA>

<AnoLOA>**9999**</AnoLOA>

<NumeroLeiMunicipalAprovouLOAAlterada>**XXXXXXXX**</NumeroLeiMunicipalAprovouLOAAlterada>

<AnoLeiMunicipalAprovouLOAAlterada>**9999**</AnoLeiMunicipalAprovouLOAAlterada>

<DataPublicacaoLOAAlterada>**9999-99-99**</DataPublicacaoLOAAlterada>

<ValorAtualizadoAberturaCreditoAdicional>**99999999999999.99**</ValorAtualizadoAberturaCreditoAdicional> </LeiOrcamentariaAnualAtualizada>

</LeiOrcamentariaAnualAtualizada\_Schema>

</PrestacaoContasMensal>

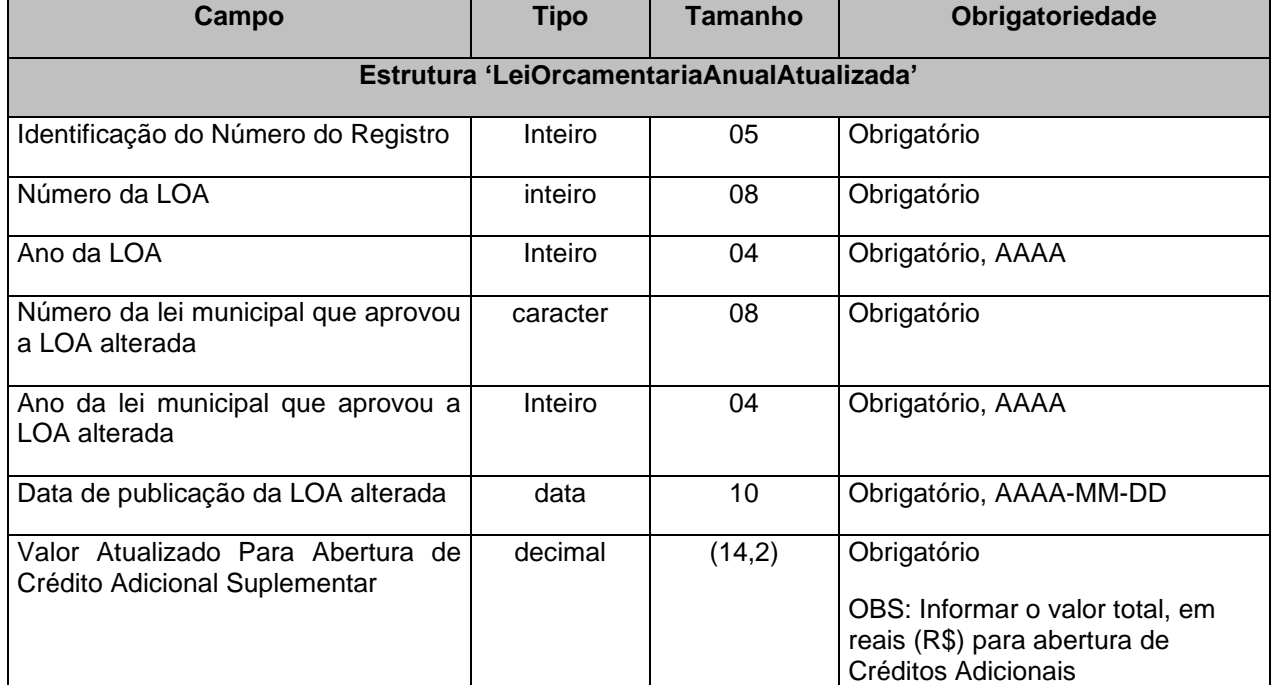

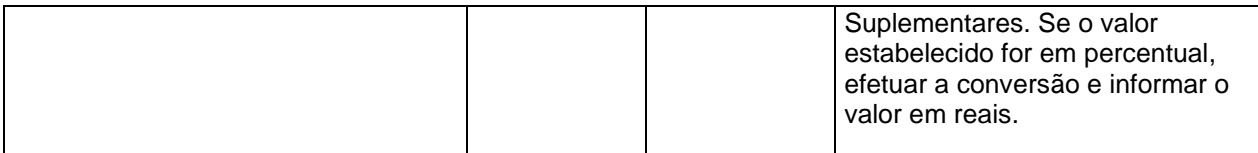

## <span id="page-26-0"></span>**3.1.8 DADOSLOA.XML (ou DadosLeiOrcamentariaAnual.xml)**

**Descrição:** Este arquivo deverá conter dados da Lei Orçamentária Anual referente a Unidade Gestora e portanto integra os arquivos de abertura

#### **Estrutura:**

```
<?xml version="1.0" encoding="UTF-8"?>
<PrestacaoContasMensal>
  <DadosLeiOrcamentariaAnual_Schema>
   <DadosLeiOrcamentariaAnual>
    <IdNumRegistro>99999</IdNumRegistro>
    <AnoVigenciaLOA>9999</AnoVigenciaLOA> 
    <NumeroLOA>99999999</NumeroLOA> 
    <AnoLOA>9999</AnoLOA> 
    <ReceitaTotalPrevistaUnidadeGestora>99999999999999.99</ReceitaTotalPrevistaUnidadeGestora> 
    <NivelAprovacaoDotacaoOrcamentariaLOA>9</NivelAprovacaoDotacaoOrcamentariaLOA> 
    <DespesaTotalFixadaUnidadeGestora>99999999999999.99</DespesaTotalFixadaUnidadeGestora> 
   </DadosLeiOrcamentariaAnual>
  </DadosLeiOrcamentariaAnual_Schema>
```
</PrestacaoContasMensal>

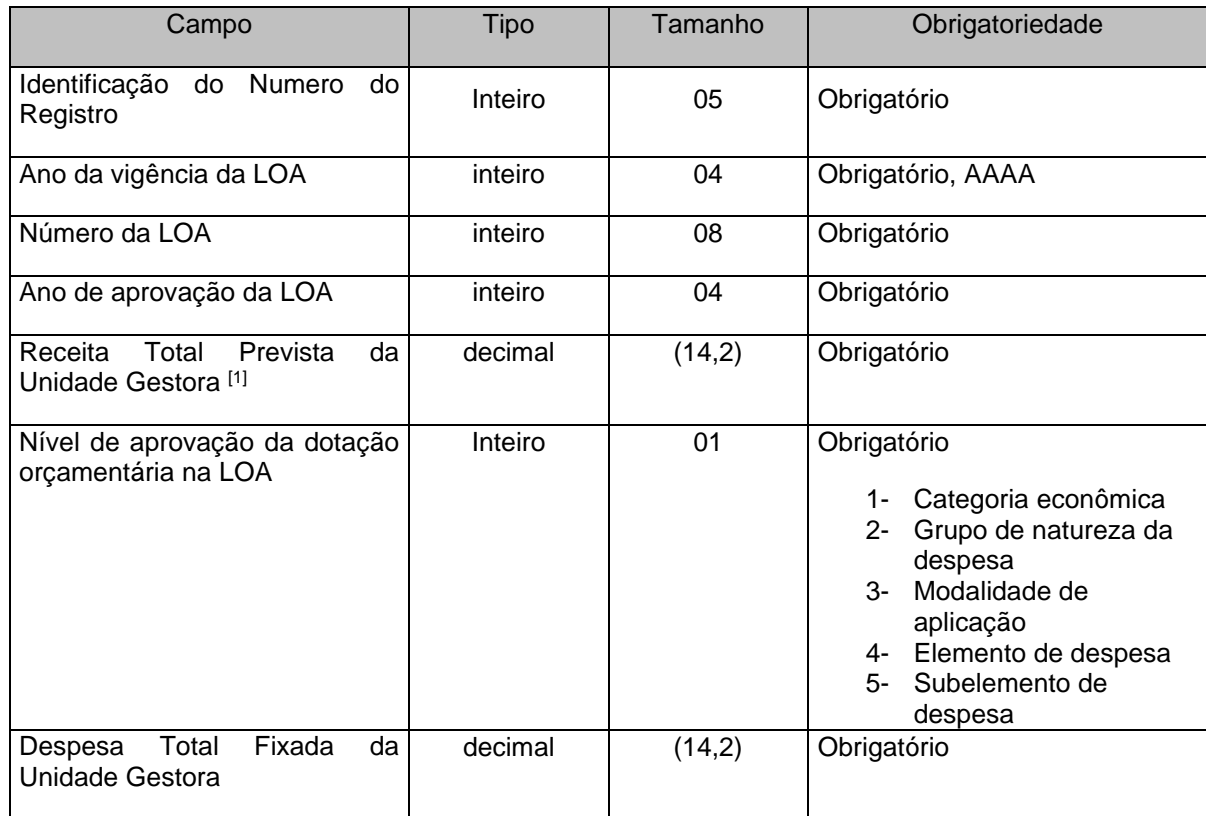

[1] Caso a Unidade Gestora não possua receita orçamentária, informar o valor zero.

## <span id="page-27-0"></span>**3.1.9 LOAPROGCONS.XML (ou ProgramasLeiOrcamentariaAnualConsolidado.xml)**

**Descrição:** Este arquivo deverá conter a lista dos programas consolidados de todas as Unidades Gestoras do município, conforme codificação do Orçamento inicial.

#### **Estrutura:**

```
<?xml version="1.0" encoding="UTF-8"?>
<PrestacaoContasMensal>
  <ProgramasLeiOrcamentariaAnualConsolidado_Schema>
   <ProgramasLeiOrcamentariaAnualConsolidado>
    <IdNumRegistro>99999</IdNumRegistro>
    <CodigoUnidadeGestora>XXXXXXXXXXX</CodigoUnidadeGestora> 
    <AnoInicialPPAVigente>9999</AnoInicialPPAVigente> 
    <AnoVigenciaLDO>9999</AnoVigenciaLDO> 
    <AnoVigenciaLOA>9999</AnoVigenciaLOA> 
    <NumeroLOA>99999999</NumeroLOA> 
    <CodigoPrograma>XXXX</CodigoPrograma> 
    <Descricao>XXXXXXXXXXXXXXXXXXXXXXXXXXXXXXXXXXXXXXXXXXXXXXXXXXXXXXXXXXXXX
         XXXXXXXXXXXXXXXXXXXXXXXXXXXXX</Descricao> 
    <CaraterPrograma>9</CaraterPrograma> 
    <ValorTotalPrograma>99999999999999.99</ValorTotalPrograma> 
   </ProgramasLeiOrcamentariaAnualConsolidado>
```
</ProgramasLeiOrcamentariaAnualConsolidado\_Schema>

</PrestacaoContasMensal>

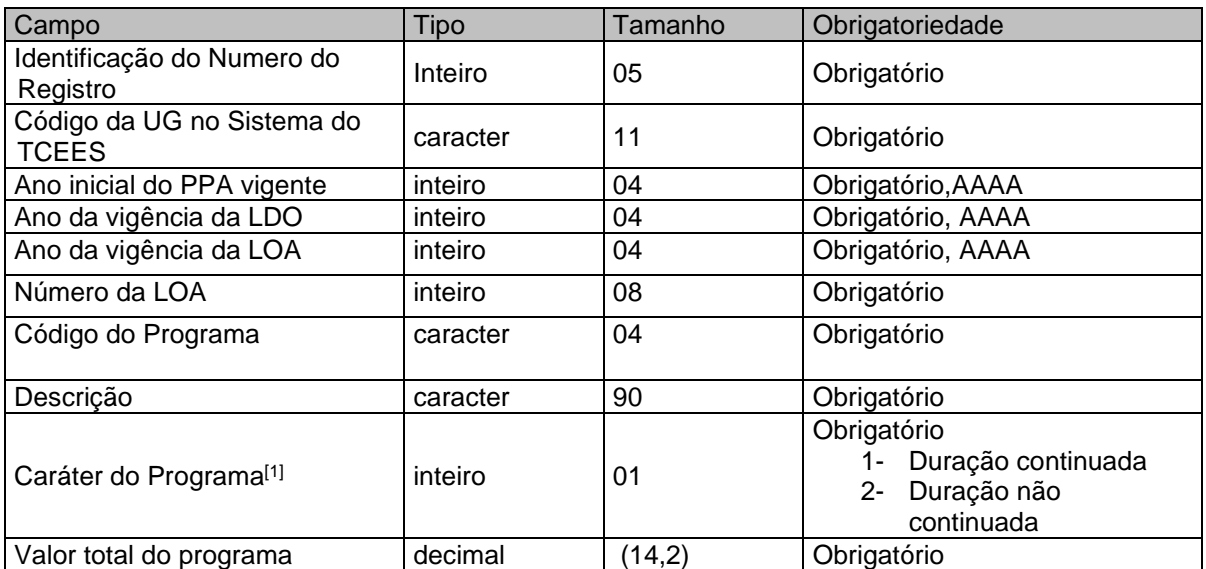

[1] A LOA deverá contemplar os programas de duração continuada, previstos no PPA, bem como aqueles de duração limitada ao exercício de referência. Assim sendo, o código do programa de duração continuada deverá ter sido informado previamente no arquivo PPAPROG.XML ou no PPAPROGATZ.XML.

## <span id="page-27-1"></span>**3.1.10 LOAPROG.XML (ou ProgramasLeiOrcamentariaAnual.xml)**

**Descrição:** Este arquivo deverá conter os programas da Unidade Gestora

#### **Estrutura:**

```
<?xml version="1.0" encoding="UTF-8"?>
<PrestacaoContasMensal>
  <ProgramasLeiOrcamentariaAnual_Schema>
   <ProgramasLeiOrcamentariaAnual>
    <IdNumRegistro>99999</IdNumRegistro>
```

```
<AnoInicialPPAVigente>9999</AnoInicialPPAVigente>
```
<AnoVigenciaLDO>**9999**</AnoVigenciaLDO>

<AnoVigenciaLOA>**9999**</AnoVigenciaLOA>

<NumeroLOA>**99999999**</NumeroLOA>

<CodigoPrograma>**XXXX**</CodigoPrograma>

#### <Descricao>**XXXXXXXXXXXXXXXXXXXXXXXXXXXXXXXXXXXXXXXXXXXXXXXXXXXXXXXXXXXXX XXXXXXXXXXXXXXXXXXXXXXXXXXXXX**</Descricao>

<CaraterPrograma>**9**</CaraterPrograma>

<ValorTotalPrograma>**99999999999999.99**</ValorTotalPrograma>

</ProgramasLeiOrcamentariaAnual>

</ProgramasLeiOrcamentariaAnual\_Schema>

</PrestacaoContasMensal>

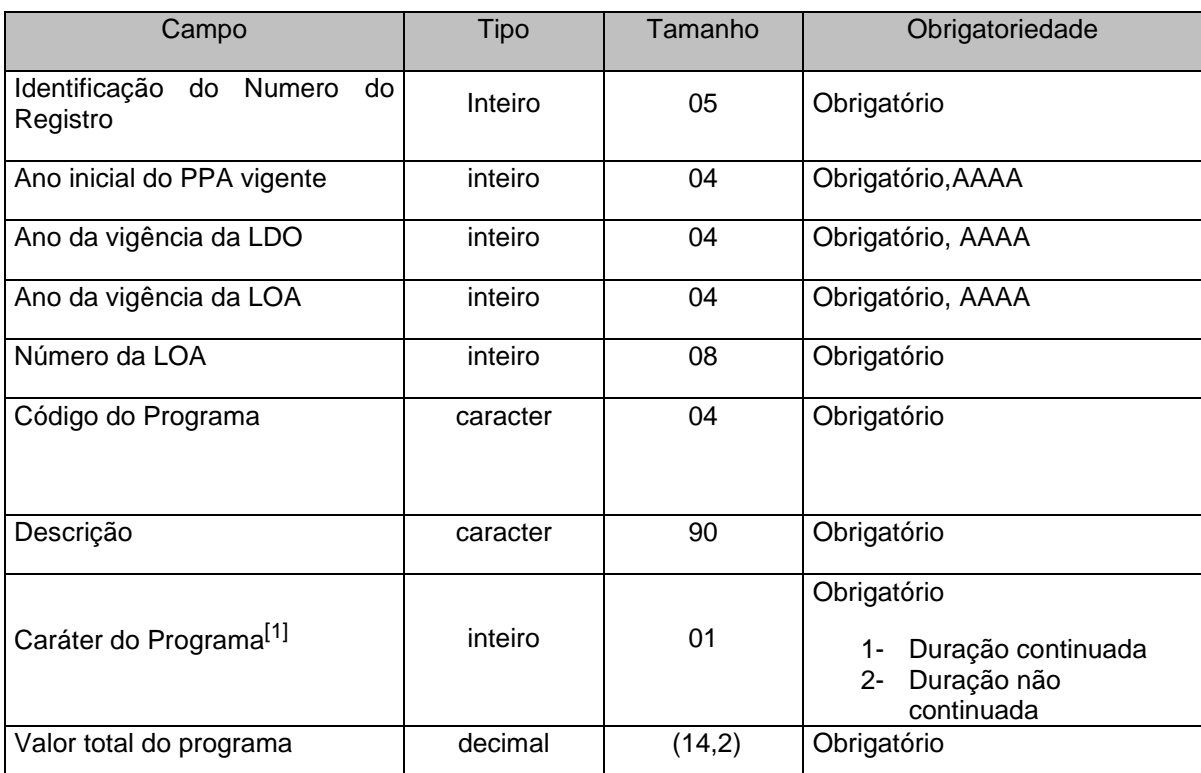

[1] A LOA deverá contemplar os programas de duração continuada, previstos no PPA, bem como aqueles de duração limitada ao exercício de referência. Assim sendo, o código do programa de duração continuada deverá ter sido informado previamente no arquivo PPAPROG.XML ou no PPAPROGATZ.XML.

## <span id="page-28-0"></span>**3.1.11 ORGAOCONS.XML (ou OrgaoConsolidado.xml)**

**Descrição:** Neste arquivo a Unidade Gestora Prefeitura deverá encaminhar a relação consolidada de órgãos de todas as Unidades Gestoras do município.

#### **Estrutura:**

<?xml version="1.0" encoding="UTF-8"?> <PrestacaoContasMensal> <OrgaoConsolidado\_Schema> <OrgaoConsolidado> <IdNumRegistro>**99999**</IdNumRegistro> <CodigoUnidadeGestora>**XXXXXXXXXXX**</CodigoUnidadeGestora> <CodigoOrgao>**XXXXXX**</CodigoOrgao> <Descricao>**XXXXXXXXXXXXXXXXXXXXXXXXXXXXXXXXXXXXXXXXXXXXXXXXXXXXXXXXXXX XXXXXXXXXXXXXXXXXXXXXXXXXXXXXXXXX**</Descricao> <CodigoOrgaoSuperior>**XXXXXX**</CodigoOrgaoSuperior> </OrgaoConsolidado> </OrgaoConsolidado\_Schema>

</PrestacaoContasMensal>

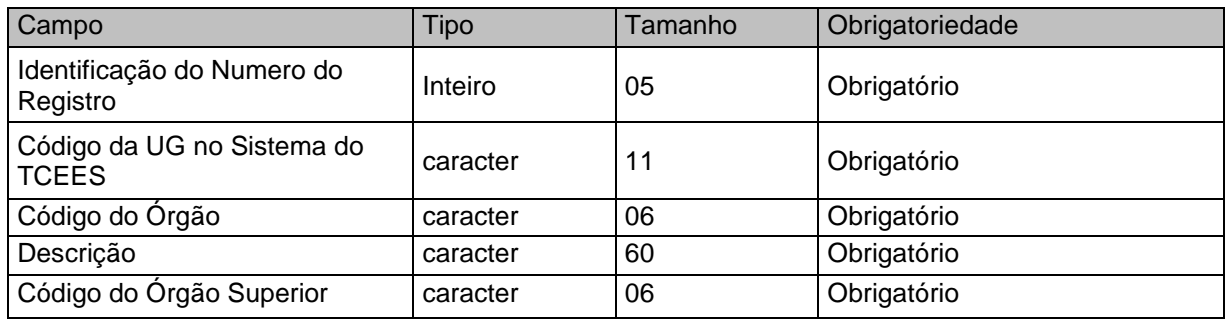

#### **Observações:**

- 1. Órgão superior para efeito do sistema é aquele da administração direta que tenha entidades por ele supervisionadas.
- 2. Caso o órgão seja o próprio órgão superior preencher o campo órgão superior com o código do órgão.

#### <span id="page-29-0"></span>**3.1.12 ORGAO.XML**

**Descrição:** Neste arquivo a Unidade Gestora deverá encaminhar a relação de órgãos a ela vinculados. Caso a UG seja ela mesma um órgão, deverá esta informação constar neste arquivo.

#### **Estrutura:**

<?xml version="1.0" encoding="UTF-8"?> <PrestacaoContasMensal> <Orgao\_Schema> <Orgao> <IdNumRegistro>**99999**</IdNumRegistro> <CodigoOrgao>**XXXXXX**</CodigoOrgao> <Descricao>**XXXXXXXXXXXXXXXXXXXXXXXXXXXXXXXXXXXXXXXXXXXXXXXXXXXXXXXXXXX XXXXXXXXXXXXXXXXXXXXXXXXXXXXXXXXXXX**</Descricao> <CodigoOrgaoSuperior>**XXXXXX**</CodigoOrgaoSuperior> </Orgao> </Orgao\_Schema> </PrestacaoContasMensal>

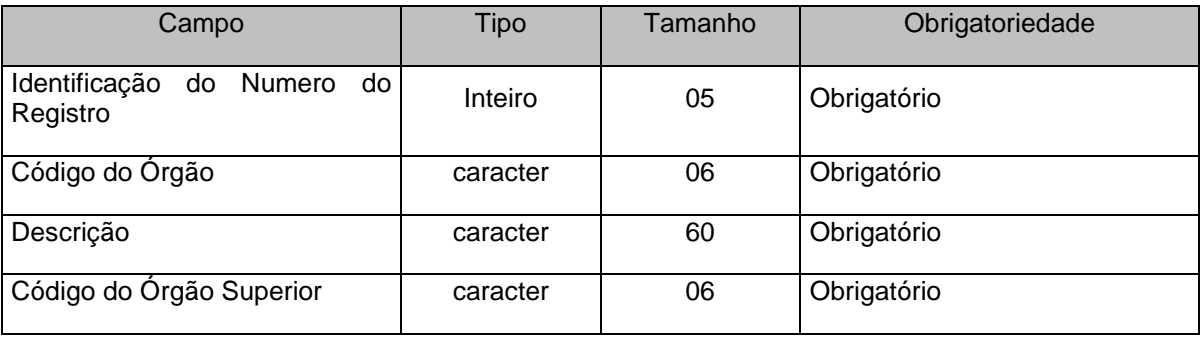

#### **Observações:**

- 1. Órgão superior para efeito do sistema é aquele da administração direta que tenha entidades por ele supervisionadas.
- 2. Caso o órgão seja o próprio órgão superior preencher o campo órgão superior com o código do órgão.

## <span id="page-30-0"></span>**3.1.13 UORCONS.XML (ou UnidadeOrcamentariaConsolidado.xml)**

**Descrição:** Este arquivo deverá conter a lista de Unidades Orçamentárias consolidadas de todas as Unidades Gestoras do município, conforme codificação publicada na Lei Orçamentária Municipal

#### **Estrutura:**

<?xml version="1.0" encoding="UTF-8"?> <PrestacaoContasMensal> <UnidadeOrcamentariaConsolidado\_Schema>

<UnidadeOrcamentariaConsolidado>

<IdNumRegistro>**99999**</IdNumRegistro>

<CodigoUnidadeGestora>**XXXXXXXXXXX**</CodigoUnidadeGestora>

<Orgao>**XXXXXX**</Orgao>

<CodigoUnidadeOrcamentaria>**XXXXXX**</CodigoUnidadeOrcamentaria>

<Descricao>**XXXXXXXXXXXXXXXXXXXXXXXXXXXXXXXXXXXXXXXXXXXXXXXXXXXXXXXXXXX X**</Descricao>

<DataCriacao>**9999-99-99**</DataCriacao>

</UnidadeOrcamentariaConsolidado>

</UnidadeOrcamentariaConsolidado\_Schema>

</PrestacaoContasMensal>

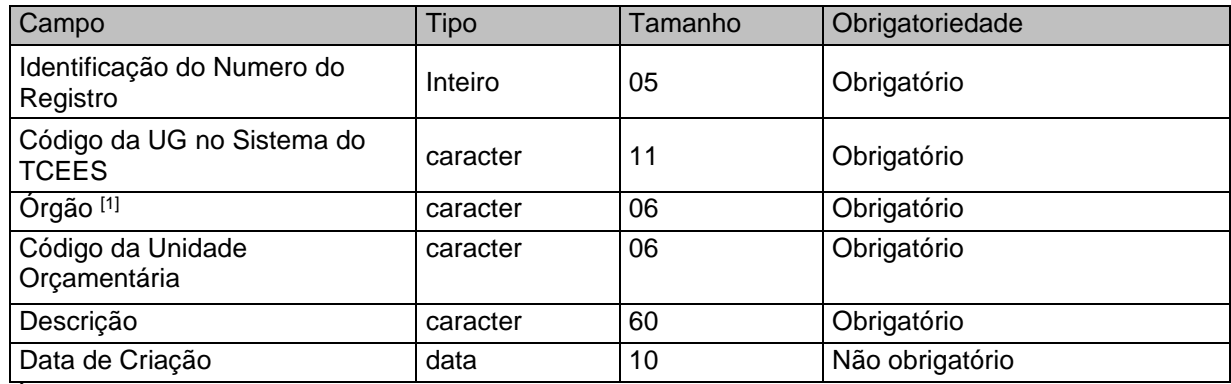

[1] - Órgão a que está vinculada a unidade orçamentária

Ex.: Órgão – Secretaria Municipal de Assistência Social

Unidade Orçamentária – Fundo Municipal de Assistência Social

## <span id="page-30-1"></span>**3.1.14 UOR.XML (ou UnidadeOrcamentaria.xml)**

**Descrição:** Este arquivo deverá conter a lista de Unidades Orçamentárias da Unidade Gestora conforme codificação publicada na Lei Orçamentária Municipal

#### **Estrutura:**

```
<?xml version="1.0" encoding="UTF-8"?>
<PrestacaoContasMensal>
  <UnidadeOrcamentaria_Schema>
   <UnidadeOrcamentaria>
    <IdNumRegistro>99999</IdNumRegistro>
    <Orgao>XXXXXX</Orgao> 
    <CodigoUnidadeOrcamentaria>XXXXXX</CodigoUnidadeOrcamentaria> 
    <Descricao>XXXXXXXXXXXXXXXXXXXXXXXXXXXXXXXXXXXXXXXXXXXXXXXXXXXXXXXXXXXX<
         /Descricao> 
    <DataCriacao>9999-99-99</DataCriacao> 
   </UnidadeOrcamentaria>
  </UnidadeOrcamentaria_Schema>
</PrestacaoContasMensal>
```
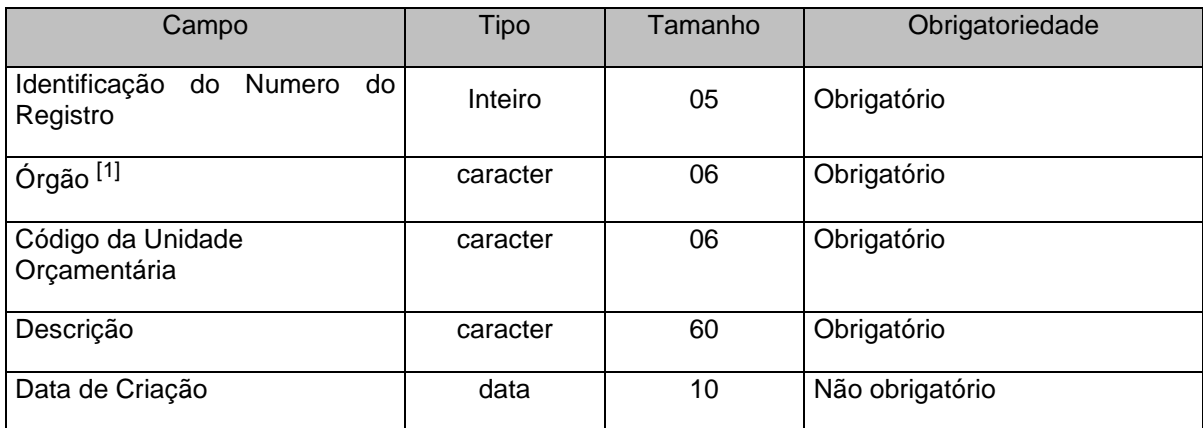

<sup>[1]</sup> - Órgão a que está vinculada à unidade orçamentária

Ex.: Órgão - Secretaria Municipal de Assistência Social

Unidade Orçamentária – Fundo Municipal de Assistência Social

## <span id="page-32-0"></span>**3.1.15 PRATIVOECONS.XML (ou ProjetosAtividadesOperacoesEspeciaisConsolidado.xml)**

**Descrição:** Este arquivo deverá conter a lista das ações distribuídas em Projetos\Atividades\Operações Especiais consolidados de todas as Unidades Gestoras do município, conforme codificação publicada na Lei Orçamentária Municipal.

#### **Estrutura:**

<?xml version="1.0" encoding="UTF-8"?> <PrestacaoContasMensal> <ProjetosAtividadesOperacoesEspeciaisConsolidado\_Schema> <ProjetosAtividadesOperacoesEspeciaisConsolidado> <IdNumRegistro>**99999**</IdNumRegistro> <CodigoUnidadeGestora>**XXXXXXXXXXX**</CodigoUnidadeGestora> <Descricao>**XXXXXXXXXXXXXXXXXXXXXXXXXXXXXXXXXXXXXXXXXXXXXXXXXXXXXXXXXXXXX XXXXXXXXXXXXXXXXXXXXXXXXXXXXX**</Descricao> <TipoAcao>**9**</TipoAcao>

<CodigoAcao>**XXXXX**</CodigoAcao>

</ProjetosAtividadesOperacoesEspeciaisConsolidado>

</ProjetosAtividadesOperacoesEspeciaisConsolidado\_Schema>

</PrestacaoContasMensal>

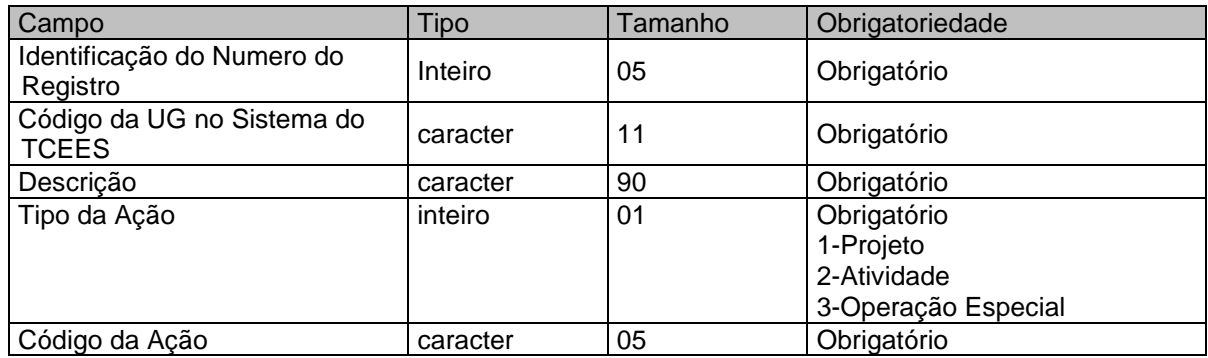

#### <span id="page-32-1"></span>**3.1.16 PRATIVOE.XML (ou ProjetosAtividadesOperacoesEspeciais.xml)**

**Descrição:** Este arquivo deverá conter a lista das ações distribuídas em Projetos\Atividades\Operações Especiais utilizados pela Unidade Gestora conforme codificação publicada na Lei Orçamentária Municipal

#### **Estrutura:**

```
<?xml version="1.0" encoding="UTF-8"?>
<PrestacaoContasMensal>
  <ProjetosAtividadesOperacoesEspeciais_Schema>
   <ProjetosAtividadesOperacoesEspeciais>
    <IdNumRegistro>99999</IdNumRegistro>
    <Descricao>XXXXXXXXXXXXXXXXXXXXXXXXXXXXXXXXXXXXXXXXXXXXXXXXXXXXXXXXXXXXX
         XXXXXXXXXXXXXXXXXXXXXXXXXXXXX</Descricao> 
    <TipoAcao>9</TipoAcao> 
    <CodigoAcao>XXXXX</CodigoAcao> 
   </ProjetosAtividadesOperacoesEspeciais>
  </ProjetosAtividadesOperacoesEspeciais_Schema>
</PrestacaoContasMensal>
```
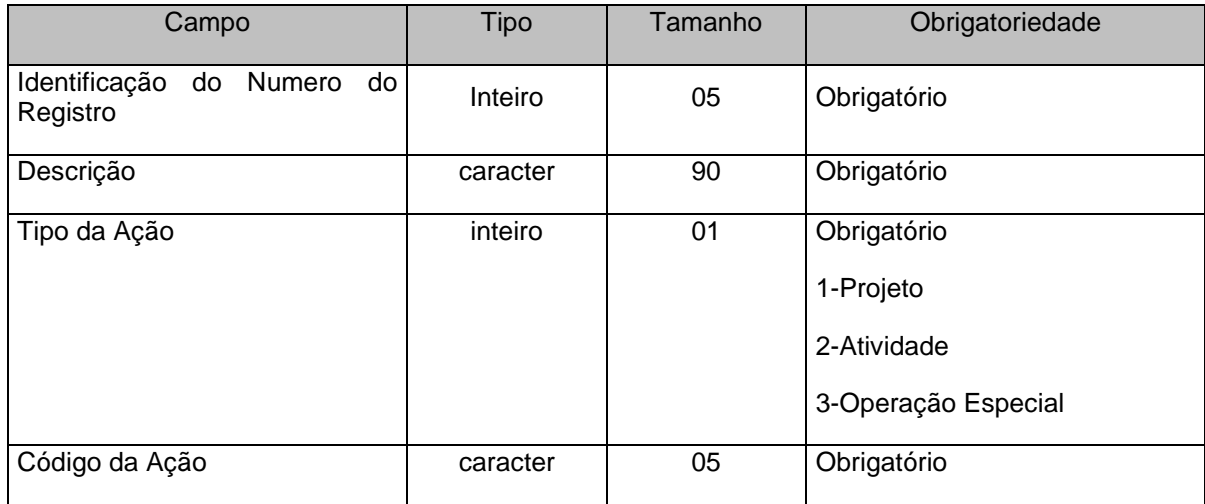

## <span id="page-33-0"></span>**3.1.17 CONSREC.XML (ReceitaPrevistaConsolidada.xml)**

**Descrição:** Este arquivo deverá conter a receita prevista de todas as Unidades Gestoras no orçamento inicial.

#### **Estrutura:**

- <?xml version="1.0" encoding="UTF-8"?>
- <PrestacaoContasMensal>
- <ReceitaPrevistaConsolidada\_Schema>
- <ReceitaPrevistaConsolidada>
	- <IdNumRegistro>**99999**</IdNumRegistro>
	- <CodigoUnidadeGestora>**XXXXXXXXXXX**</CodigoUnidadeGestora>
	- <CategoriaEconomica>**X**</CategoriaEconomica>
	- <Origem>**X**</Origem>
	- <Especie>**X**</Especie>

<Detalhamento1>**X**</Detalhamento1>

- <Detalhamento2>**XX**</Detalhamento2>
- <Detalhamento3>**X**</Detalhamento3>
- <Tipo>**X**</Tipo>
- <CodigoGrupoFonteDestinacaoRecursos>**X**</CodigoGrupoFonteDestinacaoRecursos>
- <ContaRedutora>**X**</ContaRedutora>
- <ValorPrevistoAnual>**99999999999999.99**</ValorPrevistoAnual>
- </ReceitaPrevistaConsolidada>
- </ReceitaPrevistaConsolidada\_Schema>

</PrestacaoContasMensal>

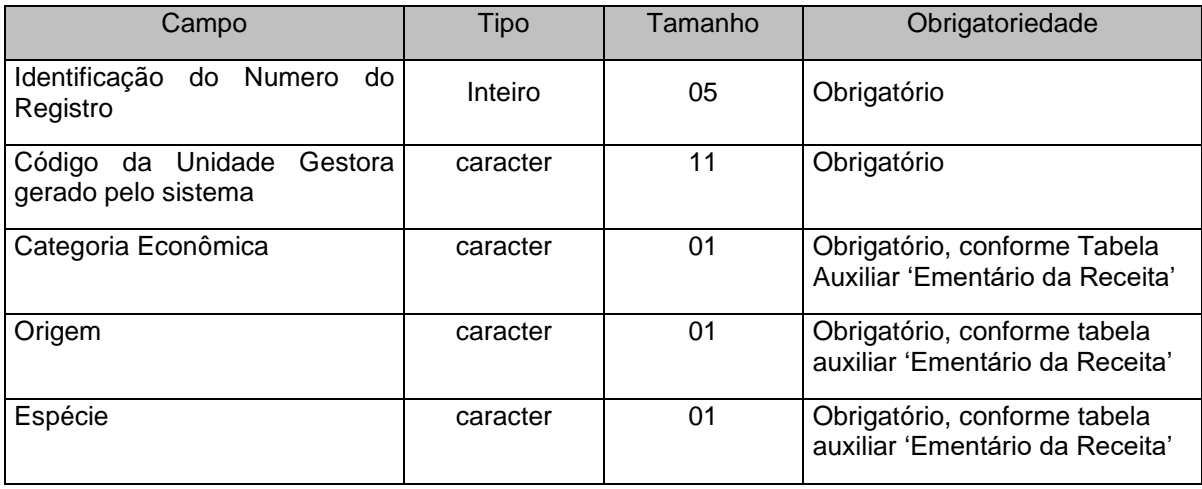

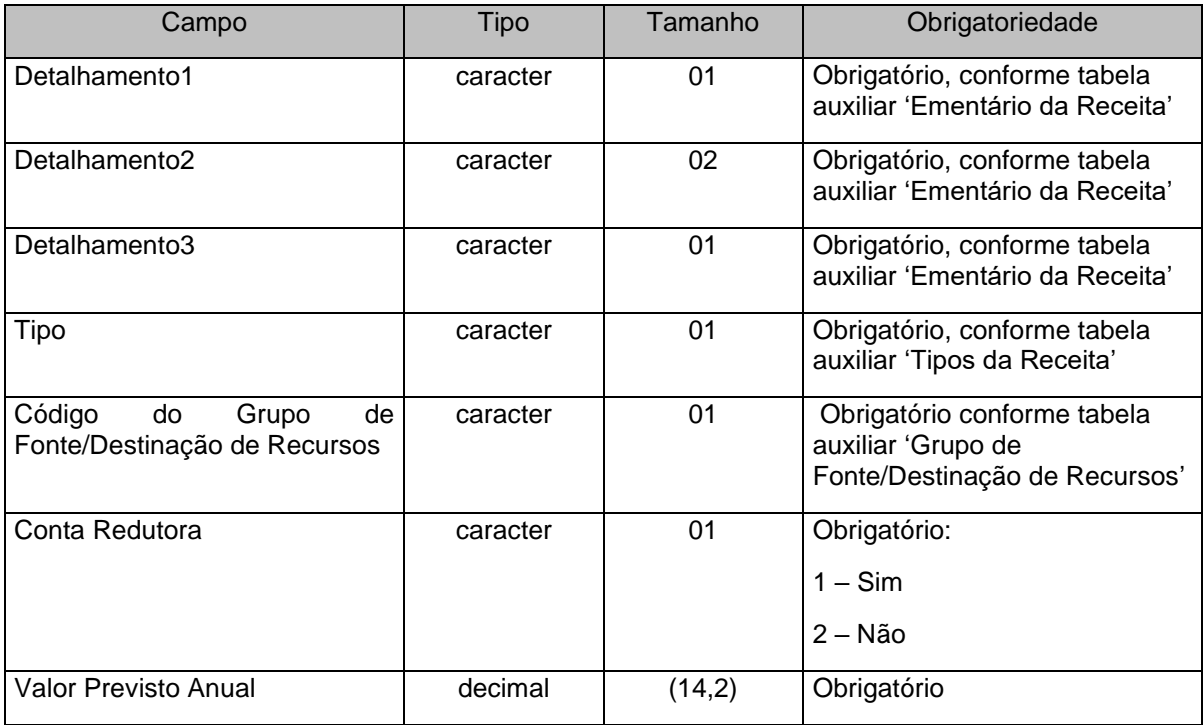

#### **Observações:**

- 1. Este arquivo é de envio obrigatório apenas para a Prefeitura Municipal, a qual deverá informar os dados da receita orçamentária prevista, de todas as Unidades Gestoras do Município, na LOA.
- 2. A classificação da receita orçamentária por natureza está de acordo com o Manual de Contabilidade Aplicada ao Setor Público aprovado pela Secretaria do Tesouro Nacional.
- 3. As contas redutoras deverão ser informadas neste arquivo utilizando-se a mesma codificação da conta reduzida, sem utilização de sinal negativo, e preenchendo o campo "conta redutora" com 1 – Sim.

## <span id="page-34-0"></span>**3.1.18 RECEITAP.XML (ou ReceitaPrevistaUnidadeGestora.xml)**

**Descrição:** Este arquivo deverá conter a receita prevista de cada Unidade Gestora conforme codificação constante no orçamento inicial.

#### **Estrutura:**

<?xml version="1.0" encoding="UTF-8"?> <PrestacaoContasMensal> <ReceitaPrevistaUnidadeGestora\_Schema> <ReceitaPrevistaUnidadeGestora> <IdNumRegistro>**99999**</IdNumRegistro> <CategoriaEconomica>**X**</CategoriaEconomica> <Origem>**X**</Origem> <Especie>**X**</Especie> <Detalhamento1>**X**</Detalhamento1> <Detalhamento2>**XX**</Detalhamento2> <Detalhamento3>**X**</Detalhamento3> <Tipo>**X**</Tipo> <CodigoGrupoFonteDestinacaoRecursos>**X**</CodigoGrupoFonteDestinacaoRecursos> <ContaRedutora>**X**</ContaRedutora> <ValorPrevistoAnual>**99999999999999.99**</ValorPrevistoAnual> </ReceitaPrevistaUnidadeGestora> </ReceitaPrevistaUnidadeGestora\_Schema>

</PrestacaoContasMensal>

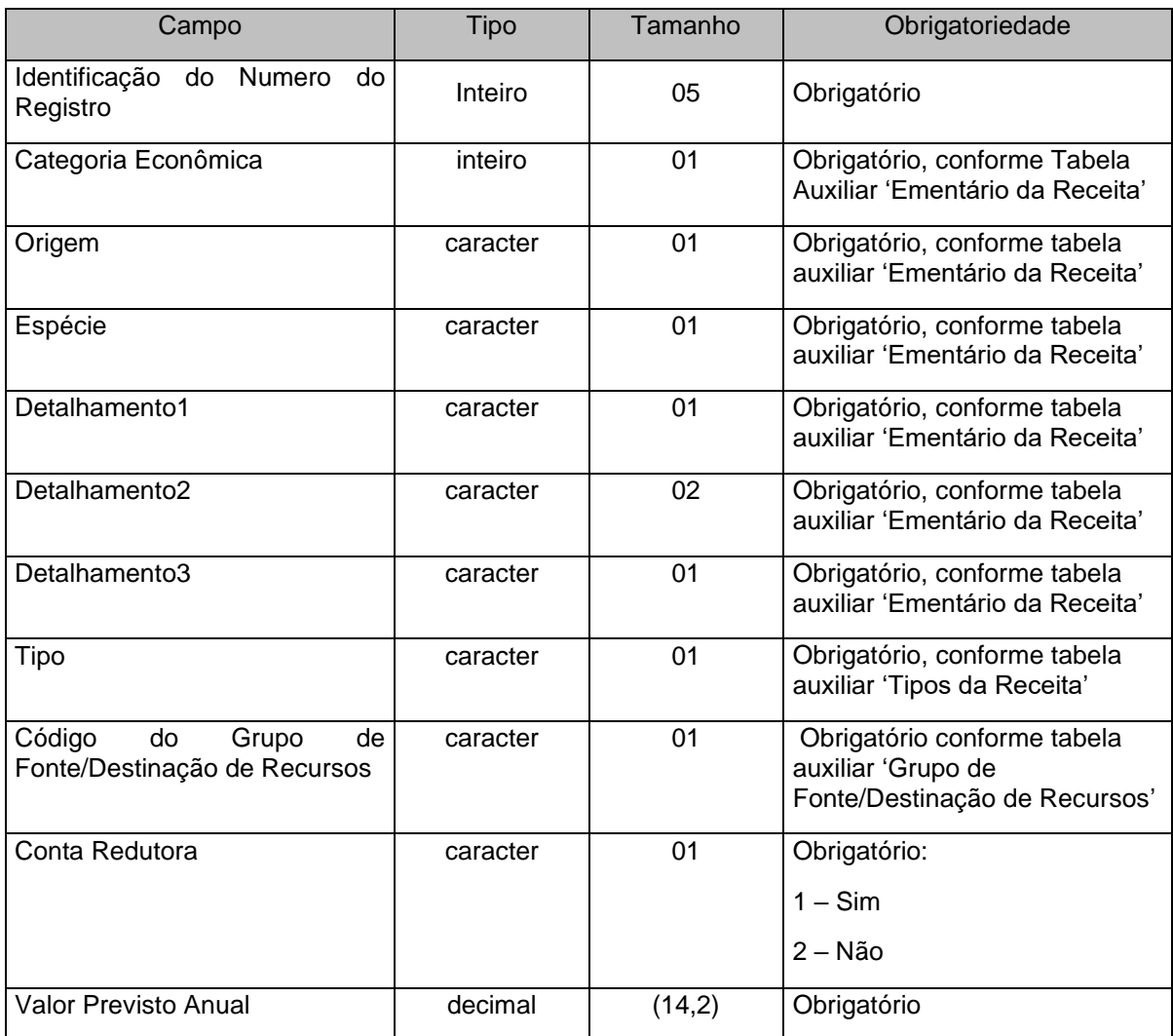

#### **Observações:**

- 1. Este arquivo *não* deverá ser enviado pela Prefeitura Municipal, a qual deverá informar seus dados da receita orçamentária prevista na LOA no arquivo CONSREC.XML.
- 2. A classificação da receita orçamentária por natureza está de acordo com o Manual de Contabilidade Aplicada ao Setor Público aprovado pela Secretaria do Tesouro Nacional.
- 3. As contas redutoras deverão ser informadas neste arquivo utilizando-se a mesma codificação da conta reduzida, sem utilização de sinal negativo, e preenchendo o campo "conta redutora" com 01 – Sim.

## <span id="page-35-0"></span>**3.1.19 CONSDESP.XML (DespesaFixadaConsolidada.xml)**

**Descrição:** Este arquivo conterá as Dotações Orçamentárias conforme codificação constante no orçamento inicial.

#### **Estrutura:**

```
<?xml version="1.0" encoding="UTF-8"?>
<PrestacaoContasMensal>
  <DespesaFixadaConsolidada_Schema>
   <DespesaFixadaConsolidada>
    <IdNumRegistro>99999</IdNumRegistro>
    <CodigoUnidadeGestora>XXXXXXXXXXX</CodigoUnidadeGestora> 
    <CodigoOrgao>XXXXXX</CodigoOrgao> 
    <CodigoUnidadeOrcamentaria>XXXXXX</CodigoUnidadeOrcamentaria> 
    <Funcao>XX</Funcao> 
    <SubFuncao>XXX</SubFuncao> 
    <Programa>XXXX</Programa> 
    <CodigoAcao>XXXXX</CodigoAcao>
```
<CategoriaEconomicaDespesa>**9**</CategoriaEconomicaDespesa>

<GrupoNaturezaDespesa>**9**</GrupoNaturezaDespesa>

<ModalidadeAplicacao>**99**</ModalidadeAplicacao>

<ElementoDespesa>**99**</ElementoDespesa>

<CodigoGrupoFonteDestinacaoRecursos>**X**</CodigoGrupoFonteDestinacaoRecursos>

<ValorFixadoAnual>**99999999999999.99**</ValorFixadoAnual>

</DespesaFixadaConsolidada>

</DespesaFixadaConsolidada\_Schema>

</PrestacaoContasMensal>

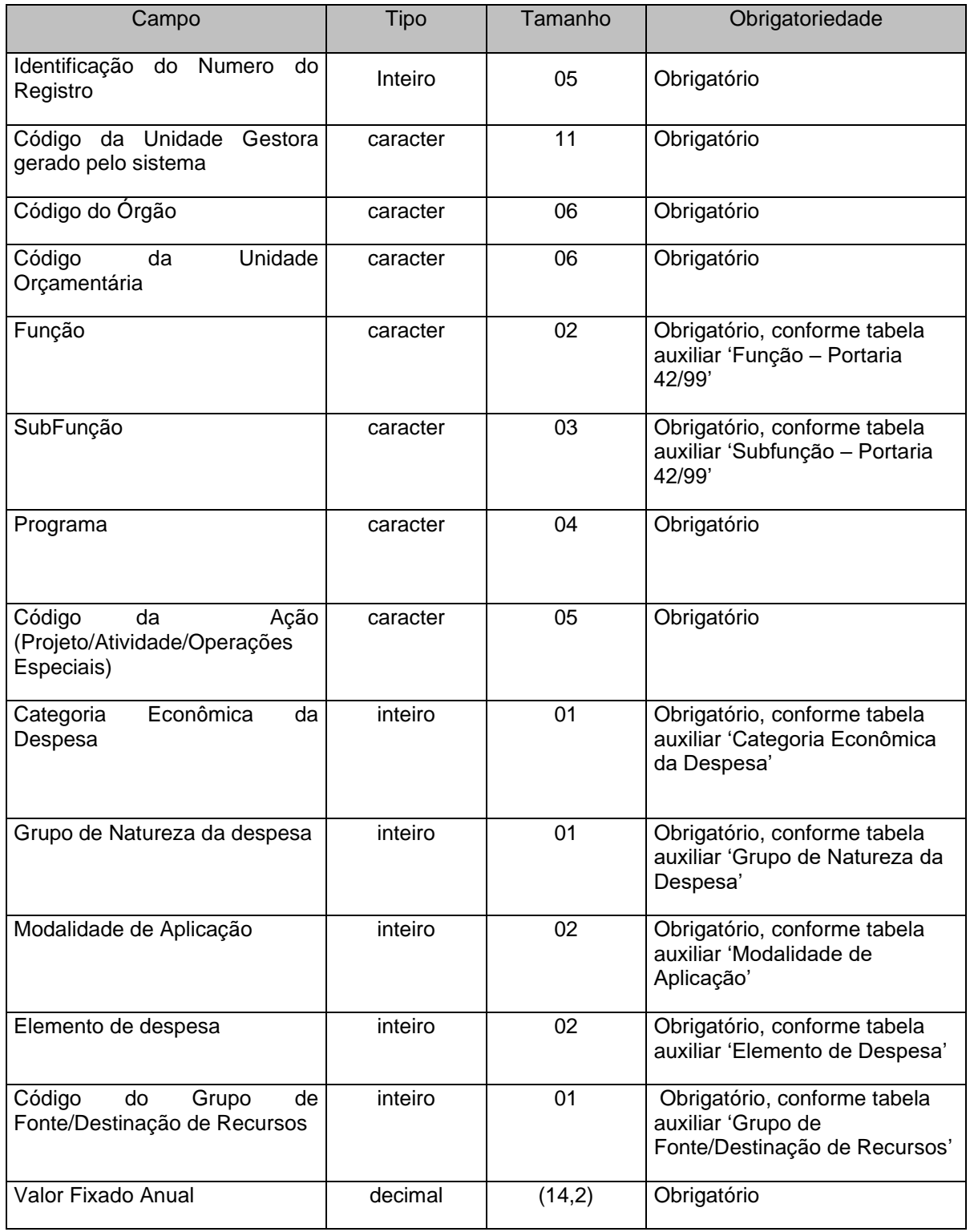

### **Observação:**

Este arquivo é de envio obrigatório apenas para a Prefeitura Municipal, a qual deverá informar os dados da despesa orçamentária fixada, de todas as Unidades Gestoras do Município, na LOA.

## **3.1.20 DESPESAF.XML (ou DespesaFixadaUnidadeGestora.xml)**

**Descrição:** Este arquivo conterá as Dotações Orçamentárias de cada Unidade Gestora conforme codificação constante no orçamento inicial.

### **Estrutura:**

```
<?xml version="1.0" encoding="UTF-8"?>
<PrestacaoContasMensal>
  <DespesaFixadaUnidadeGestora_Schema>
   <DespesaFixadaUnidadeGestora>
    <IdNumRegistro>99999</IdNumRegistro>
    <CodigoOrgao>XXXXXX</CodigoOrgao> 
    <CodigoUnidadeOrcamentaria>XXXXXX</CodigoUnidadeOrcamentaria> 
    <Funcao>XX</Funcao> 
    <SubFuncao>XXX</SubFuncao> 
    <Programa>XXXX</Programa> 
    <CodigoAcao>XXXXX</CodigoAcao> 
    <CategoriaEconomicaDespesa>9</CategoriaEconomicaDespesa> 
    <GrupoNaturezaDespesa>9</GrupoNaturezaDespesa> 
    <ModalidadeAplicacao>99</ModalidadeAplicacao> 
    <ElementoDespesa>99</ElementoDespesa> 
    <CodigoGrupoFonteDestinacaoRecursos>X</CodigoGrupoFonteDestinacaoRecursos>
```
<ValorFixadoAnual>**99999999999999.99**</ValorFixadoAnual>

</DespesaFixadaUnidadeGestora>

</DespesaFixadaUnidadeGestora\_Schema>

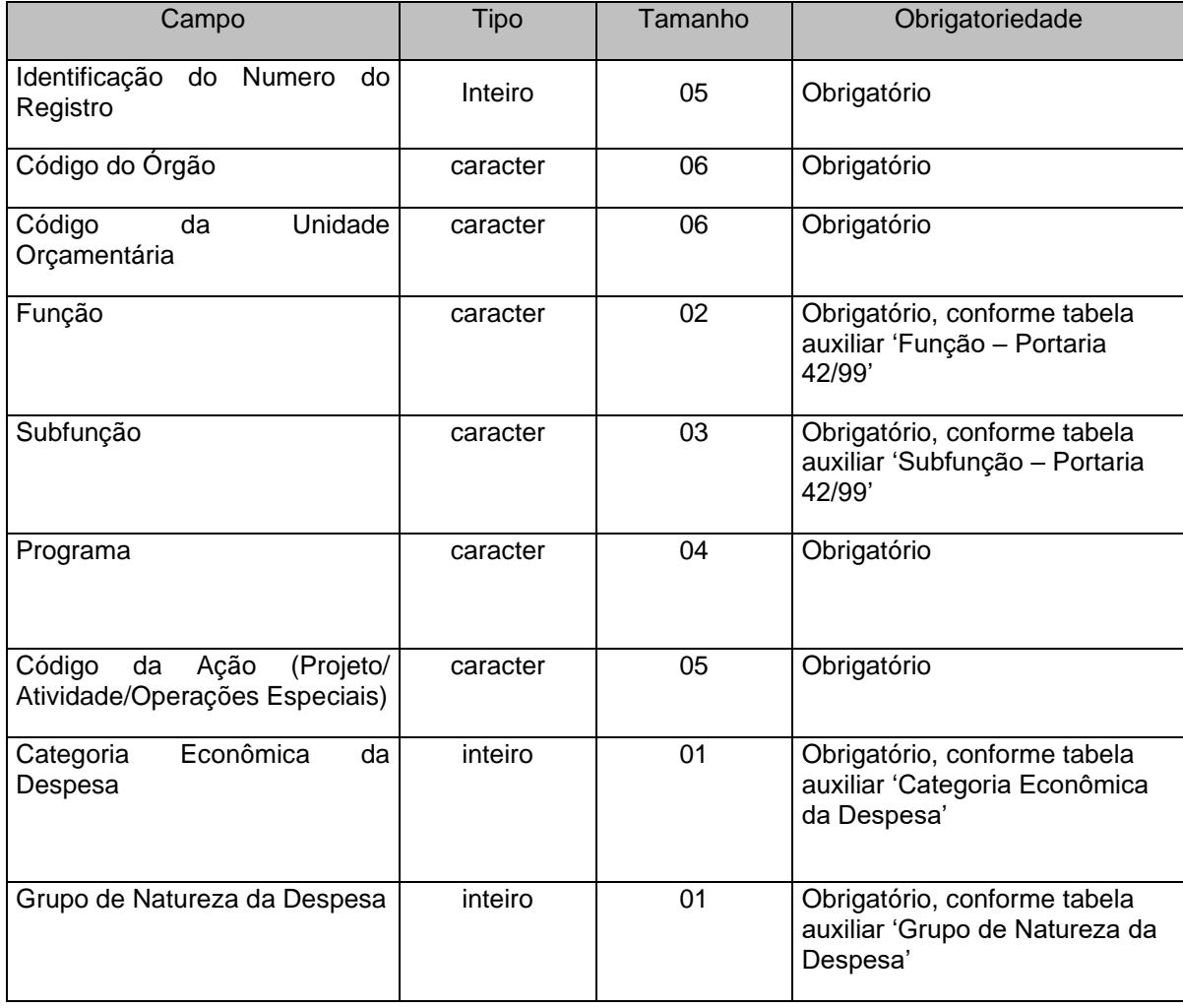

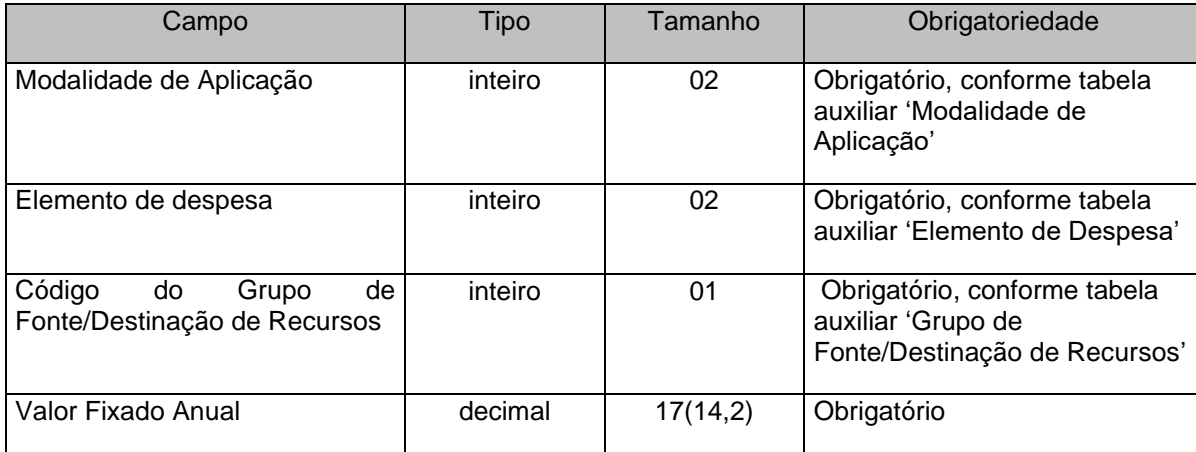

### **Observação:**

1. Este arquivo *não* deverá ser enviado pela Prefeitura Municipal, a qual deverá informar seus dados da despesa orçamentária fixada na LOA no arquivo CONSDESP.XML.

## **3.1.21 DOCS.XML (ou Documento.xml)**

**Descrição:** Este arquivo deve conter a referência dos documentos que estão sendo informados na prestação de contas. Os documentos iguais a 004 e 005 são obrigatórios somente no mês de dezembro. Os demais documentos são obrigatórios no mês de ocorrência do fato gerador.

### **Estrutura:**

```
<?xml version="1.0" encoding="UTF-8"?>
<PrestacaoContasMensal>
  <Documento_Schema>
   <Documento>
    <IdNumRegistro>99999</IdNumRegistro>
    <CodigoDocumento>XXX</CodigoDocumento> 
    <TipoDocumento>X</TipoDocumento> 
    <DataDocumento>9999-99-99</DataDocumento> 
    <DataPublicacaoDocumento>9999-99-99</DataPublicacaoDocumento> 
    <MeioPublicacaoDocumento>X</MeioPublicacaoDocumento> 
    <DisponivelInternet>X</DisponivelInternet> 
    <EnderecoEletronico>XXXXXXXXXXXXXXXXXXXXXXXXXXXXXX</EnderecoEletronico> 
    <NumeroDocumento>XXXXXXXX</NumeroDocumento> 
    <AnoDocumento>9999</AnoDocumento>
   </Documento>
```
 <ArquivoDocumento> <IdNumRegistro>**99999**</IdNumRegistro> <CodigoDocumento>**XXX**</CodigoDocumento> <NomeArquivo>**XXXXXXX**</NomeArquivo> </ArquivoDocumento>

<Documento\_Schema>

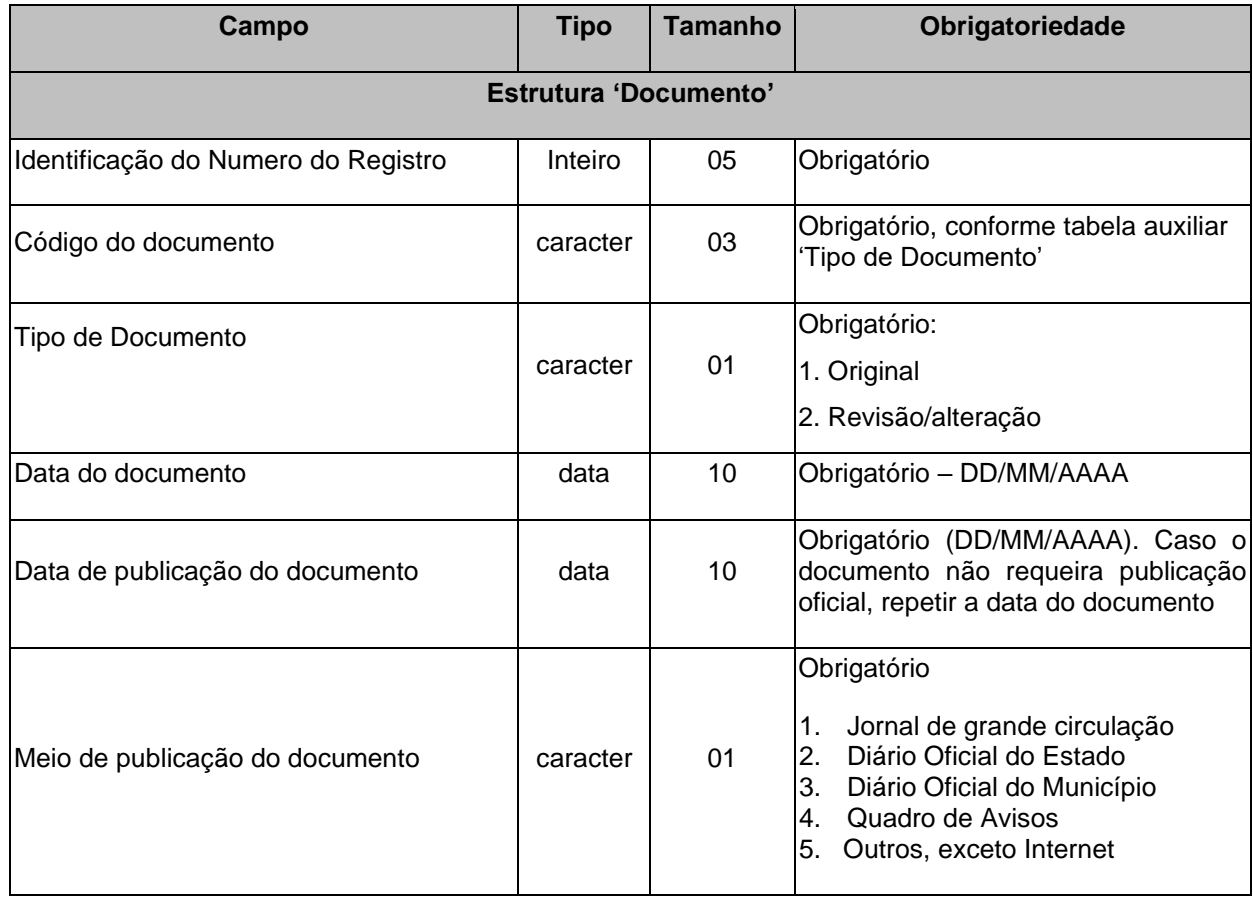

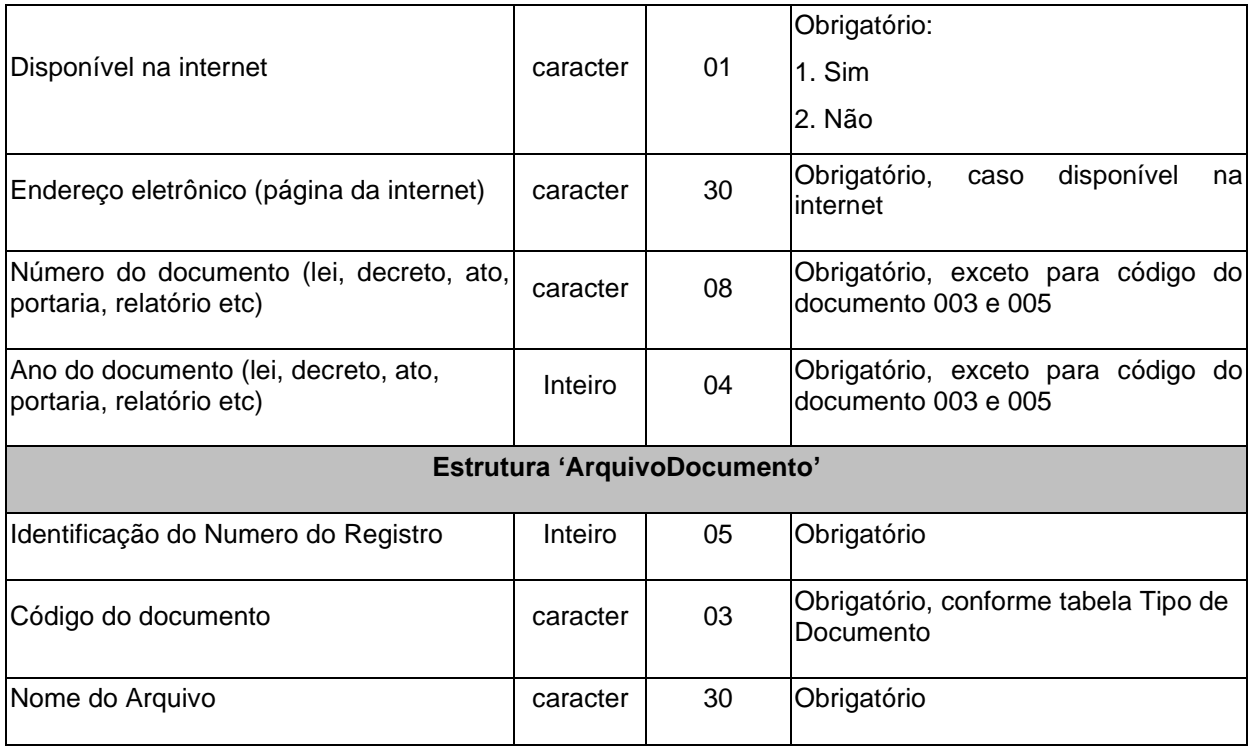

# **3.1.22 UGSALT.XML (ou UnidadeGestoraAlteracao.xml)**

**Descrição:** Conterá as Unidades Gestoras criadas/alteradas durante o ano.

### **Estrutura:**

- <?xml version="1.0" encoding="UTF-8"?> <PrestacaoContasMensal> <UnidadeGestoraAlteracao\_Schema> <UnidadeGestoraAlteracao> <IdNumRegistro>**99999**</IdNumRegistro> <CodigoUnidadeGestoraTCEES>**XXXXXXXXXXX**</CodigoUnidadeGestoraTCEES> <NomeCompletoUnidadeGestora>**XXXXXXXXXXXXXXXXXXXXXXXXXXXXXXXXXXXX XXXXXXXXX**</NomeCompletoUnidadeGestora> <TipoUnidadeGestora>**XX**</TipoUnidadeGestora> <Situacao>**X**</Situacao> <OrdenaDespesa>**X**</ OrdenaDespesa> </UnidadeGestoraAlteracao> </UnidadeGestoraAlteracao\_Schema>
- </PrestacaoContasMensal>

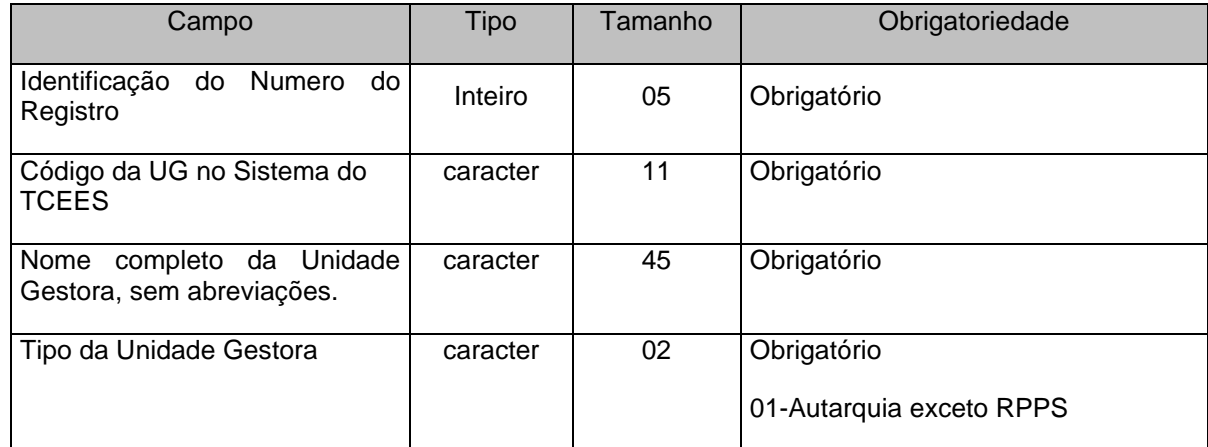

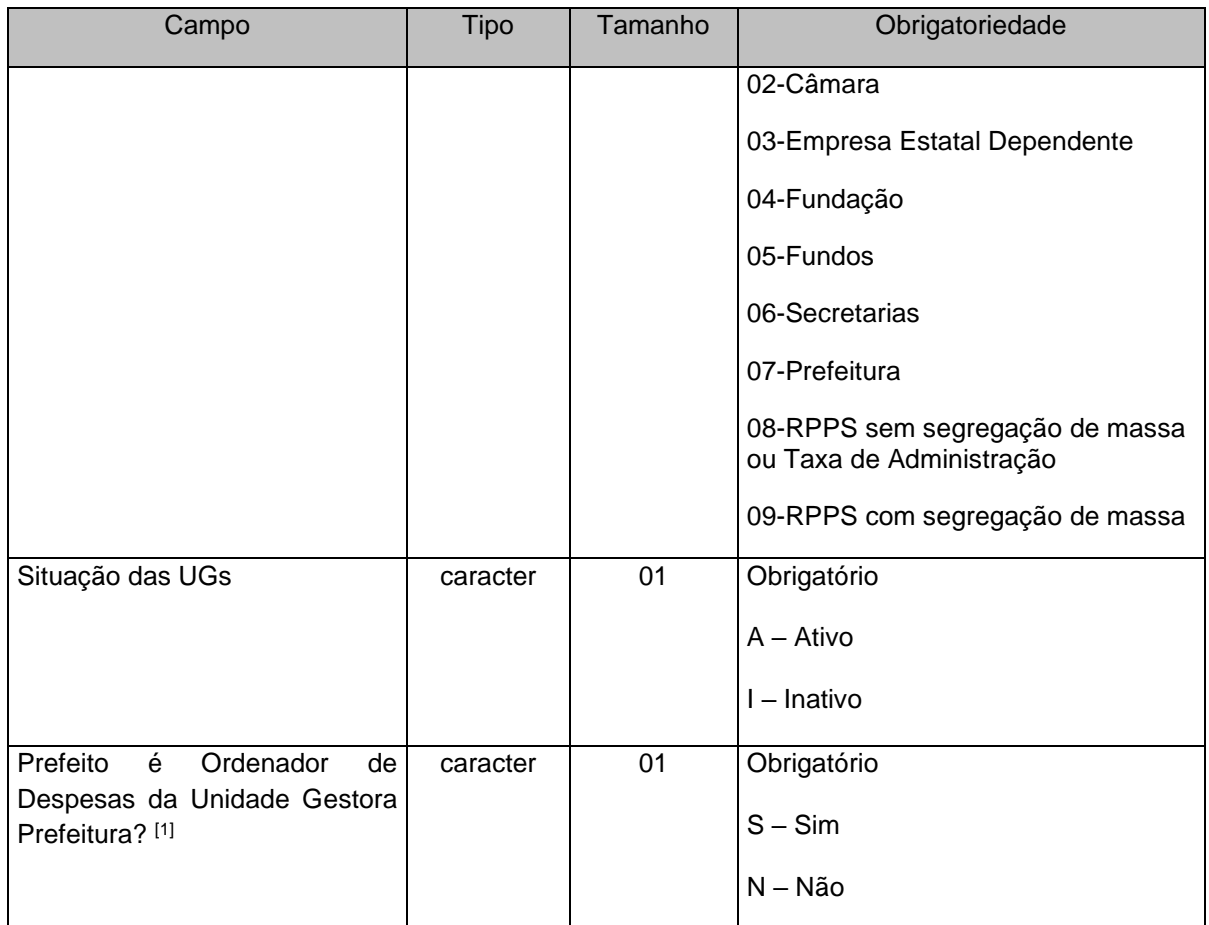

<sup>[1]</sup> O campo "Prefeito é Ordenador de Despesas da Unidade Gestora Prefeitura?" deve ser informado como "Sim" para as Unidades Gestoras de tipo diferente de Prefeitura (Tipo 07).

**Nota:** Deverão ser cadastrados no Tipo de Unidade Gestora "09", **como UG's independentes**, os fundos: FINANCEIRO (xxxE0900001) e PREVIDENCIÁRIO (xxxE0900002). Quando há segregação de massa a UG do tipo 08 (xxxE0800001) responderá pela TAXA DE ADMINISTRAÇÃO.

## **3.1.23 PPAATZ.XML (ou PlanoPlurianualAtualizado.xml)**

**Descrição:** Este arquivo deverá conter os dados do Plano Plurianual Atualizado do Município.

### **Estrutura:**

```
<?xml version="1.0" encoding="UTF-8"?>
<PrestacaoContasMensal>
  <PlanoPlurianualAtualizado_Schema>
   <PlanoPlurianualAtualizado>
    <IdNumRegistro>99999</IdNumRegistro>
    <AnoInicioPPAVigente>9999</AnoInicioPPAVigente> 
    <NumeroLeiMunicipalAprovouPPAAlterado>XXXXXXXX</NumeroLeiMunicipalAprovouPPAAlterado> 
    <AnoLeiMunicipalAprovouPPAAlterado>9999</AnoLeiMunicipalAprovouPPAAlterado>
    <DataPublicacaoLeiPPAAlterado>9999-99-99</DataPublicacaoLeiPPAAlterado> 
    <AnoExercicioVigenciaPPAAlterado>9999</AnoExercicioVigenciaPPAAlterado> 
    <HouveAlteracoesProgramasGoverno>9</HouveAlteracoesProgramasGoverno> 
   </PlanoPlurianualAtualizado>
   <ArquivoPlanoPlurianualAtualizado>
    <IdNumRegistro>99999</IdNumRegistro>
    <AnoInicioPPAVigente>9999</AnoInicioPPAVigente>
    <NumeroLeiMunicipalAprovouPPAAlterado>XXXXXXXXXXX</NumeroLeiMunicipalAprovouPPAAlterad
    O<AnoLeiMunicipalAprovouPPAAlterado>9999</AnoLeiMunicipalAprovouPPAAlterado>
    <NomeArquivo>XXXXXXXXXX</NomeArquivo>
   </ArquivoPlanoPlurianualAtualizado>
```
 </PlanoPlurianualAtualizado\_Schema> </PrestacaoContasMensal>

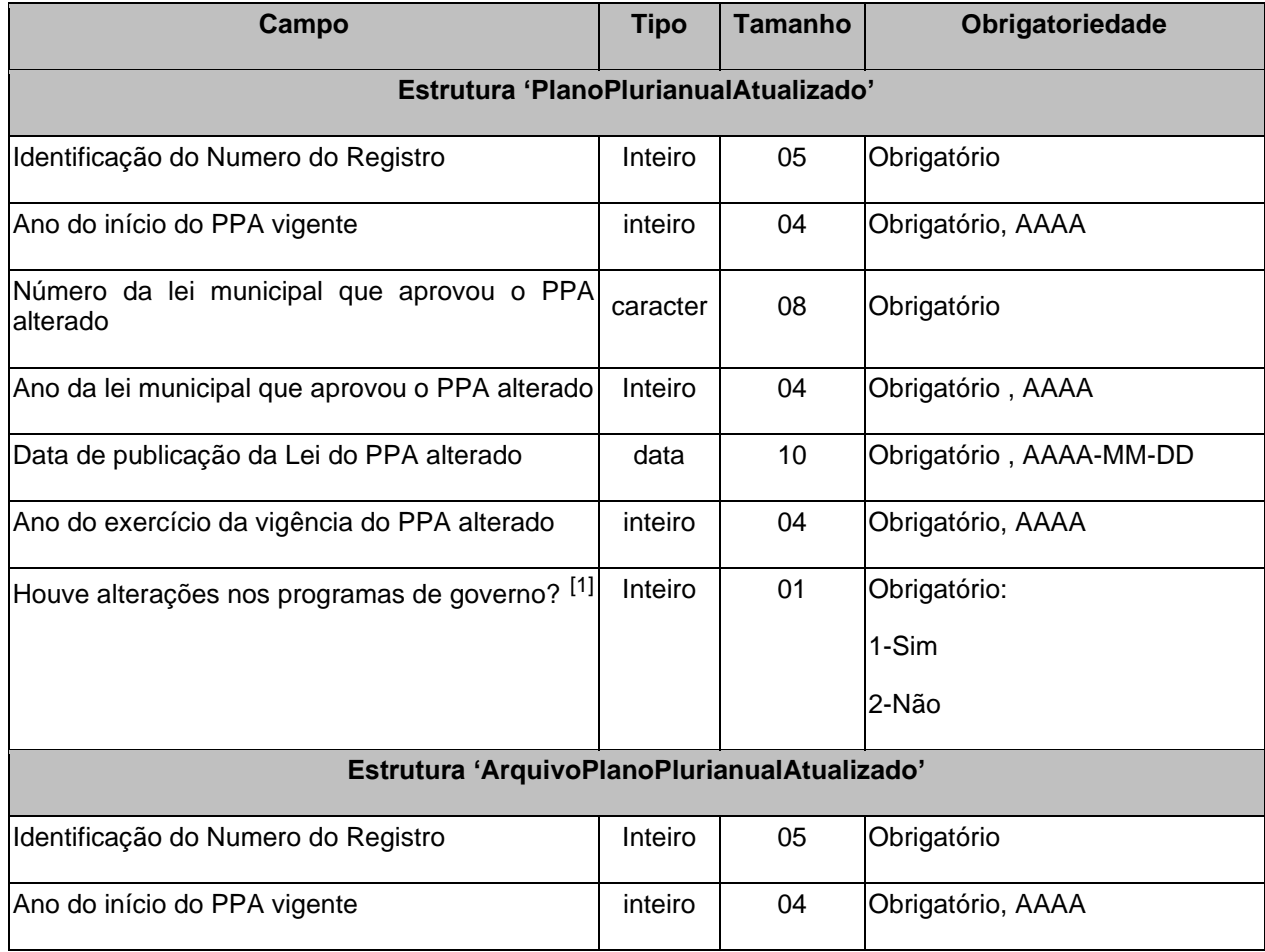

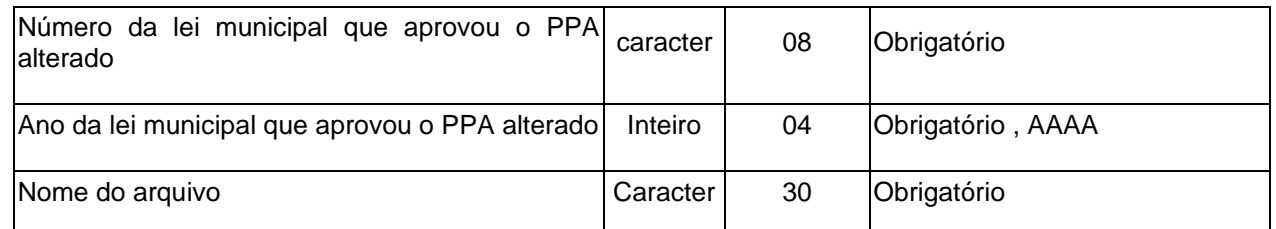

[1] Se houver quaisquer alterações nos programas de governo, o arquivo PPAPROGATZ.XML deverá obrigatoriamente ser enviado.

## **3.1.24 PPAPROGATZ.XML (ProgramasPlanoPlurianualAtualizado.xml)**

**Descrição:** Este arquivo deverá conter os programas incluídos, excluídos e alterados no Plano Plurianual do Município .

### **Estrutura:**

```
<?xml version="1.0" encoding="UTF-8"?>
```

```
<PrestacaoContasMensal>
```

```
 <ProgramasPlanoPlurianualAtualizado_Schema>
```

```
 <ProgramasPlanoPlurianualAtualizado>
```
<IdNumRegistro>**99999**</IdNumRegistro>

- <AnoInicialPPAVigente>**9999**</AnoInicialPPAVigente>
- <NumeroLeiMunicipalAprovouPPAAlterado>**XXXXXXXX**</NumeroLeiMunicipalAprovouP PAAlterado>
- <CodigoPrograma>**XXXX**</CodigoPrograma>

<DescricaoPrograma>**XXX...XXX**</DescricaoPrograma>

<ObjetivoPrograma>**XXX...XXX**</ObjetivoPrograma>

<DiretrizPrograma>XXX...XXX</DiretrizPrograma>

<SituacaoProblemaPrograma>XXX...XXX</SituacaoProblemaPrograma>

<TipoPrograma>9</TipoPrograma>

<IndicadorPrograma>XXX...XXX</IndicadorPrograma>

<FonteIndicadorPrograma>XXX...XXX</FonteIndicadorPrograma>

<ReferenciaAtualIndicadorPrograma>**99999999999999.99**</ReferenciaAtualIndicadorPro grama>

<ReferenciaEsperadaIndicadorPrograma>**99999999999999.99**</ReferenciaEsperadaIndi cadorPrograma>

<ObjetivoDesenvSustentavel>XXX...XXX</ObjetivoDesenvSustentavel>

<ValorTotalAtualizadoPrograma>**99999999999999.99**</ValorTotalAtualizadoPrograma>

<TipoAtualizacao>**9**</TipoAtualizacao>

</ProgramasPlanoPlurianualAtualizado>

</ProgramasPlanoPlurianualAtualizado\_Schema>

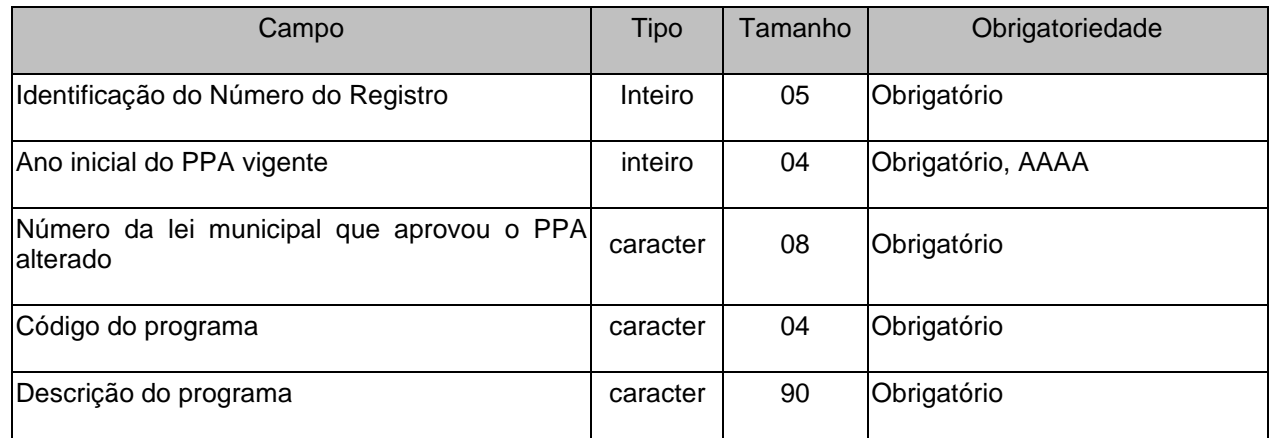

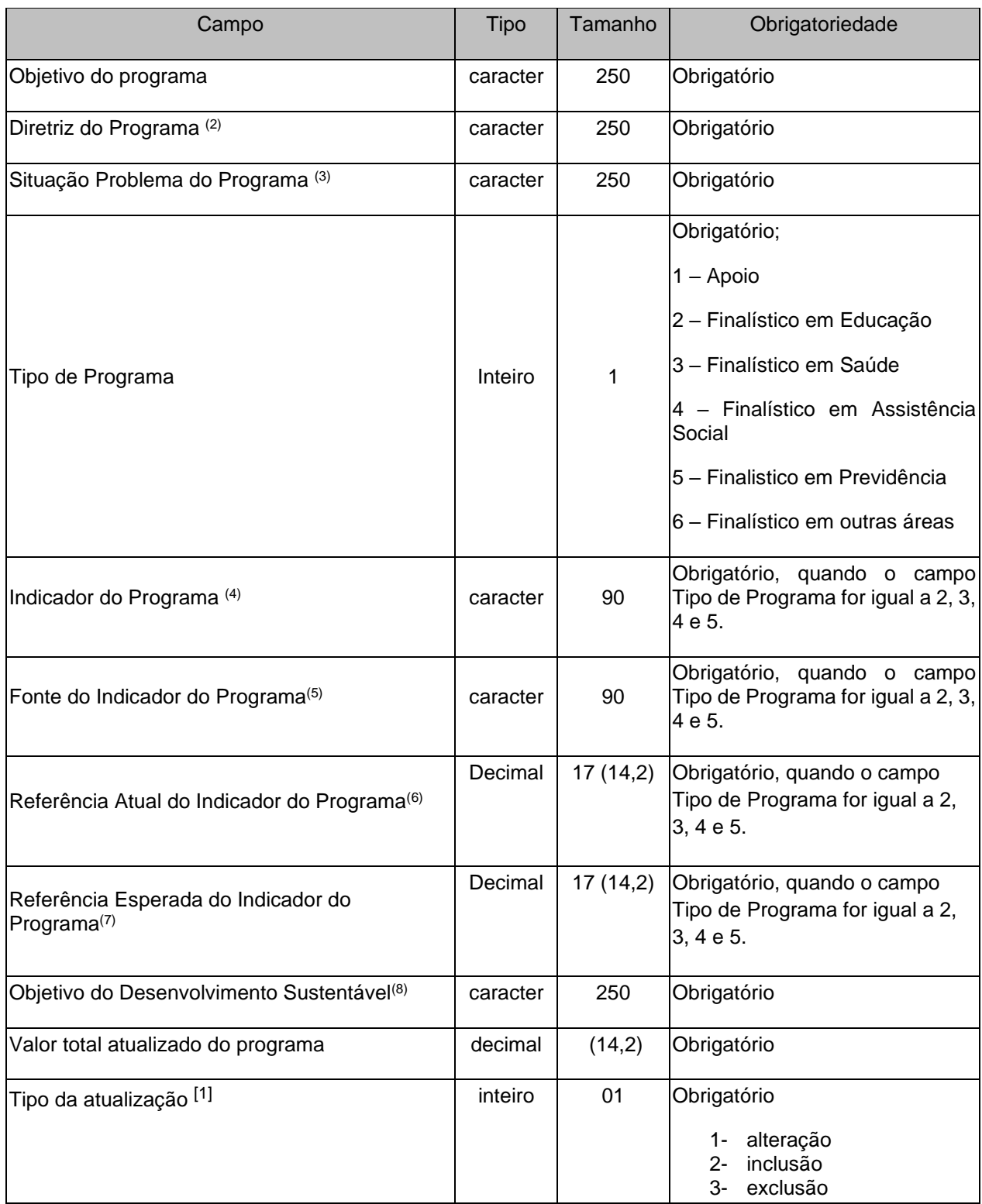

[1] **Alteração:** quando se tratar de alterações procedidas nos programas pré-existentes, envolvendo, por exemplo, metas, ações, custos, etc.

 **Inclusão**: quando se tratar de inclusão de programas não previstos anteriormente no PPA, que serão agora executados.  **Exclusão:** quando se tratar da exclusão de programas previstos anteriormente no PPA, que não serão mais executados.

(2) conjunto de critérios de ação e de decisão que deve disciplinar e orientar os diversos aspectos envolvidos no processo de planejamento governamental.

(3) informar qual a situação problema que o programa se propõe a resolver. A situação-problema é um conjunto de condições ou circunstâncias que produzem ou podem vir a produzir consequências de natureza econômica, social e ambiental que afetam a sociedade estando no âmbito da atuação governamental;

(4) metodologia capaz de medir o desempenho do programa;

(5) informar a fonte utilizada para definição do indicador do programa;

- (6) informar a medição atual do indicador do programa;
- (7) informar a medição desejada o indicador do programa para o último ano do PPA;
- (8) correlacionar o programa elaborado com um dos objetivos do desenvolvimento sustentável da agenda 2030;

#### **Observações**:

- Este arquivo será encaminhado quando houver alterações nos programas definidos no PPA.
- Não deverá ser reutilizado códigos de programas durante a vigência do PPA.
- As alterações, inclusões e exclusões deverão ser aprovadas por lei específica de iniciativa exclusiva do poder executivo, conforme dispõe o § 1º do art. 167 da Constituição Federal; portanto tais alterações não poderão ser efetuadas por meio de mero decreto, mesmo que haja somente troca, de mesmo valor, entre os programas.

## **3.1.25 LDOATZ.XML (LeiDiretrizesOrcamentariasAtualizado.xml)**

**Descrição:** Este arquivo deverá conter os dados da LDO Atualizada do Município.

### **Estrutura:**

```
<?xml version="1.0" encoding="UTF-8"?>
```
<PrestacaoContasMensal>

<LeiDiretrizesOrcamentariasAtualizado\_Schema>

<LeiDiretrizesOrcamentariasAtualizado>

<IdNumRegistro>**99999**</IdNumRegistro>

<AnoInicialPPAVigente>**9999**</AnoInicialPPAVigente>

- <AnoLDOVigente>**9999**</AnoLDOVigente>
- <NumeroLeiMunicipalAprovouLDOAlterada>**XXXXXXXX**</NumeroLeiMunicipalAprovouLDOAlterada> <AnoLeiMunicipalAprovouLDOAlterada>**9999**</AnoLeiMunicipalAprovouLDOAlterada>

<DataPublicacaoLeiLDOAlterada>**9999-99-99**</DataPublicacaoLeiLDOAlterada>

<AnoExercicioVigenciaLDOAlterada>**9999**</AnoExercicioVigenciaLDOAlterada>

<HouveAlteracoesProgramasPrioritariosGoverno>**9**</HouveAlteracoesProgramasPrioritariosGoverno>

<ValorCorrenteMetaFiscalReceitaTotal>**99999999999999.99**</ValorCorrenteMetaFiscalReceitaTotal>

<ValorCorrenteMetaFiscalDespesaTotal>**99999999999999.99**</ValorCorrenteMetaFiscalDespesaTotal>

<ValorCorrenteMetaFiscalResultadoPrimario>**99999999999999.99**</ValorCorrenteMetaFiscalResultado Primario>

<ValorCorrenteMetaFiscalResultadoNominal>**99999999999999.99**</ValorCorrenteMetaFiscalResultado Nominal>

<ValorCorrenteMetaFiscalDividaPublicaConsolidada>**99999999999999.99**</ValorCorrenteMetaFiscalDiv idaPublicaConsolidada>

<ValorCorrenteMetaFiscalDividaConsolidadaLiquida>**99999999999999.99**</ValorCorrenteMetaFiscalDiv idaConsolidadaLiquida>

</LeiDiretrizesOrcamentariasAtualizado>

<ArquivoLeiDiretrizesOrcamentariasAtualizado>

<IdNumRegistro>**99999**</IdNumRegistro>

<AnoLDOVigente>**9999**</AnoLDOVigente>

<NumeroLeiMunicipalAprovouLDOAlterada>**XXXXXXXX**</NumeroLeiMunicipalAprovouLDOAlterada> <AnoLeiMunicipalAprovouLDOAlterada>**9999**</AnoLeiMunicipalAprovouLDOAlterada>

<NomeArquivo>**XXXXXXXX**</NomeArquivo>

</ArquivoLeiDiretrizesOrcamentariasAtualizado>

 </LeiDiretrizesOrcamentariasAtualizado\_Schema> </PrestacaoContasMensal>

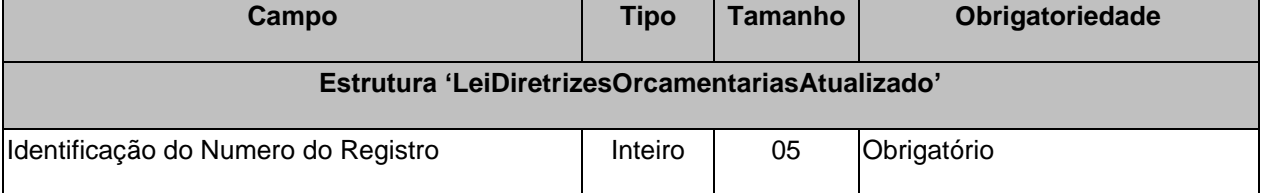

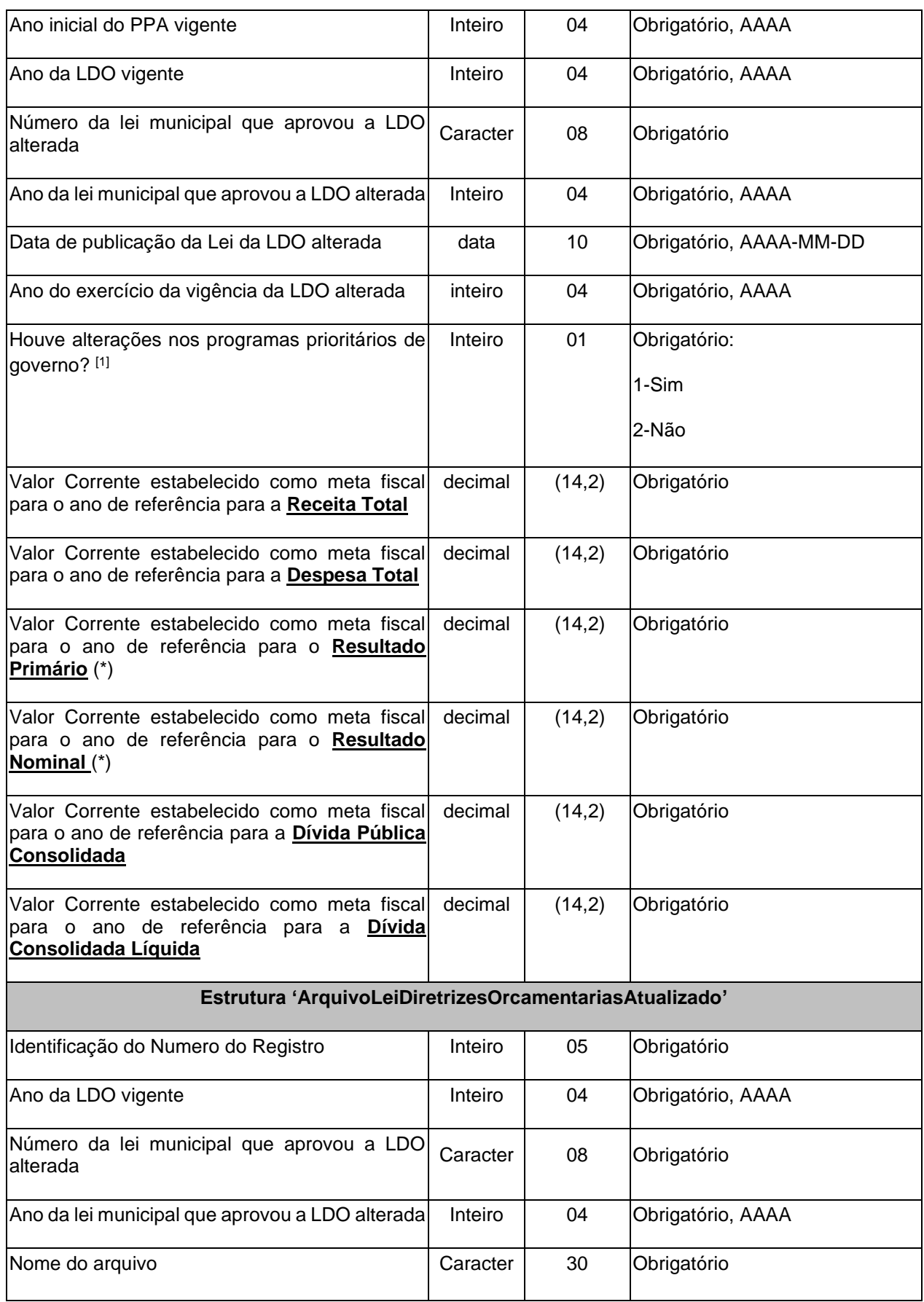

(\*) Valor do campo pode ser negativo.

<sup>&</sup>lt;sup>[1]</sup> Se houver quaisquer alterações nos programas prioritários de governo, o arquivo LDOPROGATZ.XML deverá obrigatoriamente ser enviado.

**Nota:** Quando a alteração, inclusão ou exclusão for relativa a programas de natureza continuada, consequentemente deverá ocorrer a alteração no PPA.

## **3.1.26 LDOPROGATZ.XML (ou ProgramasLeiDiretrizesOrcamentariasAtualizado.xml)**

**Descrição:** Este arquivo deverá informar os programas incluídos, excluídos e alterados na Lei de Diretrizes Orçamentárias para o exercício vigente.

### **Estrutura:**

<?xml version="1.0" encoding="UTF-8"?> <PrestacaoContasMensal> <ProgramasLeiDiretrizesOrcamentariasAtualizado\_Schema> <ProgramasLeiDiretrizesOrcamentariasAtualizado> <IdNumRegistro>**99999**</IdNumRegistro> <AnoInicialPPAVigente>**9999**</AnoInicialPPAVigente> <AnoLDOVigente>**9999**</AnoLDOVigente> <NumeroLeiMunicipalAprovouLDOAlterada>**XXXXXXXX**</NumeroLeiMunicipalAprovouLDOAlterada> <CodigoPrograma>**XXXX**</CodigoPrograma> <DescricaoPrograma>**XXXXXXXXXXXXXXXXXXXXXXXXXXXXXXXXXXXXXXXXXXXXXXXXXXXXXX XXXXXXXXXXXXXXXXXXXXXXXXXXXX**</DescricaoPrograma> <CaraterPrograma>**9**</CaraterPrograma> <ValorTotalPrograma>**99999999999999.99**</ValorTotalPrograma> <TipoAtualizacao>**9**</TipoAtualizacao> </ProgramasLeiDiretrizesOrcamentariasAtualizado>

</ProgramasLeiDiretrizesOrcamentariasAtualizado\_Schema>

</PrestacaoContasMensal>

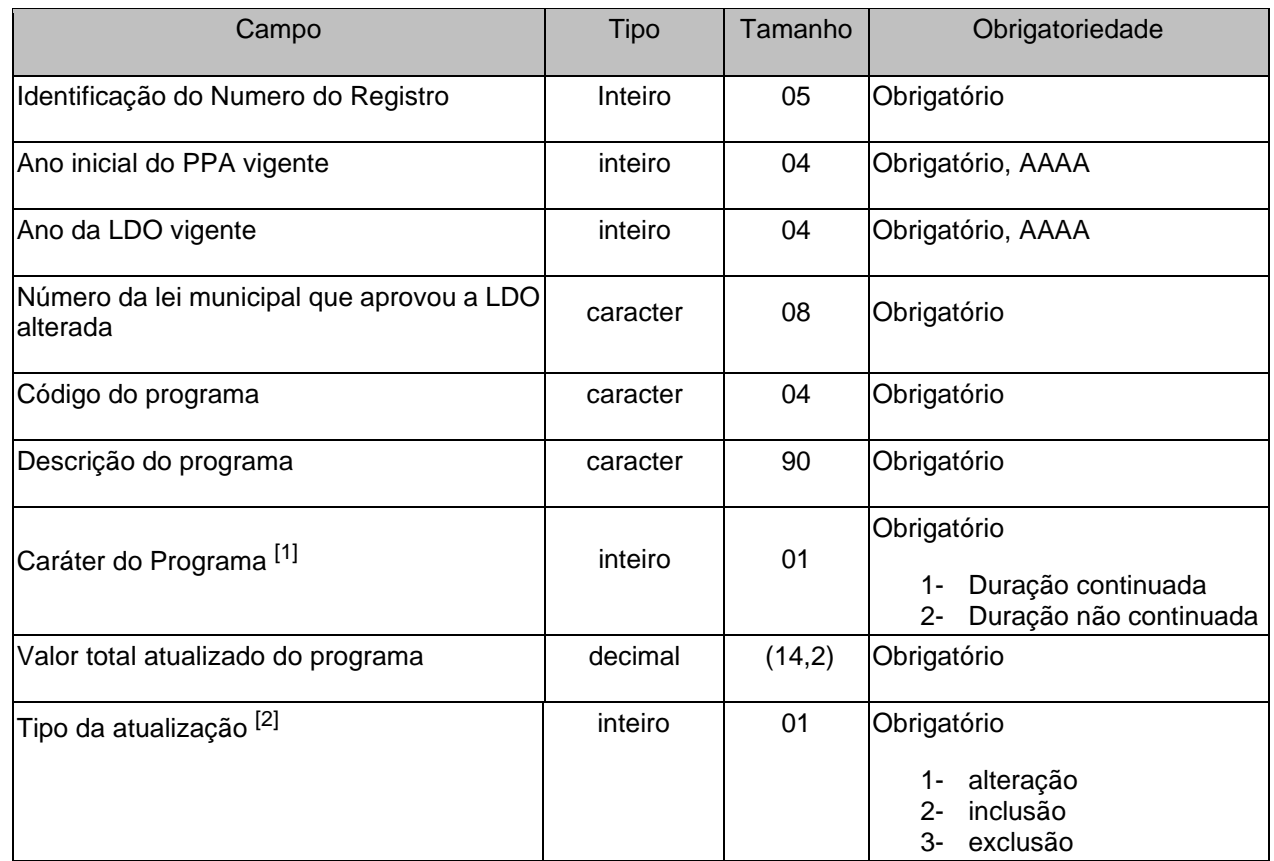

[1] A LDO deverá contemplar os programas de duração continuada, previstos no PPA, bem como aqueles de duração limitada ao exercício de referência da LDO. Assim sendo, o código do programa de duração continuada deverá ter sido informado no arquivo PPAPROG.XML ou no PPAPROGRATZ.XML.

[2] **Alteração:** quando se tratar de alterações procedidas nos programas pré-existentes, envolvendo, por exemplo, metas, ações, custos, etc.

 **Inclusão**: quando se tratar de inclusão de programas não previstos anteriormente na LDO, que serão agora executados.  **Exclusão:** quando se tratar da exclusão de programas previstos anteriormente na LDO, que não serão mais executados.

## **3.1.27 PROGEXTCONS.XML (ou ProgramaExtraConsolidado.xml)**

**Descrição:** Conterão os novos programas consolidados de todas as Unidades Gestoras do município, criados durante o ano. Não é obrigatório enviar este arquivo. Não é permitida a reutilização de códigos de programa durante o mesmo ano em uma mesma Unidade Gestora.

### **Estrutura:**

<?xml version="1.0" encoding="UTF-8"?> <PrestacaoContasMensal> <ProgramaExtraConsolidado\_Schema> <ProgramaExtraConsolidado> <IdNumRegistro>**99999**</IdNumRegistro> <CodigoUnidadeGestora>**XXXXXXXXXXX**</CodigoUnidadeGestora> <AnoInicialPPAVigente>**9999**</AnoInicialPPAVigente> <AnoVigenciaLDO>**9999**</AnoVigenciaLDO> <AnoVigenciaLOA>**9999**</AnoVigenciaLOA> <NumeroLOA>**99999999**</NumeroLOA> <CodigoPrograma>**XXXX**</CodigoPrograma> <Descricao>**XXXXXXXXXXXXXXXXXXXXXXXXXXXXXXXXXXXXXXXXXXXXXXXXXXXXXXXXXXX XXXXXXXXXXXXXXXXXXXXXXXXXXXXXXX**</Descricao> <CaraterPrograma>**9**</CaraterPrograma> <ValorTotalPrograma>**99999999999999.99**</ValorTotalPrograma> </ProgramaExtraConsolidado>

</ProgramaExtraConsolidado\_Schema>

</PrestacaoContasMensal>

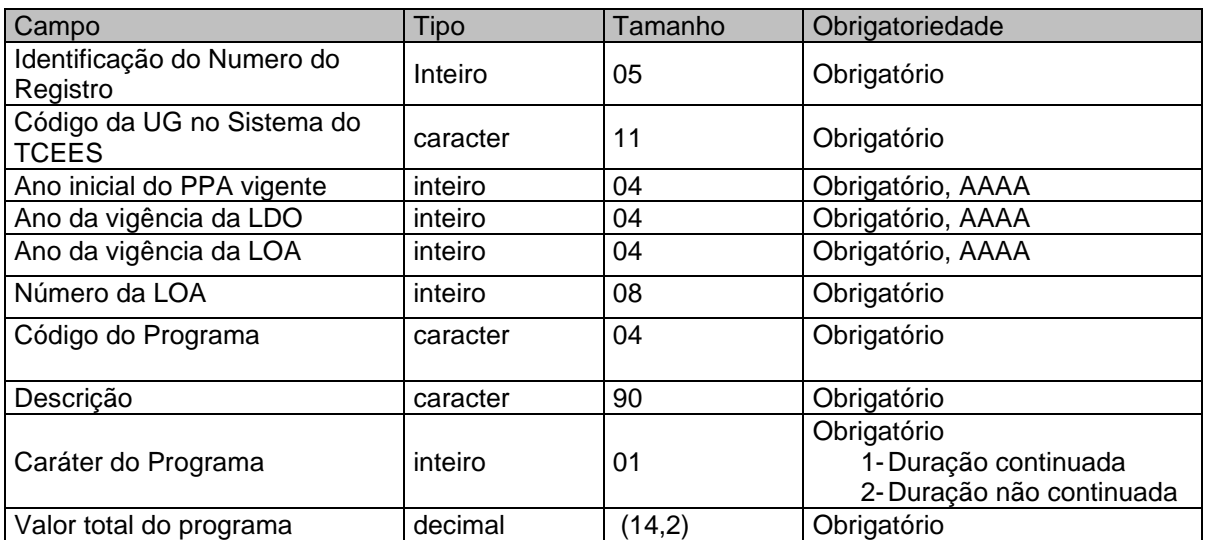

## **3.1.28 PROGEXT.XML (ou ProgramaExtra.xml)**

**Descrição:** Conterá os novos programas criados durante o ano. Não é obrigatório enviar este arquivo. Não é permitida a reutilização de códigos de programa durante o mesmo ano.

### **Estrutura:**

<?xml version="1.0" encoding="UTF-8"?> <PrestacaoContasMensal> <ProgramaExtra\_Schema> <ProgramaExtra> <IdNumRegistro>**99999**</IdNumRegistro> <AnoInicialPPAVigente>**9999**</AnoInicialPPAVigente>

#### <AnoVigenciaLDO>**9999**</AnoVigenciaLDO>

<AnoVigenciaLOA>**9999**</AnoVigenciaLOA>

<NumeroLOA>**99999999**</NumeroLOA>

<CodigoPrograma>**XXXX**</CodigoPrograma>

<Descricao>**XXXXXXXXXXXXXXXXXXXXXXXXXXXXXXXXXXXXXXXXXXXXXXXXXXXXXXXXXXX XXXXXXXXXXXXXXXXXXXXXXXXXXXXXXX**</Descricao>

### <CaraterPrograma>**9**</CaraterPrograma>

<ValorTotalPrograma>**99999999999999.99**</ValorTotalPrograma>

</ProgramaExtra>

</ProgramaExtra\_Schema>

</PrestacaoContasMensal>

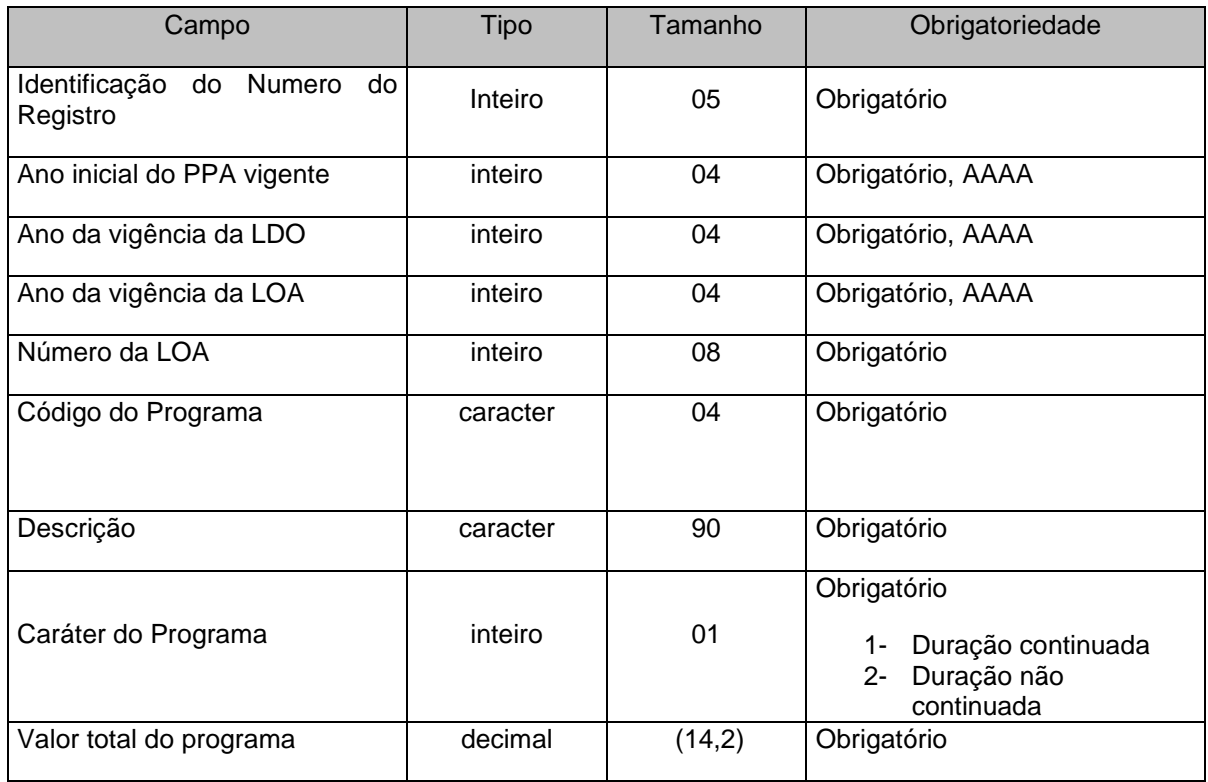

# **3.1.29 ORGAOEXTCONS.XML (ou OrgaoExtraConsolidado.xml)**

**Descrição:** Conterão os novos órgãos consolidados de todas as Unidades Gestoras do município, criados durante o ano. Não é obrigatório enviar este arquivo. Não é permitida a reutilização de códigos de Órgãos durante o mesmo ano em uma mesma Unidade Gestora.

### **Estrutura:**

<?xml version="1.0" encoding="UTF-8"?> <PrestacaoContasMensal> <OrgaoExtraConsolidado\_Schema> <OrgaoExtraConsolidado> <IdNumRegistro>**99999**</IdNumRegistro> <CodigoUnidadeGestora>**XXXXXXXXXXX**</CodigoUnidadeGestora> <CodigoOrgao>**XXXXXX**</CodigoOrgao> <Descricao>**XXXXXXXXXXXXXXXXXXXXXXXXXXXXXXXXXXXXXXXXXXXXXXXXXXXXXXXXXXX XXXXXXXXXXXXXXXXXXXXXXXXXXXXXXXXXXX**</Descricao> <CodigoOrgaoSuperior>**XXXXXX**</CodigoOrgaoSuperior> </OrgaoExtraConsolidado> </OrgaoExtraConsolidado\_Schema> </PrestacaoContasMensal>

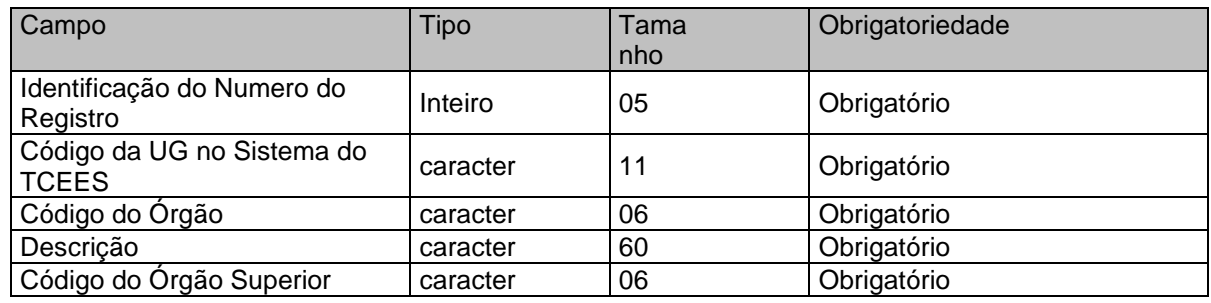

## **3.1.30 ORGAOEXT.XML (ou OrgaoExtra.xml)**

**Descrição:** Conterá os novos órgãos criados durante o ano. Não é obrigatório enviar este arquivo.

### **Estrutura:**

```
<?xml version="1.0" encoding="UTF-8"?>
<PrestacaoContasMensal>
 <OrgaoExtra_Schema>
   <OrgaoExtra>
      <IdNumRegistro>99999</IdNumRegistro>
      <CodigoOrgao>XXXXXX</CodigoOrgao> 
      <Descricao>XXXXXXXXXXXXXXXXXXXXXXXXXXXXXXXXXXXXXXXXXXXXXXXXXXXXXXXXXXX
      XXXXXXXXXXXXXXXXXXXXXXXXXXXXXXXXXXXXXXXX</Descricao> 
      <CodigoOrgaoSuperior>XXXXXX</CodigoOrgaoSuperior> 
   </OrgaoExtra>
 </OrgaoExtra_Schema>
</PrestacaoContasMensal>
```
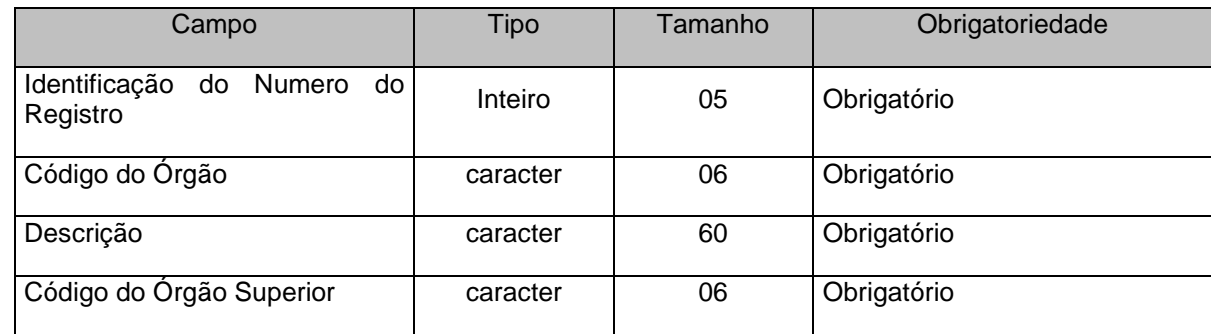

# **3.1.31 UNIEXTRACONS.XML (ou UnidadeOrcamentariaExtraConsolidado.xml)**

**Descrição:** Conterão as novas Unidades Orçamentárias consolidadas de todas as Unidades Gestoras do município, criadas durante o ano. Não é obrigatório enviar este arquivo. Não é permitida a reutilização de códigos de Unidades Orçamentárias durante o mesmo ano em uma mesma Unidade Gestora.

### **Estrutura:**

```
<?xml version="1.0" encoding="UTF-8"?>
<PrestacaoContasMensal>
  <UnidadeOrcamentariaExtraConsolidado_Schema>
   <UnidadeOrcamentariaExtraConsolidado>
       <IdNumRegistro>99999</IdNumRegistro>
       <CodigoUnidadeGestora>XXXXXXXXXXX</CodigoUnidadeGestora>
       <Orgao>XXXXXX</Orgao> 
       <CodigoUnidadeOrcamentaria>XXXXXX</CodigoUnidadeOrcamentaria>
```
#### <Descricao>**XXXXXXXXXXXXXXXXXXXXXXXXXXXXXXXXXXXXXXXXXXXXXXXXXXXXXXXXXXX XXXXXXXXXXXXXXXXXXXXXXXXXXXXXXXXXXX**</Descricao> <DataCriacao>**9999-99-99**</DataCriacao>

</UnidadeOrcamentariaExtraConsolidado>

</UnidadeOrcamentariaExtraConsolidado\_Schema>

</PrestacaoContasMensal>

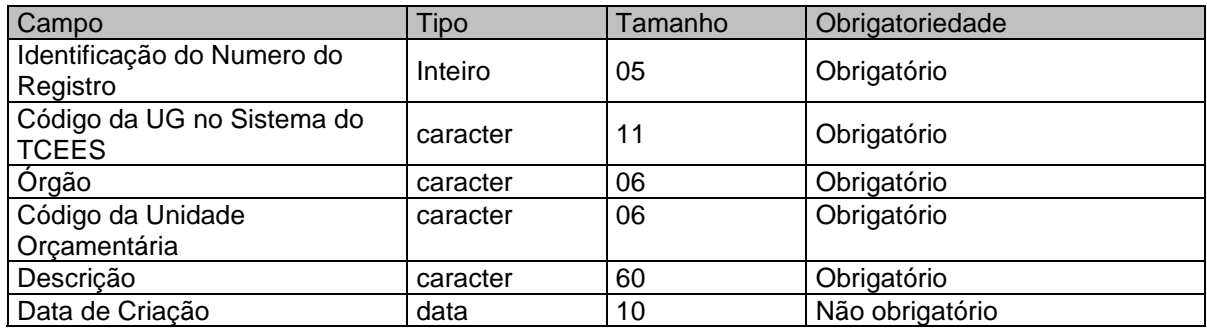

## **3.1.32 UNIEXTRA.XML (ou UnidadeOrcamentariaExtra.xml)**

**Descrição:** Conterá as novas unidades orçamentárias criadas durante o ano. Não é obrigatório enviar este arquivo. Não é permitido a reutilização de códigos de unidades orçamentárias durante o mesmo ano.

### **Estrutura:**

<?xml version="1.0" encoding="UTF-8"?>

<PrestacaoContasMensal>

<UnidadeOrcamentariaExtra\_Schema>

<UnidadeOrcamentariaExtra>

<IdNumRegistro>**99999**</IdNumRegistro>

<Orgao>**XXXXXX**</Orgao>

<CodigoUnidadeOrcamentaria>**XXXXXX**</CodigoUnidadeOrcamentaria>

<Descricao>**XXXXXXXXXXXXXXXXXXXXXXXXXXXXXXXXXXXXXXXXXXXXXXXXXXXXXXXXXXXXXXXXXXXX XXXXXXXXXXXXXXXXXXXXXXXXXXXXXXXX**</Descricao>

- <DataCriacao>**9999-99-99**</DataCriacao>
- </UnidadeOrcamentariaExtra>
- </UnidadeOrcamentariaExtra\_Schema>

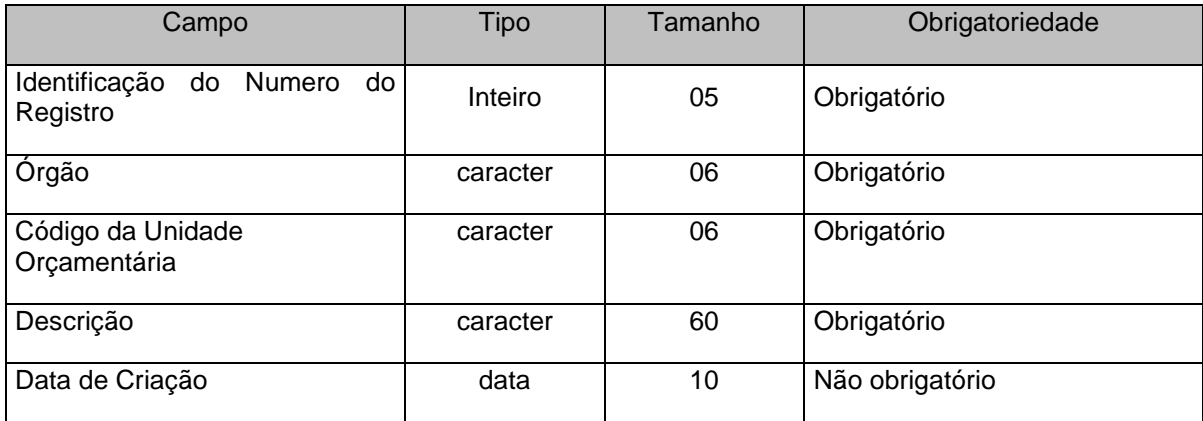

# **3.1.33 PROJEXTRCONS.XML (ou ProjetosAtividadesOperacoesEspeciaisExtraConsolidado.xml)**

**Descrição:** Conterá os códigos dos Projetos/Atividades/Operações Especiais consolidados de todas as Unidades Gestoras do município, criados ao longo do ano. Não é obrigatório enviar este arquivo. Não é permitida a reutilização de códigos de Projetos/Atividades/Operações Especiais durante o mesmo ano em uma mesma Unidade Gestora.

### **Estrutura:**

<?xml version="1.0" encoding="UTF-8"?> <PrestacaoContasMensal> <ProjetosAtividadesOperacoesEspeciaisExtraConsolidado\_Schema> <ProjetosAtividadesOperacoesEspeciaisExtraConsolidado> <IdNumRegistro>**99999**</IdNumRegistro> <CodigoUnidadeGestora>**XXXXXXXXXXX**</CodigoUnidadeGestora> <Descricao>**XXXXXXXXXXXXXXXXXXXXXXXXXXXXXXXXXXXXXXXXXXXXXXXXXXXXXXXXXXXXX XXXXXXXXXXXXXXXXXXXXXXXXXXXXXXXXXX**</Descricao> <TipoAcao>**9**</TipoAcao>

<CodigoAcao>**XXXXX**</CodigoAcao>

</ProjetosAtividadesOperacoesEspeciaisExtraConsolidado>

</ProjetosAtividadesOperacoesEspeciaisExtraConsolidado\_Schema>

</PrestacaoContasMensal>

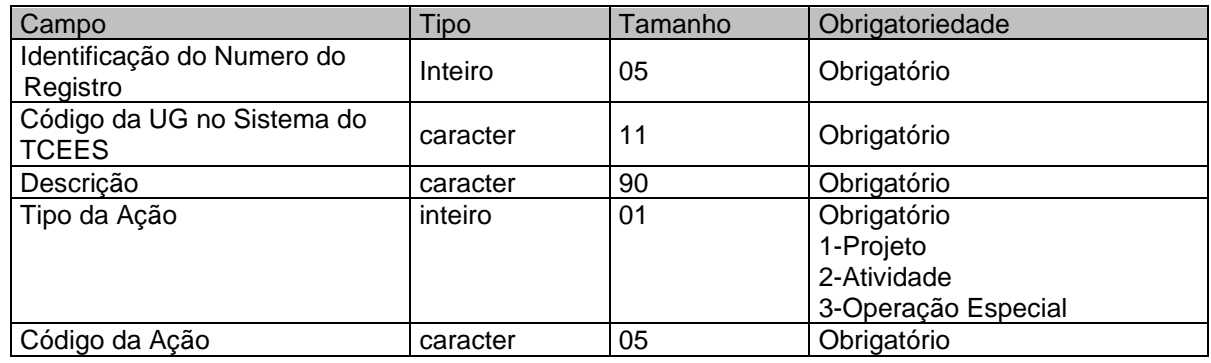

## **3.1.34 PROJEXTR.XML (ou ProjetosAtividadesOperacoesEspeciaisExtra.xml)**

**Descrição:** Conterá projetos/atividades/Operações Especiais criados ao longo do ano.Não é obrigatório enviar este arquivo. Não é permitido a reutilização de códigos de projetos durante o mesmo ano.

### **Estrutura:**

<?xml version="1.0" encoding="UTF-8"?> <PrestacaoContasMensal> <ProjetosAtividadesOperacoesEspeciaisExtra\_Schema> <ProjetosAtividadesOperacoesEspeciaisExtra> <IdNumRegistro>**99999**</IdNumRegistro> <Descricao>**XXXXXXXXXXXXXXXXXXXXXXXXXXXXXXXXXXXXXXXXXXXXXXXXXXXXXXXXXXXXX XXXXXXXXXXXXXXXXXXXXXXXXXXXXXXXXXXX**</Descricao> <TipoAcao>**9**</TipoAcao> <CodigoAcao>**XXXXX**</CodigoAcao> </ProjetosAtividadesOperacoesEspeciaisExtra> </ProjetosAtividadesOperacoesEspeciaisExtra\_Schema>

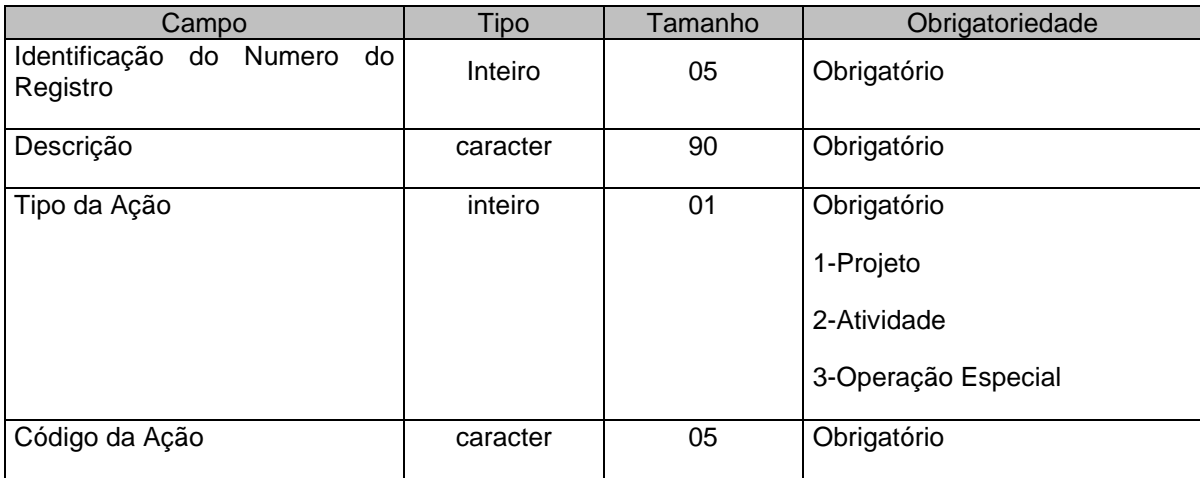

## **3.1.35 CDDR.XML (ou CodigosDetalhamentoDestinacoesRecursos.xml)**

**Descrição:** Este arquivo deverá conter os Códigos do Detalhamento das Fontes/Destinações de Recursos utilizados na entidade quando a parte variável da Tabela Auxiliar 1.2 for igual a 'XXXX' (convênios ou outros instrumentos congêneres).

### **Estrutura:**

<?xml version="1.0" encoding="UTF-8"?>

<PrestacaoContasMensal>

<CodigosDetalhamentoDestinacoesRecursos\_Schema>

<CodigosDetalhamentoDestinacoesRecursos>

<IdNumRegistro>**99999**</IdNumRegistro>

<CodigoDestinacaoRecursos>**XXX**</CodigoDestinacaoRecursos>

<CodigoDetalhamentoDestinacaoRescursos>**XXXX**</CodigoDetalhamentoDestinacaoRescursos>

<NomeCodigoDestinacaoRecursos>**XXXXXXXXXXXXXXXXXXXXXXXXXXXXXXXXXXXXXXXXXXXXX**

**XXXXXXXXXXXXXXXXXXX**</NomeCodigoDestinacaoRecursos>

</CodigosDetalhamentoDestinacoesRecursos>

</CodigosDetalhamentoDestinacoesRecursos\_Schema>

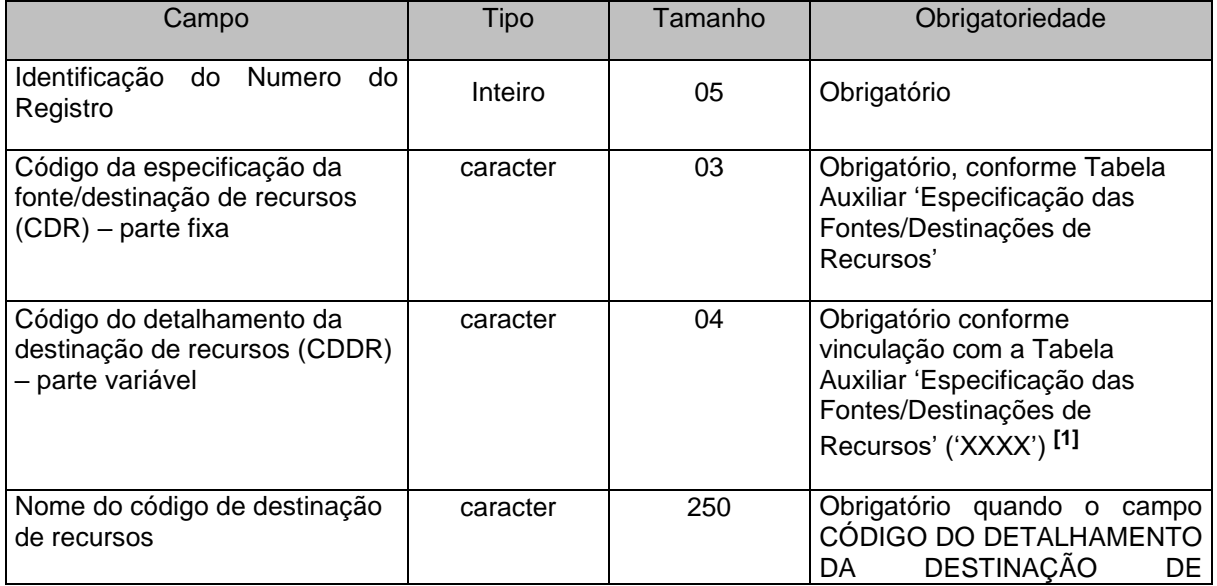

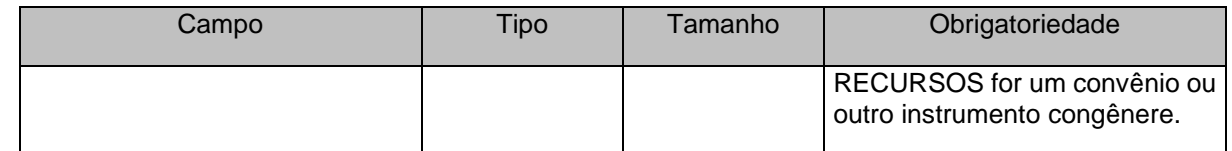

**[1]** Código que identifica a destinação dos recursos, conforme convênios e/ou outros instrumentos congêneres firmados. Obrigatório quando o campo Código da Especificação/Detalhamento das Fontes/Destinações de Recursos – parte variável for 'XXXX' (XXXX deve ser diferente de 0000), conforme Tabela Auxiliar.

# **3.1.36 CREDFOR.XML (ou CredorFornecedorIdentificacaoEspecial.xml)**

**Descrição:** Este arquivo deverá conter o Credor/Fornecedor ou Identificação Especial, a serem cadastrados pela entidade.

### **Estrutura:**

<?xml version="1.0" encoding="UTF-8"?> <PrestacaoContasMensal> <CredorFornecedorIdentificacaoEspecial\_Schema> <CredorFornecedorIdentificacaoEspecial> <IdNumRegistro>**99999**</IdNumRegistro> <TipoIdentificacao>**XX**</TipoIdentificacao> <CodigoCredorFornecedor>**XXXXXXXXXXXXXX**</CodigoCredorFornecedor> <NomeCredorFornecedor>**XXXXXXXXXXXXXXXXXXXXXXXXXXXXXXXXXXXXXXXXXXXXXXXXXXX XXXXXXXXXXXXXXXXXXX**</NomeCredorFornecedor> <Logradouro>**XXXXXXXXXXXXXXXXXXXXXXXXXXXXXXXXXXXXXXXX**</Logradouro> <Numero>**XXXXXXXXXX**</Numero> <Complemento>**XXXXXXXXXXXXXXXXXXXXXXXXXXXXXXXXXXXXXXXX**</Complemento> <CEP>**XXXXXXXX**</CEP> <Bairro>**XXXXXXXXXXXXXXXXXXXXXXXXXXXXXXXXXXXXXXXX**</Bairro> <Municipio>**XXXXXXXXXXXXXXXXXXXXXXXXXXXXXXXXXXXXXXXX**</Municipio> <UF>**XX**</UF> <DDDTelefone>**XXXXXXXXXXXXXXXXXXXX**</DDDTelefone> </CredorFornecedorIdentificacaoEspecial> </CredorFornecedorIdentificacaoEspecial\_Schema> </PrestacaoContasMensal>

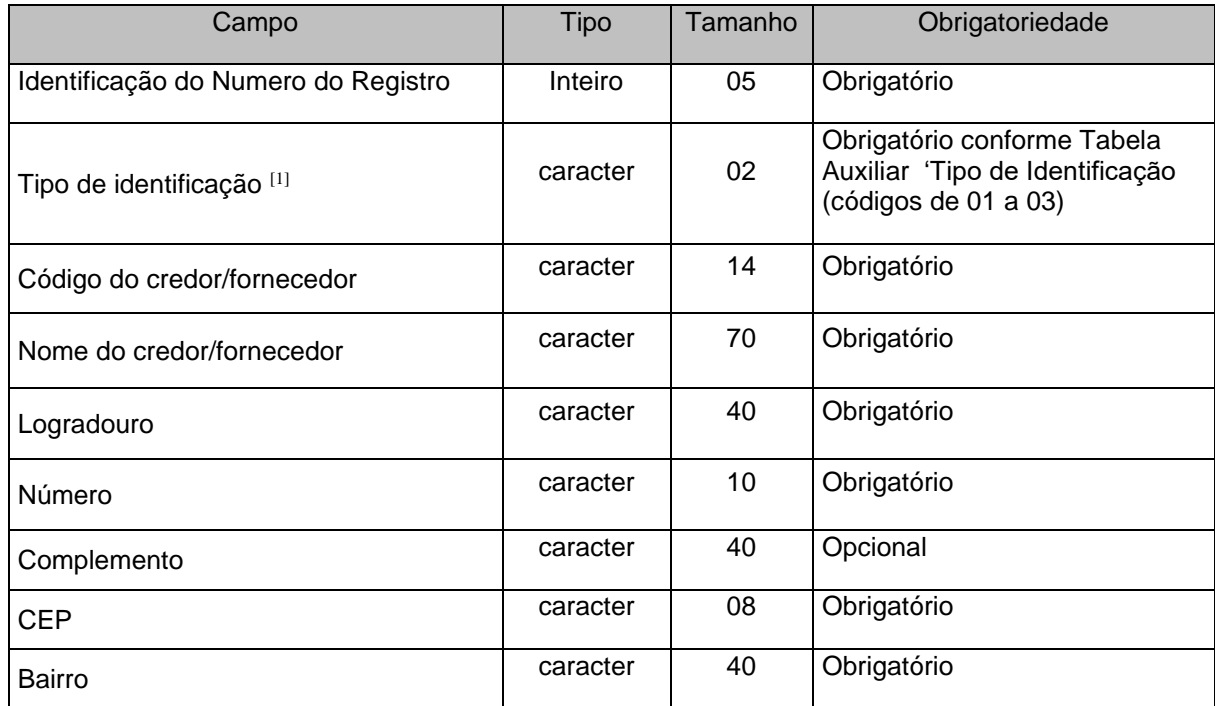

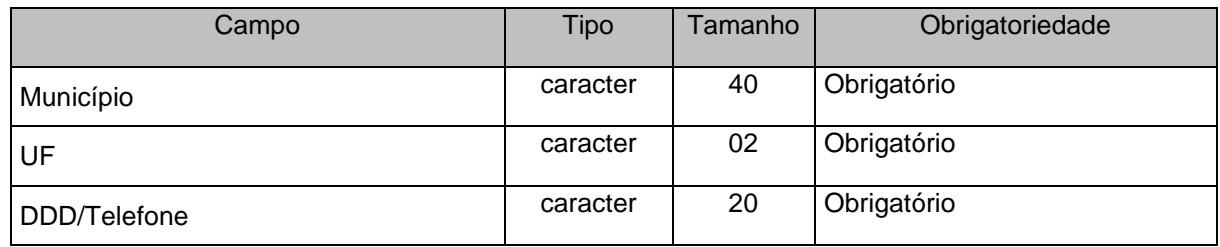

[1] Tipo de Identificação:

Códigos 01 e 02: CNPJ/CPF que identifica o credor/fornecedor. CPF: 9 dígitos; CNPJ: 14 dígitos Código 03: Identificação Especial - quando se tratar de código que indica individualmente um credor/fornecedor/devedor sem CPF ou CNPJ.

## **3.1.37 CIG.XML (ou InscricaoGenerica.xml)**

**Descrição:** Este arquivo deverá conter as Inscrições Genéricas, a serem cadastradas pela entidade.

### **Estrutura:**

<?xml version="1.0" encoding="UTF-8"?> <PrestacaoContasMensal> <InscricaoGenerica\_Schema> <InscricaoGenerica> <IdNumRegistro>**99999**</IdNumRegistro> <TipoIdentificacao>**99**</TipoIdentificacao> <CodigoIdentificacao>**99999999999999**</CodigoIdentificacao> <Nome>**XXXXXXXXXXXXXXXXXXXXXXXXXXXXXXXXXXXXXXXXXXXXXXXXXXXXXX XXXXXXXXXXXXXXXXXXXXXXXXXXXXXXXXXXXXX**</Nome> </InscricaoGenerica> </InscricaoGenerica\_Schema>

</PrestacaoContasMensal>

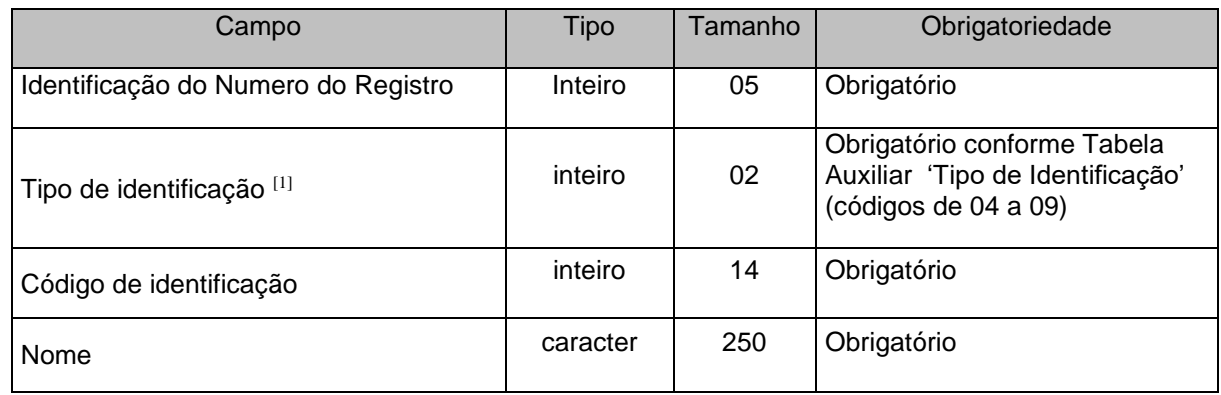

[1] Tipo de Identificação:

Códigos 04 a 09: Inscrição Genérica indica credores/ fornecedores/ devedores de forma agrupada por tipo, processo ou outra característica.

## **3.1.38 HISTEMPENHO.XML (ou HistoricoEmpenhos.xml)**

**Descrição:** Contém o histórico dos empenhos realizados. É obrigatório enviar este arquivo.

### **Estrutura:**

```
<?xml version="1.0" encoding="UTF-8"?>
<PrestacaoContasMensal>
  <HistoricoEmpenhos_Schema>
```
#### <HistoricoEmpenhos>

<IdNumRegistro>**99999**</IdNumRegistro>

<AnoEmpenho>**9999**</AnoEmpenho>

<NumeroEmpenho>**XXXXXXXX**</NumeroEmpenho>

<DespesaUrgenteImprevisivel>9</DespesaUrgenteImprevisivel>

<DespesaObrigatoriaCaraterContinuado>9</DespesaObrigatoriaCaraterContinuado>

<AtoAdministrativoGeradorDespesa>9</AtoAdministrativoGeradorDespesa>

<NAtoAdministrativo>XXX...XXX</NAtoAdministrativo>

<AnoAtoAdministrativo>9999</AnoAtoAdministrativo>

<DataAssinaturaAtoAdministrativo>9999-99-99</DataAssinaturaAtoAdministrativo>

<ValorTotalAtoAdministrativo>99999999999999.99</ValorTotalAtoAdministrativo>

<NAtoAdministrativoInicial>XXX...XXX</NAtoAdministrativoInicial>

<AnoAtoAdministrativoInicial>9999</AnoAtoAdministrativoInicial>

<CodigoContratoGeoObras>**999999**</CodigoContratoGeoObras>

#### <Historico>**XXXXXXXXXXXXXXXXXXXXXXXXXXXXXXXXXXXXXXXXXXXXXXXXXXXX XXXXXXXXXXXXXXXXXXXXXXXXXXXXXXXXXXX**</Historico>

</HistoricoEmpenhos>

</HistoricoEmpenhos\_Schema>

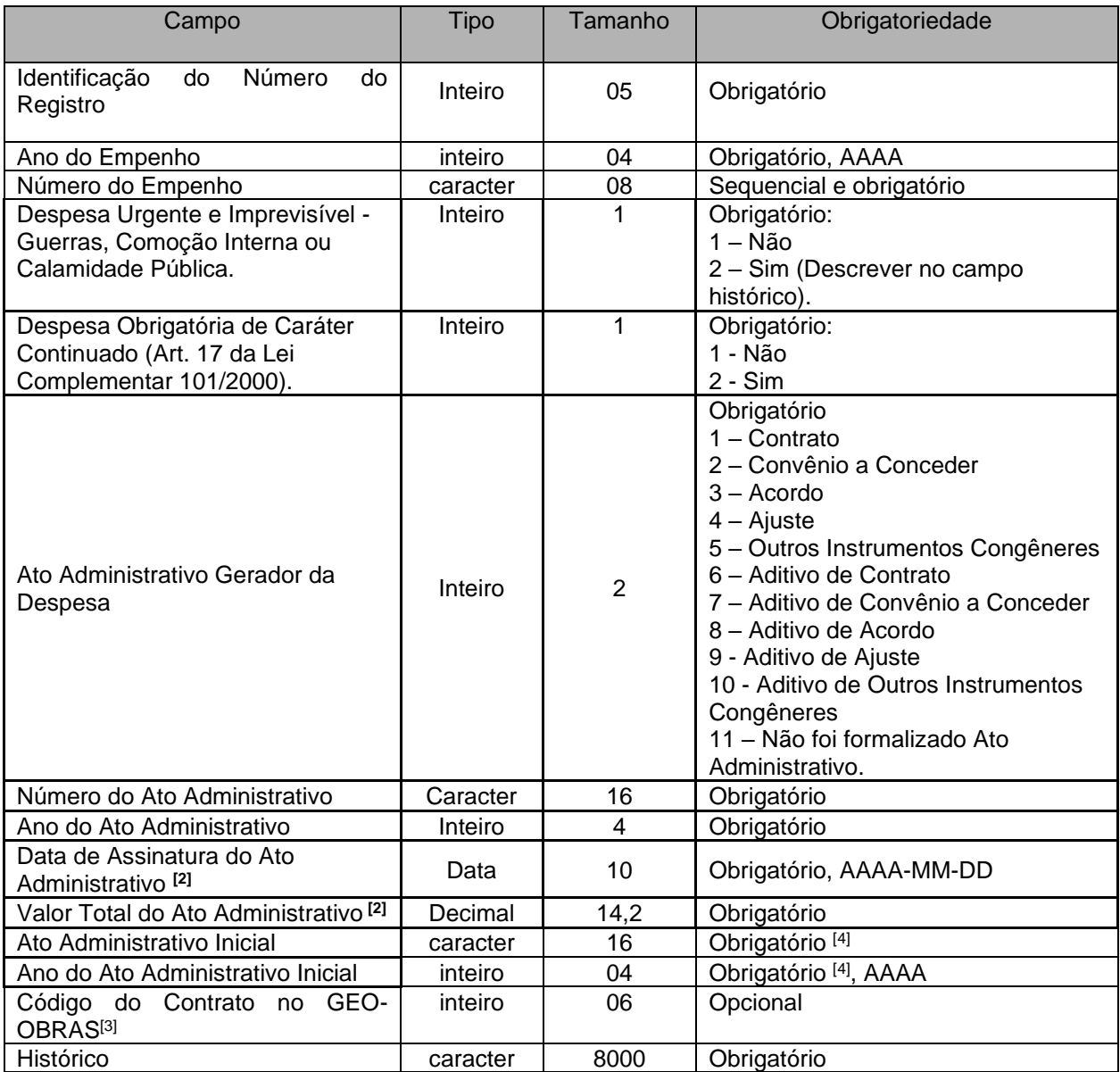

**[2]** Quando não foi formalizado ato administrativo gerador da despesa (opção 11) para o referido empenho, informar o Número do Ato Administrativo 0000000000000000 e Ano do Ato Administrativo 0000, neste caso os demais campos referentes ao Ato Administrativo serão opcionais..

**[3]** Campo Obrigatório para Obras e Serviços de Engenharia de valor superior a R\$ 15.000,00, para as Prestações de Contas Mensais de competência até o mês de março de 2023, de acordo com o art. 4º da Resolução TC nº 245/2012, alterado pela Resolução 369/2022.

**[4]** Obrigatório apenas quando o Ato Administrativo Gerador da Despesa for igual a 6, 7 ,8, 9 e 10 (Aditivos).

## **3.1.39 CONVENIO.XML**

**Descrição:** Este arquivo deverá conter os Convênios Inicias a serem cadastrados pela entidade.

### **Estrutura:**

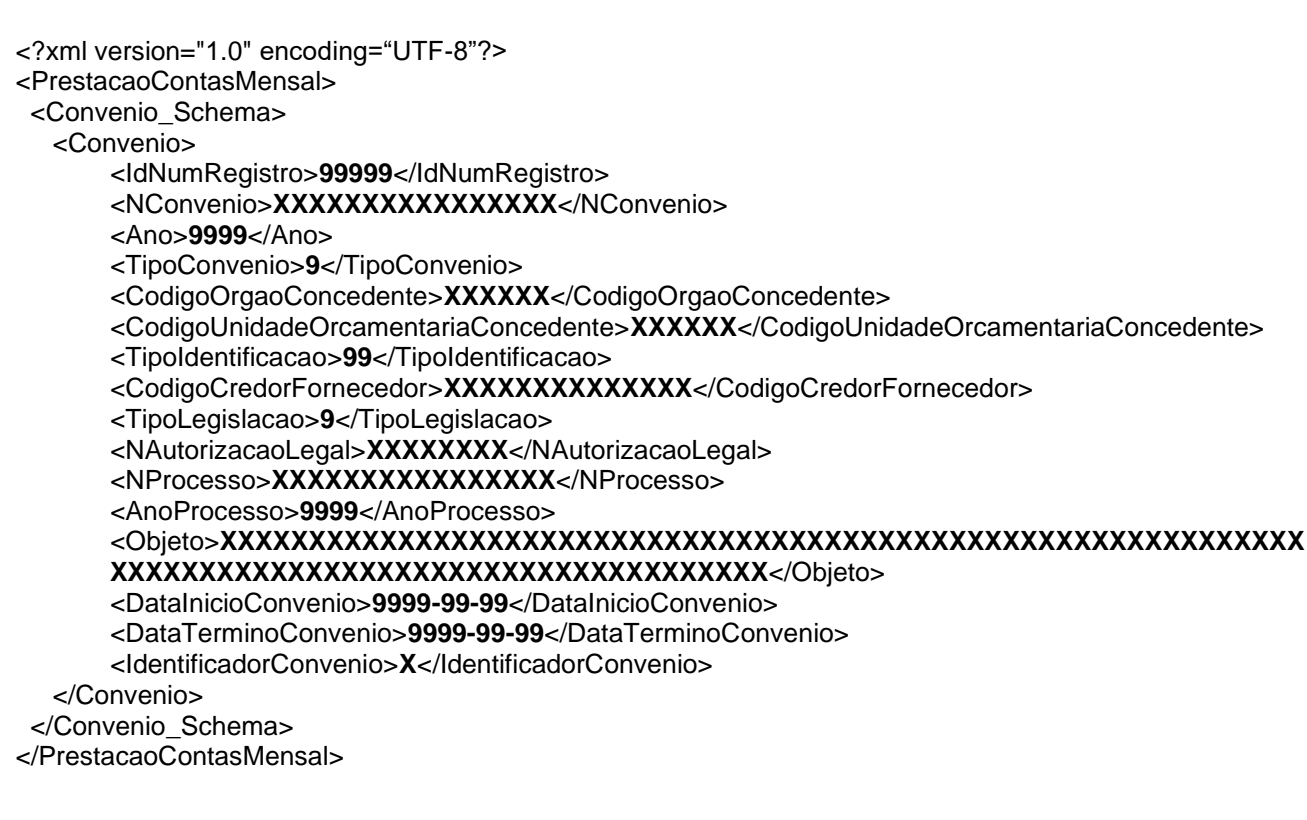

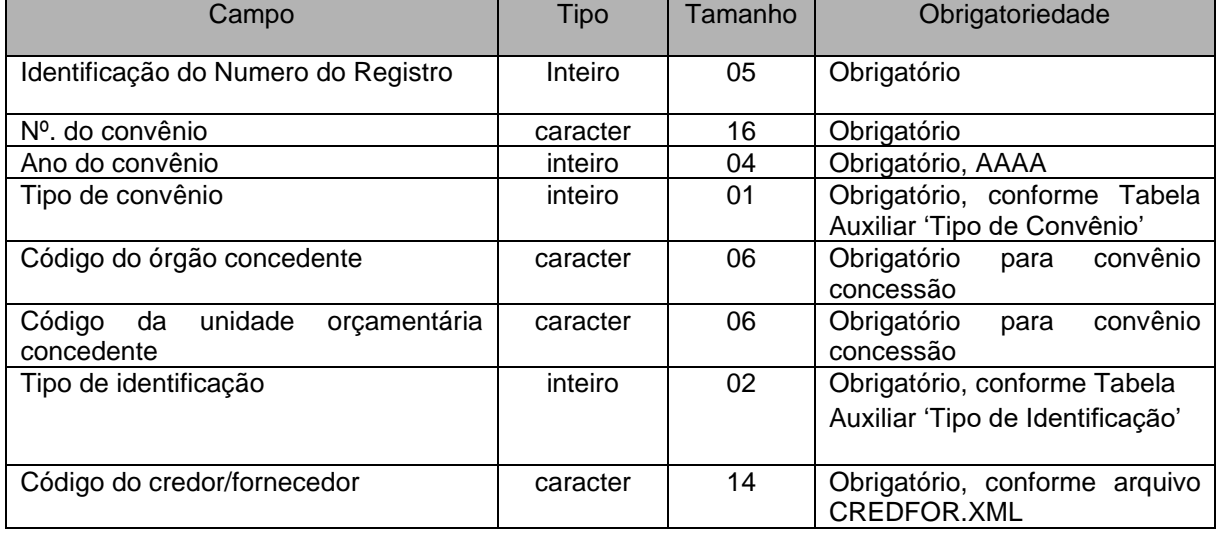

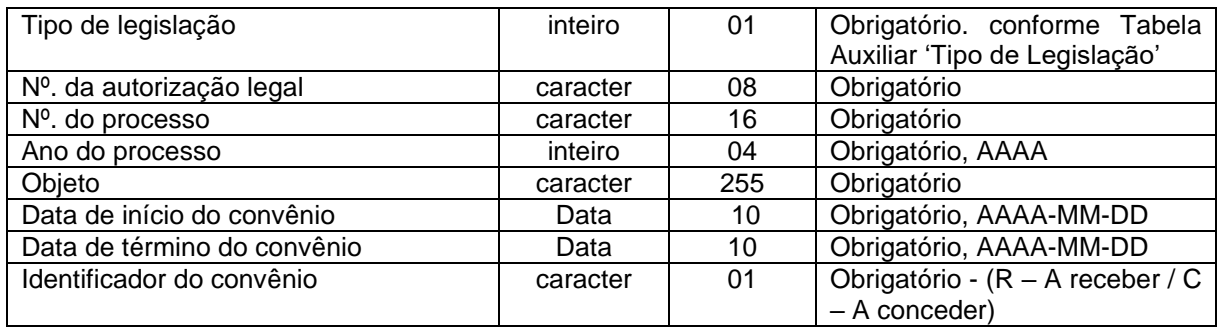

# **3.1.40 ADITICONV.XML (ou AditivoConvenio)**

**Descrição:** Este arquivo deverá conter os dados dos Aditivos de Convênios a serem cadastrados pela entidade.

### **Estrutura:**

<?xml version="1.0" encoding="UTF-8"?> <PrestacaoContasMensal> <AditivoConvenio\_Schema> <AditivoConvenio> <IdNumRegistro>**99999**</IdNumRegistro> <NTermoAditivo>**XXXXXXXXXXXXXXXX**</NTermoAditivo> <AnoEmissaoAditivo>**9999**</AnoEmissaoAditivo> <NConvenioInicial>**XXXXXXXXXXXXXXXX**</NConvenioInicial> <AnoEmissaoConvenioInicial>**9999**</AnoEmissaoConvenioInicial> <NProcessoConvenioInicial>XXXXXXXXXXXXXXXX</NProcessoConvenioInicial> <AnoProcessoConvenioInicial>**9999**</AnoProcessoConvenioInicial> <DescricaoAlteracaoConvenio>**XXXXXXXXXXXXXXXXXXXXXXXXXXXXXXXXXXXXXX XXXXXXXXXXXXXXXXXXXXXX**</DescricaoAlteracaoConvenio> <DataInicioAditivo>**9999-99-99**</DataInicioAditivo> <DataTerminoAditivo>**9999-99-99**</DataTerminoAditivo> </AditivoConvenio> </AditivoConvenio\_Schema>

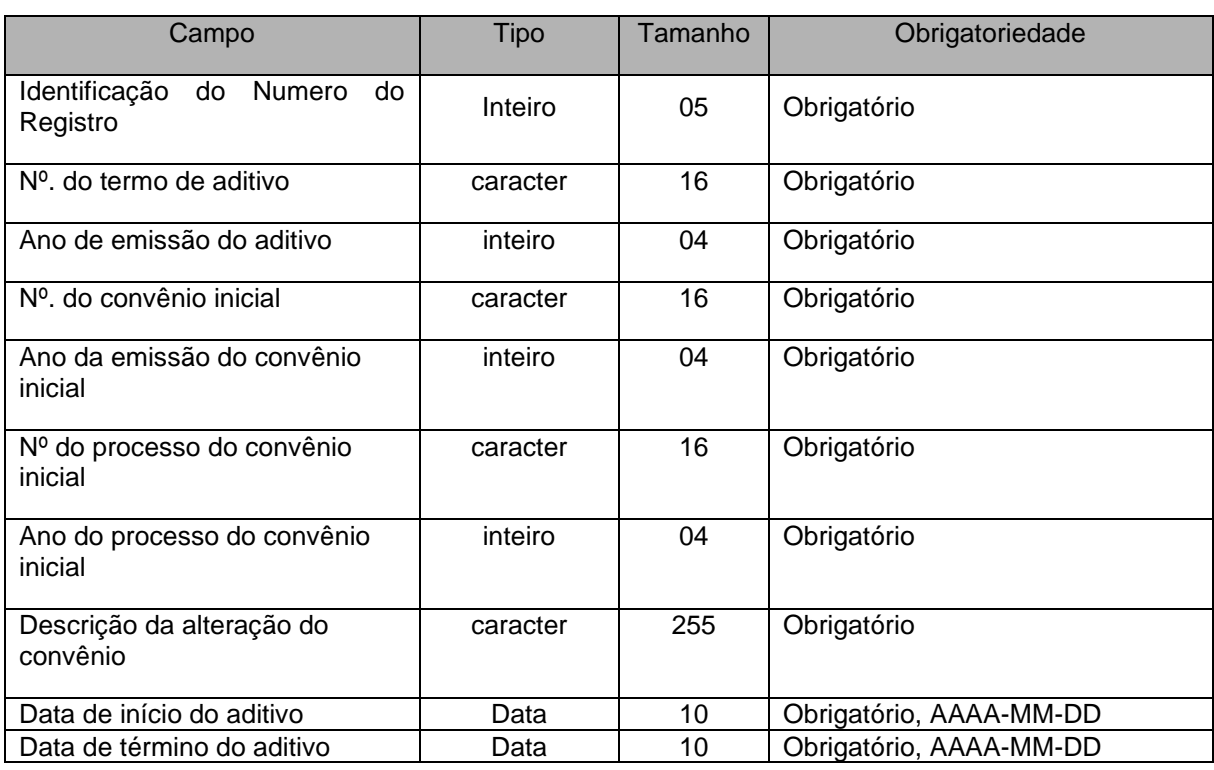

# **3.1.41 FONTESCONV.XML (ou FontesConvenios.xml)**

**Descrição:** Contém as fontes dos convênios firmados. É obrigatório enviar este arquivo mesmo sem registro do detalhe.

### **Estrutura:**

<?xml version="1.0" encoding="UTF-8"?> <PrestacaoContasMensal> <FontesConvenios\_Schema> <FontesConvenios> <IdNumRegistro>**99999**</IdNumRegistro> <AnoConvenio>**9999**</AnoConvenio> <NumeroConvenio>**XXXXXXXXXXXXXXXX**</NumeroConvenio> <AnoProcesso>**9999**</AnoProcesso> <NumeroProcesso>**XXXXXXXXXXXXXXXX**</NumeroProcesso> <CodigoGrupoFonteDestinacaoRecursos>**X**</CodigoGrupoFonteDestinacaoRecursos> <CodigoEspecificacaoFonteDestinacaoRecursos>**XXX**</CodigoEspecificacaoFonteDestin acaoRecursos> <CodigoDetalhamentoFonteDestinacaoRecursos>**XXXX**</CodigoDetalhamentoFonteDest inacaoRecursos>

</FontesConvenios>

</FontesConvenios\_Schema>

</PrestacaoContasMensal>

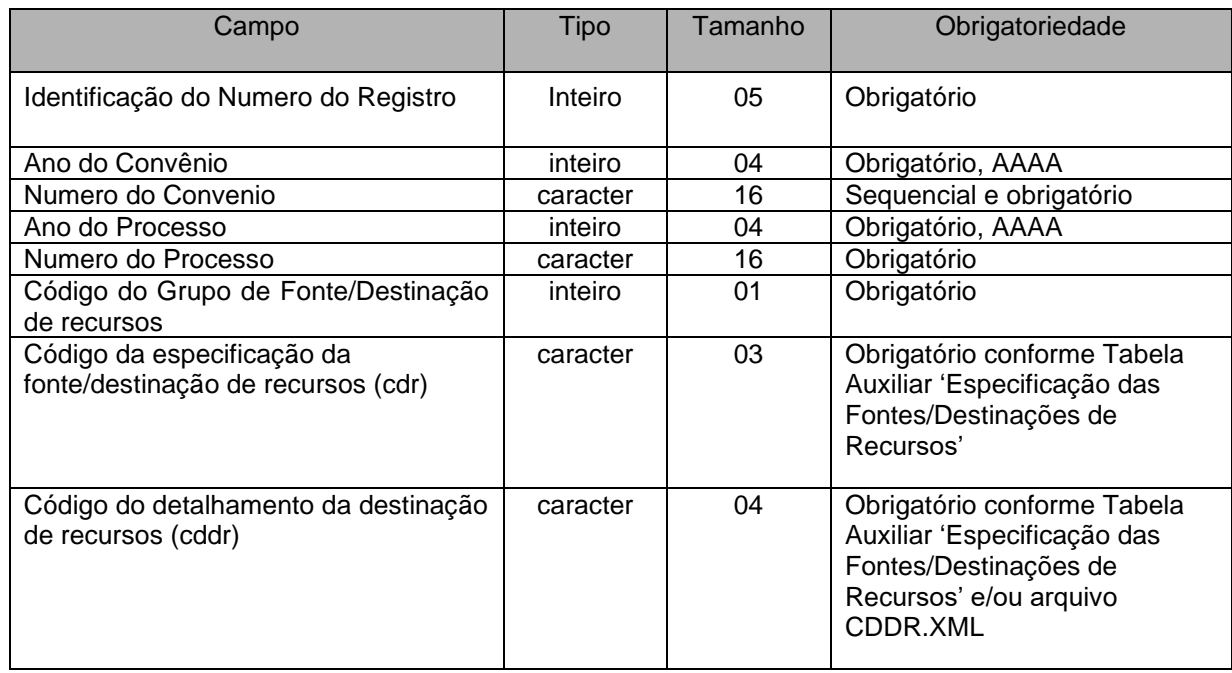

## **3.1.42 CONTRATO.XML**

**Descrição:** Este arquivo deverá conter os Contratos firmados a serem cadastrados pela entidade.

### **Estrutura:**

<?xml version="1.0" encoding="UTF-8"?> <PrestacaoContasMensal> <Contrato\_Schema> <Contrato> <IdNumRegistro>**99999**</IdNumRegistro> <AnoProcesso>**9999**</AnoProcesso>

<NProcesso>**XXXXXXXXXXXXXXXX**</NProcesso>

<NContrato>**XXXXXXXXXXXXXXXX**</NContrato>

<AnoContrato>**9999**</AnoContrato>

<TipoContratacao>**XX**</TipoContratacao>

<TipoIdentificacao>**99**</TipoIdentificacao>

<CodigoCredorFornecedor>**XXXXXXXXXXXXXX**</CodigoCredorFornecedor>

<ObjetoContrato>**XXXXXXXXXXXXXXXXXXXXXXXXXXXXXXXXXXXXXXXXXXXXXXXXXXXXXXXXX**

**XXXXXXXXXXXXXXXXXXXXXXXXXXXXXXXX**</ObjetoContrato>

<ValorGarantia>**99999999999999.99**</ValorGarantia>

<DataAssinatura>**9999-99-99**</DataAssinatura>

<DataPublicacao>**9999-99-99**</DataPublicacao>

<DataInicialContrato>**9999-99-99**</DataInicialContrato>

<DataFinalContrato>**9999-99-99**</DataFinalContrato>

<ProcedimentoAdministrativo>**XX**</ProcedimentoAdministrativo>

<NProcessoLicitatorioDispInexigibilidadeLicitacao>**XXXXXXXXXXXXXXXX**</NProcessoLicitatorioDispIn exigibilidadeLicitacao>

<AnoProcessoLicitatorioDispInexigibilidadeLicitacao>**9999**</AnoProcessoLicitatorioDispInexigibilidadeLi citacao>

<IdentificadorContrato>**X**</IdentificadorContrato>

</Contrato>

</Contrato\_Schema>

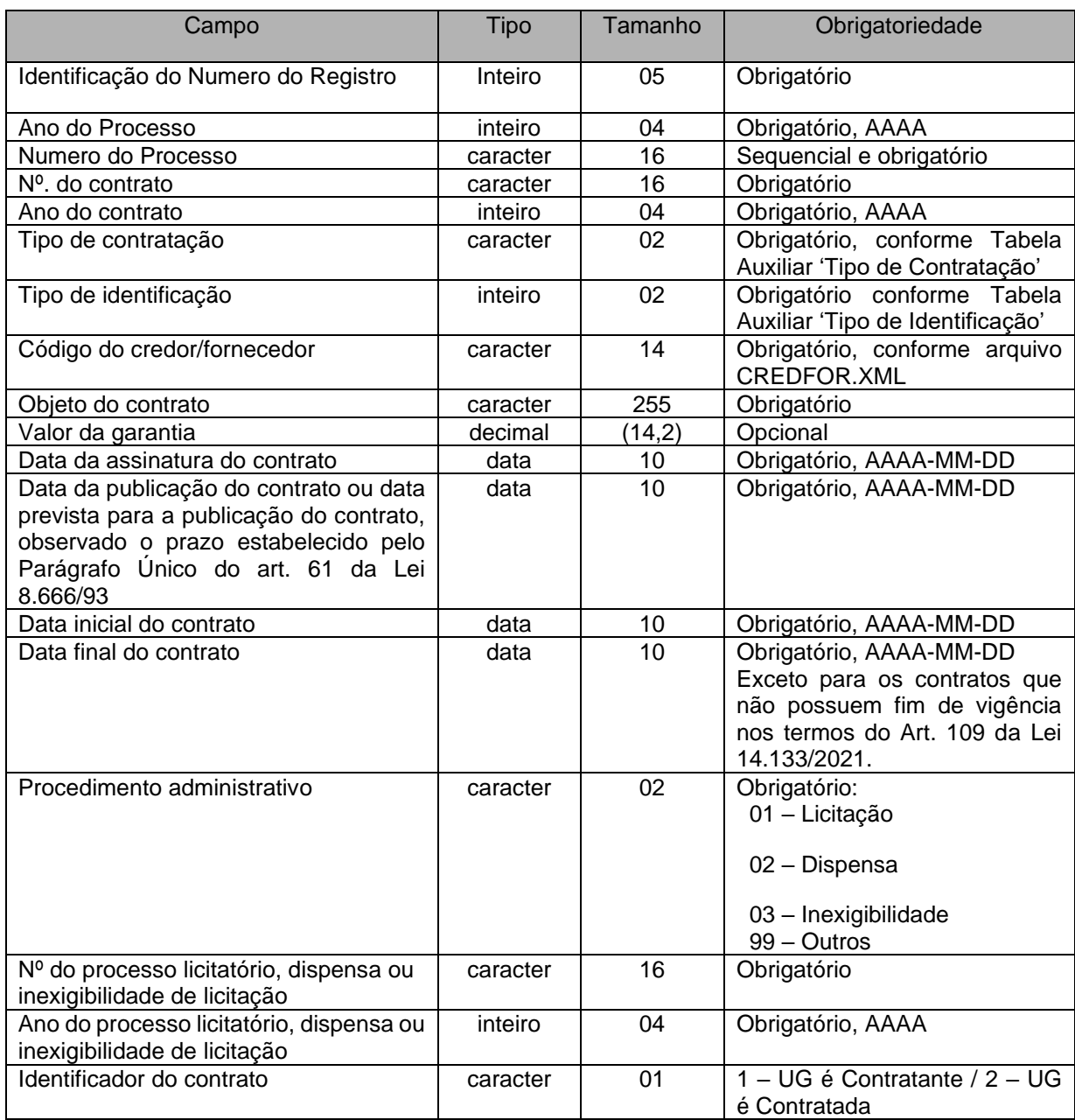

# **3.1.43 ADITICONT.XML (ou AditivoContrato.xml)**

**Descrição:** Este arquivo deverá conter os dados dos Aditivos de Contratos a serem cadastrados pela entidade.

### **Estrutura:**

<?xml version="1.0" encoding="UTF-8"?> <PrestacaoContasMensal> <AditivoContrato\_Schema> <AditivoContrato> <IdNumRegistro>**99999**</IdNumRegistro> <NTermoAditivo>**XXXXXXXXXXXXXXXX**</NTermoAditivo> <AnoTermoAditivo>**9999**</AnoTermoAditivo> <AnoProcessoContratoInicialFormado>**9999**</AnoProcessoContratoInicialFormado> <NProcessoContratoInicialFirmado>**XXXXXXXXXXXXXXXX**</NProcessoContratoInicialFi rmado> <NContratoInicialFirmado>**XXXXXXXXXXXXXXXX**</NContratoInicialFirmado>

<AnoEmissaoContratoInicialFirmado>**9999**</AnoEmissaoContratoInicialFirmado>

#### <DescricaoAlteracaoContrato>**XXXXXXXXXXXXXXXXXXXXXXXXXXXXXXXXXXXXXXX**

**XXXXXXXXXXXXXXXXXXXXXXX**</DescricaoAlteracaoContrato>

<DataAssinatura>**9999-99-99**</DataAssinatura>

<DataPublicacao>**9999-99-99**</DataPublicacao>

<DataInicialTermoAditivo>**9999-99-99**</DataInicialTermoAditivo>

<DataFinalTermoAditivo>**9999-99-99**</DataFinalTermoAditivo>

</AditivoContrato>

</AditivoContrato\_Schema>

</PrestacaoContasMensal>

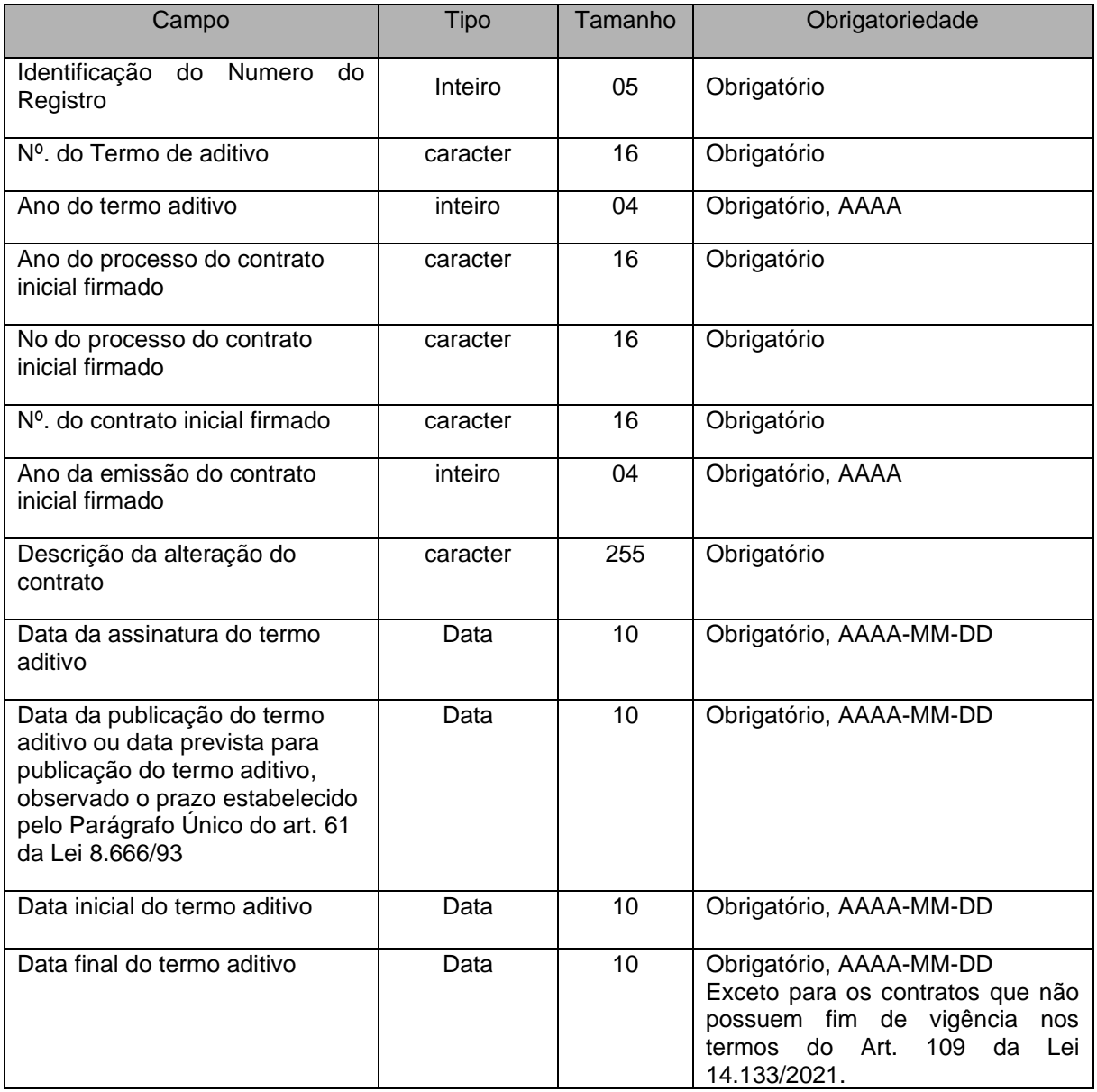

## **3.1.44 IDCONSORCIO.XML**

**Descrição:** Este arquivo deverá conter a identificação dos Consórcios Públicos.

### **Estrutura:**

<?xml version="1.0" encoding="UTF-8"?> <PrestacaoContasMensal> <IdentificacaoConsorcio\_Schema> <IdentificacaoConsorcio>

<IdNumRegistro>**99999**</IdNumRegistro>

<CodigoCNPJConsorcio>**XXXXXXXXXXXXXX**</CodigoCNPJConsorcio>

<NomeConsorcio>**XXXXXXXXXXXXXXXXXXXXXXXXXXXXXXXXXXXXXXXXXXXXXXXXXXXXXXX XXXXXXXXXXXXXXXXXXXXXXXXXXXXXX**</NomeConsorcio>

<FinalidadeConsorcio>**XXXXXXXXXXXXXXXXXXXXXXXXXXXXXXXXXXXXXXXXXXXXXXXXXXXX XXXXXXXXXXXXXXXXXXXXXXXXXXXX**</FinalidadeConsorcio>

 </IdentificacaoConsorcio> </IdentificacaoConsorcio\_Schema>

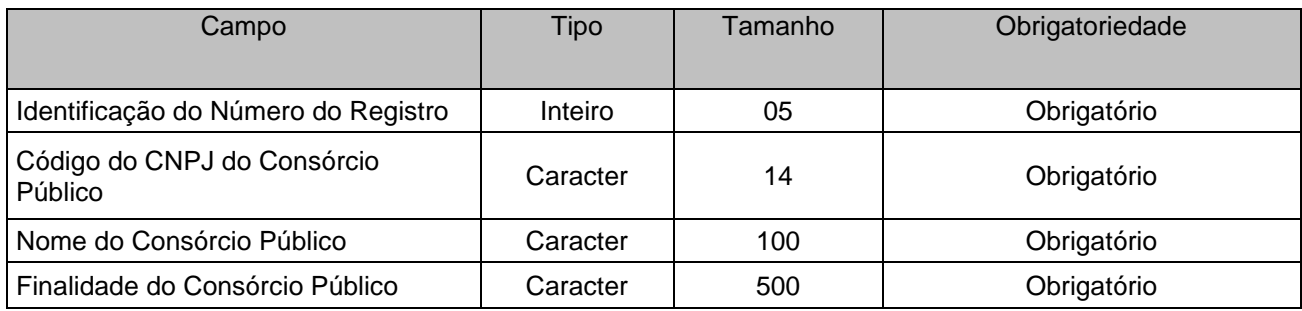

# **3.1.45 ROLRESP.XML (ou RolResponsaveis.xml)**

### **Estrutura:**

<?xml version="1.0" encoding="UTF-8"?> <PrestacaoContasMensal> <RolResponsaveis\_Schema> <RolResponsaveisMovimentacao> <IdNumRegistro>**99999**</IdNumRegistro> <TipoResponsavel>**99**</TipoResponsavel> <CPFResponsavel>**XXXXXXXXXXX**</CPFResponsavel> <DataInicio>**9999-99-99**</DataInicio> <DataFim>**9999-99-99**</DataFim> <TipoAtoMovimentacaoInicial>**9**</TipoAtoMovimentacaoInicial> <NumeroAtoMovimentacaoInicial>**XXXXXXXXXXXXXXX**</NumeroAtoMovimentacaoInicial> <AnoAtoMovimentacaoInicial>**9999**</AnoAtoMovimentacaoInicial> <DataPublicacaoAtoMovimentacaoInicial>**9999-99-99**</DataPublicacaoAtoMovimentacaoInicial> </RolResponsaveisMovimentacao> <RolResponsaveisCadastro> <IdNumRegistro>**99999**</IdNumRegistro> <TipoResponsavel>**99**</TipoResponsavel> <CPFResponsavel> **XXXXXXXXXXX**</CPFResponsavel> <NomeResponsavel>**XXXXXXXXXXXXXXXXXXXXXXXXXXXXXXXXXXXXXXXXXXXXXXXXXXXXX XXXXXXXXXXXXXXXXXXXXXXX**</NomeResponsavel> <TelefoneResponsavel>**XXXXXXXXXXX**</TelefoneResponsavel> <EmailResponsavel>**XXXXXXXXXXXXXXXXXXXXXXXXXXXXXXXXXXXXXXXXXXXXXXXXXXXXX XXXXXXXXXXXXXXXXXXXXXXX**</EmailResponsavel> <CargoFuncaoResponsavel>**XXXXXXXXXXXXXXXXXXXXXXXXXXXXXXXXXXXXXXXXXXXXXXXX XXXXXXXXXXXXXXXXXXXXXXX**</CargoFuncaoResponsavel> </RolResponsaveisCadastro>

</RolResponsaveis\_Schema> </PrestacaoContasMensal>

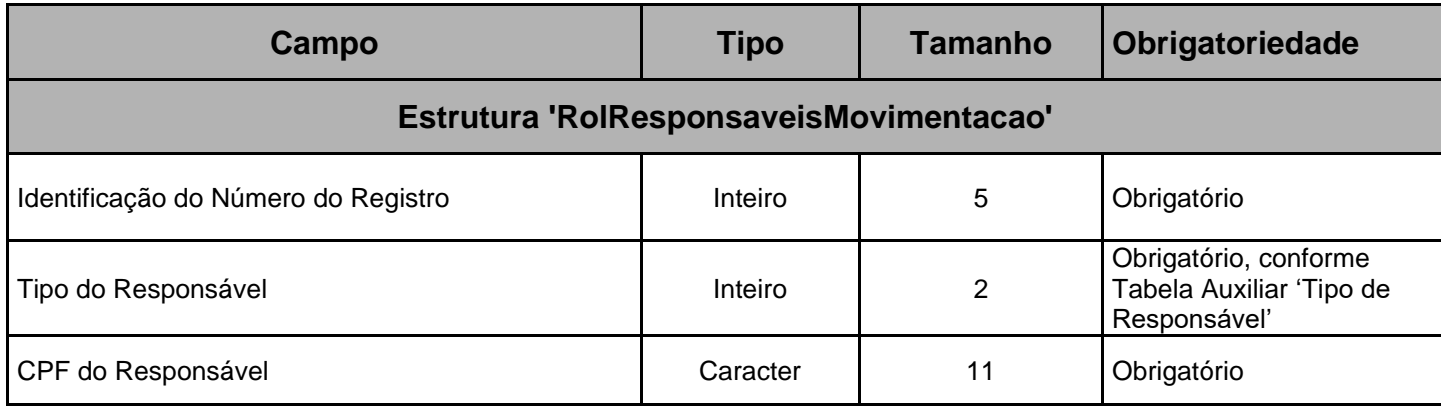

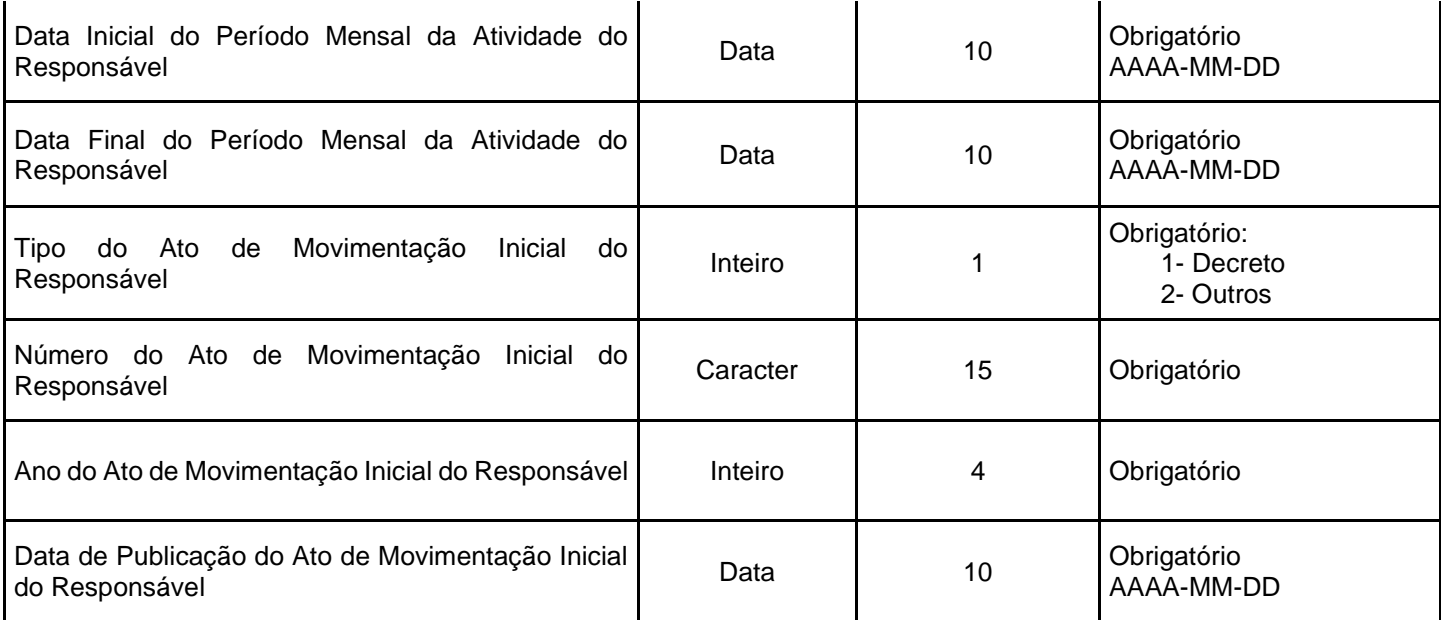

### **Subestrutura 'RolResponsaveisCadastro'**

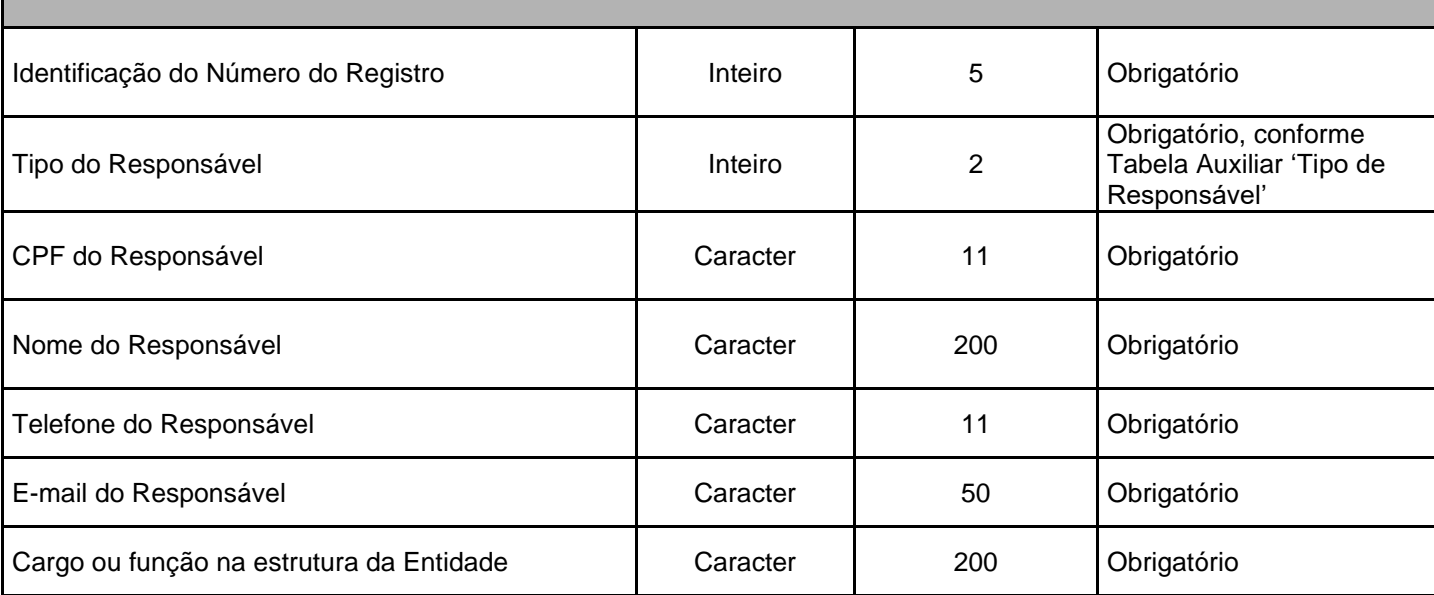

#### **Observações:**

1 - No caso de ausência de Responsável no período referenciado, **apenas** os campos TipoResponsavel, DataInicio e DataFim devem ser enviados.

2 - O campo Tipo do Responsável com valores 1,2,3 e 4 são de envio obrigatório, pelo menos uma vez no mês para todas as UGs. O tipo de Responsável com valor 5 será obrigatório apenas para as UGs Empresas Estatais Dependentes e pelo menos uma vez no mês.

3 - Para os Tipos de Responsáveis relacionados no item anterior deverá ser enviada uma data inicial referente ao primeiro dia do mês e uma data final referente ao último dia do mês.

4 - Os campos "TipoAtoMovimentacaoInicial", "NumeroAtoMovimentacaoInicial",

"AnoAtoMovimentacaoInicial" e "DataPublicacaoAtoMovimentacaoInicial" são de envio obrigatório para a primeira vez de envio do Responsável e opcional para os demais envios enquanto não houver alteração na responsabilidade.

5 - A subestrutura 'RolResponsaveisCadastro' é de envio obrigatório no mês de janeiro de cada exercício e na primeira vez de envio do Responsável, sendo opcional para os demais envios no exercício, se não houver alteração na responsabilidade.

6 - Este arquivo deverá ser homologado pelo Controle Interno, conforme Art. 43, parágrafo único da LC n° 621/12.

7 – No mês 13, o arquivo deverá ser enviado sem registro.

## **3.1.46 BALANCONT.XML (ou BalanceteIsoladoCodigoContabil.xml)**

**Descrição:** Este arquivo conterá as movimentações contábeis ocorridas durante o mês em uma única Unidade Gestora.

### **Estrutura:**

<?xml version="1.0" encoding="UTF-8"?> <PrestacaoContasMensal> <BalanceteIsoladoCodigoContabil\_Schema> <BalanceteIsoladoCodigoContabil> <IdNumRegistro>**99999**</IdNumRegistro> <CodigoContabil>**999999999**</CodigoContabil> <IndicadorSuperavitFinanceiro>**X**</IndicadorSuperavitFinanceiro> <SaldoInicial>**99999999999999.99**</SaldoInicial> <NaturezaSaldoInicial>**X**</NaturezaSaldoInicial> <MovimentoDebito>**99999999999999.99**</MovimentoDebito> <MovimentoCredito>**99999999999999.99**</MovimentoCredito> <SaldoFinal>**99999999999999.99**</SaldoFinal> <NaturezaSaldoFinal>**X**</NaturezaSaldoFinal> </BalanceteIsoladoCodigoContabil> </BalanceteIsoladoCodigoContabil\_Schema>

</PrestacaoContasMensal>

Campo | Tipo | Tamanho | Obrigatoriedade Identificação do Numero do Registro do Numero do Inteiro | 05 Obrigatório Código Contábil inteiro 09 Obrigatório – conforme Plano de Contas Indicador de Superávit Financeiro Caracter 01 Obrigatório<sup>[1]</sup> Deve ser: " F" – Financeiro ou " P" - Permanente. Saldo Inicial **decimal** (14,2) Obrigatório Natureza do Saldo Inicial | caracter | 01 | Obrigatório – deve ser: "D" p/ saldo devedor e "C" p/ saldo credor Movimento de débito  $\vert$  decimal  $\vert$  (14,2) Obrigatório Movimento de crédito decimal (14,2) Obrigatório Saldo Final decimal (14,2) Obrigatório Natureza do Saldo Final caracter 01 Obrigatório – deve ser: "D" p/ saldo devedor e "C" p/ saldo credor

[1] Obrigatório para contas classes 1- Ativo e 2-Passivo conforme Plano de Contas TCEES. As contas com o Indicador de Superávit Financeiro X, poderão ser "F"(Financeiro) ou "P" (Permanente).

### **Observações:**

1- Deverão ser informados, neste arquivo, apenas os códigos contábeis analíticos (contas de lançamento) do Plano de Contas.

2- O Saldo Inicial de cada Código Contábil deve ser igual ao Saldo Final do mesmo Código Contábil informado no mês anterior, exceto, no primeiro mês do ano, para os Códigos Contábeis que iniciam o exercício com Saldo Inicial igual a zero;

3- Se a Conta Contábil possuir Saldo Inicial diferente de zero, mesmo não tendo sido movimentada no mês, os dados deverão ser informados no balancete do mês de envio da prestação de contas;

4- Se a Conta Contábil possuir Saldo Inicial igual a zero, e tiver sido movimentada no mês, os dados deverão ser informados no balancete do mês de envio da prestação de contas.

#### Exemplo:

#### **Balancete Contábil Isolado Unidade Gestora: Prefeitura**

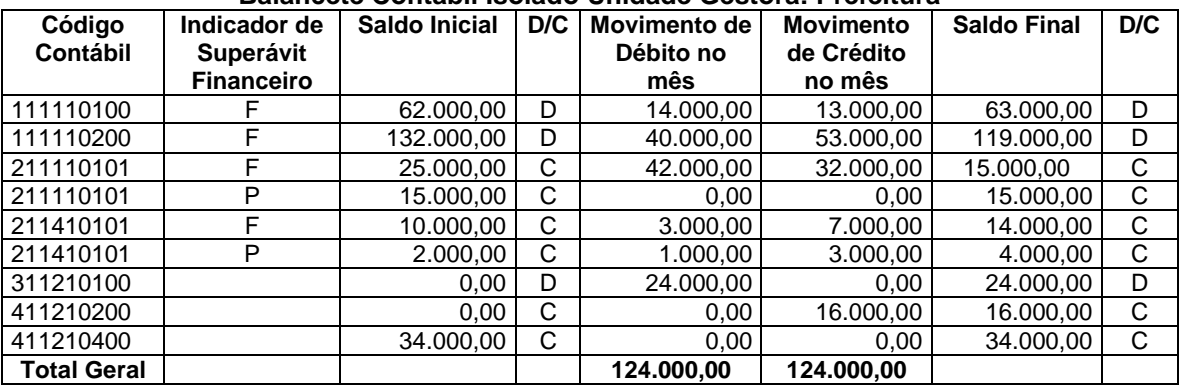

## **3.1.47 BALANCORR.XML (ou BalanceteIsoladoContaCorrente.xml)**

**Descrição:** Este arquivo conterá as movimentações das contas correntes associadas às contas contábeis ocorridas durante o mês em uma única Unidade Gestora.

### **Estrutura:**

<?xml version="1.0" encoding="UTF-8"?>

#### <PrestacaoContasMensal>

<BalanceteIsoladoContaCorrente\_Schema>

<BalanceteIsoladoContaCorrente>

<IdNumRegistro>**99999**</IdNumRegistro>

<CodigoContabil>**999999999**</CodigoContabil>

<IndicadorSuperavitFinanceiro>**X**</IndicadorSuperavitFinanceiro>

### *Subestrutura Definida Conforme a Respectiva Tabela Conta Corrente*

<SaldoInicial>**99999999999999.99**</SaldoInicial>

<NaturezaSaldoInicial>**X**</NaturezaSaldoInicial>

<MovimentoDebito>**99999999999999.99**</MovimentoDebito>

<MovimentoCredito>**99999999999999.99**</MovimentoCredito>

<SaldoFinal>**99999999999999.99**</SaldoFinal>

<NaturezaSaldoFinal>**X**</NaturezaSaldoFinal>

</BalanceteIsoladoContaCorrente>

</BalanceteIsoladoContaCorrente\_Schema>

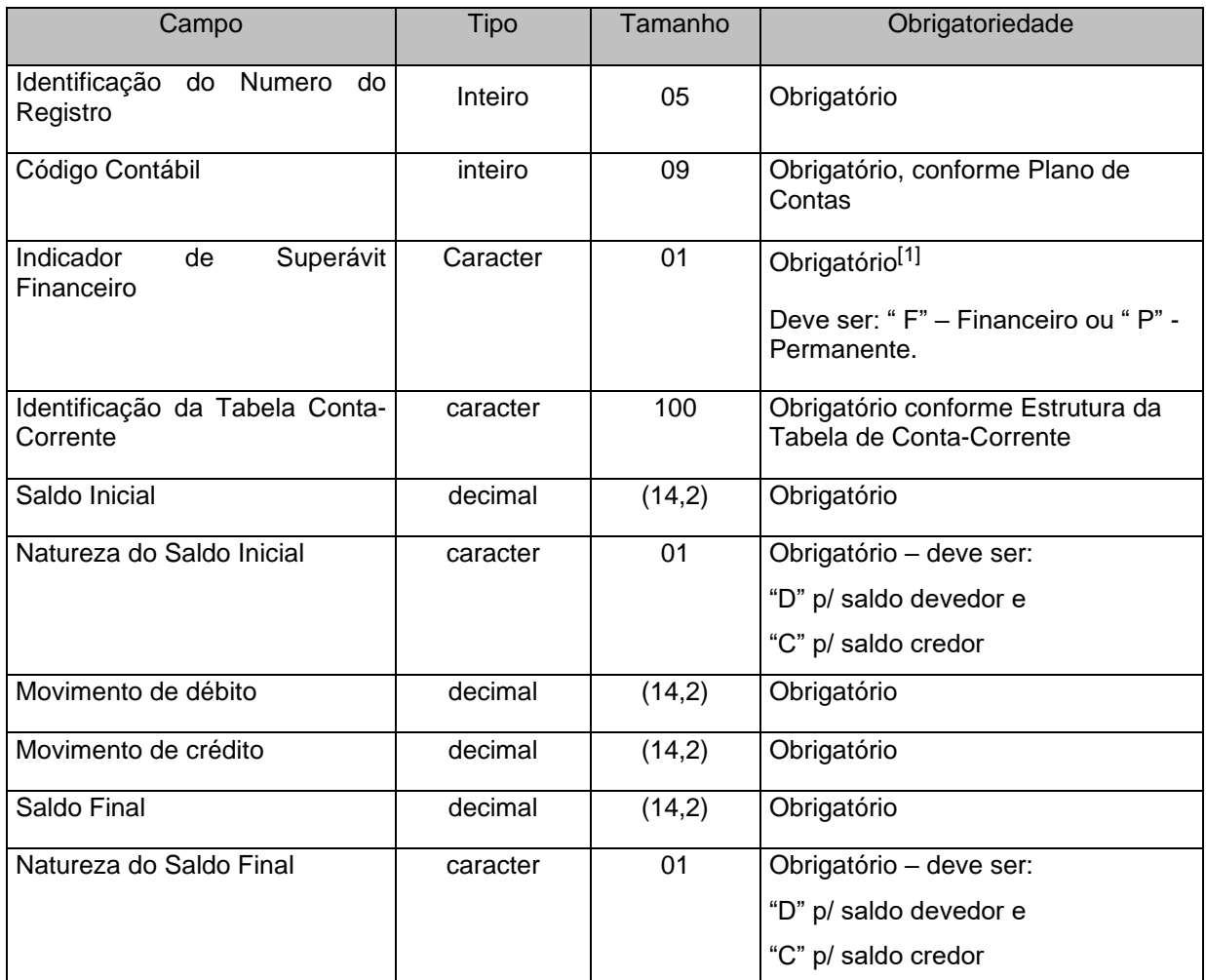

[1] Obrigatório para contas classes 1 - Ativo e 2-Passivo conforme Plano de Contas TCEES. As contas com o Indicador de Superávit Financeiro X, poderão ser "F" (Financeiro) ou "P" (Permanente).

### **Observações:**

1 - Deverão ser informados, neste arquivo, apenas os códigos contábeis analíticos (contas de lançamento) do Plano de Contas e suas Contas-Correntes associadas;

2 - O Saldo Inicial de cada Conta-Corrente deve ser igual ao Saldo Final da mesma Conta-Corrente informado no mês anterior, exceto, no primeiro mês do ano, para as Contas-Correntes atreladas aos Códigos Contábeis que iniciam o exercício com Saldo Inicial igual a zero;

3a - A Conta Corrente de determinada Conta Contábil deverá ser informada no balancorr.xml do mês de envio da prestação de contas, desde que exista movimento a débito ou a crédito na referida conta contábil no balancont.xml.

3b - A conta contábil com atributo de detalhamento obrigatório no PCASP TCEES exige o envio do conta corrente associado independente de movimento ou não.

4 - Se a Conta-Corrente possuir Saldo Inicial igual a zero, e tiver sido movimentada no mês, os dados deverão ser informados no balancete do mês de envio da prestação de contas;

5 - O somatório do movimento de débitos das contas-correntes do código contábil deverá coincidir com movimento de débitos do código contábil correspondente, informado no BALANCONT. XML;

6 - O somatório do movimento de créditos das contas-correntes do código contábil deverá coincidir com movimento de créditos do código contábil correspondente, informado no BALANCONT. XML;

Exemplo:

#### *Balancete Conta-Corrente Isolado Unidade Gestora: Prefeitura*

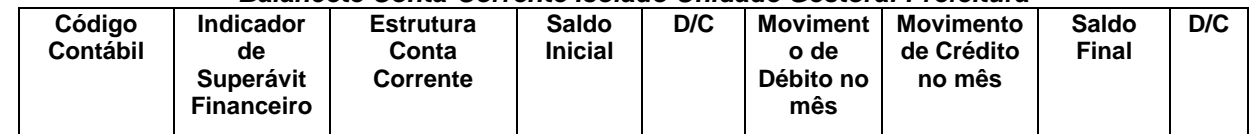

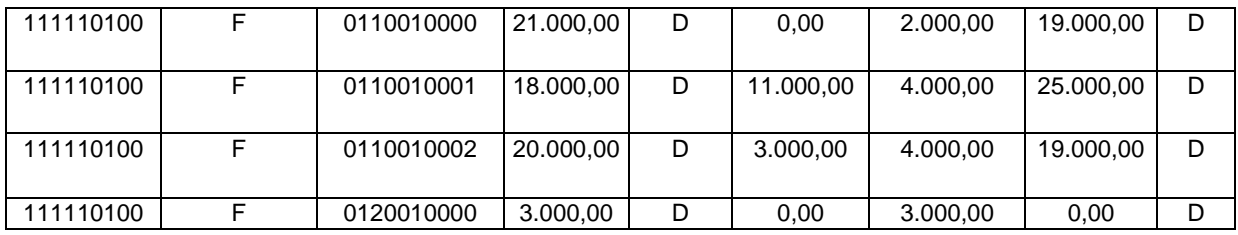

Código Contábil: 111110100 (Caixa) Estrutura Contas-Correntes associadas (Fonte de Recursos) **0110010000, onde:**  '01'Identificação da Tabela Conta Corrente '1' – Recursos do Exercício Corrente '001' Recursos Ordinários – Código Fixo '0000' Recursos Ordinários – Código Variável **0110010001, onde:**  '01'Identificação da Tabela Conta Corrente '1'– Recursos do Exercício Corrente '001' Recursos Ordinários – Código Fixo '0001' Recursos Ordinários – Código Variável (Ex: Contrapartida do Convênio 0001) **0110010002 , onde:**  '01'Identificação da Tabela Conta Corrente '1'– Recursos do Exercício Corrente '001'Recursos Ordinários – Código Fixo '0002' Recursos Ordinários – Código Variável (Ex: Contrapartida do Convênio 0002)

**0120010000 , onde:**  '01'Identificação da Tabela Conta Corrente '2'– Recursos de Exercícios Anteriores '001'Recursos Ordinários – Código Fixo '0000' Recursos Ordinários – Código Variável

## **3.1.47.1 Conta Corrente 01: FONTE DE RECURSOS**

**Função**: Detalhar as movimentações contábeis identificando as fontes e as destinações de recursos.

### **Subestrutura:**

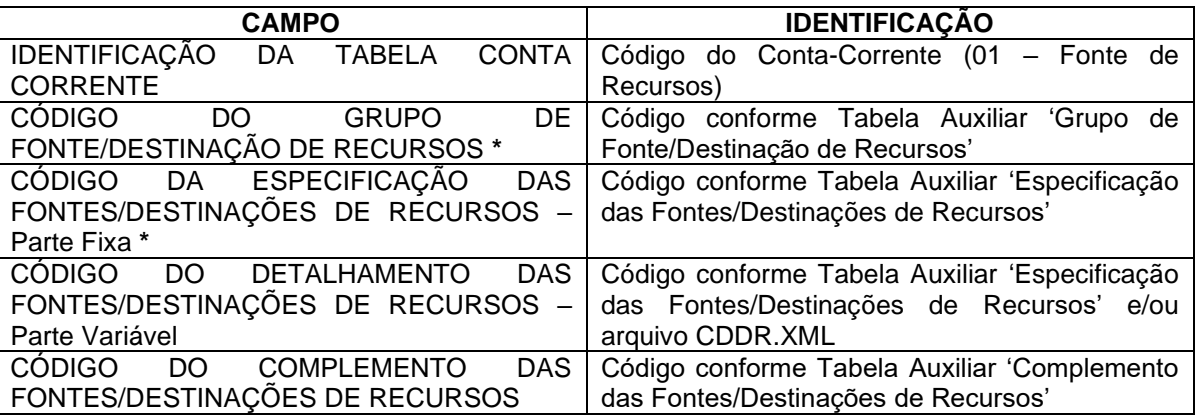

**\***Mesma Codificação Utilizada nas Peças de Planejamento

### **Inserir no BALANCORR.XML a subestrutura:**

<IdentificacaoTabelaContaCorrente>**01**</IdentificacaodaTabelaContaCorrente>

<CodigoGrupoFonteDestinacaoRecursos>**X**</CodigoGrupoFonteDestinacaoRecursos>
<CodigoEspecificacaoFontesDestinacoesRecursos>**XXX**</CodigoEspecificacaoFontesDestin acoesRecursos>

<CodigoDetalhamentoFontesDestinacoesRecursos>**XXXX**</CodigoDetalhamentoFontesDesti nacoesRecursos>

<CodigoComplementoFontesDestinacoesRecursos>**XXXX**</CodigoComplementoFontesDesti nacoesRecursos>

# **3.1.47.2 Conta Corrente 02: DOMICILIO BANCÁRIO**

**Função:** Detalhar as movimentações financeiras identificando as contas bancárias existentes em estabelecimentos financeiros (bancos)

### **Subestrutura:**

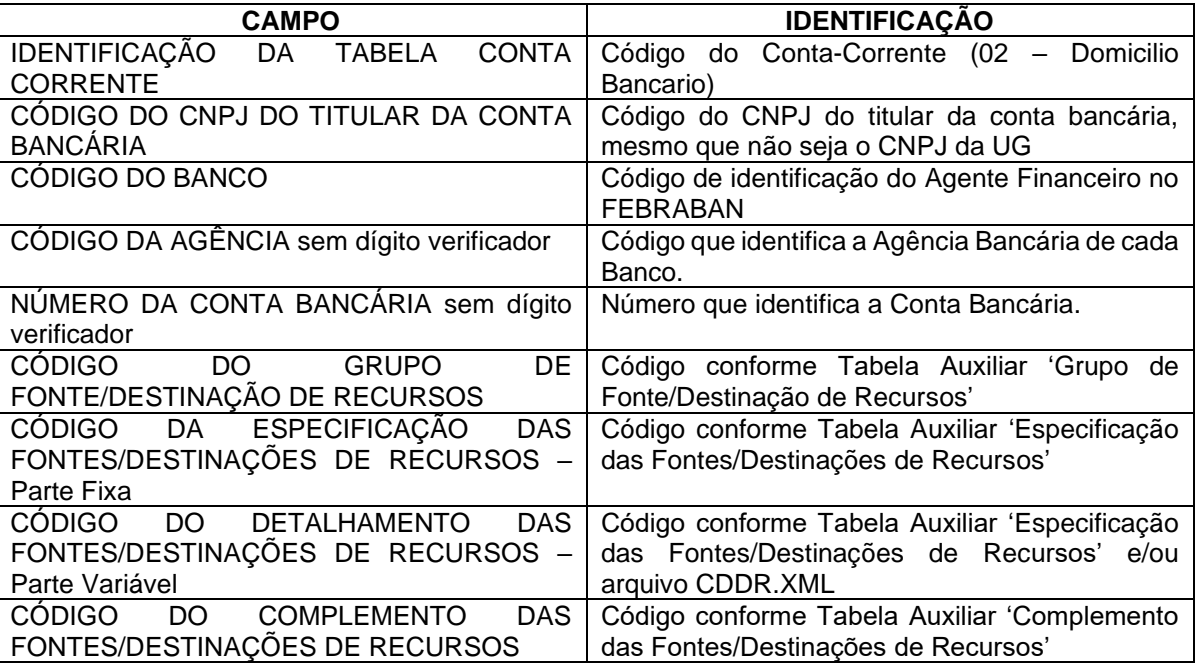

#### **Inserir no BALANCORR.XML a subestrutura:**

<IdentificacaoTabelaContaCorrente>**02**</IdentificacaoTabelaContaCorrente> <CodigoCNPJ>**XXXXXXXXXXXXXX**</CodigoCNPJ>

<CodigoBanco>**XXX**</CodigoBanco>

<CodigoAgencia>**XXXXXXXXXX**</CodigoAgencia>

<NumeroContaBancaria>**XXXXXXXXXXXXXXX**</NumeroContaBancaria>

<CodigoGrupoFonteDestinacaoRecursos>**X**</CodigoGrupoFonteDestinacaoRecursos>

<CodigoEspecificacaoFontesDestinacoesRecursos>**XXX**</CodigoEspecificacaoFontesDesti nacoesRecursos>

<CodigoDetalhamentoFontesDestinacoesRecursos>**XXXX**</CodigoDetalhamentoFontesDe stinacoesRecursos>

<CodigoComplementoFontesDestinacoesRecursos>**XXXX**</CodigoComplementoFontesDe stinacoesRecursos>

## **3.1.47.3 Conta Corrente 03: CREDOR/FORNECEDOR/FONTE DE RECURSOS**

**Função**: Detalhar os códigos contábeis identificando de forma individual ou grupal os credores ou fornecedores da entidade

#### **Subestrutura:**

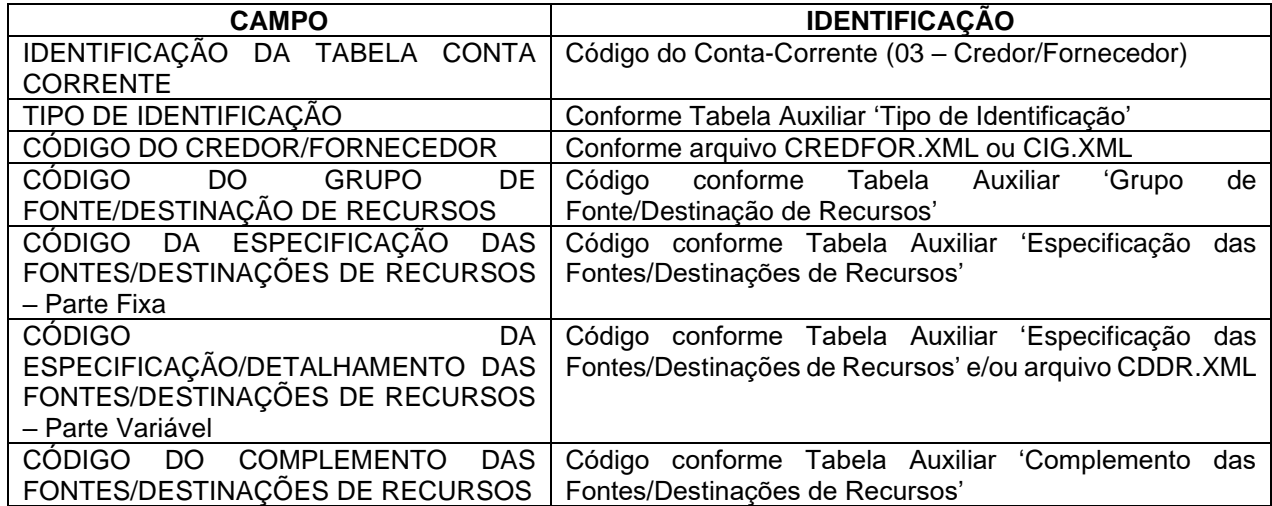

#### **Inserir no BALANCORR.XML a subestrutura:**

<IdentificacaoTabelaContaCorrente>**03**</IdentificacaoTabelaContaCorrente>

<TipoIdentificacao>**XX**</TipoIdentificacao>

<CodigoCredorFornecedor>**XXXXXXXXXXXXXX**</CodigoCredorFornecedor>

<CodigoGrupoFonteDestinacaoRecursos>**X**</CodigoGrupoFonteDestinacaoRecursos>

<CodigoEspecificacaoFontesDestinacoesRecursos>**XXX**</CodigoEspecificacaoFontesDesti nacoesRecursos>

<CodigoDetalhamentoFontesDestinacoesRecursos>**XXXX**</CodigoDetalhamentoFontesDestinacoes Recursos>

<CodigoComplementoFontesDestinacoesRecursos>**XXXX**</CodigoComplementoFontesDe stinacoesRecursos>

# **3.1.47.4 Conta Corrente 04: IDENTIFICADOR DE RECEITAS**

**Função**: Detalhar as movimentações dos créditos tributários a receber, dívida ativa tributária e créditos de transferências a receber identificando as suas origens (IPTU, ISS, etc).

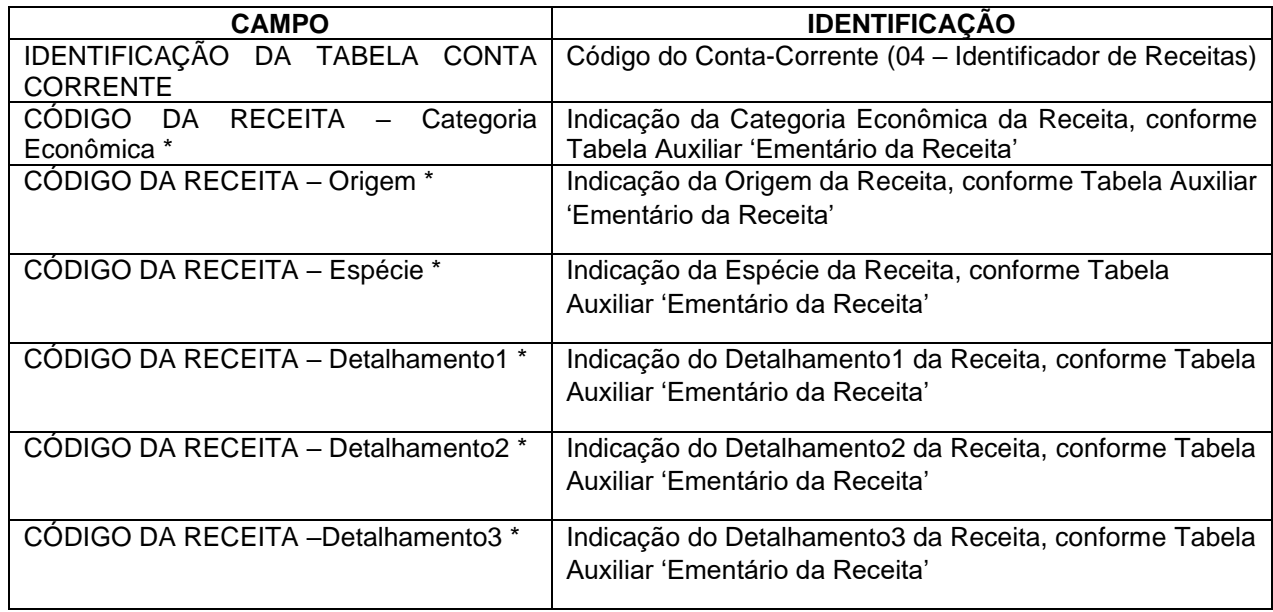

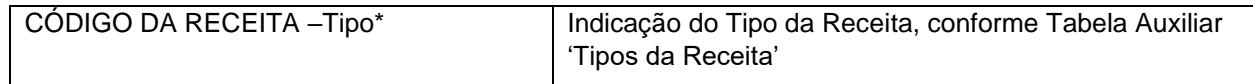

Obs.: \* Mesma codificação utilizada nas peças de planejamento.

### **Inserir no BALANCORR.XML a subestrutura:**

<IdentificacaoTabelaContaCorrente>**04**</IdentificacaoTabelaContaCorrente>

- <CodigoReceitaCategoriaEconomica>**X**</CodigoReceitaCategoriaEconomica>
- <CodigoReceitaOrigem>**X**</CodigoReceitaOrigem>
- <CodigoReceitaEspecie>**X**</CodigoReceitaEspecie>

<CodigoReceitaDetalhamento1>**X**</CodigoReceitaDetalhamento1>

<CodigoReceitaDetalhamento2>**XX**</CodigoReceitaDetalhamento2>

<CodigoReceitaDetalhamento3>**X**</CodigoReceitaDetalhamento3>

<CodigoReceitaTipo>**X**</CodigoReceitaTipo>

# **3.1.47.5 Conta Corrente 05: PREVISÃO/ARRECADAÇÃO DA RECEITA ORÇAMENTÁRIA**

**Função:** Detalhar as previsões e arrecadações de receitas orçamentárias por classificação econômica, fonte de recursos e, eventualmente nas previsões e obrigatoriamente nas arrecadações, por códigos de aplicação segundo as classificações econômicas, conforme constante das peças de planejamento, em especial a LOA – Lei orçamentária.

## **Subestrutura:**

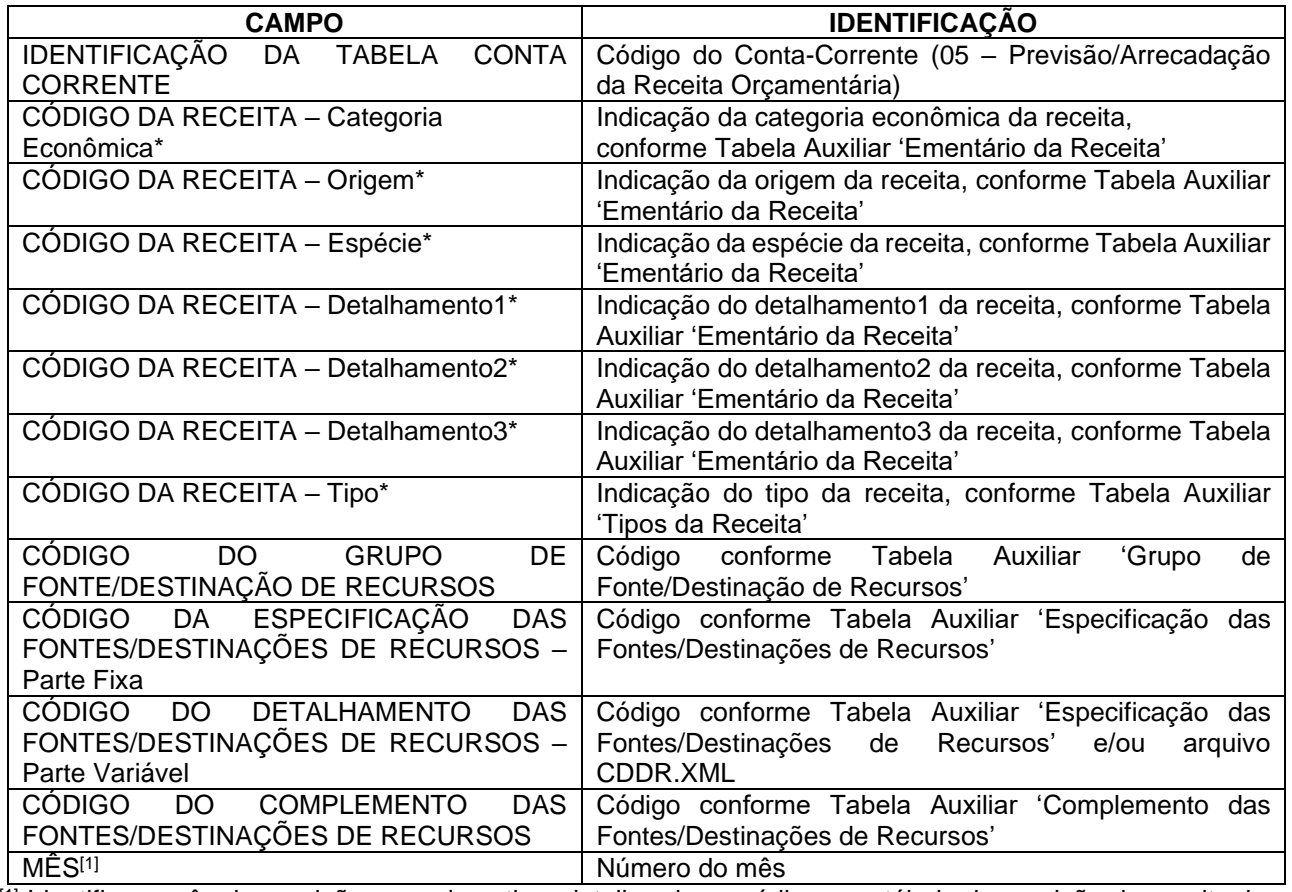

[1] Identifica o mês de previsão, quando estiver detalhando os códigos contábeis de previsão da receita, bem como o mês de arrecadação da receita, quando estiver detalhando os códigos de arrecadação da receita orçamentária.

\* Mesma codificação utilizada nas peças de planejamento.

### **Inserir no BALANCORR.XML a subestrutura:**

<IdentificacaoTabelaContaCorrente>**05**</IdentificacaoTabelaContaCorrente>

<CodigoReceitaCategoriaEconomica>**X**</CodigoReceitaCategoriaEconomica>

<CodigoReceitaOrigem>**X**</CodigoReceitaOrigem>

<CodigoReceitaEspecie>**X**</CodigoReceitaEspecie>

<CodigoReceitaDetalhamento1>**X**</CodigoReceitaDetalhamento1>

<CodigoReceitaDetalhamento2>**XX**</CodigoReceitaDetalhamento2>

<CodigoReceitaDetalhamento3>**X**</CodigoReceitaDetalhamento3>

<CodigoReceitaTipo>**X**</CodigoReceitaTipo>

<CodigoGrupoFonteDestinacaoRecursos>**X**</CodigoGrupoFonteDestinacao Recursos>

<CodigoEspecificacaoFontesDestinacoesRecursos>**XXX**

</CodigoEspecificacaoFontesDestinacoesRecursos>

<CodigoDetalhamentoFontesDestinacoesRecursos>**XXXX**

</CodigoDetalhamentoFontesDestinacoesRecursos>

<CodigoComplementoFontesDestinacoesRecursos>**XXXX**

</CodigoComplementoFontesDestinacoesRecursos>

<Mes>**99**</Mes>

## **3.1.47.6 Conta Corrente 06: RECEITA A REALIZAR**

**Função:** Detalhar as previsões de receitas orçamentárias por classificação econômica, fonte de recursos e, eventualmente por códigos de aplicação segundo as classificações econômicas, conforme constante das peças de planejamento, em especial a LOA- Lei orçamentária

#### **Subestrutura:**

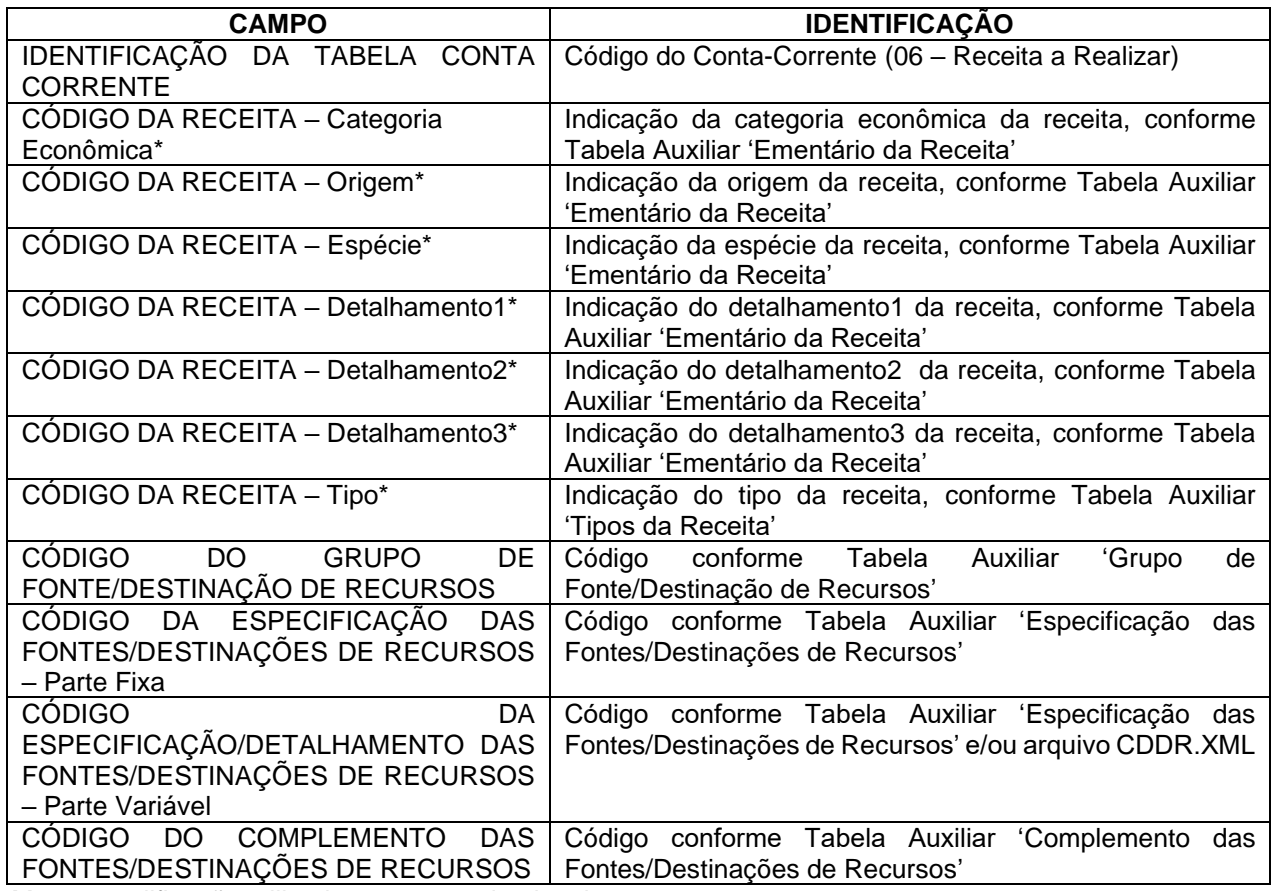

\* Mesma codificação utilizada nas peças de planejamento.

#### **Inserir no BALANCORR.XML a subestrutura:**

<IdentificacaoTabelaContaCorrente>**06**</IdentificacaoTabelaContaCorrente>

<CodigoReceitaCategoriaEconomica>**X**</CodigoReceitaCategoriaEconomica>

<CodigoReceitaOrigem>**X**</CodigoReceitaOrigem>

<CodigoReceitaEspecie>**X**</CodigoReceitaEspecie>

<CodigoReceitaDetalhamento1>**X**</CodigoReceitaDetalhamento1>

- <CodigoReceitaDetalhamento2>**XX**</CodigoReceitaDetalhamento2>
- <CodigoReceitaDetalhamento3>**X**</CodigoReceitaDetalhamento3>
- <CodigoReceitaTipo>**X**</CodigoReceitaTipo>

<CodigoGrupoFonteDestinacaoRecursos>**X**</CodigoGrupoFonteDestinacao Recursos>

<CodigoEspecificacaoFontesDestinacoesRecursos>**XXX**

- </CodigoEspecificacaoFontesDestinacoesRecursos>
- <CodigoDetalhamentoFontesDestinacoesRecursos>**XXXX**
- </CodigoDetalhamentoFontesDestinacoesRecursos>
- <CodigoComplementoFontesDestinacoesRecursos>**XXXX**

</CodigoComplementoFontesDestinacoesRecursos>

# **3.1.47.7 Conta Corrente 07: DOTAÇÃO ORÇAMENTÁRIA**

**Função**: Detalhar as movimentações das dotações orçamentárias composta da classificação institucional, classificação funcional-programática e classificação econômica, distinguindo as fontes e destinações de recursos.

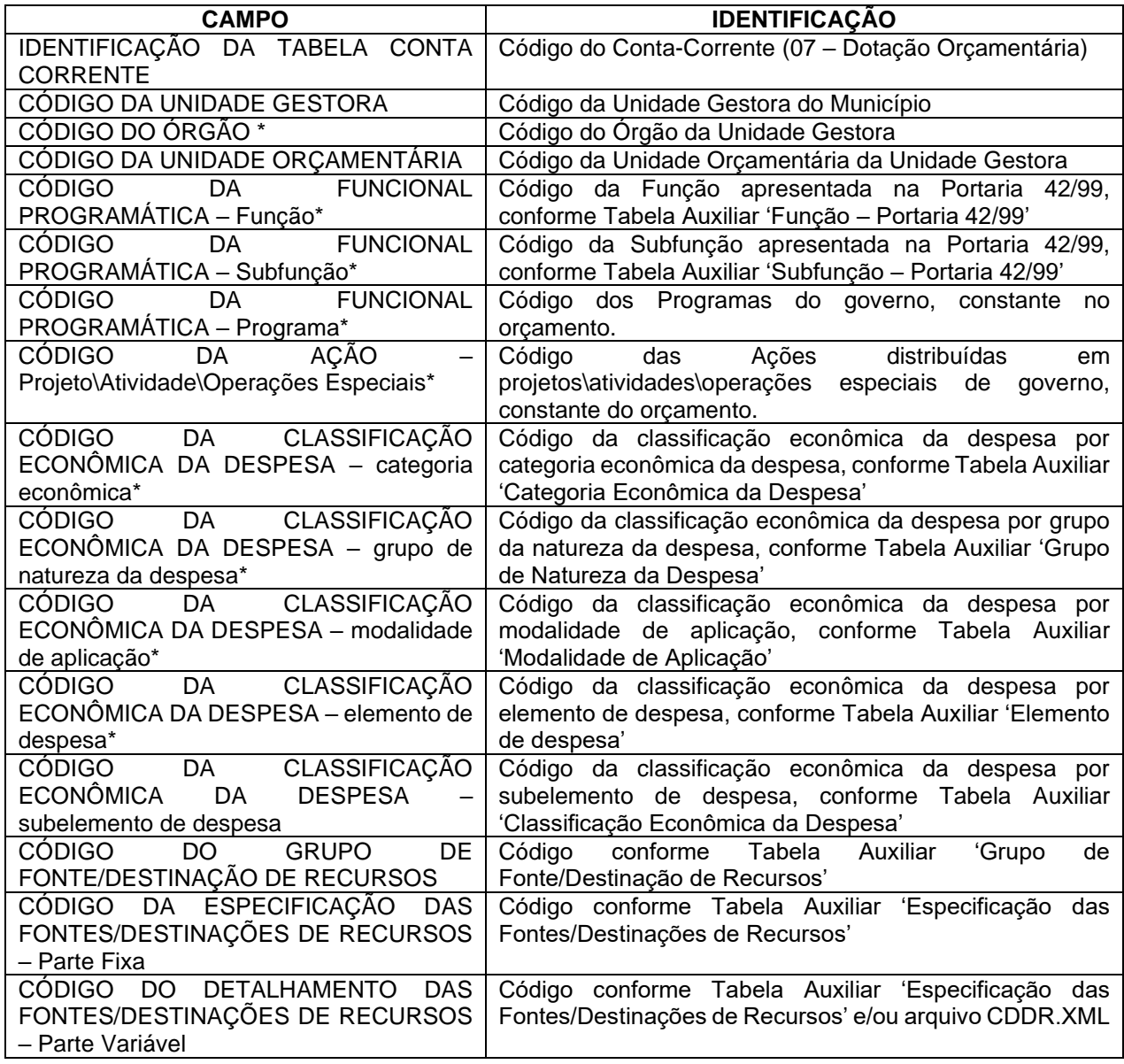

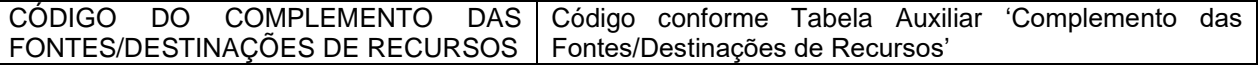

\* Mesma codificação utilizadas nas peças de planejamento e já informadas para este Tribunal na abertura do exercício.

#### **Inserir no BALANCORR.XML a subestrutura:**

<IdentificacaoTabelaContaCorrente>**07**</IdentificacaoTabelaContaCorrente>

- <CodigoUnidadeGestora>**XXXXXXXXXXX**</CodigoUnidadeGestora>
- <CodigoOrgao>**XXXXXX**</CodigoOrgao>

<CodigoUnidadeOrcamentaria>**XXXXXX**</CodigoUnidadeOrcamentaria>

<Funcao>**XX**</Funcao>

<SubFuncao>**XXX**</SubFuncao>

<Programa>**XXXX**</Programa>

<CodigoAcao>**XXXXX**</CodigoAcao>

<CategoriaEconomicaDespesa>**9**</CategoriaEconomicaDespesa>

<GrupoNaturezaDespesa>**9**</GrupoNaturezaDespesa>

<ModalidadeAplicacao>**99**</ModalidadeAplicacao>

<ElementoDespesa>**99**</ElementoDespesa>

<SubElementoDespesa>**99**</SubElementoDespesa>

<CodigoGrupoFonteDestinacaoRecursos>**X**</CodigoGrupoFonteDestinacao

Recursos>

<CodigoEspecificacaoFontesDestinacoesRecursos>**XXX**

</CodigoEspecificacaoFontesDestinacoesRecursos>

<CodigoDetalhamentoFontesDestinacoesRecursos>**XXXX**

</CodigoDetalhamentoFontesDestinacoesRecursos>

<CodigoComplementoFontesDestinacoesRecursos>**XXXX**

</CodigoComplementoFontesDestinacoesRecursos>

# **3.1.47.8 Conta Corrente 08: ALTERAÇÃO DA DOTAÇÃO ORÇAMENTÁRIA**

**Função**: Detalhar as alterações das dotações orçamentárias composta da classificação institucional, classificação funcional-programática e classificação econômica, distinguindo as fontes e destinações de recursos.

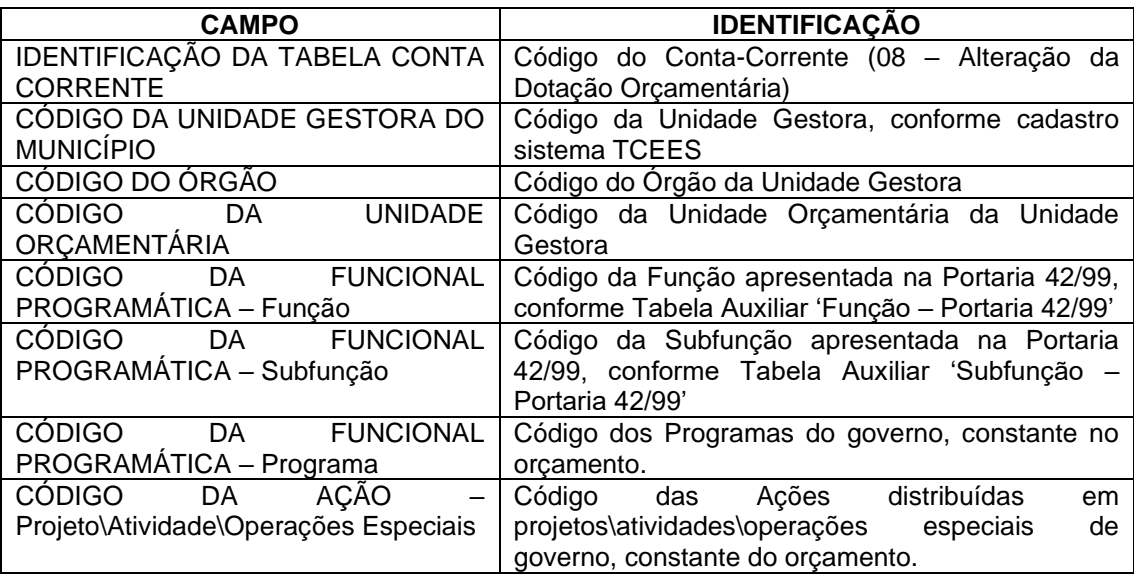

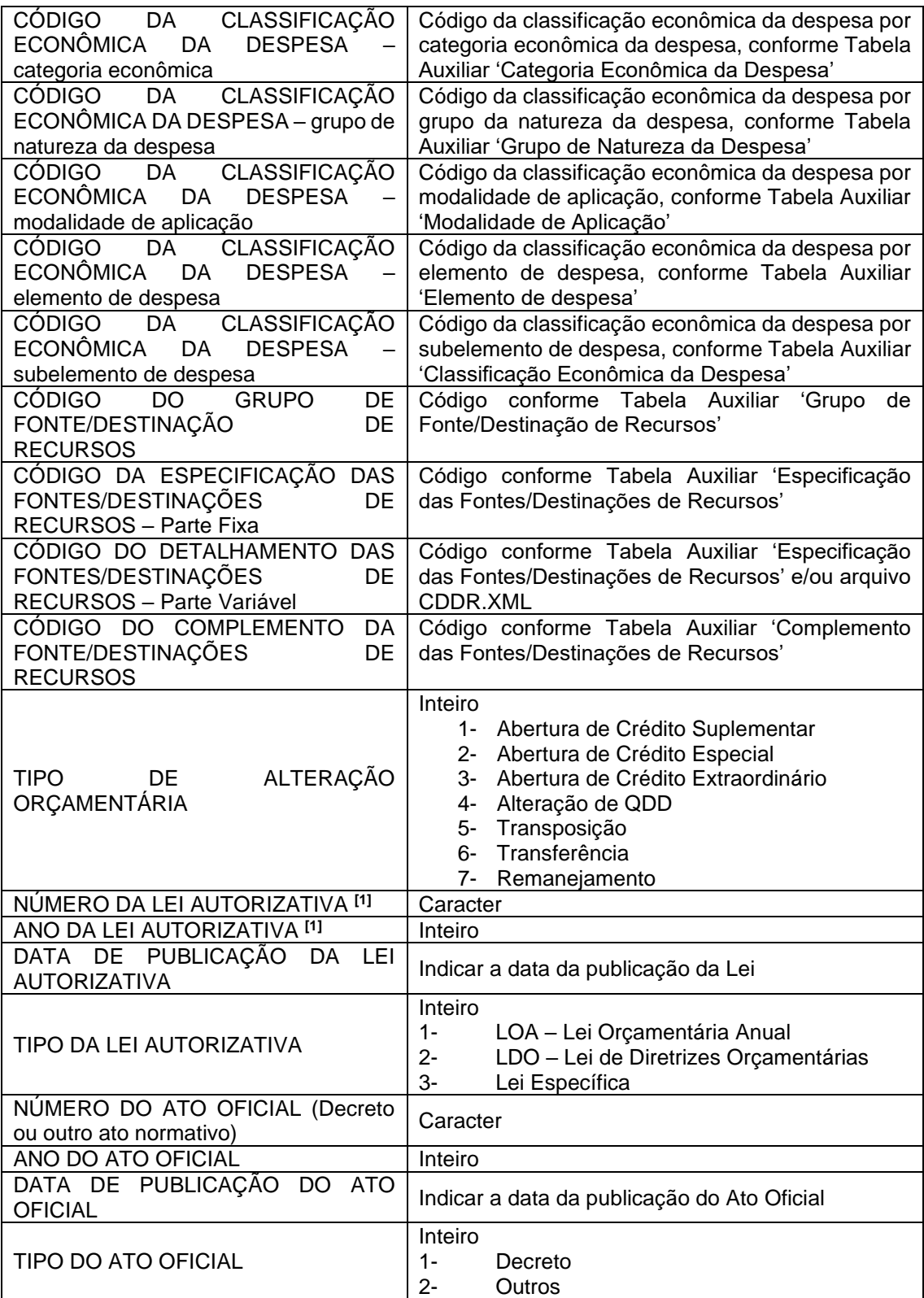

[1] Informar o Ano, Número, a Data de Publicação e o tipo da Lei Municipal que fornece a base legal para a ocorrência da alteração orçamentária. Para os Créditos Adicionais Extraordinários e Alterações de QDD não é obrigatório informar estes campos.

#### **Inserir no BALANCORR.XML a subestrutura:**

<IdentificacaoTabelaContaCorrente>**08**</IdentificacaoTabelaContaCorrente> <CodigoUnidadeGestora>**XXXXXXXXXXX**</CodigoUnidadeGestora> <CodigoOrgao>**XXXXXX**</CodigoOrgao> <CodigoUnidadeOrcamentaria>**XXXXXX**</CodigoUnidadeOrcamentaria> <Funcao>**XX**</Funcao> <SubFuncao>**XXX**</SubFuncao> <Programa>**XXXX**</Programa> <CodigoAcao>**XXXXX**</CodigoAcao> <CategoriaEconomicaDespesa>**9**</CategoriaEconomicaDespesa> <GrupoNaturezaDespesa>**9**</GrupoNaturezaDespesa> <ModalidadeAplicacao>**99**</ModalidadeAplicacao> <ElementoDespesa>**99**</ElementoDespesa> <SubElementoDespesa>**99**</SubElementoDespesa> <CodigoGrupoFonteDestinacaoRecursos>**X**</CodigoGrupoFonteDestinacao Recursos> <CodigoEspecificacaoFontesDestinacoesRecursos>**XXX** </CodigoEspecificacaoFontesDestinacoesRecursos> <CodigoDetalhamentoFontesDestinacoesRecursos>**XXXX** </CodigoDetalhamentoFontesDestinacoesRecursos> <CodigoComplementoFontesDestinacoesRecursos>**XXXX** </CodigoComplementoFontesDestinacoesRecursos> <TipoAlteracao>**9**</TipoAlteracao> <NLeiAutorizativa>**XXXXXXXX**</NLeiAutorizativa> <AnoLeiAutorizativa>**9999**</AnoLeiAutorizativa> <DataPublicacaoLeiAutorizativa>**9999-99-99**</DataPublicacaoLeiAutorizativa> <TipoLeiAutorizativa>**9**</TipoLeiAutorizativa> <NAtoOficial>**XXXXXXXX**</NAtoOficial> <AnoAtoOficial>**9999**</AnoAtoOficial> <DataPublicacaoAtoOficial>**9999-99-99**</DataPublicacaoAtoOficial>

<TipoAtoOficial>**9**</TipoAtoOficial>

# **3.1.47.9 Conta Corrente 09: EMISSÃO DE EMPENHO**

**Função:** Detalhar os empenhos emitidos

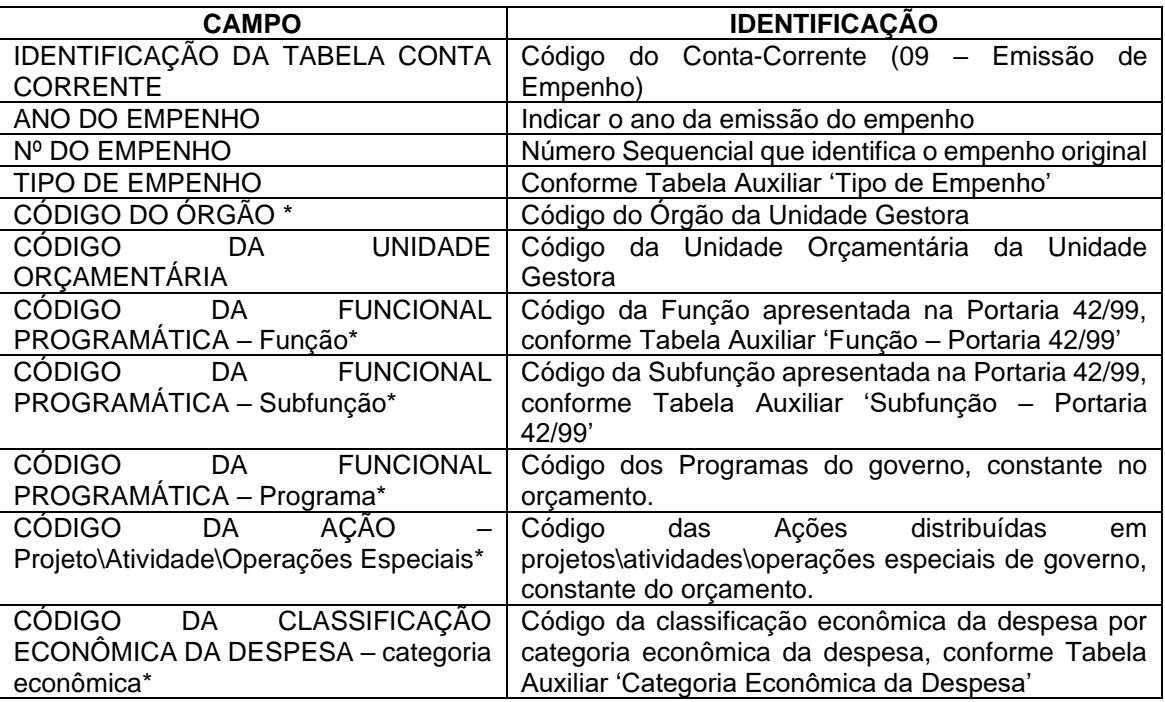

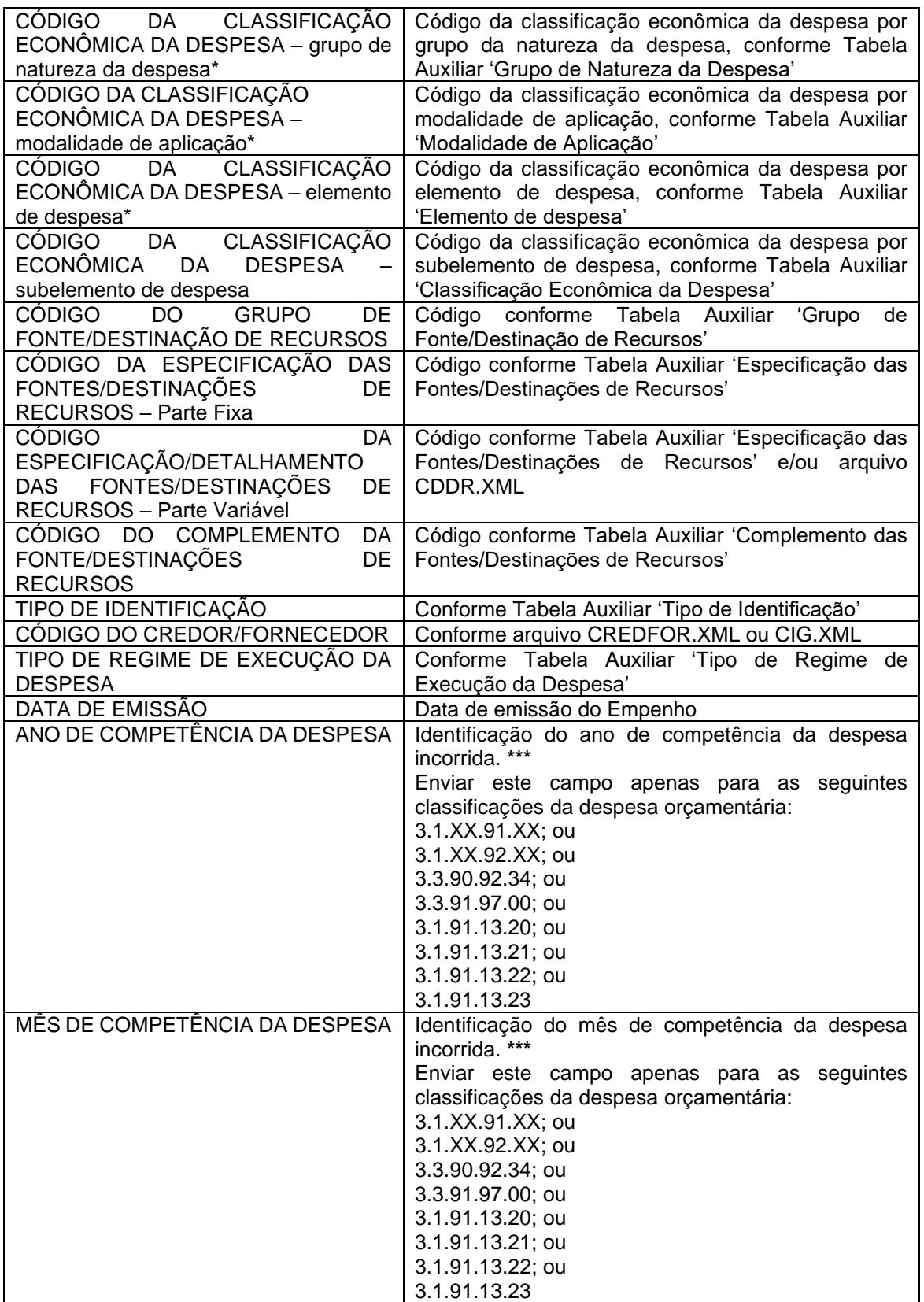

\* Mesmas codificações utilizadas nas peças de planejamento e já informadas para este Tribunal na abertura do exercício.

\*\*\* Informações inseridas a fim de atender o Inciso IV, § 1º, Artigo 19 da Lei Complementar 101/2000 – LRF.

Obs.: O número do empenho não poderá ser repetido no exercício. A cada registro em nível de subelemento deverá ser gerado um novo empenho.

#### **Inserir no BALANCORR.XML a subestrutura:**

<IdentificacaoTabelaContaCorrente>**09**</IdentificacaoTabelaContaCorrente> <AnoEmpenho>**9999**</AnoEmpenho> <NumEmpenho>**XXXXXXXX**</NumEmpenho> <TipoEmpenho>**XX**</TipoEmpenho> <CodigoOrgao>**XXXXXX**</CodigoOrgao> <CodigoUnidadeOrcamentaria>**XXXXXX**</CodigoUnidadeOrcamentaria> <Funcao>**XX**</Funcao> <SubFuncao>**XXX**</SubFuncao> <Programa>**XXXX**</Programa> <CodigoAcao>**XXXXX**</CodigoAcao> <CategoriaEconomicaDespesa>**9**</CategoriaEconomicaDespesa> <GrupoNaturezaDespesa>**9**</GrupoNaturezaDespesa>**99**</ModalidadeAplicacao> <ElementoDespesa>**99**</ElementoDespesa> <SubElementoDespesa>**99**</SubElementoDespesa> <CodigoGrupoFonteDestinacaoRecursos>**X**</CodigoGrupoFonteDestinacao Recursos> <CodigoEspecificacaoFontesDestinacoesRecursos>**XXX** </CodigoEspecificacaoFontesDestinacoesRecursos> <CodigoDetalhamentoFontesDestinacoesRecursos>**XXXX** </CodigoDetalhamentoFontesDestinacoesRecursos> <CodigoComplementoFontesDestinacoesRecursos>**XXXX** </CodigoComplementoFontesDestinacoesRecursos> <TipoIdentificacao>**XX**</TipoIdentificacao> <CodigoCredorFornecedor>**XXXXXXXXXXXXXX**</CodigoCredorFornecedor> <TipoRegimeExecucaoDespesa>**X**</TipoRegimeExecucaoDespesa> <DataEmissao>**9999-99-99**</DataEmissao> <AnoCompetencia>9999</AnoCompetencia>

<MesCompetencia>99</MesCompetencia>

# **3.1.47.10 Conta Corrente 11: ANULAÇÃO DO EMPENHO**

### **Função: Detalhar as anulações dos empenhos emitidos**

## **Subestrutura:**

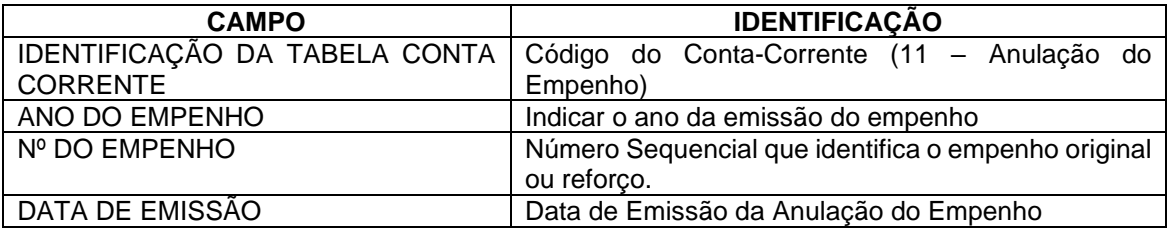

### **Inserir no BALANCORR.XML a subestrutura:**

<IdentificacaoTabelaContaCorrente>**11**</IdentificacaoTabelaContaCorrente>

<AnoEmpenho>**9999**</AnoEmpenho>

<NumEmpenho>**XXXXXXXX**</NumEmpenho>

<DataEmissao>**9999-99-99**</DataEmissao>

# **3.1.47.11 Conta Corrente 12: PRÉ\_EMPENHO**

### **Função: Detalhar os pré-empenhos emitidos**

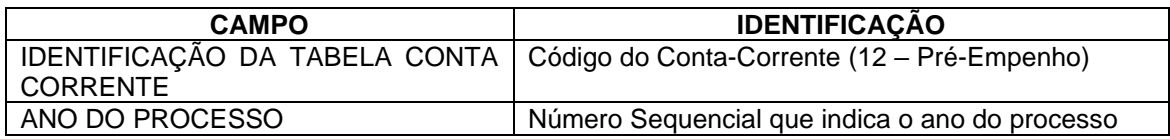

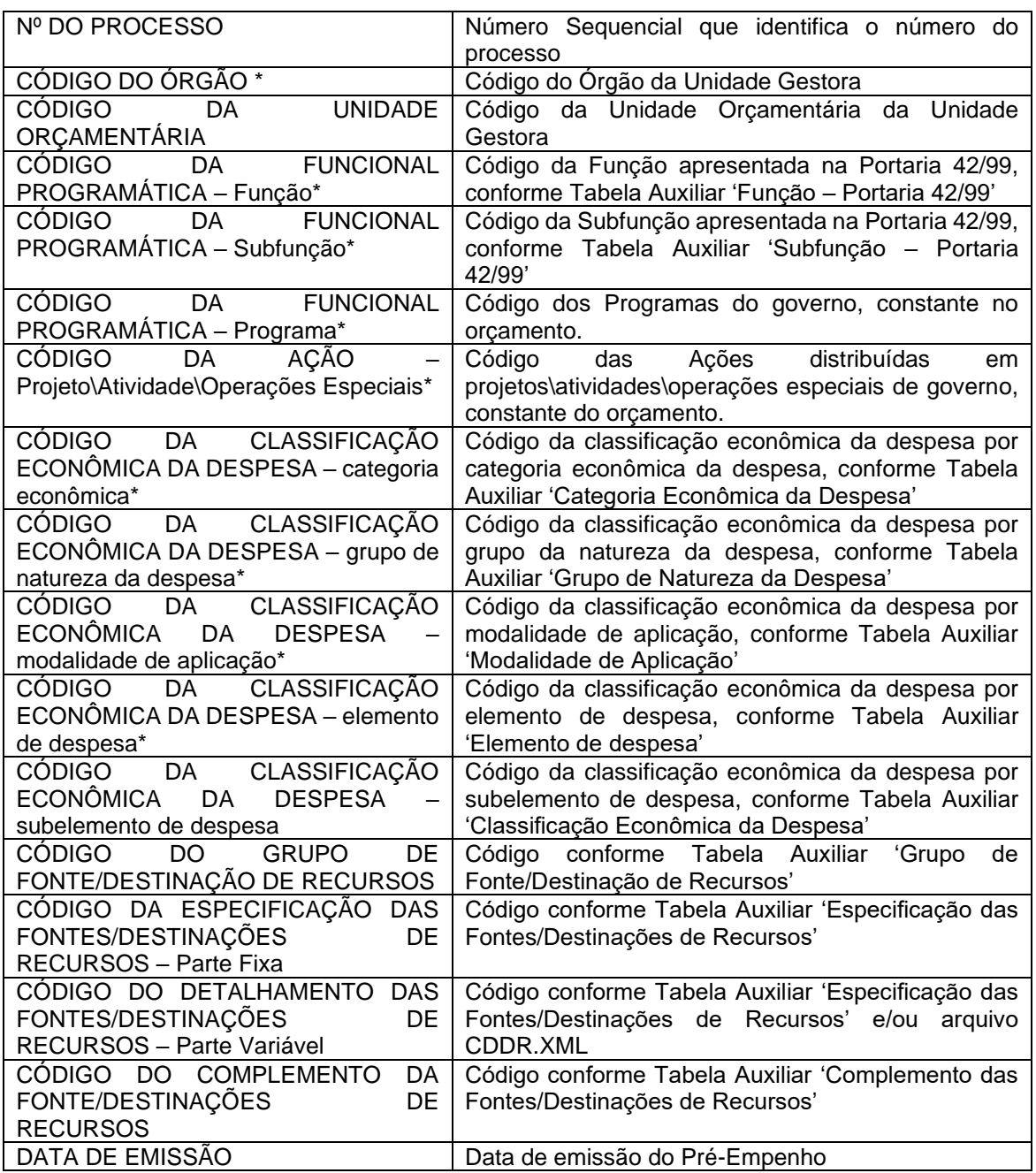

\* Mesmas codificações utilizadas nas peças de planejamento e já informadas para este Tribunal na abertura do exercício.

### **Inserir no BALANCORR.XML a subestrutura:**

<IdentificacaoTabelaContaCorrente>**12**</IdentificacaoTabelaContaCorrente>

<AnoProcesso>**9999**</AnoProcesso>

<NumProcesso>**XXXXXXXXXXXXXXXX**</NumProcesso>

<CodigoOrgao>**XXXXXX**</CodigoOrgao>

<CodigoUnidadeOrcamentaria>**XXXXXX**</CodigoUnidadeOrcamentaria>

<Funcao>**XX**</Funcao>

<SubFuncao>**XXX**</SubFuncao>

<Programa>**XXXX**</Programa>

<CodigoAcao>**XXXXX**</CodigoAcao>

<CategoriaEconomicaDespesa>**9**</CategoriaEconomicaDespesa>

<GrupoNaturezaDespesa>**9**</GrupoNaturezaDespesa>

<ModalidadeAplicacao>**99**</ModalidadeAplicacao>

<ElementoDespesa>**99**</ElementoDespesa>

<SubElementoDespesa>**99**</SubElementoDespesa>

<CodigoGrupoFonteDestinacaoRecursos>**X**</CodigoGrupoFonteDestinacao Recursos>

<CodigoEspecificacaoFontesDestinacoesRecursos>**XXX**

</CodigoEspecificacaoFontesDestinacoesRecursos>

<CodigoDetalhamentoFontesDestinacoesRecursos>**XXXX**

</CodigoDetalhamentoFontesDestinacoesRecursos>

<CodigoComplementoFontesDestinacoesRecursos>**XXXX**

</CodigoComplementoFontesDestinacoesRecursos>

<DataEmissao>**9999-99-99**</DataEmissao>

## **3.1.47.12 Conta Corrente 13: DOTAÇÃO UTILIZADA**

**Função:** Detalhar as dotações orçamentárias já utilizadas nas diversas fases de execução da despesa.

## **Subestrutura:**

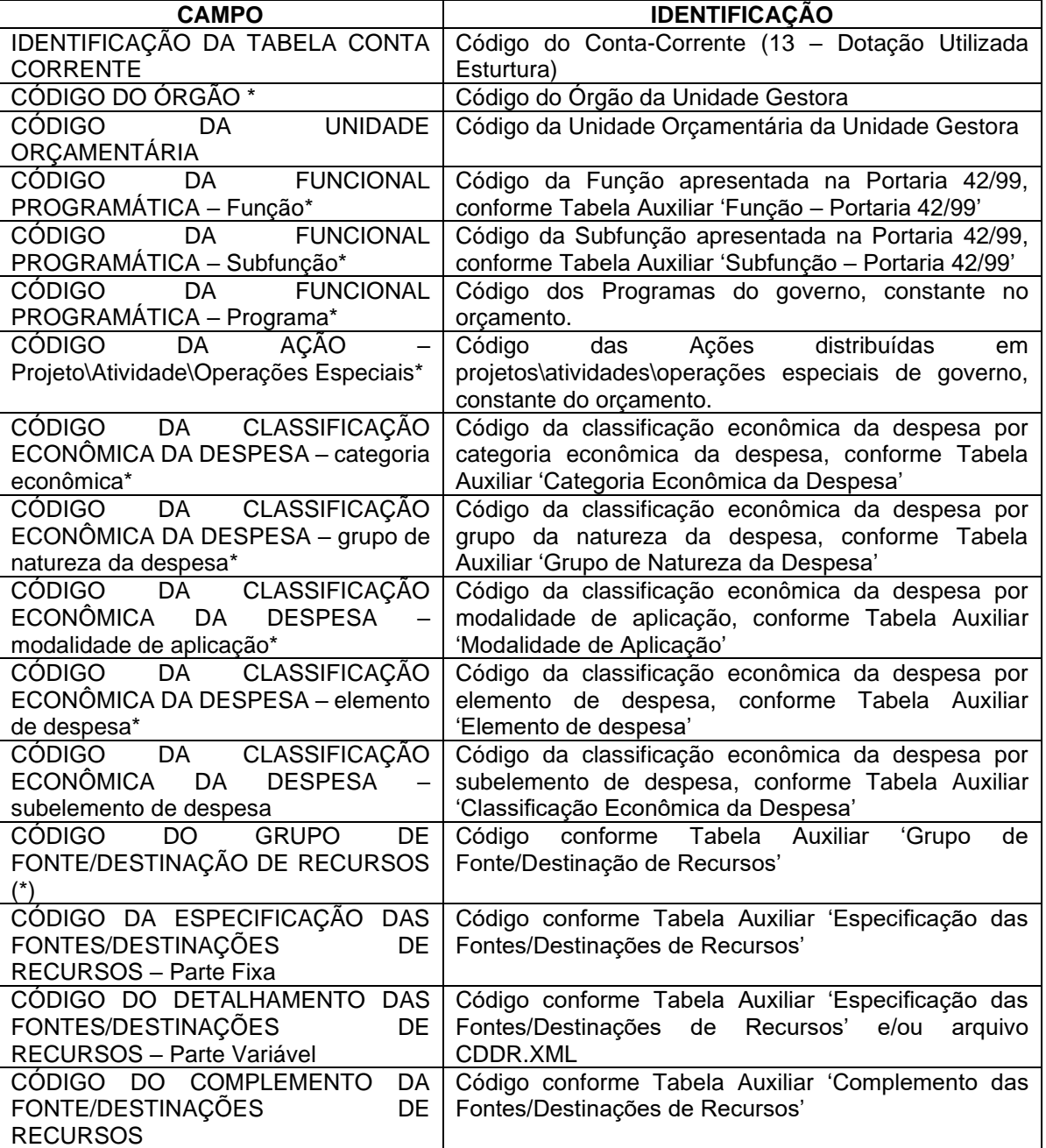

\* Mesmas codificações utilizadas nas peças de planejamento e já informadas para este Tribunal na abertura do exercício.

## **Inserir no BALANCORR.XML a subestrutura:**

<IdentificacaoTabelaContaCorrente>**13**</IdentificacaoTabelaContaCorrente>

<CodigoOrgao>**XXXXXX**</CodigoOrgao>

- <CodigoUnidadeOrcamentaria>**XXXXXX**</CodigoUnidadeOrcamentaria>
- <Funcao>**XX**</Funcao>
- <SubFuncao>**XXX**</SubFuncao>
- <Programa>**XXXX**</Programa>
- <CodigoAcao>**XXXXX**</CodigoAcao>

<CategoriaEconomicaDespesa>**9**</CategoriaEconomicaDespesa>

<GrupoNaturezaDespesa>**9**</GrupoNaturezaDespesa>

<ModalidadeAplicacao>**99**</ModalidadeAplicacao>

<ElementoDespesa>**99**</ElementoDespesa>

<SubElementoDespesa>**99**</SubElementoDespesa>

<CodigoGrupoFonteDestinacaoRecursos>**X**</CodigoGrupoFonteDestinacao Recursos>

<CodigoEspecificacaoFontesDestinacoesRecursos>**XXX**

</CodigoEspecificacaoFontesDestinacoesRecursos>

<CodigoDetalhamentoFontesDestinacoesRecursos>**XXXX**

</CodigoDetalhamentoFontesDestinacoesRecursos>

<CodigoComplementoFontesDestinacoesRecursos>**XXXX**

</CodigoComplementoFontesDestinacoesRecursos>

## **3.1.47.13 Conta Corrente 14: EMPENHO EMITIDO**

**Função:** Detalhar os empenhos emitidos pendentes de liquidação

#### **Subestrutura:**

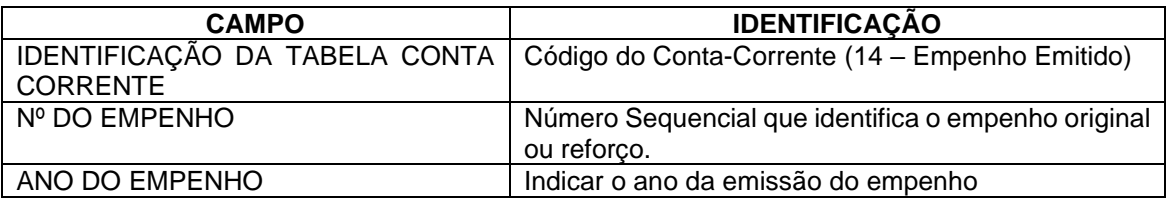

#### **Inserir no BALANCORR.XML a subestrutura:**

<IdentificacaoTabelaContaCorrente>**14**</IdentificacaoTabelaContaCorrente> <NumEmpenho>**XXXXXXXX**</NumEmpenho> <AnoEmpenho>**9999**</AnoEmpenho>

# **3.1.47.14 Conta Corrente 15: LIQUIDAÇÃO DE EMPENHO**

**Função:** Detalhar as liquidações de empenhos emitidos

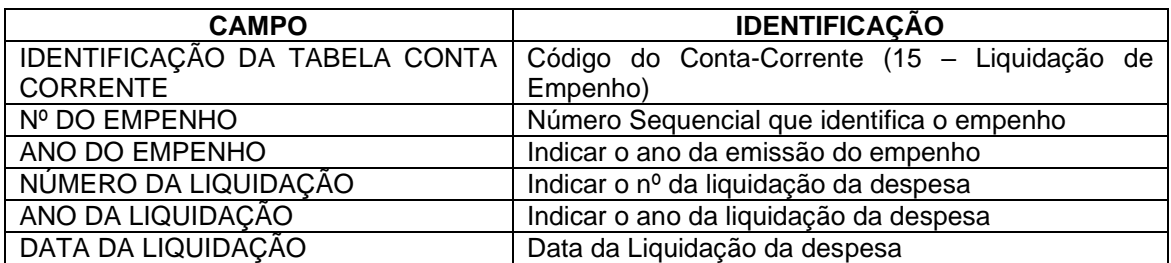

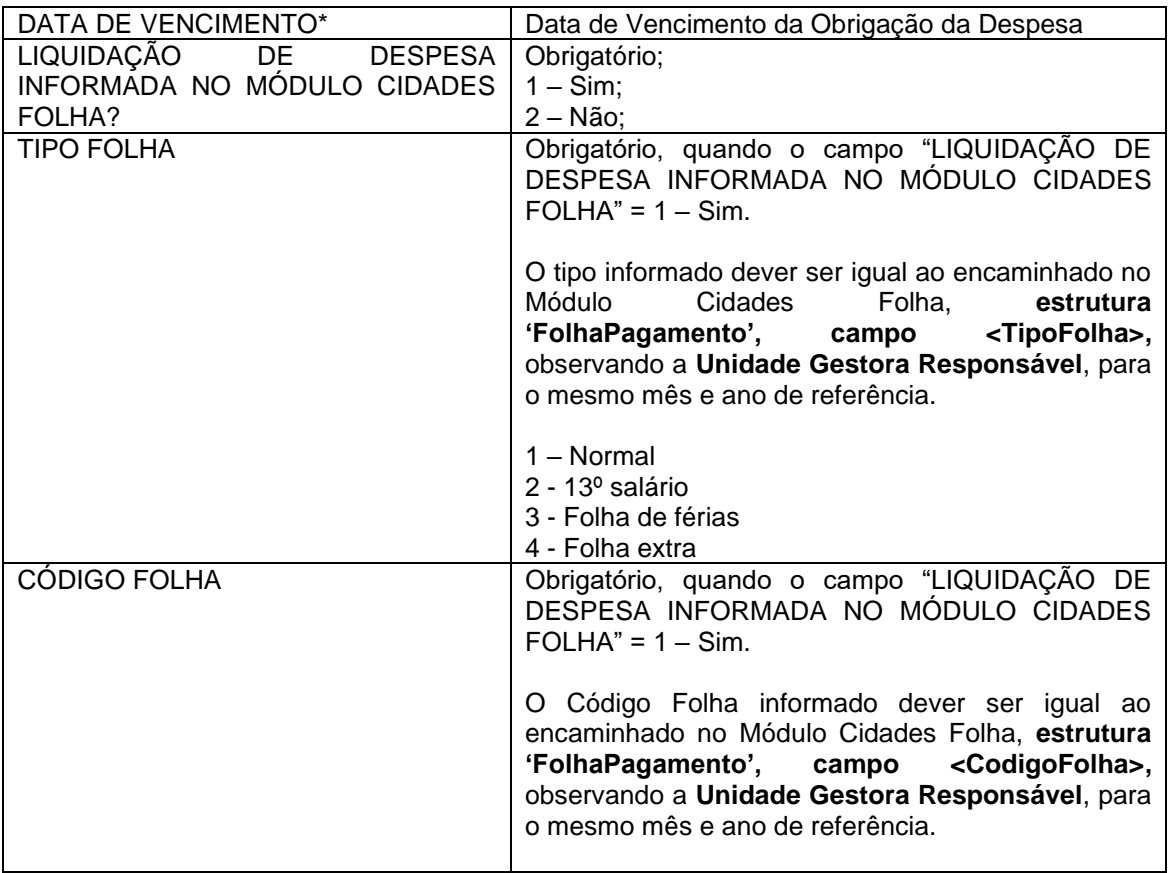

\* Identifica a data de vencimento da obrigação da despesa empenhada. Normalmente é conhecida após a liquidação da despesa.

## **Inserir no BALANCORR.XML a subestrutura:**

- <IdentificacaoTabelaContaCorrente>**15**</IdentificacaoTabelaContaCorrente>
- <NumEmpenho>**XXXXXXXX**</NumEmpenho>
- <AnoEmpenho>**9999**</AnoEmpenho>
- <NumLiquidacao> **XXXXXXXX**</NumLiquidacao>
- <AnoLiquidacao>**9999**</AnoLiquidacao>
- <DataLiquidacao>**9999-99-99**</DataLiquidacao>
- <DataVencimento>**9999-99-99**</DataVencimento>
- <LiquidacaoDespesaModuloCidadesFolha>**9**</LiquidacaoDespesaModuloCidadesFolha>
- <TipoFolha>**9**</TipoFolha>
- <CodigoFolha>**XXXXXXXXXXXXXXXX**</CodigoFolha>

# **3.1.47.15 Conta Corrente 17: CONTROLE DE RP PROCESSADOS E NÃO PROCESSADOS LIQUIDADOS**

**Função:** Detalhar os empenhos inscritos em Restos a Pagar Processados e Não Processados Liquidados.

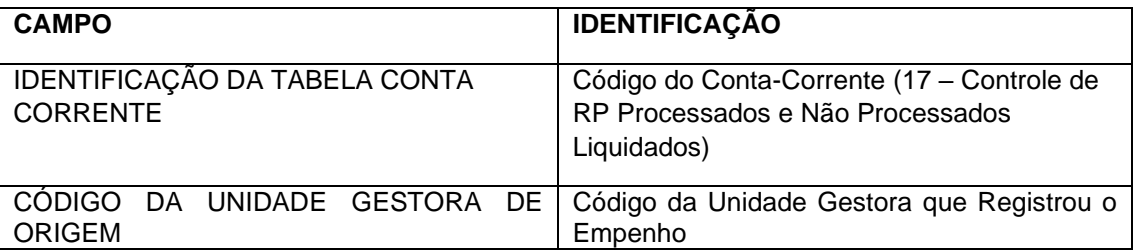

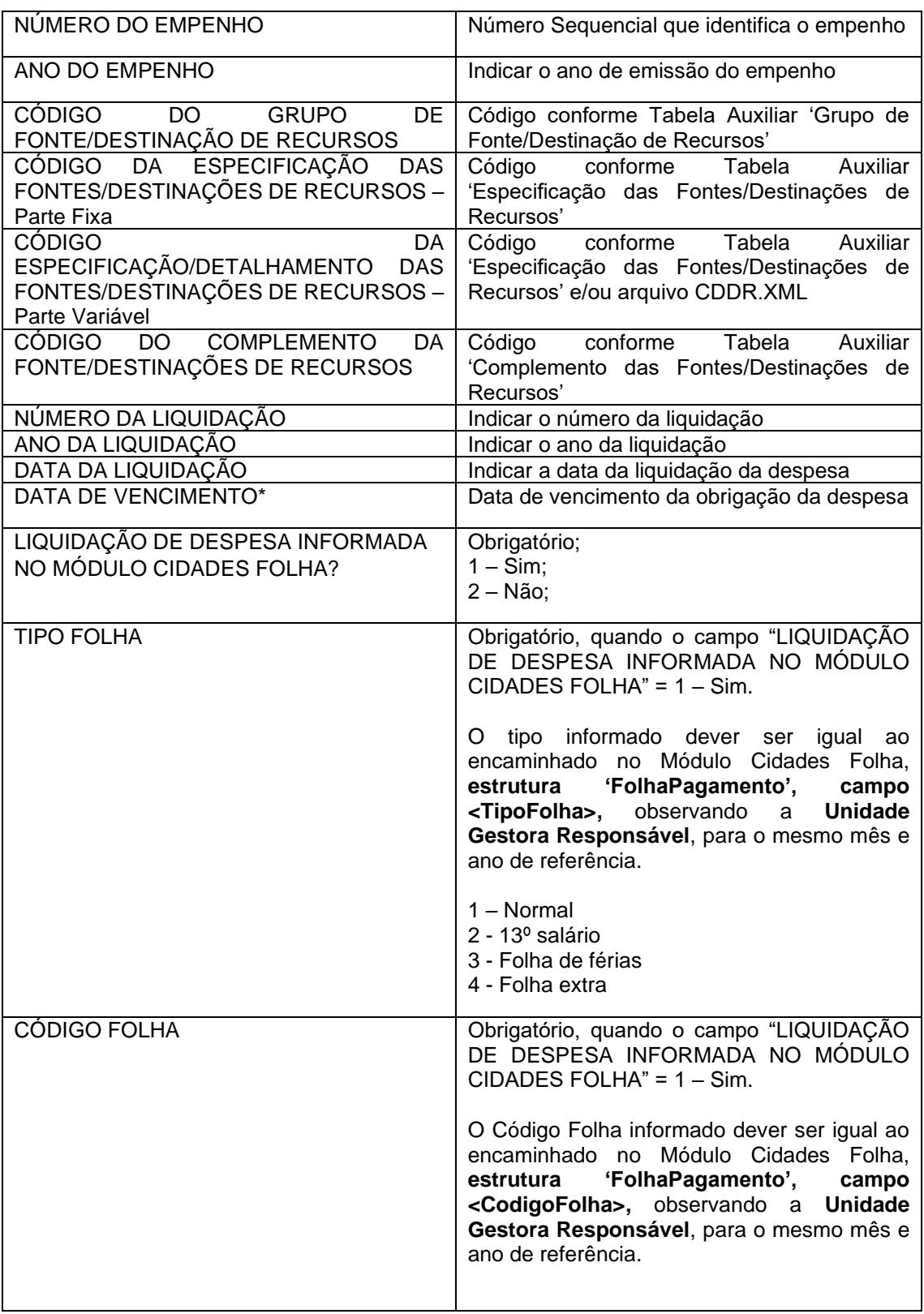

\* Identifica a data de vencimento da obrigação da despesa empenhada. Normalmente é conhecida após a liquidação da despesa.

## **Inserir no BALANCORR.XML a subestrutura:**

<IdentificacaoTabelaContaCorrente>**17**</IdentificacaoTabelaContaCorrente>

<CodigoUnidadeGestora>**XXXXXXXXXXX**</CodigoUnidadeGestora>

<NumEmpenho>**XXXXXXXX**</NumEmpenho>

<AnoEmpenho>**9999**</AnoEmpenho>

<CodigoGrupoFonteDestinacaoRecursos>**X**</CodigoGrupoFonteDestinacaoRecursos>

<CodigoEspecificacaoFontesDestinacoesRecursos>**XXX** </CodigoEspecificacaoFontesDestinacoesRecursos> <CodigoDetalhamentoFontesDestinacoesRecursos>**XXXX** </CodigoDetalhamentoFontesDestinacoesRecursos> <CodigoComplementoFontesDestinacoesRecursos>**XXXX** </CodigoComplementoFontesDestinacoesRecursos> <NumLiquidacao>**XXXXXXXX**</NumLiquidacao> <AnoLiquidacao>**9999**</AnoLiquidacao> <DataLiquidacao>**9999-99-99**</DataLiquidacao> <DataVencimento>**9999-99-99**</DataVencimento> <LiquidacaoDespesaModuloCidadesFolha>**9**</LiquidacaoDespesaModuloCidadesFolha> <TipoFolha>**9**</TipoFolha> <CodigoFolha>**XXXXXXXXXXXXXXXX**</CodigoFolha>

# **3.1.47.16 Conta Corrente 18: CONTROLE DE RP NÃO PROCESSADO**

**Função:** Detalhar por data os empenhos inscritos em Restos a Pagar como Não Processados.

#### **Subestrutura:**

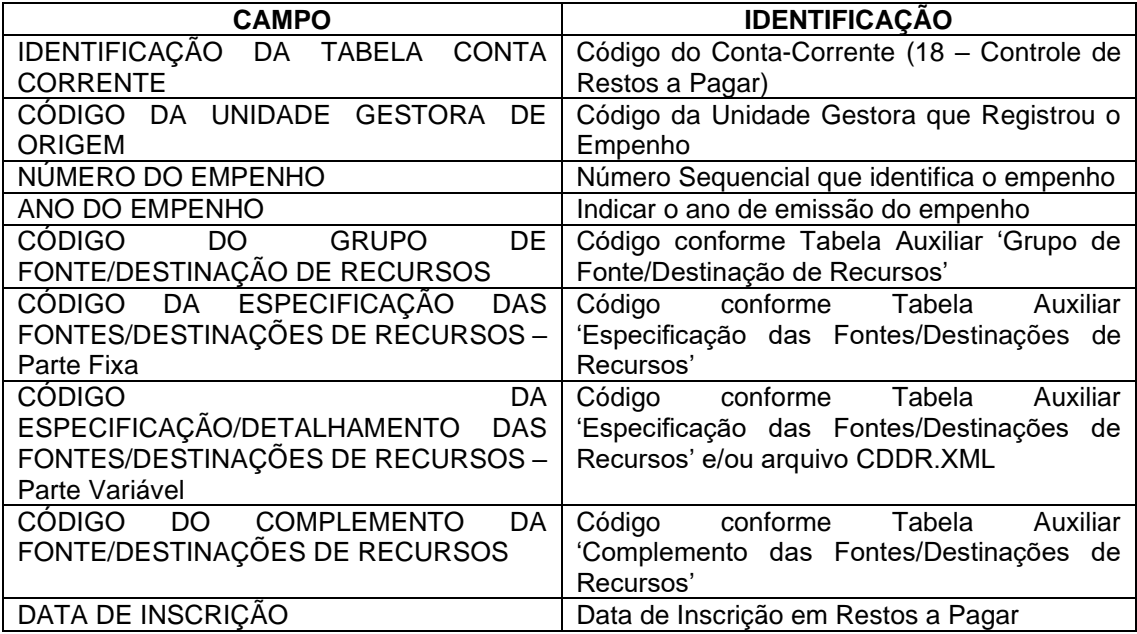

### **Inserir no BALANCORR.XML a subestrutura:**

<IdentificacaoTabelaContaCorrente>**18**</IdentificacaoTabelaContaCorrente>

<CodigoUnidadeGestora>**XXXXXXXXXXX**</CodigoUnidadeGestora>

- <NumEmpenho>**XXXXXXXX**</NumEmpenho>
- <AnoEmpenho>**9999**</AnoEmpenho>

<CodigoGrupoFonteDestinacaoRecursos>**X**</CodigoGrupoFonteDestinacaoRecursos>

<CodigoEspecificacaoFontesDestinacoesRecursos>**XXX**

</CodigoEspecificacaoFontesDestinacoesRecursos>

<CodigoDetalhamentoFontesDestinacoesRecursos>**XXXX**

- </CodigoDetalhamentoFontesDestinacoesRecursos>
- <CodigoComplementoFontesDestinacoesRecursos>**XXXX**

</CodigoComplementoFontesDestinacoesRecursos>

<DataInscricao>**9999-99-99**</DataInscricao>

# **3.1.47.17 Conta Corrente 19: PAGAMENTO DE EMPENHO**

**Função:** Detalhar por data os valores de pagamento dos empenhos.

#### **Subestrutura:**

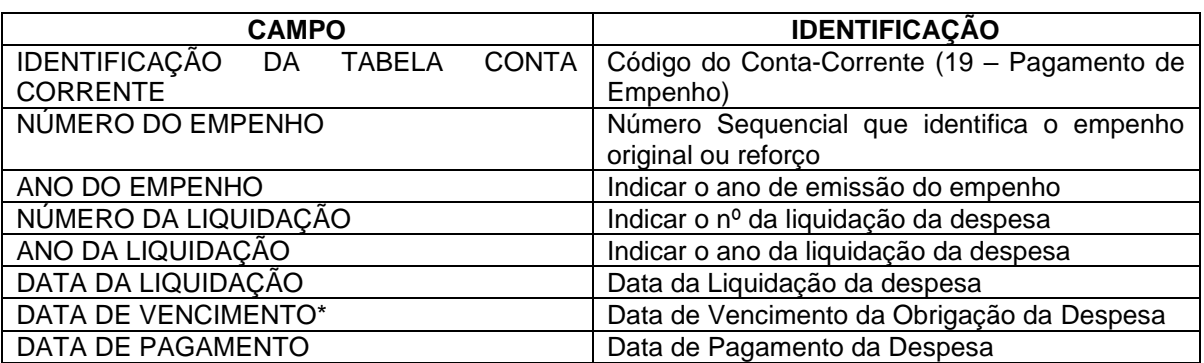

\* Identifica a data de vencimento da obrigação da despesa empenhada. Normalmente é conhecida após a liquidação da despesa.

### **Inserir no BALANCORR.XML a subestrutura:**

<IdentificacaoTabelaContaCorrente>**19**</IdentificacaoTabelaContaCorrente>

<NumEmpenho>**XXXXXXXX**</NumEmpenho>

<AnoEmpenho>**9999**</AnoEmpenho>

<NumLiquidacao>**XXXXXXXX**</NumLiquidacao>

<AnoLiquidacao>**9999**</AnoLiquidacao>

<DataLiquidacao>**9999-99-99**</DataLiquidacao>

<DataVencimento>**9999-99-99**</DataVencimento>

<DataPagamento>**9999-99-99**</DataPagamento>

# **3.1.47.18 Conta Corrente 20: CANCELAMENTO DE RP**

**Função:** Detalhar por data os valores de cancelamento de cada empenho inscrito em Restos a Pagar.

### **Subestrutura:**

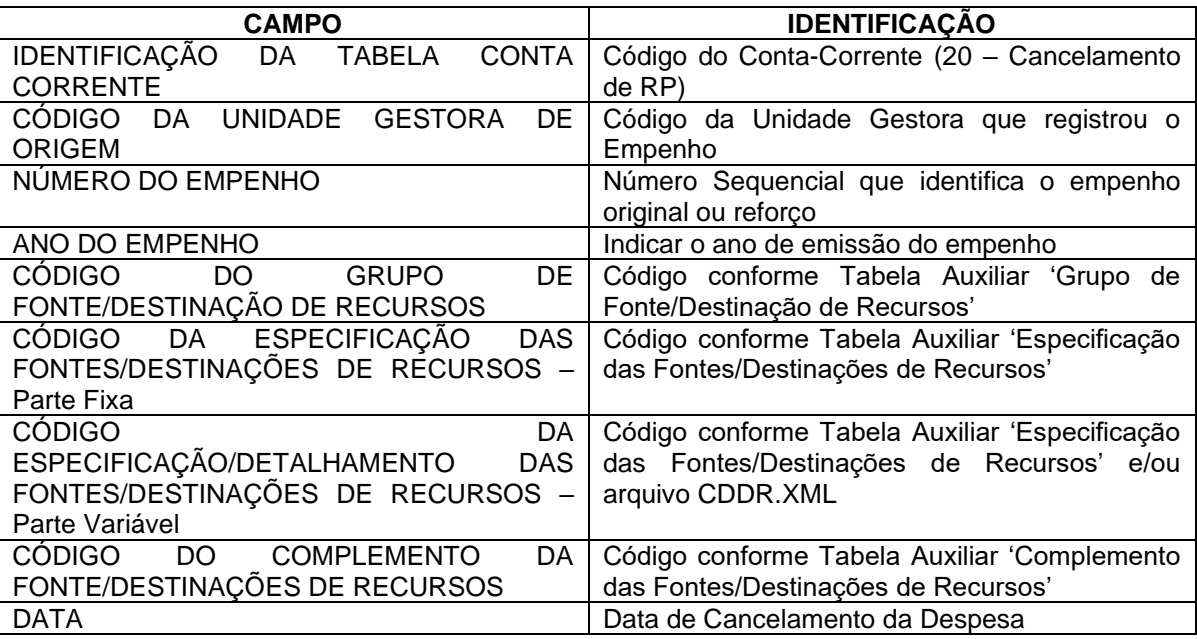

#### **Inserir no BALANCORR.XML a subestrutura:**

<IdentificacaoTabelaContaCorrente>**20**</IdentificacaoTabelaContaCorrente>

<CodigoUnidadeGestora>**XXXXXXXXXXX**</CodigoUnidadeGestora>

<NumEmpenho>**XXXXXXXX**</NumEmpenho>

<AnoEmpenho>**9999**</AnoEmpenho>

<CodigoGrupoFonteDestinacaoRecursos>**X**</CodigoGrupoFonteDestinacaoRecursos>

<CodigoEspecificacaoFontesDestinacoesRecursos>**XXX**

- </CodigoEspecificacaoFontesDestinacoesRecursos>
- <CodigoDetalhamentoFontesDestinacoesRecursos>**XXXX**
- </CodigoDetalhamentoFontesDestinacoesRecursos>
- <CodigoComplementoFontesDestinacoesRecursos>**XXXX**
- </CodigoComplementoFontesDestinacoesRecursos>

<Data>**9999-99-99**</Data>

# **3.1.47.19 Conta Corrente 21: ADIANTAMENTOS CONCESSÃO**

**Função:** Detalhar o valor concedido a cada servidor/ funcionário responsável por adiantamentos, detalhando por empenho e período de aplicação.

### **Subestrutura:**

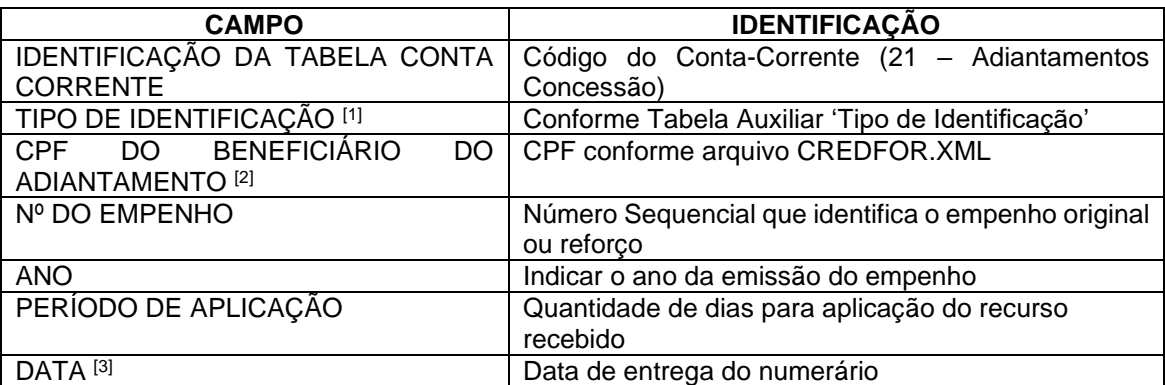

[1] Tipo de Identificação deverá ser 02 – CPF

<sup>[2]</sup> No caso específico de adiantamentos, o CPF DO BENEFICIÁRIO DO ADIANTAMENTO só poderá ser de um servidor ou funcionário da entidade, conforme dispõe o artigo 68 da Lei Federal nº 4.320/64. [3] Identifica a data de pagamento do empenho emitido para a realização de despesa pelo regime de adiantamento. Independente do mês de envio dos dados contábeis.

### **Inserir no BALANCORR.XML a subestrutura:**

<IdentificacaoTabelaContaCorrente>**21**</IdentificacaoTabelaContaCorrente>

<TipoIdentificacao>**XX**</TipoIdentificacao>

<CodigoCredorFornecedor>**XXXXXXXXXXX**</CodigoCredorFornecedor>

<NumEmpenho>**XXXXXXXX**</NumEmpenho>

<AnoEmpenho>**9999**</AnoEmpenho>

<PeriodoAplicacao>**999**</PeriodoAplicacao>

<Data>**9999-99-99**</Data>

# **3.1.47.20 Conta Corrente 22: ADIANTAMENTOS-UTILIZADO**

**Função:** Detalhar o valor utilizado pelo servidor/ funcionário responsável por adiantamentos, detalhando por empenho e data da prestação de contas.

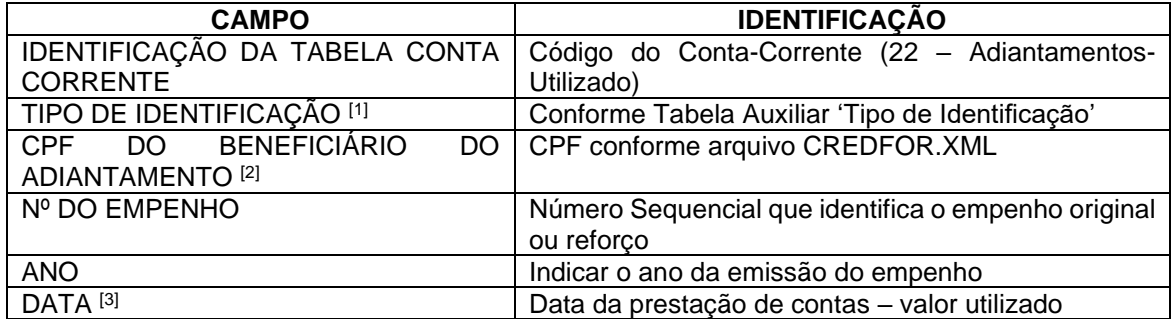

[1] Tipo de Identificação deverá ser 02 – CPF

[2] No caso específico de adiantamentos, o CPF DO BENEFICIÁRIO DO ADIANTAMENTO só poderá ser de um servidor ou funcionário da entidade, conforme dispõe o artigo 68 da Lei Federal nº 4.320/64. [3] Identifica a data de prestação de contas do valor utilizado do empenho emitido para a realização de despesa pelo regime de adiantamento. Independente do mês de envio dos dados contábeis.

### **Inserir no BALANCORR.XML a subestrutura:**

<IdentificacaoTabelaContaCorrente>**22**</IdentificacaoTabelaContaCorrente> <TipoIdentificacao>**XX**</TipoIdentificacao> <CodigoCredorFornecedor>**XXXXXXXXXXX**</CodigoCredorFornecedor> <NumEmpenho>**XXXXXXXX**</NumEmpenho> <AnoEmpenho>**9999**</AnoEmpenho> <Data>**9999-99-99**</Data>

# **3.1.47.21 Conta Corrente 23: ADIANTAMENTOS-DEVOLUÇÃO**

**Função:** Detalhar o valor não utilizado a ser devolvido pelo servidor/funcionário responsável por adiantamentos, detalhando por empenho e data.

#### **Subestrutura:**

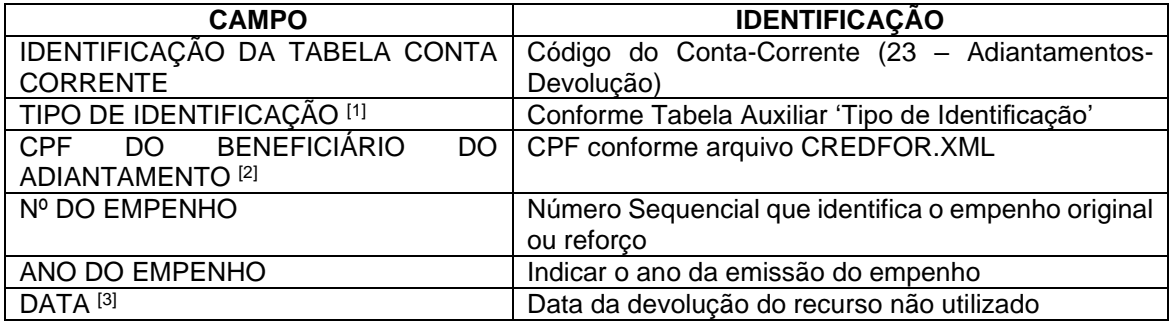

[1] Tipo de Identificação deverá ser 02 – CPF

[2] No caso específico de adiantamentos, o CPF do Beneficiário do Adiantamento só poderá ser de um servidor ou funcionário da entidade, conforme dispõe o artigo 68 da Lei Federal nº 4.320/64.

<sup>[3]</sup> Identifica a data de devolução do valor não utilizado do empenho emitido para a realização de despesa pelo regime de adiantamento. Independente do mês de envio dos dados contábeis

#### **Inserir no BALANCORR.XML a subestrutura:**

<IdentificacaoTabelaContaCorrente>**23**</IdentificacaoTabelaContaCorrente>

<TipoIdentificacao>**XX**</TipoIdentificacao>

<CodigoCredorFornecedor>**XXXXXXXXXXX**</CodigoCredorFornecedor>

<NumEmpenho>**XXXXXXXX**</NumEmpenho>

<AnoEmpenho>**9999**</AnoEmpenho>

<Data>**9999-99-99**</Data>

# **3.1.47.22 Conta Corrente 24: CONVÊNIOS A RECEBER / A CONCEDER**

**Função:** Detalhar os valores a receber/ a conceder decorrentes de convênio.

#### **Subestrutura:**

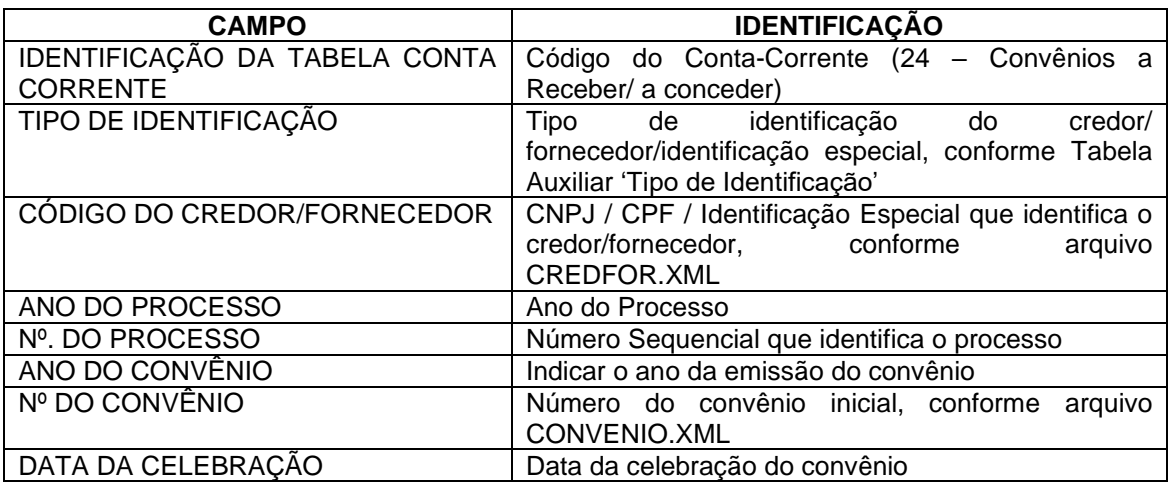

### **Obs.: Informar opcionalmente as Fontes de Convênio, conforme arquivo FONTESCONV.XML**

#### **Inserir no BALANCORR.XML a subestrutura:**

<IdentificacaoTabelaContaCorrente>**24**</IdentificacaoTabelaContaCorrente>

<TipoIdentificacao>**XX**</TipoIdentificacao>

<CodigoCredorFornecedor>**XXXXXXXXXXXXXX**</CodigoCredorFornecedor>

<AnoProcesso>**9999**</AnoProcesso>

<NumProcesso>**XXXXXXXXXXXXXXXX**</NumProcesso>

<AnoConvenio>**9999**</AnoConvenio>

<NumConvenio>**XXXXXXXXXXXXXXXX**</NumConvenio>

<DataCelebracao>**9999-99-99**</DataCelebracao>

# **3.1.47.23 Conta Corrente 25: CONVÊNIOS-CONCESSÃO**

**Função:** Detalhar as concessões efetuadas pela entidade a título de convênios.

### **Subestrutura:**

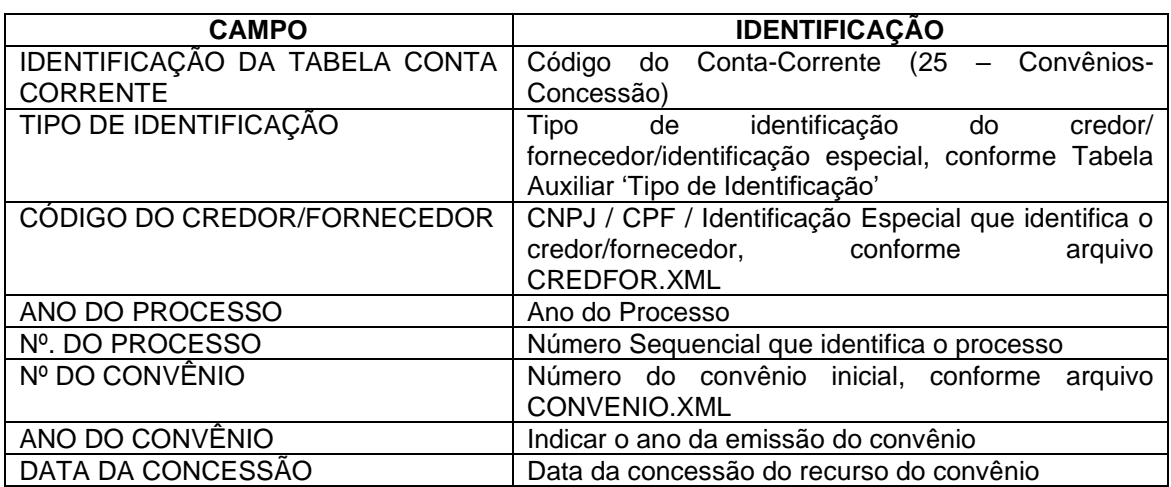

**OBS: Obrigatório Informar as fontes de Convênio, conforme arquivo FONTESCONV.XML**

#### **Inserir no BALANCORR.XML a subestrutura:**

<IdentificacaoTabelaContaCorrente>**25**</IdentificacaoTabelaContaCorrente>

<TipoIdentificacao>**XX**</TipoIdentificacao>

<CodigoCredorFornecedor>**XXXXXXXXXXXXXX**</CodigoCredorFornecedor>

<AnoProcesso>**9999**</AnoProcesso>

<NumProcesso>**XXXXXXXXXXXXXXXX**</NumProcesso>

<NumConvenio>**XXXXXXXXXXXXXXXX**</NumConvenio>

<AnoConvenio>**9999**</AnoConvenio>

<DataConcessao>**9999-99-99**</Data Concessao>

## **3.1.47.24 Conta Corrente 26: CONVÊNIOS-RECEBIMENTO**

**Função:** Detalhar os recebimentos da entidade decorrentes de convênios.

#### **Subestrutura:**

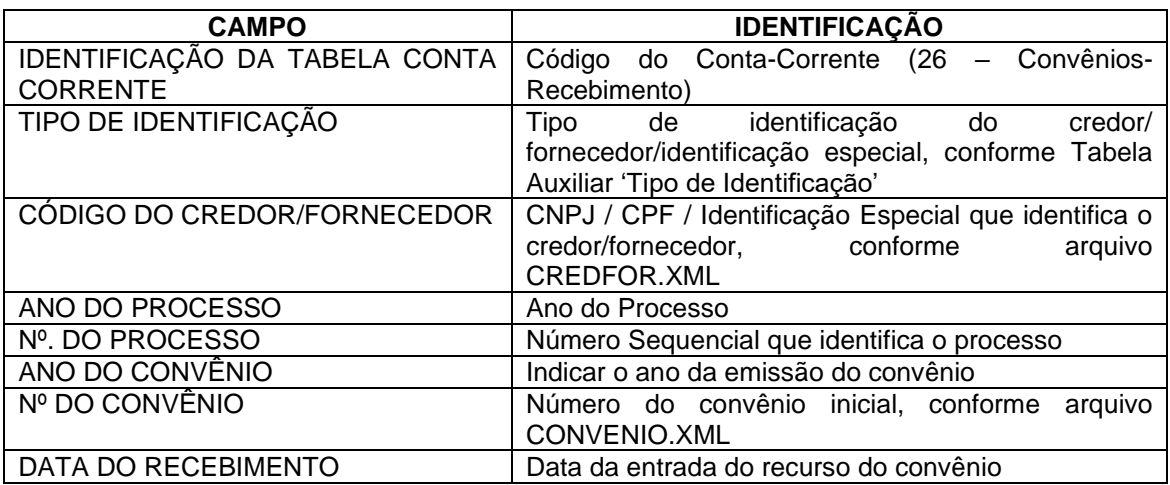

### **OBS: Informar opcionalmente as Fontes de Convênio, conforme arquivo FONTESCONV.XML**

### **Inserir no BALANCORR.XML a subestrutura:**

<IdentificacaoTabelaContaCorrente>**26**</IdentificacaoTabelaContaCorrente>

- <TipoIdentificacao>**XX**</TipoIdentificacao>
- <CodigoCredorFornecedor>**XXXXXXXXXXXXXX**</CodigoCredorFornecedor>
- <AnoProcesso>**9999**</AnoProcesso>
- <NumProcesso>**XXXXXXXXXXXXXXXX**</NumProcesso>
- <AnoConvenio>**9999**</AnoConvenio>
- <NumConvenio>**XXXXXXXXXXXXXXXX**</NumConvenio>
- <DataRecebimento>**9999-99-99**</DataRecebimento>

# **3.1.47.25 Conta Corrente 27: CONVÊNIOS-QUITAÇÃO**

**Função:** Detalhar as quitações de cada convênio assinado pela entidade, independentemente se concedido ou recebido.

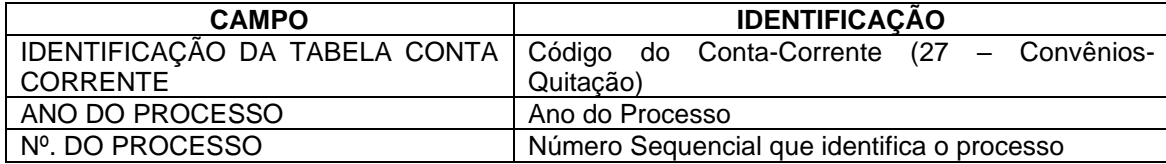

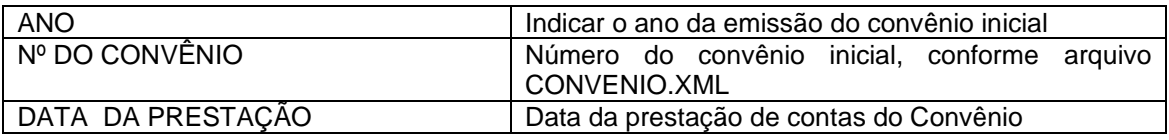

#### **Inserir no BALANCORR.XML a subestrutura:**

<IdentificacaoTabelaContaCorrente>**27**</IdentificacaoTabelaContaCorrente>

<AnoProcesso>**9999**</AnoProcesso>

<NumProcesso>**XXXXXXXXXXXXXXXX**</NumProcesso>

<AnoConvenio>**9999**</AnoConvenio>

<NumConvenio>**XXXXXXXXXXXXXXXX**</NumConvenio>

<DataPrestacao>**9999-99-99**</DataPrestacao>

# **3.1.47.26 Conta Corrente 28: CONTRATOS**

**Função:** Detalhar os contratos assinados pela entidade.

#### **Subestrutura:**

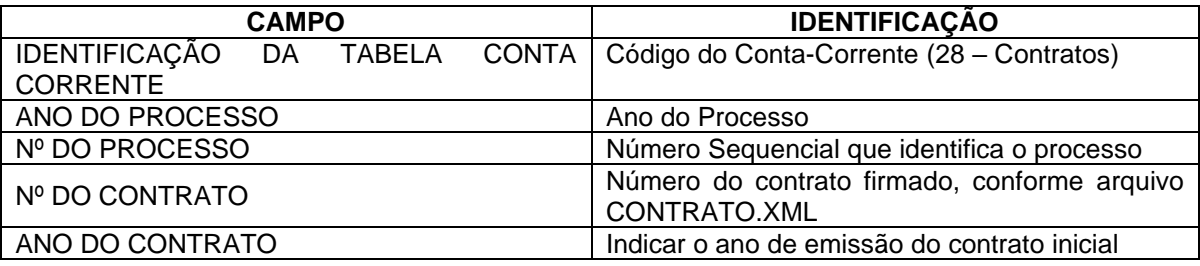

### **Inserir no BALANCORR.XML a subestrutura:**

<IdentificacaoTabelaContaCorrente>**28**</IdentificacaoTabelaContaCorrente> <AnoProcesso>**9999**</AnoProcesso> <NumProcesso>**XXXXXXXXXXXXXXXX**</NumProcesso> <NumContrato>**XXXXXXXXXXXXXXXX**</NumContrato> <AnoContrato>**9999**</AnoContrato>

# **3.1.47.27 Conta Corrente 29: ÓRGÃO RECEBEDOR**

**Função**: Detalhar, na UG concessora , os órgãos que receberam alguma transferência financeira.

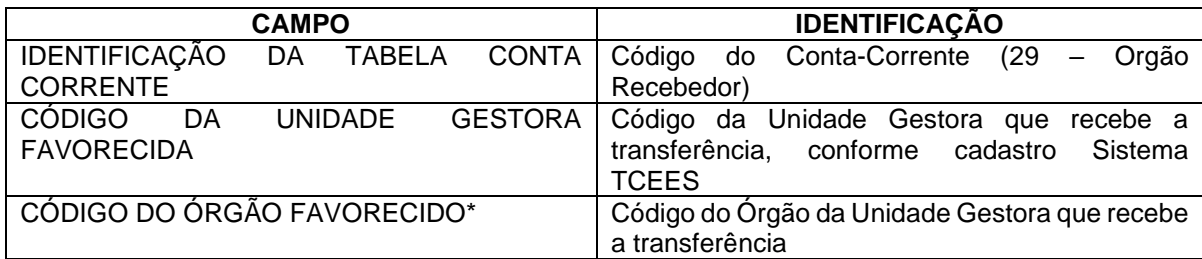

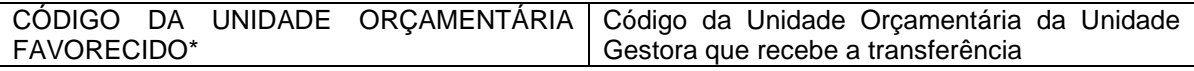

\* Mesma codificação utilizada nas peças de planejamento.

#### **Inserir no BALANCORR.XML a subestrutura:**

<IdentificacaoTabelaContaCorrente>**29**</IdentificacaoTabelaContaCorrente> <CodigoUnidadeGestoraFavorecida>**XXXXXXXXXXX**</CodigoUnidadeGestoraFavorecid a>

<CodigoOrgaoFavorecido>**XXXXXX**</CodigoOrgaoFavorecido> <CodigoUnidadeOrcamentariaFavorecida>**XXXXXX**</CodigoUnidade OrcamentariaFavorecida>

# **3.1.47.28 Conta Corrente 30: ÓRGÃO CONCESSOR**

**Função**: Detalhar, na UG recebedora, os órgãos que efetuaram alguma transferência financeira.

#### **Subestrutura:**

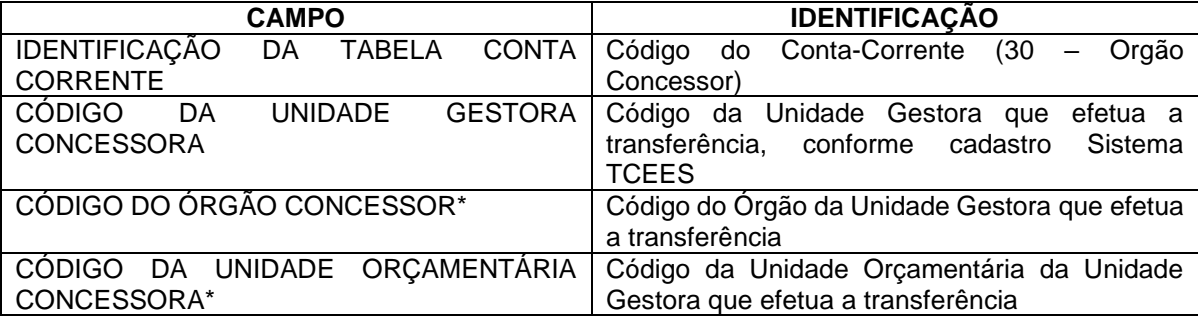

\* Mesma codificação utilizada nas peças de planejamento.

#### **Inserir no BALANCORR.XML a subestrutura:**

<IdentificacaoTabelaContaCorrente>**30**</IdentificacaoTabelaContaCorrente> <CodigoUnidadeGestoraConcessora>**XXXXXXXXXXX**</CodigoUnidadeGestora Concessora> <CodigoOrgaoConcessor>**XXXXXX**</CodigoOrgaoConcessor> <CodigoUnidadeOrcamentariaConcessora>**XXXXXX**</CodigoUnidade Orcamentaria Concessora>

# **3.1.47.29 Conta Corrente 32: ANTECIPAÇÃO DE RECEITA ORÇAMENTÁRIA**

**Função**: Detalhar a origem da antecipação da receita.

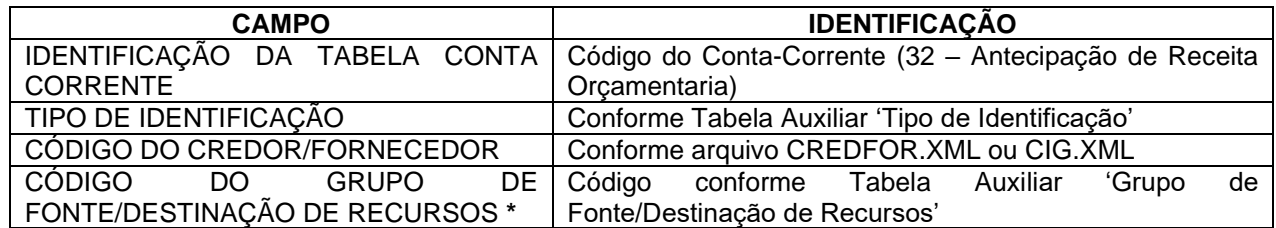

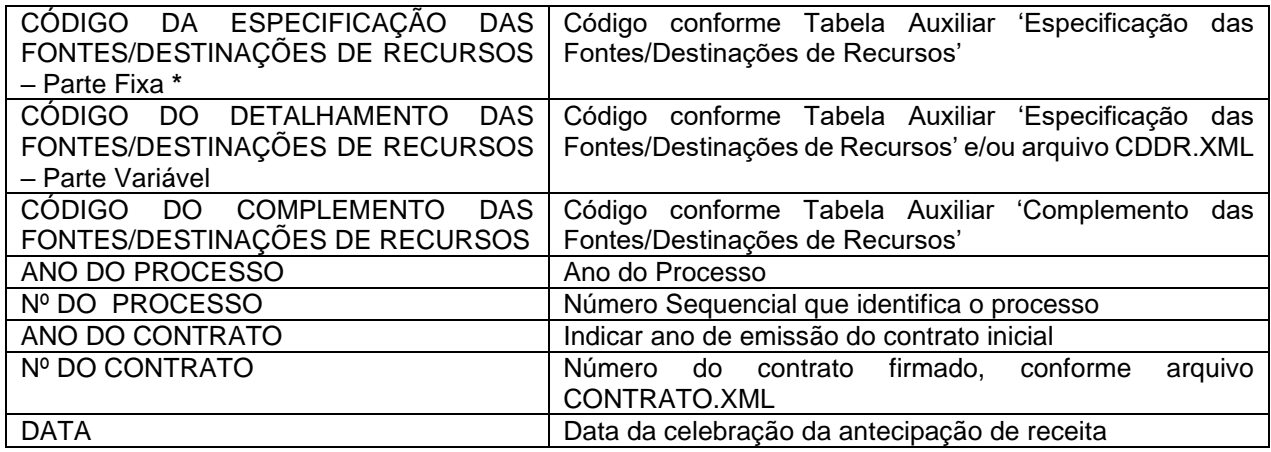

\* Mesma codificação utilizada nas peças de planejamento.

#### **Inserir no BALANCORR.XML a subestrutura:**

<IdentificacaoTabelaContaCorrente>**32**</IdentificacaoTabelaContaCorrente> <TipoIdentificacao>**XX**</TipoIdentificacao>

<CodigoCredorFornecedor>**XXXXXXXXXXXXXX**</CodigoCredorFornecedor>

<CodigoGrupoFonteDestinacaoRecursos>**X**</CodigoGrupoFonteDestinacao Recursos>

<CodigoEspecificacaoFontesDestinacoesRecursos>**XXX**</CodigoEspecificacaoFontesDe stinacoesRecursos>

<CodigoDetalhamentoFontesDestinacoesRecursos>**XXXX**</CodigoDetalhamentoFontes DestinacoesRecursos>

<CodigoComplementoFontesDestinacoesRecursos>**XXXX**</CodigoComplementoFontesDe stinacoesRecursos>

<AnoProcesso>**9999**</AnoProcesso>

<NumProcesso>**XXXXXXXXXXXXXXXX**</NumProcesso>

<AnoContrato>**9999**</AnoContrato>

<NumContrato>**XXXXXXXXXXXXXXXX**</NumContrato>

<Data>**9999-99-99**</Data>

# **3.1.47.30 Conta Corrente 34: EXECUÇÃO DOS CONSÓRCIOS**

**Função:** Detalhar as dotações orçamentárias utilizadas nas diversas fases de execução da despesa aos Consórcios Públicos, do qual o ente faça parte, incluindo os controles do contrato de rateio, controle da prestação de contas, bem como as informações que serão consolidadas no ente consorciado para fins de elaboração dos demonstrativos dos consórcios, conforme portaria STN nº 72/2012.

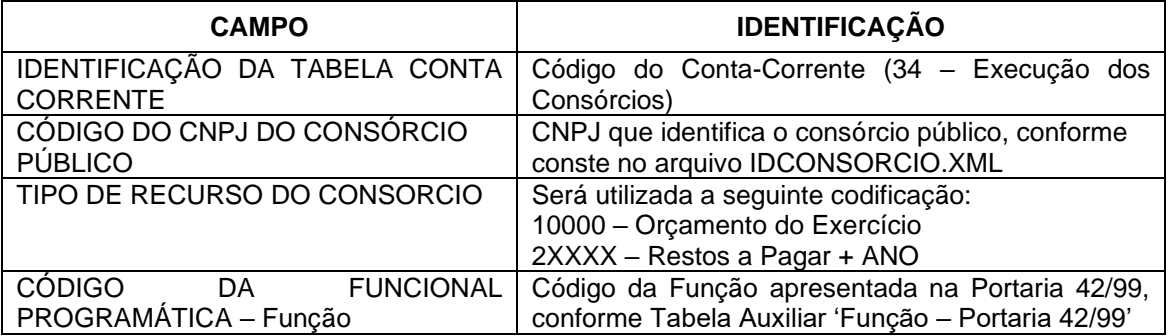

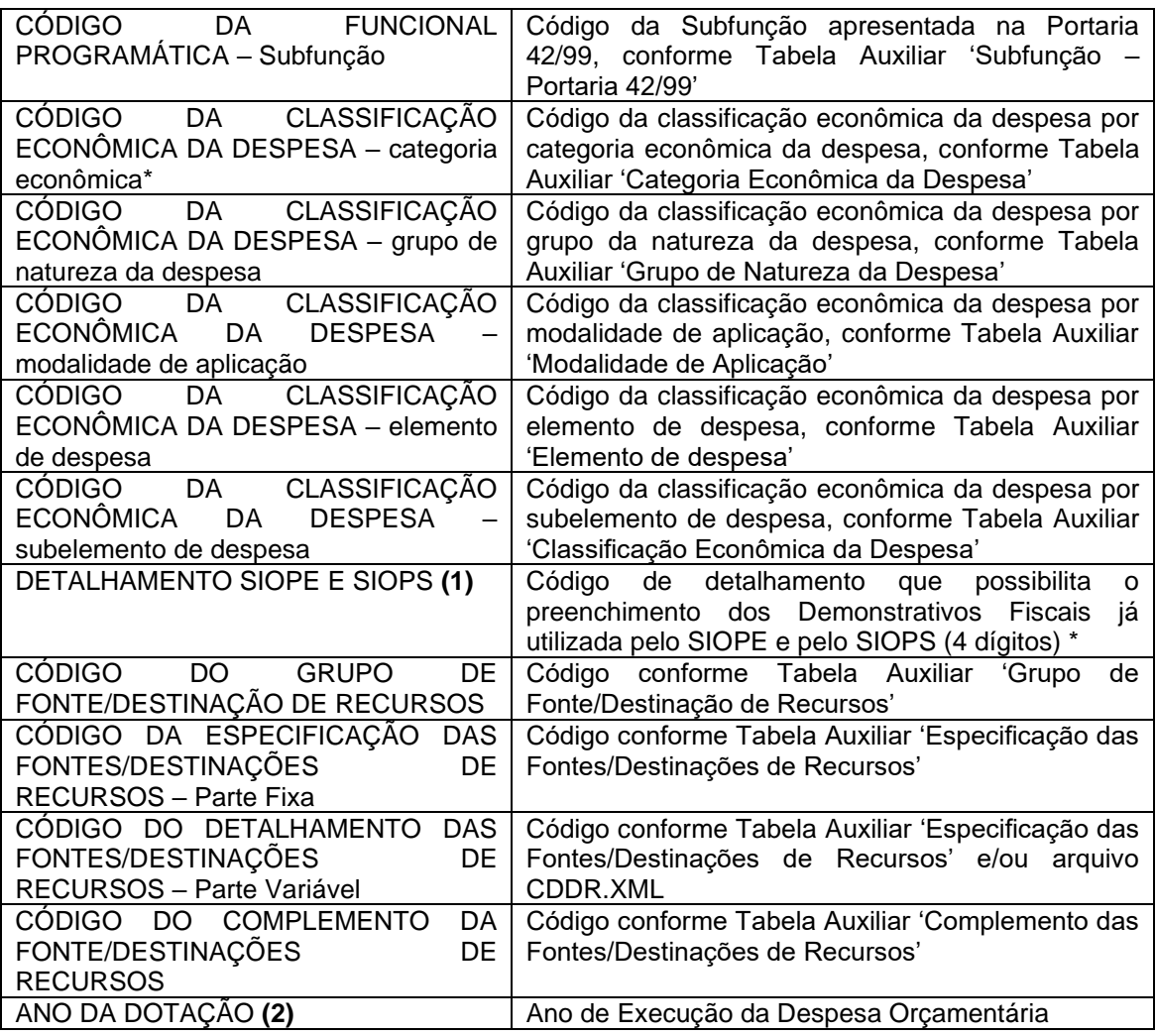

OBSERVAÇÕES:

**(1)** Campo somente deverá ser enviado em caso de despesas com Educação e Saúde informadas aos Sistemas SIOPE e SIOPS, respectivamente.

**(2)** Para as Contas Contábeis 7.5.3.1.0.00.00, 7.5.3.2.0.00.00, 8.5.3.1.0.00.00, 8.5.3.2.1.00.00, 8.5.3.2.2.00.00, 8.5.3.2.3.00.00, 8.5.3.2.4.00.00, 8.5.3.2.5.00.00, 8.5.3.2.6.00.00, 8.5.3.2.7.00.00, o ANO DA DOTAÇÃO informado será o ano da prestação de contas;

Para as Contas Contábeis 8.5.3.3.1.00.00, 8.5.3.3.2.00.00, 8.5.3.3.3.00.00, 8.5.3.3.4.00.00, 8.5.3.3.5.00.00, 8.5.3.3.6.00.00, 8.5.3.3.8.00.00, 8.5.3.4.1.00.00, 8.5.3.4.2.00.00, 8.5.3.4.3.00.00, 8.5.3.4.5.00.00, o ANO DA DOTAÇÃO informado será anterior ao ano da prestação de contas.

#### **Inserir no BALANCORR.XML a subestrutura:**

<IdentificacaoTabelaContaCorrente>**34**</IdentificacaoTabelaContaCorrente>

<CodigoCNPJConsorcio>**XXXXXXXXXXXXXX**</CodigoCNPJConsorcio>

<TipoRecursoConsorcio>**99999**</TipoRecursoConsorcio>

<Funcao>**XX**</Funcao>

<SubFuncao>**XXX**</SubFuncao>

<CategoriaEconomicaDespesa>**9**</CategoriaEconomicaDespesa>

<GrupoNaturezaDespesa>**9**</GrupoNaturezaDespesa>

<ModalidadeAplicacao>**99**</ModalidadeAplicacao>

<ElementoDespesa>**99**</ElementoDespesa>

<SubElementoDespesa>**99**</SubElementoDespesa>

<DetSIOPESIOPS>**9999**</DetSIOPESIOPS>

<CodigoGrupoFonteDestinacaoRecursos>**X**</CodigoGrupoFonteDestinacaoRecursos>

<CodigoEspecificacaoFontesDestinacoesRecursos>**XXX**

</CodigoEspecificacaoFontesDestinacoesRecursos>

<CodigoDetalhamentoFontesDestinacoesRecursos>**XXXX**

</CodigoDetalhamentoFontesDestinacoesRecursos>

<CodigoComplementoFontesDestinacoesRecursos>**XXXX**

</CodigoComplementoFontesDestinacoesRecursos>

<AnoDotacao>**9999**</AnoDotacao >

# **3.1.47.31 Conta Corrente 35: INDICADOR DOS CONSÓRCIOS PÚBLICOS**

**Função**: Detalhar a identificação dos Consórcios Públicos.

## **Subestrutura:**

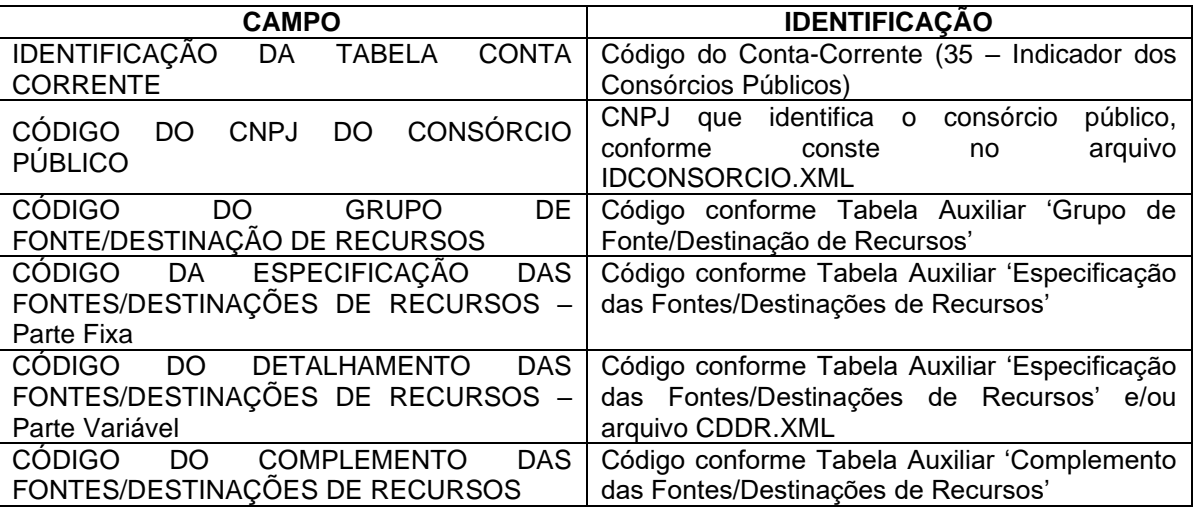

### **Inserir no BALANCORR.XML a subestrutura:**

<IdentificacaoTabelaContaCorrente>**35**</IdentificacaoTabelaContaCorrente>

<CodigoCNPJConsorcio>**XXXXXXXXXXXXXX**</CodigoCNPJConsorcio>

<CodigoGrupoFonteDestinacaoRecursos>**X**</CodigoGrupoFonteDestinacaoRecursos>

- <CodigoEspecificacaoFontesDestinacoesRecursos>**XXX**</CodigoEspecificacaoFontesDestin acoesRecursos>
- <CodigoDetalhamentoFontesDestinacoesRecursos>**XXXX**</CodigoDetalhamentoFontesDesti nacoesRecursos>
- <CodigoComplementoFontesDestinacoesRecursos>**XXXX**</CodigoComplementoFontesDesti nacoesRecursos>

# **3.1.47.32 Conta Corrente 36: CONTRIBUIÇÕES PREVIDENCIÁRIAS DEVIDAS**

**Função**: Detalhar, na UG Devedora, o ano/mês de competência das contribuições patronais e dos servidores ao RPPS e/ou ao RGPS.

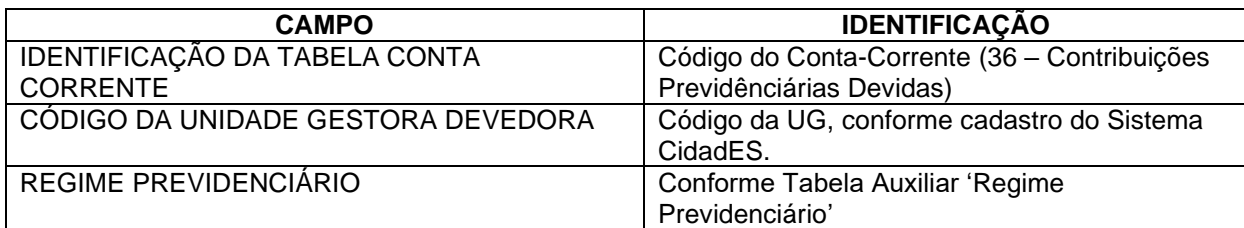

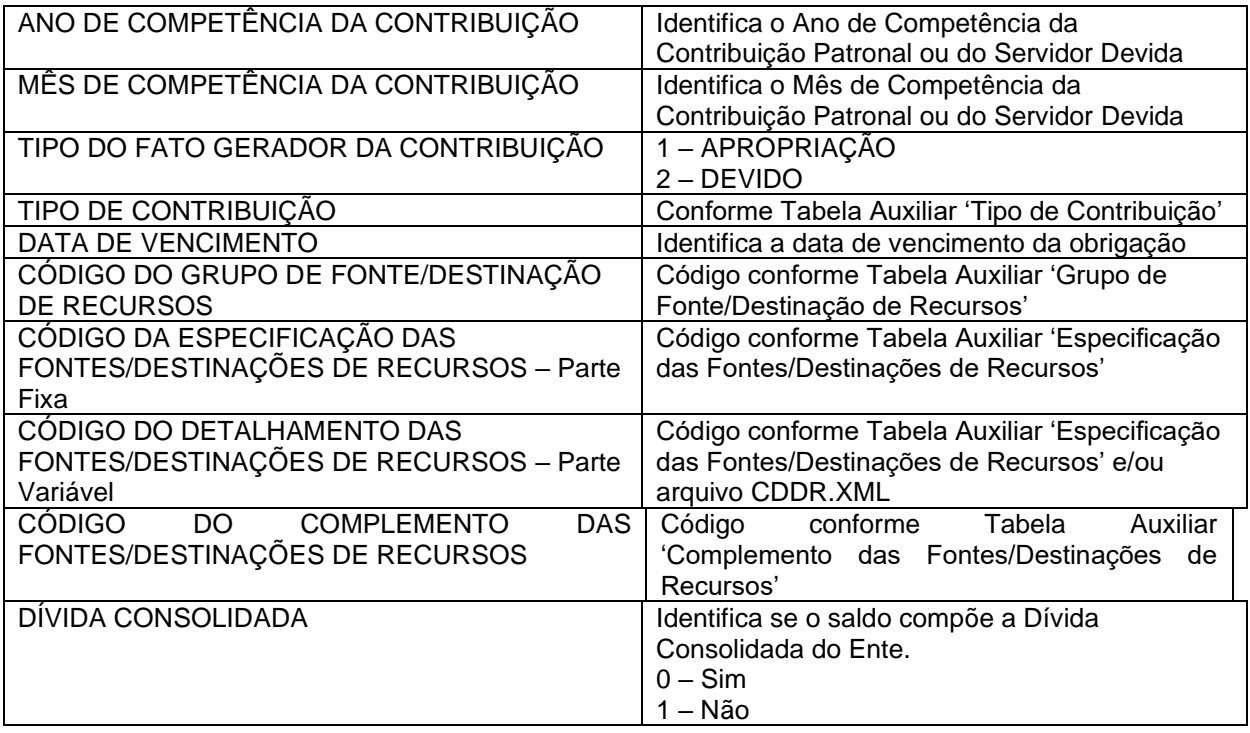

#### **Observações:**

a) No campo *Mês de Competência* utilizar 13 para a contribuição referente ao décimo-terceiro;

b) Quando conta contábil for igual a 2.1.1.2.2.06.00, 2.1.1.2.2.07.00, 2.1.1.4.2.01.00, 2.1.1.4.2.02.02, 2.2.1.4.2.01.00, 2.2.1.4.2.02.02, 2.1.8.8.2.01.01, 2.2.8.8.2.01.01 ou 3.1.2.1.2.01.00, o campo *Regime Previdenciário* deve ser igual a 1, 2 ou 3;

c) Quando conta contábil for 3.1.2.2.3.01.00, 2.1.8.8.3.01.02 ou 2.2.8.8.3.01.0, o campo *Regime Previdenciário* deve ser igual a 4 ou 5;

d) Quando conta contábil for 2.1.1.4.1.01.01, 2.1.1.4.1.01.02**,** 2.1.1.4.3.01.01, 2.1.1.4.3.01.02 ou 2.2.1.4.3.01.01, o campo *Regime Previdenciário* deve ser igual a 4 e o campo *Tipo de Contribuição* deve ser igual a 4;

e) Quando conta contábil for 2.1.1.4.3.01.03, o campo *Regime Previdenciário* deve ser igual a 5;

f) Quando campo *Regime Previdenciário* for igual a 5, então o campo *Tipo de Contribuição* não deve ser enviado;

g) Quando campo *Regime Previdenciário* for igual a 1, 2 ou 3, então campo *Tipo de Contribuição* deve ser 1, 2, 3, 6, 7, 8 ou 9.

h) Quando campo *Regime Previdenciário* for igual a 4, então campo *Tipo de Contribuição* deve ser 4 ou 5;

i) Quando conta contábil for 2.1.8.8.3.01.02 ou 2.2.8.8.3.01.02 e o campo *Regime Previdenciário* for igual a 4, o campo *Tipo de Contribuição* deve ser igual a 5;

j) Quando conta contábil for 2.1.1.4.2.02.02, 2.1.8.8.2.01.01, 2.2.1.4.2.02.02 ou 2.2.8.8.2.01.01, o campo *Tipo de Contribuição* deve ser igual a 3, 6 ou 7.

k) Quando conta contábil for 2.1.1.4.2.01.00, 2.2.1.4.2.01.00 ou 3.1.2.1.2.01.00, o campo *Tipo de Contribuição* deve ser igual a 1 ou 2:

l) Quando conta contábil for 3.1.2.2.3.01.00 e o campo *Regime Previdenciário* for igual a 4, o campo *Tipo de Contribuição* deve ser igual a 4;

m) Quando conta contábil for 2.1.1.4.2.02.01, 2.1.1.4.4.03.01, 2.1.1.4.5.03.01, 2.1.1.4.4.06.00, 2.1.1.4.5.06.00 ou 2.2.1.4.2.02.01, o campo *Regime Previdenciário* deve ser igual a 1, 2 ou 3 e o campo *Tipo de Contribuição* deve ser igual a 1 ou 2.

n) Quando a Contribuição Patronal for oriunda de parcelamento de dívida com o RPPS ou RGPS, preencher o conta corrente da seguinte forma:

<AnoCompetencia>9999</AnoCompetencia> - Informar o último ano do período parcelado.

<MesCompetencia>99</MesCompetencia> - Informar o último mês do período parcelado.

o) Quando o tipo do fato gerador da contribuição for "APROPRIAÇÃO", a data de vencimento não deve ser enviada.

p) A informação de composição para a Dívida Consolidada só deve ser enviada para as seguintes contas contábeis: 2.1.1.4.1.01.02, 2.1.1.4.1.06.00, 2.1.1.4.2.02.01, 2.1.1.4.2.02.02, 2.1.1.4.3.01.02, 2.1.1.4.3.06.00, 2.1.1.4.4.06.00, 2.1.1.4.5.06.00, 2.2.1.4.1.01.00 e 2.2.1.4.3.01.01. Nas demais contas contábeis, a informação não deve ser enviada.

#### **Inserir no BALANCORR.XML a subestrutura:**

 <IdentificacaoTabelaContaCorrente>**36**</IdentificacaoTabelaContaCorrente> <CodigoUnidadeGestora>**XXXXXXXXXXX**</CodigoUnidadeGestora>

<RegimePrevidenciario>**9**</RegimePrevidenciario>

<AnoCompetencia>**9999**</AnoCompetencia>

<MesCompetencia>**99**</MesCompetencia>

<TipoFatoGerador>**9**</TipoFatoGerador>

<TipoContribuicao>**9**</TipoContribuicao>

<DataVencimento>**9999-99-99**</DataVencimento>

<CodigoGrupoFonteDestinacaoRecursos>**X**</CodigoGrupoFonteDestinacaoRecursos>

<CodigoEspecificacaoFontesDestinacoesRecursos>**XXX**

</CodigoEspecificacaoFontesDestinacoesRecursos>

<CodigoDetalhamentoFontesDestinacoesRecursos>**XXXX**

</CodigoDetalhamentoFontesDestinacoesRecursos>

<CodigoComplementoFontesDestinacoesRecursos>**XXXX**

</CodigoComplementoFontesDestinacoesRecursos>

<DividaConsolidada>**X**</DividaConsolidada>

# **3.1.47.33 Conta Corrente 38: IDENTIFICADOR DE CONTRIBUIÇÕES - RPPS**

**Função**: Detalhar as movimentações das contribuições do RPPS a receber.

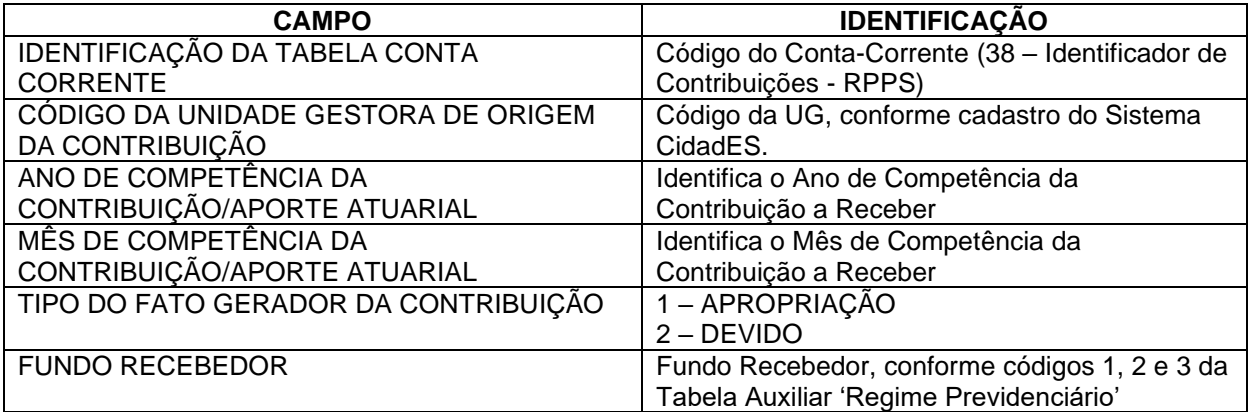

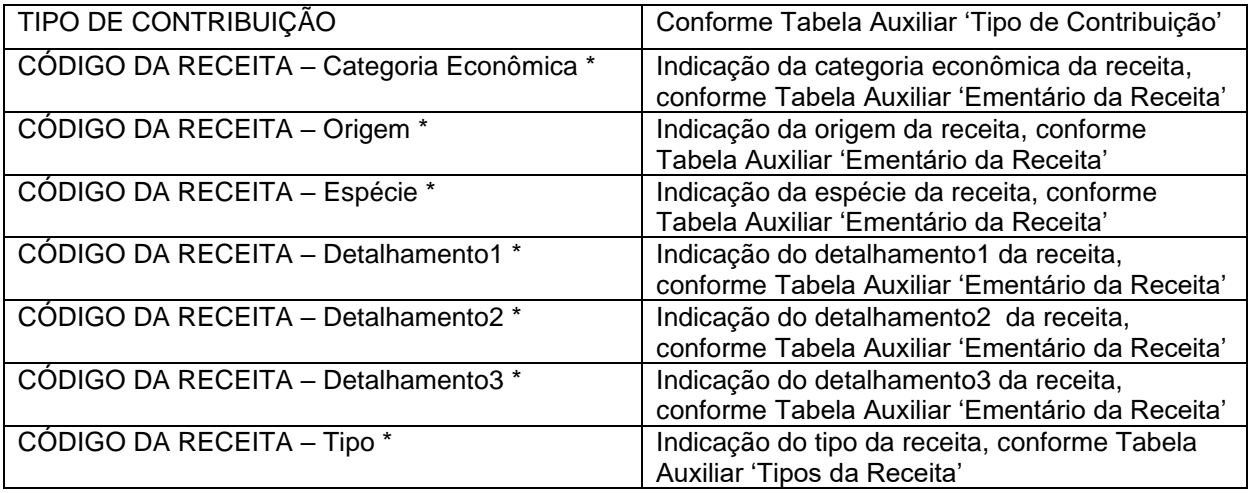

\* Mesma codificação utilizada nas peças de planejamento.

## **Obs. No campo Mês de Competência utilizar 13 para a contribuição referente ao décimo-terceiro.**

#### **IMPORTANTE !!! Notas:**

1 **-** Se a informação encaminhada neste Conta Corrente referir-se a parcelamento, deverão ser informados nos campos "MÊS DE COMPETÊNCIA DA CONTRIBUIÇÃO" e "ANO DE COMPETÊNCIA DA CONTRIBUIÇÃO", as competências do período parcelado.

2 - Quando for referente a Aporte para Cobertura do Déficit Financeiro, o Conta Corrente 38 - IDENTIFICADOR DE CONTRIBUIÇÕES – RPPS, deve ser preenchido com a seguinte codificação: 0.0.0.0.00.0.0

## **Inserir no BALANCORR.XML a subestrutura:**

<IdentificacaoTabelaContaCorrente>**38**</IdentificacaoTabelaContaCorrente>

<CodigoUnidadeGestora>**XXXXXXXXXXX**</CodigoUnidadeGestora>

- <AnoCompetencia>**9999**</AnoCompetencia>
- <MesCompetencia>**99**</MesCompetencia>
- <TipoFatoGerador>**9**</TipoFatoGerador>
- <FundoRecebedor>**9**</FundoRecebedor>
- <TipoContribuicao>**9**</TipoContribuicao>

<CodigoReceitaCategoriaEconomica>**X**</CodigoReceitaCategoriaEconomica>

<CodigoReceitaOrigem>**X**</CodigoReceitaOrigem>

<CodigoReceitaEspecie>**X**</CodigoReceitaEspecie>

<CodigoReceitaDetalhamento1>**X**</CodigoReceitaDetalhamento1>

<CodigoReceitaDetalhamento2>**XX**</CodigoReceitaDetalhamento2>

<CodigoReceitaDetalhamento3>**X**</CodigoReceitaDetalhamento3>

<CodigoReceitaTipo>**X**</CodigoReceitaTipo>

# **3.1.47.34 Conta Corrente 39: PAGAMENTO DE RP PROCESSADOS E NÃO PROCESSADOS LIQUIDADOS**

**Função:** Detalhar por data os valores de pagamento de cada empenho inscrito em Restos a Pagar.

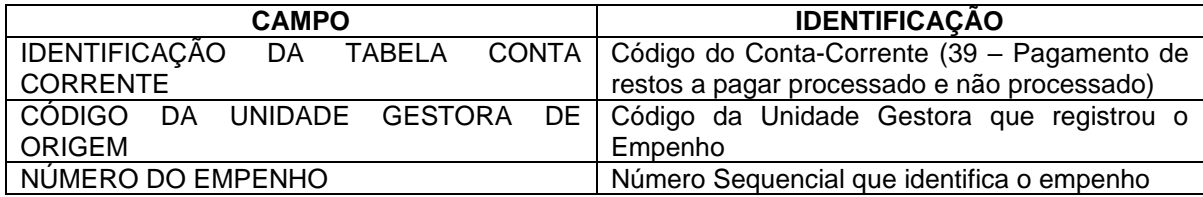

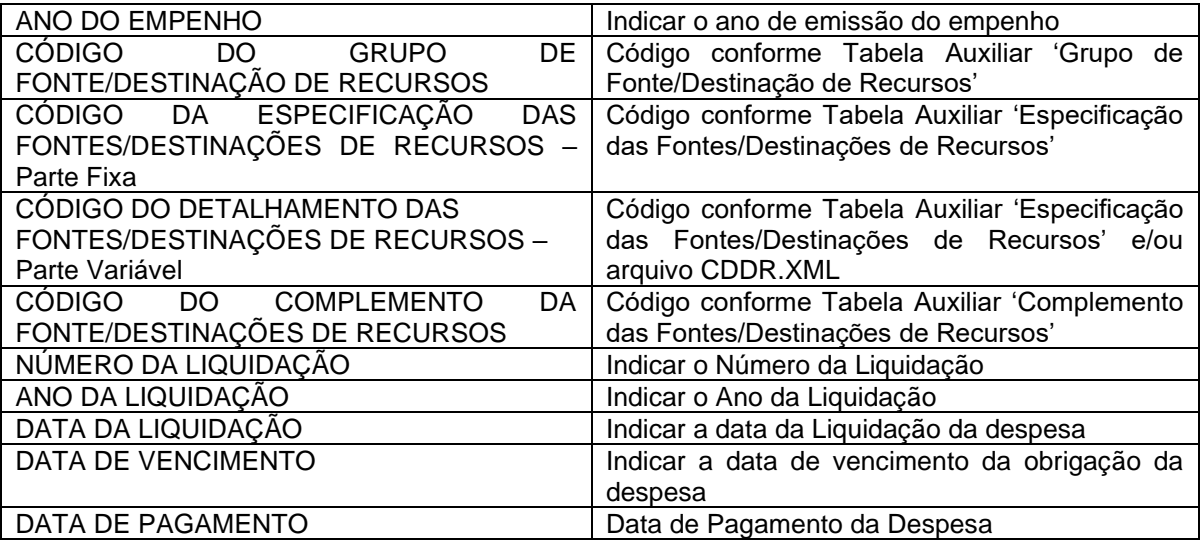

## **Inserir no BALANCORR.XML a subestrutura:**

<IdentificacaoTabelaContaCorrente>**39**</IdentificacaoTabelaContaCorrente>

<CodigoUnidadeGestora>**XXXXXXXXXXX**</CodigoUnidadeGestora>

- <NumEmpenho>**XXXXXXXX**</NumEmpenho>
- <AnoEmpenho>**9999**</AnoEmpenho>

<CodigoGrupoFonteDestinacaoRecursos>**X**</CodigoGrupoFonteDestinacaoRecursos>

- <CodigoEspecificacaoFontesDestinacoesRecursos>**XXX**
- </CodigoEspecificacaoFontesDestinacoesRecursos>
- <CodigoDetalhamentoFontesDestinacoesRecursos>**XXXX**
- </CodigoDetalhamentoFontesDestinacoesRecursos>

CodigoComplementoFontesDestinacoesRecursos>**XXXX**

</CodigoComplementoFontesDestinacoesRecursos>

- <NumLiquidacao>**XXXXXXXX**</NumLiquidacao>
- <AnoLiquidacao>**9999**</AnoLiquidacao>

<DataLiquidacao>**9999-99-99**</DataLiquidacao>

<DataVencimento>**9999-99-99**</DataVencimento>

<DataPagamento>**9999-99-99**</DataPagamento>

OBS: Todos os campos, tamanhos de campo, tipo e obrigatoriedade dos campos contidos nas subestruturas dos Conta Corrente definidos acima, são referenciados e definidos em Tabelas Auxiliares, Tabelas Cadastrais ou Arquivos de envio de Abertura/Mensais descritos neste documento.

# **3.1.47.35 Conta Corrente 40: FONTE DE RECURSOS/DÍVIDA CONSOLIDADA**

**Função:** Detalhar informações de Fonte de Recursos e Dívida Consolidada.

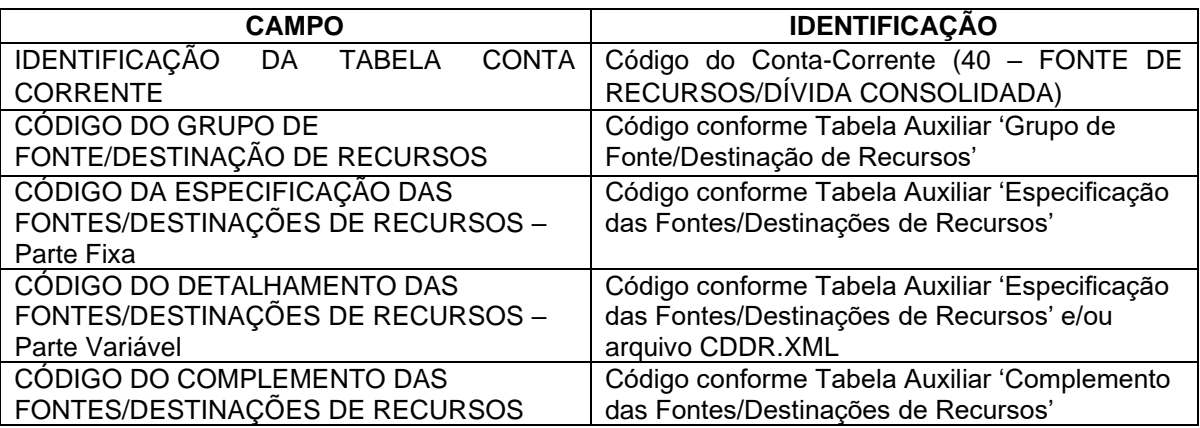

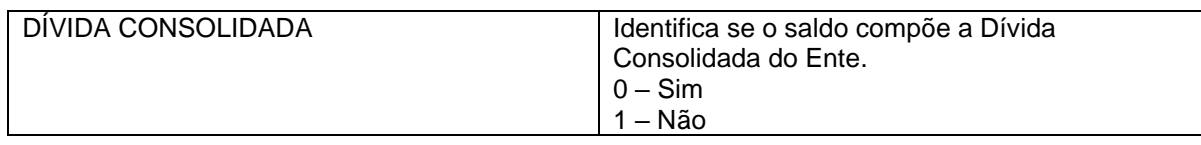

#### **Inserir no BALANCORR.XML a subestrutura:**

<IdentificacaoTabelaContaCorrente>**40**</IdentificacaoTabelaContaCorrente>

<CodigoGrupoFonteDestinacaoRecursos>**X**</CodigoGrupoFonteDestinacaoRecursos>

<CodigoEspecificacaoFontesDestinacoesRecursos>**XXX**</CodigoEspecificacaoFontesDestinacoes Recursos>

<CodigoDetalhamentoFontesDestinacoesRecursos>**XXXX**</CodigoDetalhamentoFontesDestinacoes Recursos>

<CodigoComplementoFontesDestinacoesRecursos>**XXXX**</CodigoComplementoFontesDestinacoes Recursos>

<DividaConsolidada>**X**<DividaConsolidada>

## **3.1.47.36 Conta Corrente 41: CREDOR/FORNECEDOR/FONTE DE RECURSOS/DÍVIDA CONSOLIDADA**

**Função**: Detalhar os códigos contábeis identificando de forma individual ou grupal os credores ou fornecedores, as Fontes de Recursos e a Dívida Consolidada.

### **Subestrutura:**

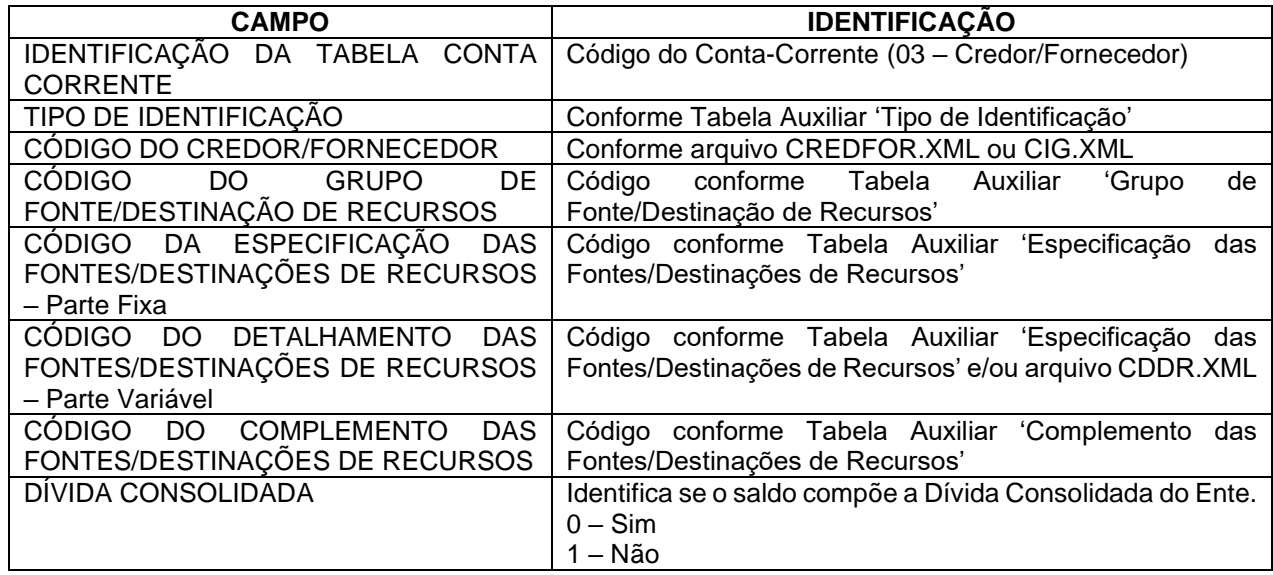

#### **Inserir no BALANCORR.XML a subestrutura:**

<IdentificacaoTabelaContaCorrente>**41**</IdentificacaoTabelaContaCorrente>

<TipoIdentificacao>**XX**</TipoIdentificacao>

<CodigoCredorFornecedor>**XXXXXXXXXXXXXX**</CodigoCredorFornecedor>

<CodigoGrupoFonteDestinacaoRecursos>**X**</CodigoGrupoFonteDestinacaoRecursos>

<CodigoEspecificacaoFontesDestinacoesRecursos>**XXX**</CodigoEspecificacaoFontesDestinacoes Recursos>

<CodigoDetalhamentoFontesDestinacoesRecursos>**XXXX**</CodigoDetalhamentoFontesDestinacoes Recursos

<CodigoComplementoFontesDestinacoesRecursos>**XXXX**</CodigoComplementoFontesDestinacoes Recursos>

<DividaConsolidada>**X**</DividaConsolidada>

# **3.1.47.37 Conta Corrente 42: IDENTIFICADOR DE RECEITAS/FONTE DE RECURSOS**

**Função**: Detalhar as movimentações dos créditos tributários a receber, dívida ativa tributária e créditos de transferências a receber identificando as suas origens (IPTU, ISS, etc) e a fonte de recursos

#### **Subestrutura:**

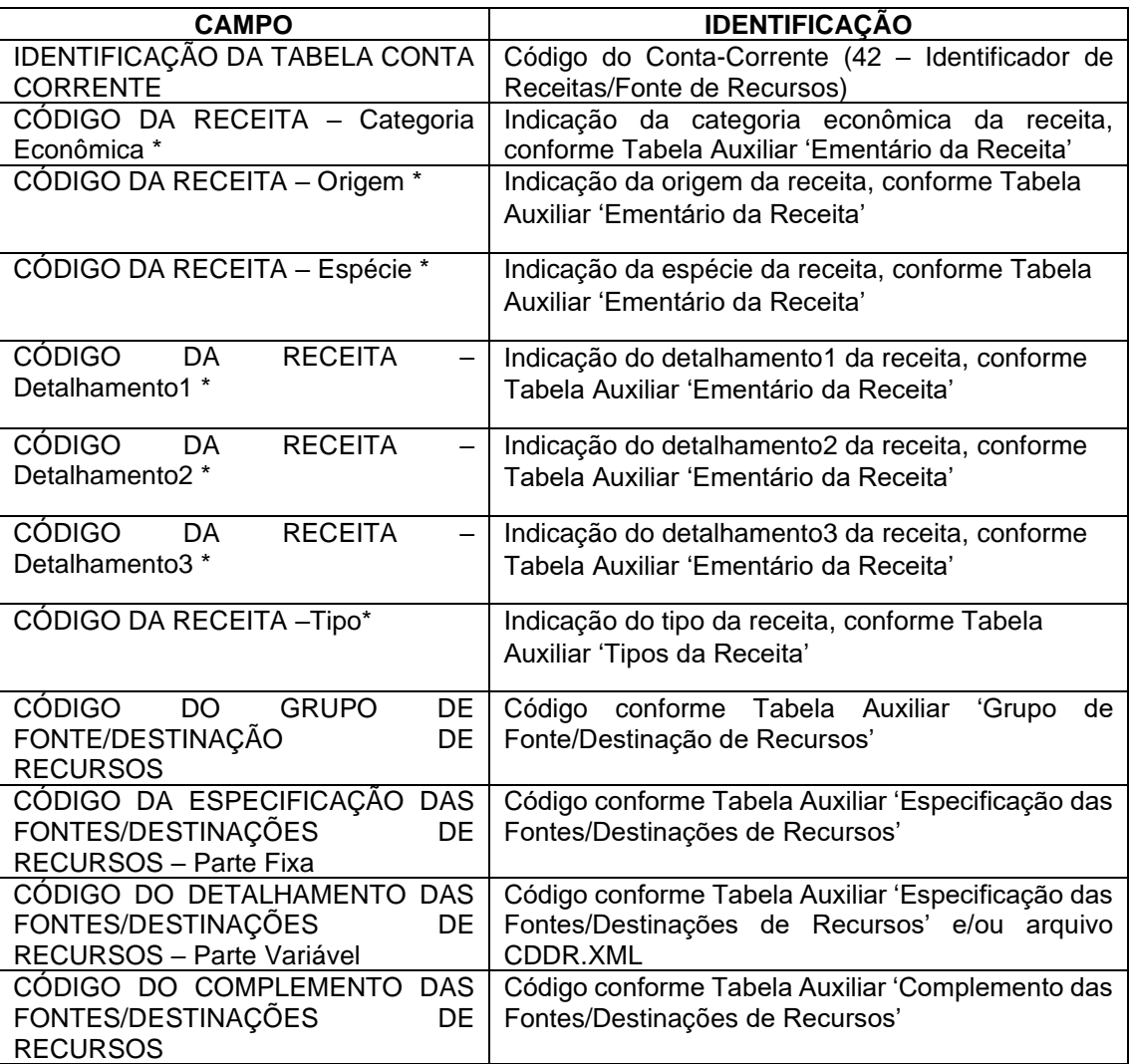

Obs.: \* Mesma codificação utilizada nas peças de planejamento.

## **Inserir no BALANCORR.XML a subestrutura:**

<IdentificacaoTabelaContaCorrente>**42**</IdentificacaoTabelaContaCorrente>

<CodigoReceitaCategoriaEconomica>**X**</CodigoReceitaCategoriaEconomica>

<CodigoReceitaOrigem>**X**</CodigoReceitaOrigem>

<CodigoReceitaEspecie>**X**</CodigoReceitaEspecie>

<CodigoReceitaDetalhamento1>**X**</CodigoReceitaDetalhamento1>

<CodigoReceitaDetalhamento2>**XX**</CodigoReceitaDetalhamento2>

<CodigoReceitaDetalhamento3>**X**</CodigoReceitaDetalhamento3>

<CodigoReceitaTipo>**X**</CodigoReceitaTipo>

- <CodigoGrupoFonteDestinacaoRecursos>**X**</CodigoGrupoFonteDestinacaoRecursos>
- <CodigoEspecificacaoFontesDestinacoesRecursos>**XXX**

</CodigoEspecificacaoFontesDestinacoesRecursos>

<CodigoDetalhamentoFontesDestinacoesRecursos>**XXXX**

</CodigoDetalhamentoFontesDestinacoesRecursos>

<CodigoComplementoFontesDestinacoesRecursos>**XXXX**

</CodigoComplementoFontesDestinacoesRecursos>

# **3.1.47.38 Conta Corrente 43: IDENTIFICADOR DE CONTRIBUIÇÕES – RPPS/FONTE DE RECURSOS**

**Função**: Detalhar as movimentações das contribuições do RPPS a receber e a fonte de recursos. **Subestrutura:** 

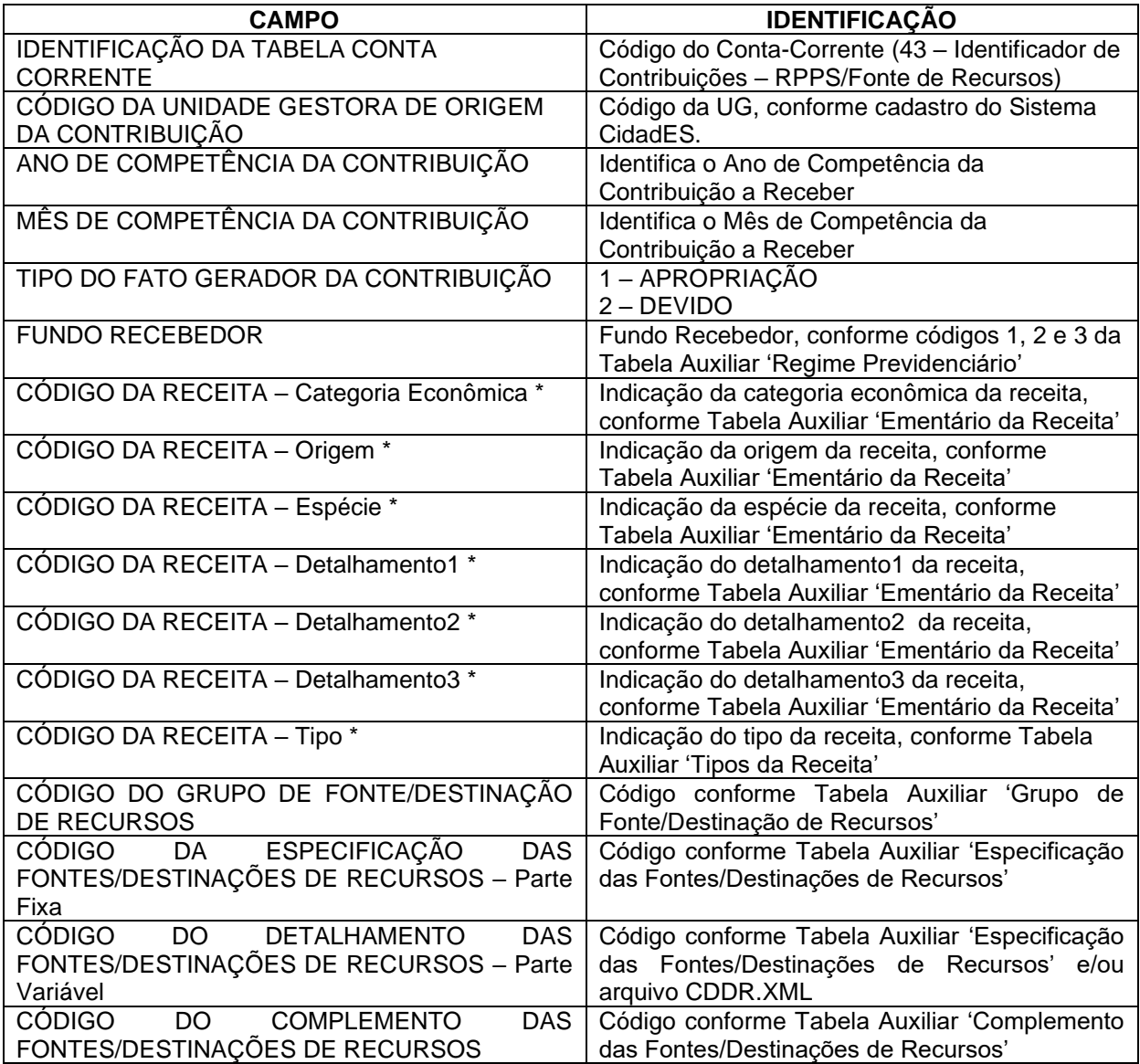

\* Mesma codificação utilizada nas peças de planejamento.

## **Obs. No campo Mês de Competência utilizar 13 para a contribuição referente ao décimo-terceiro.**

### **Inserir no BALANCORR.XML a subestrutura:**

<IdentificacaoTabelaContaCorrente>**43**</IdentificacaoTabelaContaCorrente>

<CodigoUnidadeGestora>**XXXXXXXXXXX**</CodigoUnidadeGestora>

<MesCompetencia>**99**</MesCompetencia>

```
<TipoFatoGerador>9</TipoFatoGerador>
```

```
<FundoRecebedor>9</FundoRecebedor>
```
<CodigoReceitaCategoriaEconomica>**X**</CodigoReceitaCategoriaEconomica>

<CodigoReceitaOrigem>**X**</CodigoReceitaOrigem>

<sup>&</sup>lt;AnoCompetencia>**9999**</AnoCompetencia>

<CodigoReceitaEspecie>**X**</CodigoReceitaEspecie>

<CodigoReceitaDetalhamento1>**X**</CodigoReceitaDetalhamento1>

<CodigoReceitaDetalhamento2>**XX**</CodigoReceitaDetalhamento2>

<CodigoReceitaDetalhamento3>**X**</CodigoReceitaDetalhamento3>

<CodigoReceitaTipo>**X**</CodigoReceitaTipo>

<CodigoGrupoFonteDestinacaoRecursos>**X**</CodigoGrupoFonteDestinacaoRecursos>

<CodigoEspecificacaoFontesDestinacoesRecursos>**XXX**

</CodigoEspecificacaoFontesDestinacoesRecursos>

<CodigoDetalhamentoFontesDestinacoesRecursos>**XXXX**

</CodigoDetalhamentoFontesDestinacoesRecursos>

<CodigoComplementoFontesDestinacoesRecursos>**XXXX**

</CodigoComplementoFontesDestinacoesRecursos>

## **3.1.48 EMPENHOSCOVID.XML**

**Descrição:** Este arquivo conterá as informações dos empenhos emitidos pela Unidade Gestora durante o exercício, e deverá ser encaminhado na prestação de contas referente ao Mês 13 de 2020 e mensalmente (meses 01 a 12) a partir do exercício de 2021.

### **Estrutura:**

```
<?xml version="1.0" encoding="UTF-8"?>
<PrestacaoContasMensal>
 <EmpenhosCovid_Schema>
   <EmpenhosCovid>
      < IdNumRegistro>99999</IdNumRegistro>
      <AnoEmpenho>9999</AnoEmpenho>
      <NumEmpenho>XXXXXXXX</NumEmpenho>
      <PandemiaCovid19>9</PandemiaCovid19>
   </EmpenhosCovid>
  </EmpenhosCovid_Schema>
</PrestacaoContasMensal>
```
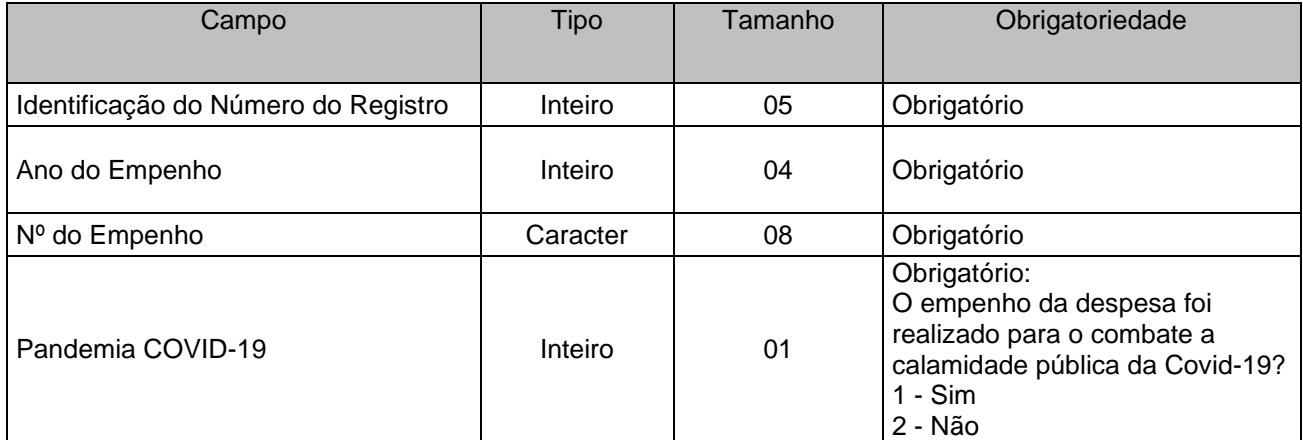

**Observação:** Deverão ser encaminhados todos os empenhos enviados nas Prestações de Contas Mensais, inclusive os empenhos anulados integralmente. Os relatórios de controle e acompanhamento das despesas com combate à calamidade publica da Covid19 serão feitos a partir deste arquivo.

# **3.1.49 PLANOAMORT.XML (Ou PlanoAmortizacaoDeficitAtuarial.XML)**

**Descrição:** Este arquivo deverá detalhar as informações do plano de amortização do déficit atuarial do RPPS, estabelecido em lei pelo ente. **Deverá ser encaminhado Pela Unidade Gestora RPPS (Unidades Gestoras XXXE08XXXXX), no mês de janeiro de cada exercício**,e sempre que houver um novo plano de amortização do déficit atuarial ou alteração do plano existente já encaminhado.

## **Estrutura:**

<?xml version="1.0" encoding="UTF-8"?> <PrestacaoContasMensal> <PlanoAmortizacao\_Schema> <PlanoAmortizacaoDeficitAtuarial> <IdNumRegistro>99999</IdNumRegistro> <TipoPlanoAmortizacao>9</TipoPlanoAmortizacao> <NumeroLeiPlanoAmortizacao>99999</NumeroLeiPlanoAmortizacao> <DataPublicacaoLeiPlanoAmortizacao>9999-99-99</DataPublicacaoLeiPlanoAmortizacao> <DataVigenciaLeiPlanoAmortizacao>9999-99-99</DataVigenciaLeiPlanoAmortizacao> <DataInicioPagamento>9999-99-99</DataInicioPagamento> <TipoCadastro>9</TipoCadastro> </PlanoAmortizacaoDeficitAtuarial> <PlanoAmortizacaoDeficitAtuarialDadoBancario> <IdNumRegistro>99999</IdNumRegistro> <CodigoCNPJTitularConta>XXXX 14 XXXX</CodigoCNPJTitularConta> <CodigoBanco>XXX</CodigoBanco> <CodigoAgencia>XXXXXXXXXX</CodigoAgencia> <DigitoVerificadorAgencia>X</DigitoVerificadorAgencia> <NumeroContaBancaria>XXXXXXXXXX</NumeroContaBancaria> <DigitoVerificadorContaBancaria>X</DigitoVerificadorContaBancaria> </PlanoAmortizacaoDeficitAtuarialDadoBancario> <PlanoAmortizacaoDeficitAtuarialDetalhamento> <IdNumRegistro>99999</IdNumRegistro> <Exercicio>9999</Exercicio> <TipoPlanoAmortizacao>9</TipoPlanoAmortizacao> <CodigoUGPagadora>XXXXXXXXXXX</CodigoUGPagadora>

<ValorPercentualAnual>99999999999999.99</ValorPercentualAnual>

</PlanoAmortizacaoDeficitAtuarialDetalhamento>

</PlanoAmortizacao\_Schema>

</PrestacaoContasMensal>

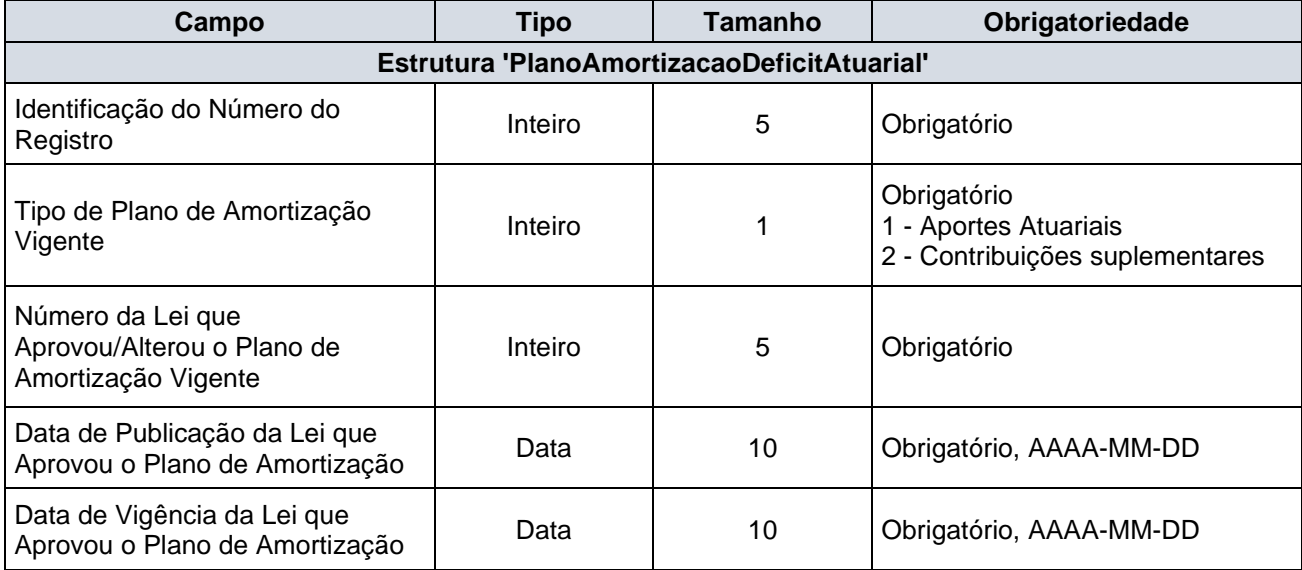

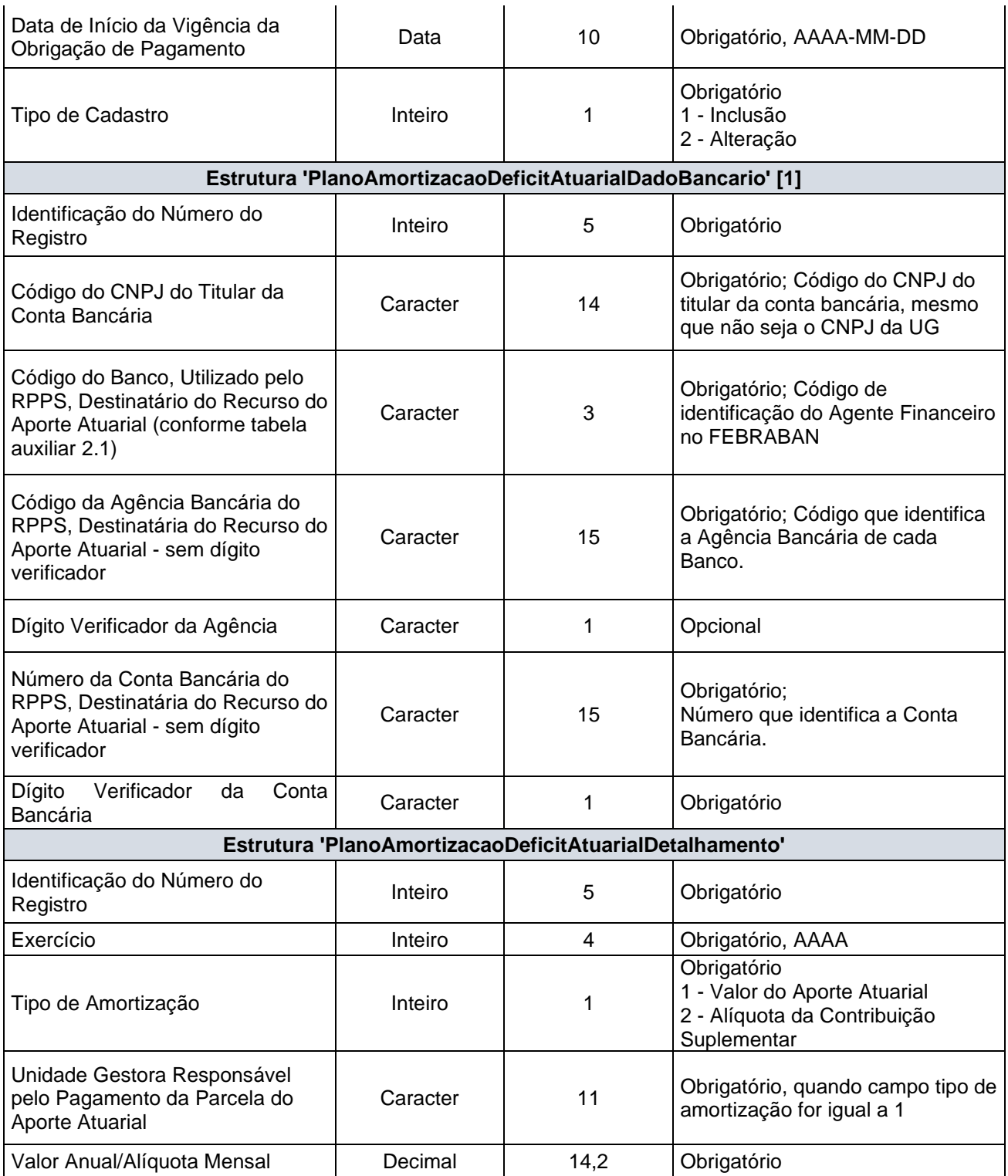

## **Notas:**

**[1] Exigível apenas em caso de plano de amortização baseado em aportes atuariais. É a conta destinatária dos repasses realizados ou a realizar.**

**Observações:**

**1 - Excepcionalmente para o exercício de 2022 este arquivo será exigido a partir da do mês de referência 05/2022.**
## **3.1.50 PARCELPREVCONS.XML (Ou ParcelamentoPrevidenciarioConsolidacao.XML)**

**Descrição:** Este arquivo deverá detalhar as informações dos parcelamentos previdenciários firmados pelo Ente junto ao RPPS ou RGPS, vigentes no exercício da prestação de contas, em consonância com as informações encaminhadas por meio do Sistema Cadprev da Secretaria de Previdência do Governo Federal e Receita Federal do Brasil. **Deverá ser encaminhado pela Unidade Gestora do Tipo Prefeitura (XXXE07XXXXX) no mês de janeiro de cada exercício e sempre que houver um novo parcelamento previdenciário**.

**Estrutura:**

<?xml version="1.0" encoding="UTF-8"?> <PrestacaoContasMensal> <ParcelamentoPrevidenciarioConsolidacao\_Schema> <ParcelamentoPrevidenciarioConsolidacao> <IdNumRegistro>99999</IdNumRegistro> <NumeroAcordoParcelamento>9999999999</NumeroAcordoParcelamento> <AnoAcordoParcelamento>9999</AnoAcordoParcelamento> <CredorParcelamento>9</CredorParcelamento> <CodigoCNPJCredorParcelamento>XXXX 14 XXXX</CodigoCNPJCredorParcelamento> <LeiParcelamento>99999</LeiParcelamento> <DataPublicacaoLeiParcelamento>9999-99-99</DataPublicacaoLeiParcelamento> <DataConsolidacaoParcelamento>9999-99-99</DataConsolidacaoParcelamento> <DataAssinaturaAcordoParcelamento>9999-99-99</DataAssinaturaAcordoParcelamento> <DataVencimentoParcela1>9999-99-99</DataVencimentoParcela1> <QuantidadeParcelas>999</QuantidadeParcelas> <ValorTotalConsolidado>99999999999999.99</ValorTotalConsolidado> <ValorInicialParcela>99999999999999.99</ValorInicialParcela> <SaldoDevedorParcelamento>99999999999999.99</SaldoDevedorParcelamento> <IndiceAtualizacao>9</IndiceAtualizacao> <OutroIndiceAtualizacao>XXXXXXXXXX</OutroIndiceAtualizacao> <TxJurosConsolidacao>99999999999999.99</TxJurosConsolidacao> <TipoJurosConsolidacao>9</TipoJurosConsolidacao> <MultaAtrasoConsolidacao>99999999999999.99</MultaAtrasoConsolidacao> <IndiceAtualizacaoParcela>9</IndiceAtualizacaoParcela> <OutroIndiceAtualizacaoParcela>XXXXXXXXXX</OutroIndiceAtualizacaoParcela> <TxJurosParcela>99999999999999.99</TxJurosParcela> <TipoJurosParcela>9</TipoJurosParcela> <MultaPercentualParcela>99999999999999.99</MultaPercentualParcela> </ParcelamentoPrevidenciarioConsolidacao> <ParcelamentoPrevidenciarioConsolidacaoOrigem> <IdNumRegistro>99999</IdNumRegistro> <NumeroAcordoParcelamento>9999999999</NumeroAcordoParcelamento> <AnoAcordoParcelamento>9999</AnoAcordoParcelamento> <CodigoUGDevedora>XXXXXXXXXXX</CodigoUGDevedora> <OrigemVerbaAtraso>9</OrigemVerbaAtraso> <DataCompetencia>9999-99-99</DataCompetencia> <DiferencaApurada>99999999999999.99</DiferencaApurada> <ValorAtualizacao>99999999999999.99</ValorAtualizacao> <ValorJuros>99999999999999.99</ValorJuros> <ValorMulta>99999999999999.99</ValorMulta> <DiferencaAtualizada>99999999999999.99</DiferencaAtualizada> <EmpenhoPrincipal>XXXXXXXX</EmpenhoPrincipal> <AnoEmpenhoPrincipal>9999</AnoEmpenhoPrincipal> <EmpenhoJurosEncargos>XXXXXXXX</EmpenhoJurosEncargos> <AnoEmpenhoJurosEncargos>9999</AnoEmpenhoJurosEncargos> </ParcelamentoPrevidenciarioConsolidacaoOrigem>

</ParcelamentoPrevidenciarioConsolidacao\_Schema>

</PrestacaoContasMensal>

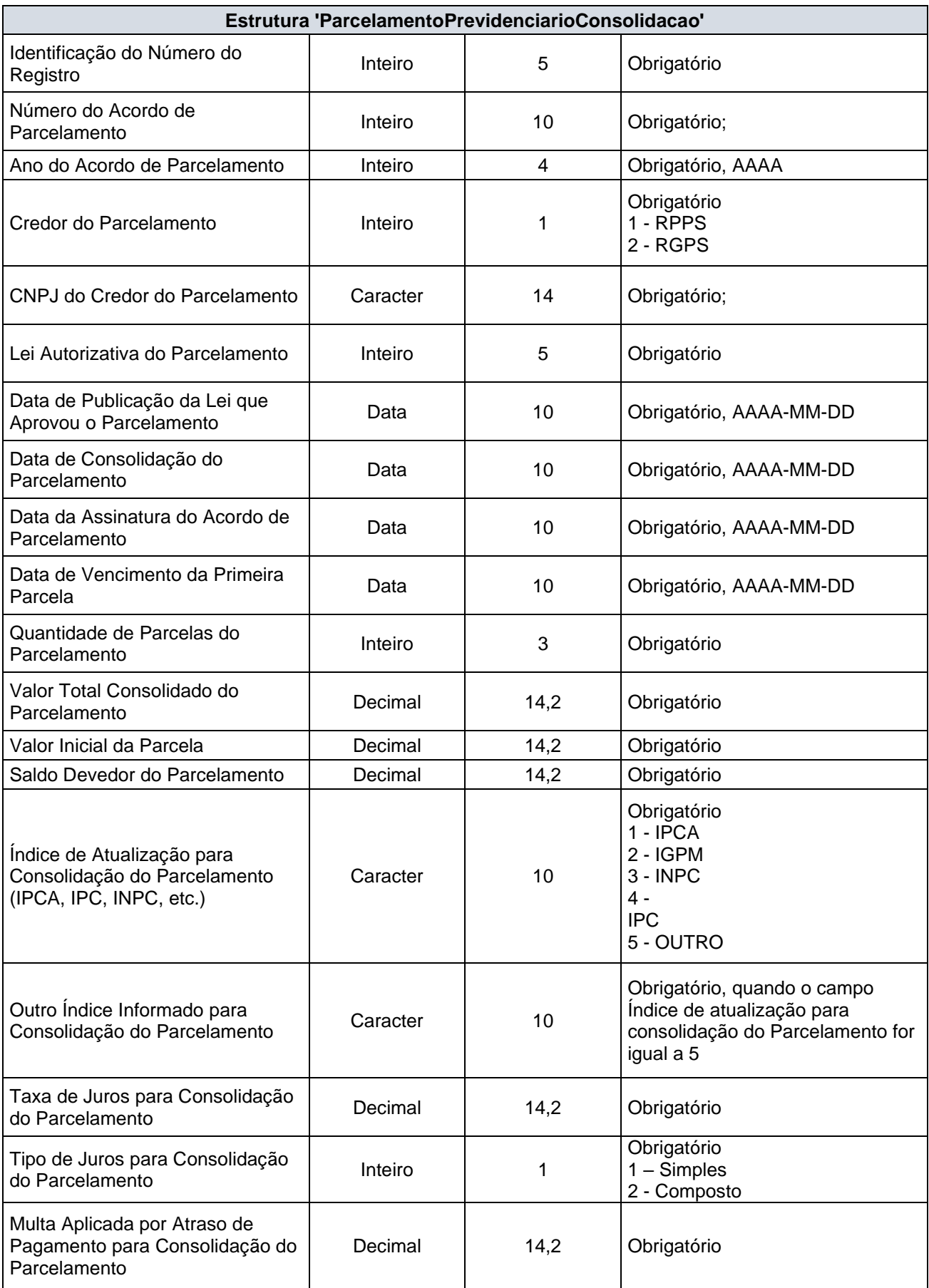

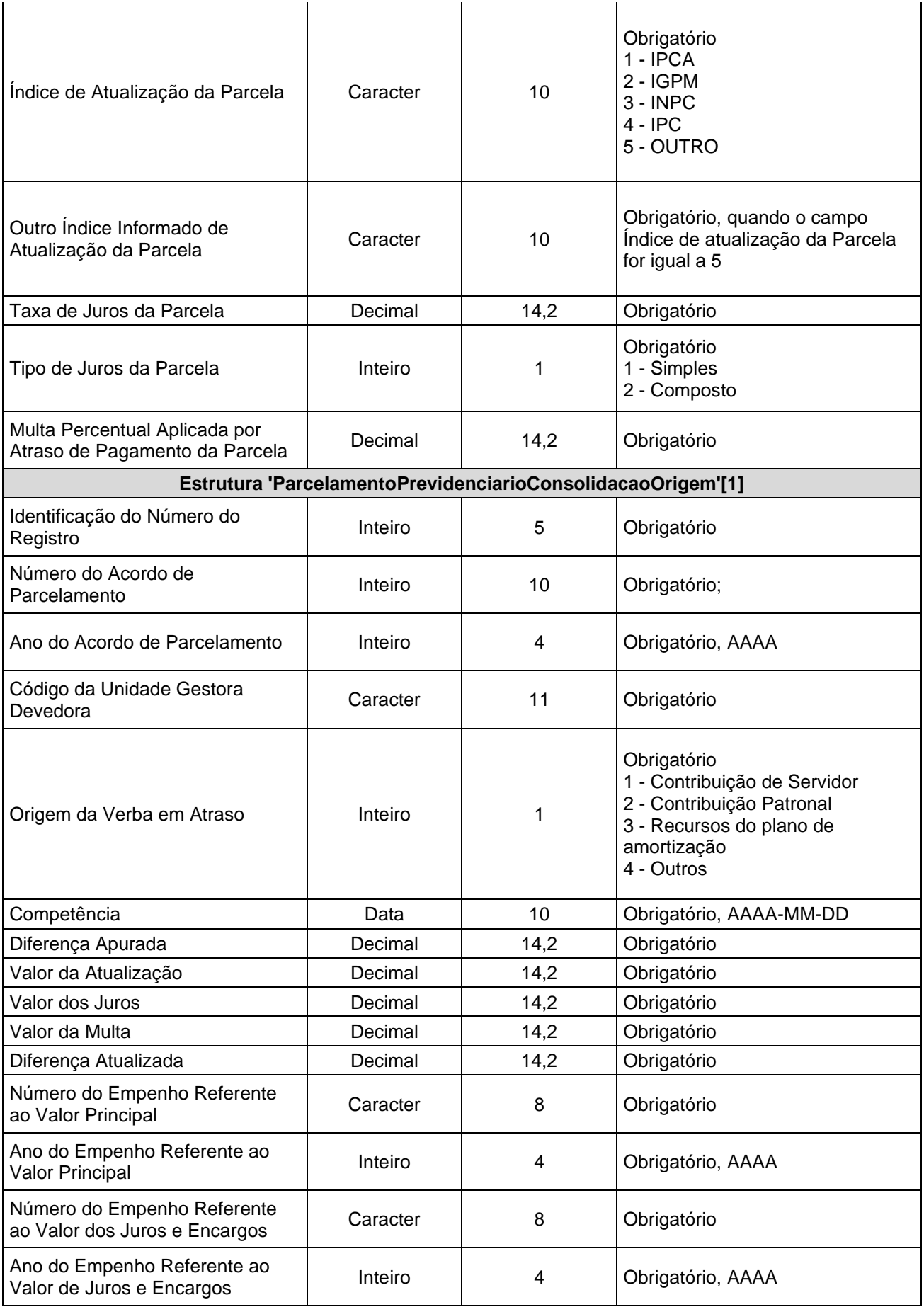

**[1] Essa subestrutura é obrigatória para parcelamentos consolidados a partir de 2022**

**Observações:**

**1 - Excepcionalmente para o exercício de 2022 este arquivo será exigido a partir do mês de referência 05/2022.**

## **3.1.51 PARCELPREVACOMP.XML (ou ParcelamentoPrevidenciarioAcompanhamento.XML)**

**Descrição:** Este arquivo deverá detalhar as informações do acompanhamento dos acordos de parcelamentos previdenciários firmados pelo Ente junto ao RPPS ou RGPS, vigentes no exercício da prestação de contas, em consonância com as informações encaminhadas por meio do Sistema Cadprev da Secretaria de Previdência do Governo Federal e Receita Federal do Brasil. **Deverá ser encaminhado pelas Unidades Gestoras que efetuarem os pagamentos das parcelas pagas, de acordo com sua execução orçamentária.**

#### **Estrutura:**

<?xml version="1.0" encoding="UTF-8"?> <PrestacaoContasMensal> <ParcelamentoPrevidenciarioAcompanhamento\_Schema> <ParcelamentoPrevidenciarioAcompanhamento> <IdNumRegistro>99999</IdNumRegistro> <CodigoUnidadeGestora>XXXXXXXXXXX</CodigoUnidadeGestora> <NumeroAcordoParcelamento>9999999999</NumeroAcordoParcelamento> <AnoAcordoParcelamento>9999</AnoAcordoParcelamento> <NumeroParcela>9999</NumeroParcela> <DataVencimentoParcela>9999-99-99</DataVencimentoParcela> <DataPagamentoParcela>9999-99-99</DataPagamentoParcela> <ValorPrincipalParcela>99999999999999.99</ValorPrincipalParcela> <ValorAtualizacaoParcela>99999999999999.99</ValorAtualizacaoParcela> <ValorJurosParcela>99999999999999.99</ValorJurosParcela> <ValorMultaParcela>99999999999999.99</ValorMultaParcela> <ValorTotalParcela>99999999999999.99</ValorTotalParcela> <RegistroValorEstornado>9</RegistroValorEstornado> <EmpenhoPrincipalParcela>XXXXXXXX</EmpenhoPrincipalParcela> <AnoEmpenhoPrincipalParcela>9999</AnoEmpenhoPrincipalParcela> <EmpenhoJurosEncargosParcela>XXXXXXXX</EmpenhoJurosEncargosParcela> <AnoEmpenhoJurosEncargosParcela>9999</AnoEmpenhoJurosEncargosParcela> </ParcelamentoPrevidenciarioAcompanhamento> </ParcelamentoPrevidenciarioAcompanhamento\_Schema>

</PrestacaoContasMensal>

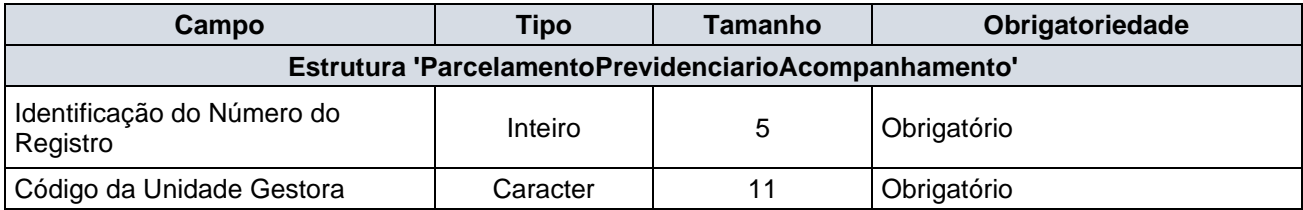

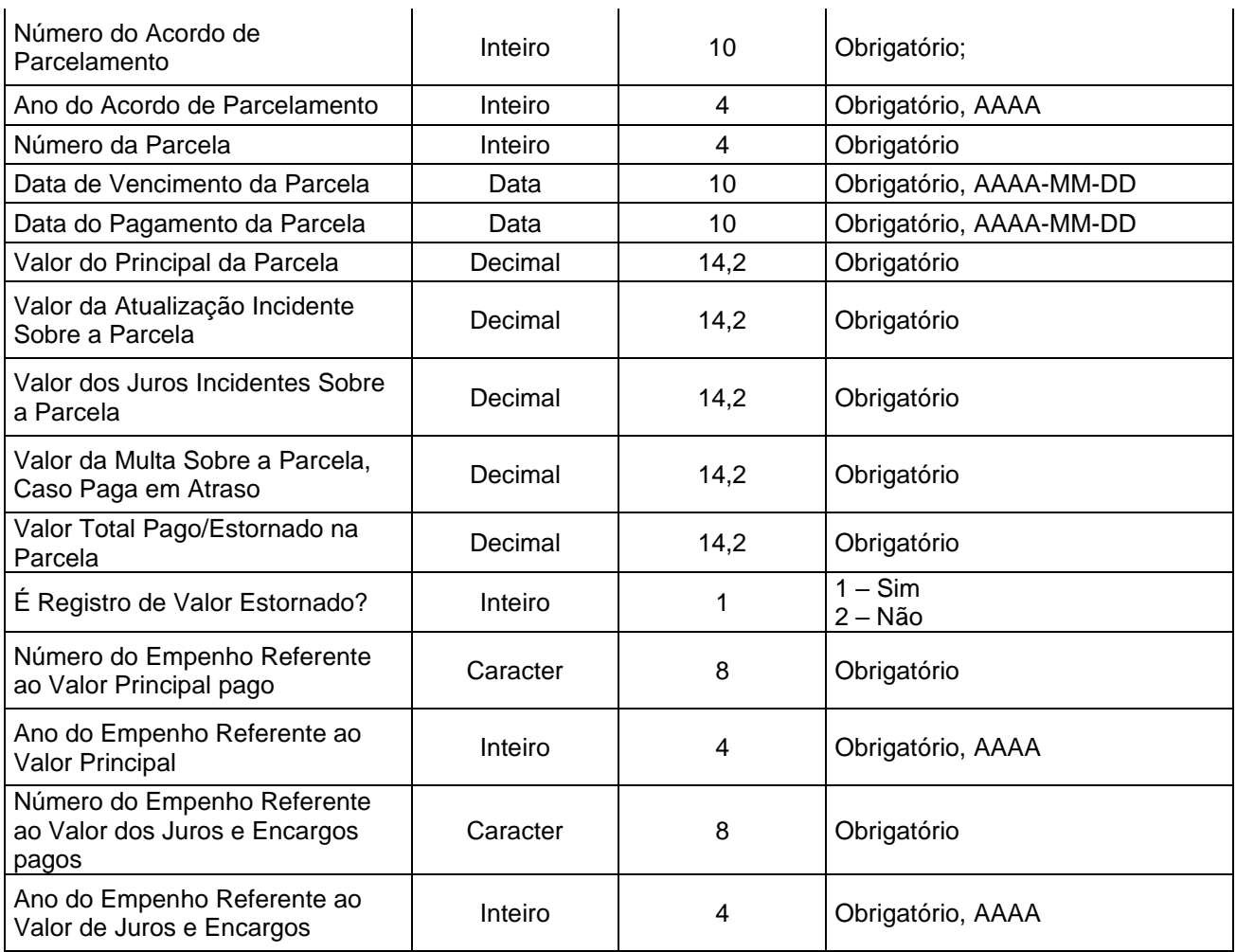

### **Observações:**

**1 - Excepcionalmente, para 2022 este arquivo será exigido a partir da do mês de referência 05/2022.**

## **3.2 Unidades Gestoras de Consórcios Públicos**

### **3.2.1 BALVERF.XML (ou BalanceteVerificacao.xml)**

**Descrição:** Este arquivo conterá as movimentações contábeis da unidade gestora ocorridas durante o mês de referência.

### **Estrutura:**

```
<?xml version="1.0" encoding="UTF-8"?>
<PrestacaoContasMensal>
     <BalanceteVerificacao_Schema>
           <BalanceteVerificacao>
           <IdNumRegistro>99999</IdNumRegistro>
           <CodigoUnidadeGestora>XXXXXXXXXXX</CodigoUnidadeGestora>
           <CodigoContabil>999999999</CodigoContabil>
           <IndicadorSuperavitFinanceiro>X</IndicadorSuperavitFinanceiro>
           <SaldoInicial>99999999999999.99</SaldoInicial>
```
<NaturezaSaldoInicial>**X**</NaturezaSaldoInicial> <MovimentoDebito>**99999999999999.99**</MovimentoDebito> <MovimentoCredito>**99999999999999.99**</MovimentoCredito> <SaldoFinal>**99999999999999.99**</SaldoFinal> <NaturezaSaldoFinal>**X**</NaturezaSaldoFinal> </BalanceteVerificacao>

</BalanceteVerificacao\_Schema>

</PrestacaoContasMensal>

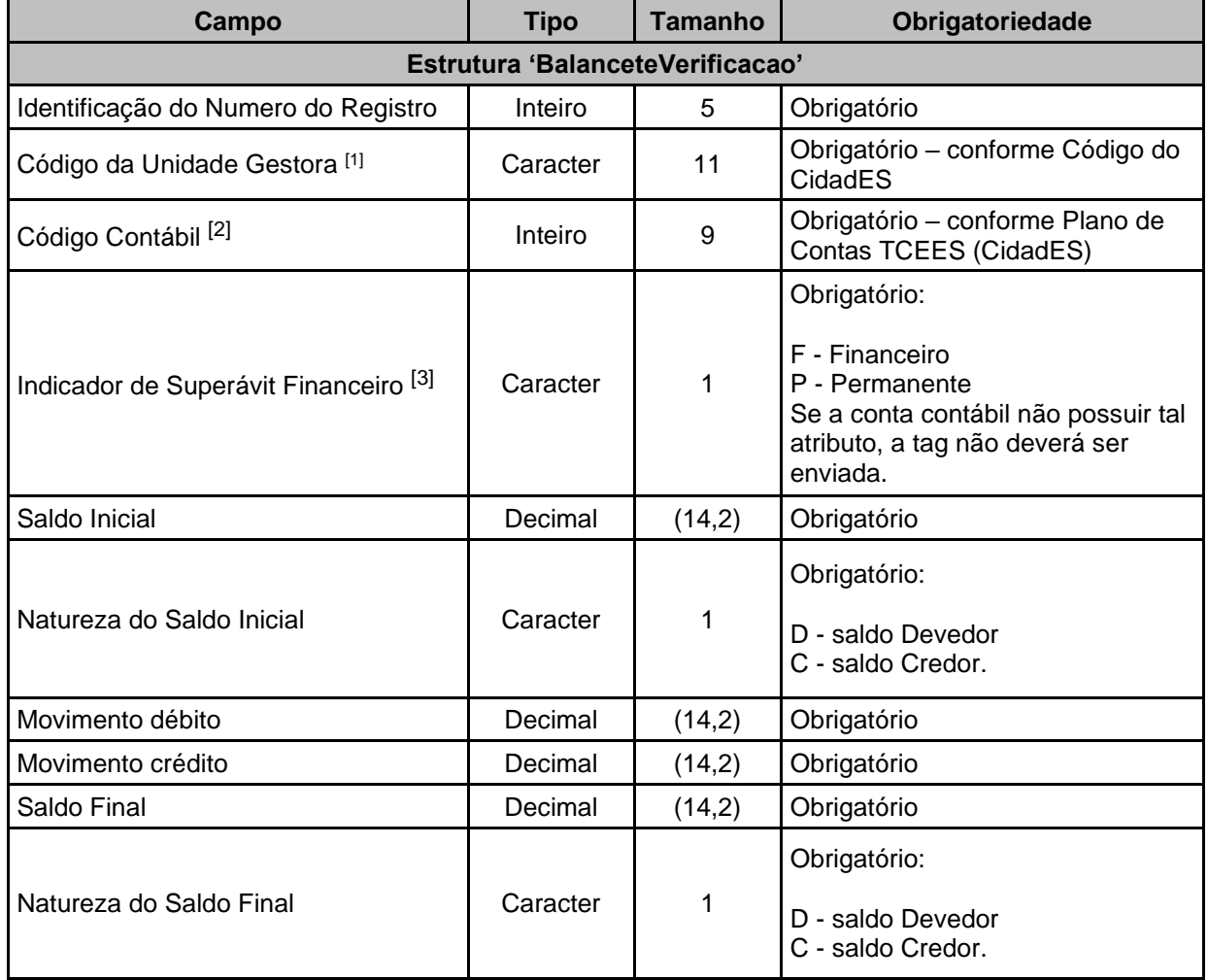

[1] O Código da Unidade Gestora deverá ser o mesmo da UG que estiver prestando contas.

[2] Deverão ser informados códigos das contas analíticas (que recebem lançamento) do Plano de Contas TCEES.

[3] Obrigatório para contas classes 1 - Ativo e 2 - Passivo conforme Plano de Contas TCEES. As contas com o Indicador de Superávit Financeiro X poderão ser "F" (Financeiro) ou "P" (Permanente).

#### *Observações:*

1- O Saldo Inicial de cada Código Contábil deve ser igual ao Saldo Final do mesmo Código Contábil informado no mês anterior;

2- Se a Conta Contábil possuir Saldo Inicial diferente de zero, mesmo não tendo sido movimentada no mês de referência, os dados deverão ser informados no Balancete de Verificação;

3- Todas as contas contábeis que apresentarem movimentação no mês, independente de saldo inicial ou final, deverão ser informadas no Balancete de Verificação;

### **3.2.2 BALEXOR.XML (ou BalanceteExecucaoOrcamentariaReceita.xml)**

**Descrição:** Este arquivo conterá o Balancete da Execução Orçamentária da Receita.

### **Estrutura:**

<?xml version="1.0" encoding="UTF-8"?> <PrestacaoContasMensal> <BalanceteExecucaoOrcamentariaReceita\_Schema> <BalanceteExecucaoOrcamentariaReceita> <IdNumRegistro>**99999**</IdNumRegistro> <CodigoUnidadeGestora>**XXXXXXXXXXX**</CodigoUnidadeGestora> <CategoriaEconomica>**X**</CategoriaEconomica> <Origem>**X**</Origem> <Especie>**X**</Especie> <Detalhamento1>**X**</Detalhamento1> <Detalhamento2>**XX**</Detalhamento2> <Detalhamento3>**X**</Detalhamento3> <Tipo>**X**</Tipo> <CodigoGrupoFonteDestinacaoRecursos>**9**</CodigoGrupoFonteDestinacaoRecursos> <CodigoEspecificacaoFonteDestinacaoRecursos>**XXX** </CodigoEspecificacaoFonteDestinacaoRecursos> <CodigoDetalhamentoFonteDestinacaoRecursos>**XXXX** </CodigoDetalhamentoFonteDestinacaoRecursos> <OrigemRecurso>**9**</OrigemRecurso> <PrevisaoInicial>**99999999999999.99**</PrevisaoInicial> <PrevisaoAtualizada>**99999999999999.99**</PrevisaoAtualizada> <ValorArrecadado>**99999999999999.99**</ValorArrecadado> </BalanceteExecucaoOrcamentariaReceita> </BalanceteExecucaoOrcamentariaReceita\_Schema>

<PrestacaoContasMensal>

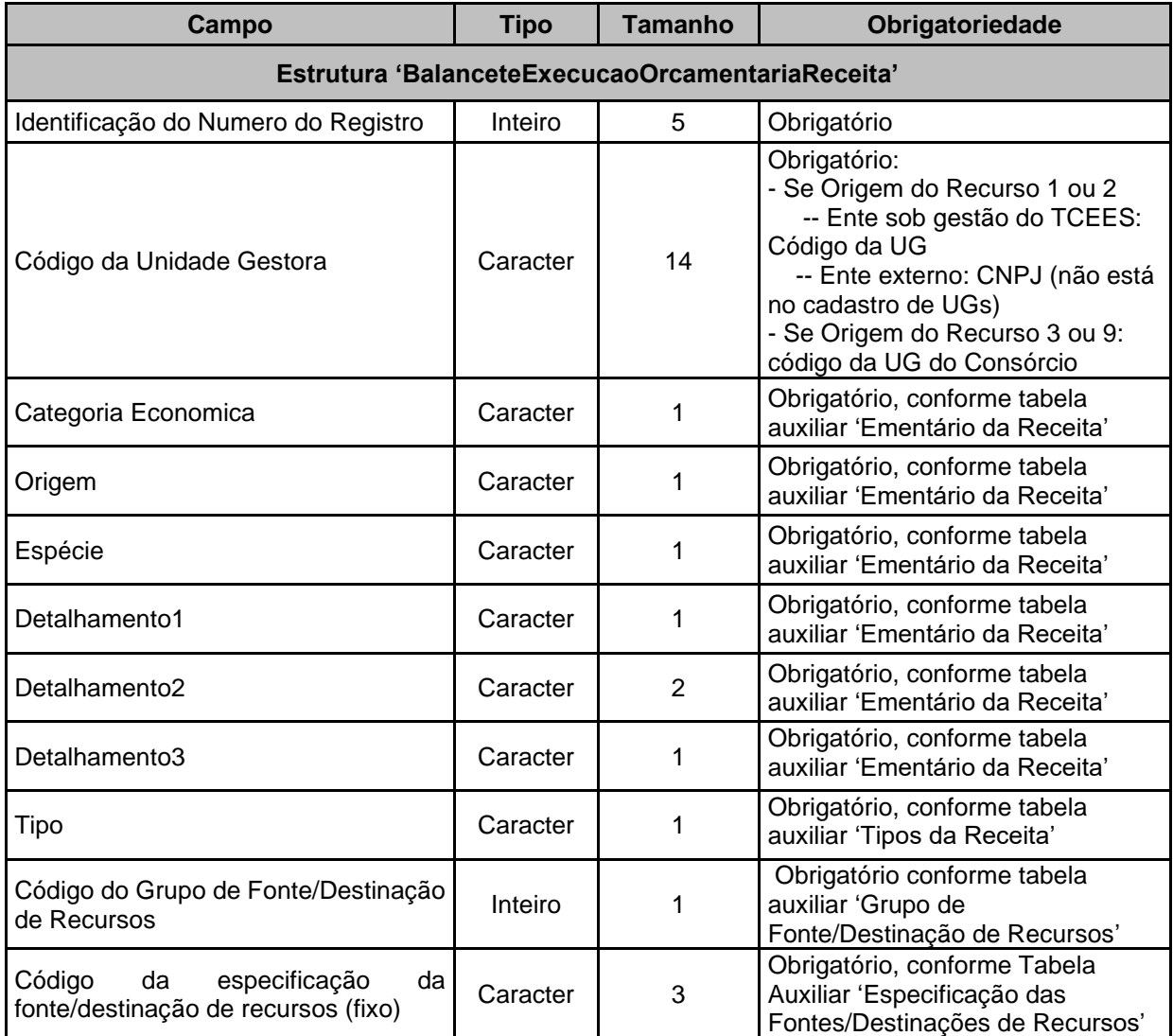

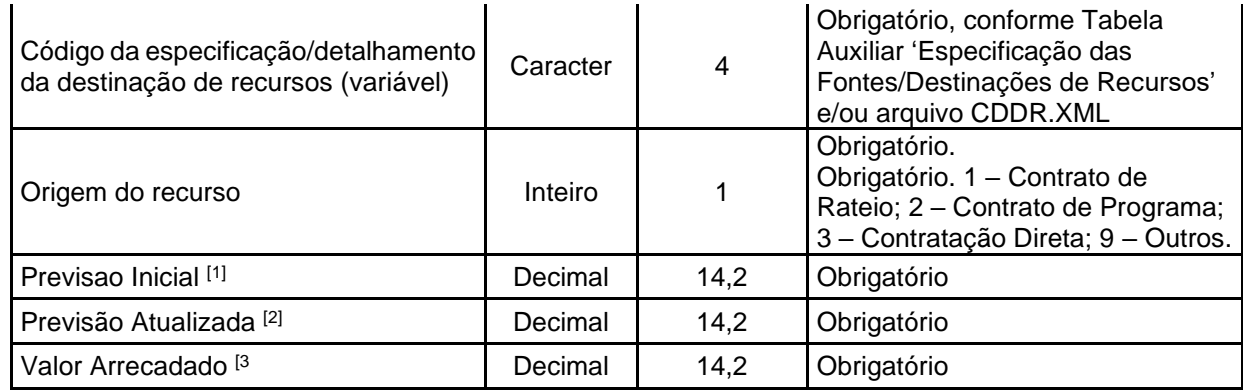

[1] Valor da Previsão Inicial da Receita Orçamentária Líquida.

[2] Valor da Previsão Atualizada da Receita Orçamentária Líquida até o mês de referência.

[3] Valor da Receita Orçamentária Arrecadada até o mês de referência.

### **3.2.3 BALEXOD.XML (ou BalanceteExecucaoOrcamentariaDespesa.xml)**

**Descrição:** Este arquivo conterá o Balancete da Execução Orçamentária da Despesa.

### **Estrutura:**

<?xml version="1.0" encoding="UTF-8"?> <PrestacaoContasMensall> <BalanceteExecucaoOrcamentariaDespesa\_Schema> <BalanceteExecucaoOrcamentariaDespesa> <IdNumRegistro>**99999**</IdNumRegistro> <CodigoUnidadeGestora>**XXXXXXXXXXX**</CodigoUnidadeGestora> <CodigoFuncao>**XX**</CodigoFuncao> <CodigoSubFuncao>**XXX**</CodigoSubFuncao> <CategoriaEconomicaDespesa>**X**</CategoriaEconomicaDespesa> <GrupoNaturezaDespesa>**X**</GrupoNaturezaDespesa> <ModalidadeAplicacao>**XX**</ModalidadeAplicacao> <ElementoDespesa>**XX**</ElementoDespesa> <SubElementoDespesa>**XX**</SubElementoDespesa> <CodigoGrupoFonteDestinacaoRecursos>**9**</CodigoGrupoFonteDestinacaoRecursos> <CodigoEspecificacaoFonteDestinacaoRecursos>**XXX**</CodigoEspecificacaoFonteDestinacaoRec ursos> <CodigoDetalhamentoFonteDestinacaoRecursos>**XXXX**</CodigoDetalhamentoFonteDestinacaoR ecursos> <OrigemRecurso>**9**</OrigemRecurso> <DotacaoInicial>**99999999999999.99**</DotacaoInicial> <Adicao>**99999999999999.99**</Adicao> <Subtracao>**99999999999999.99**</Subtracao> <DotacaoAtualizada>**99999999999999.99**</DotacaoAtualizada> <ValorEmpenhado>**99999999999999.99**</ValorEmpenhado> <ValorLiquidado>**99999999999999.99**</ValorLiquidado> <ValorPago>**99999999999999.99**</ValorPago> </BalanceteExecucaoOrcamentariaDespesa> </BalanceteExecucaoOrcamentariaDespesa\_Schema>

<PrestacaoContasMensal>

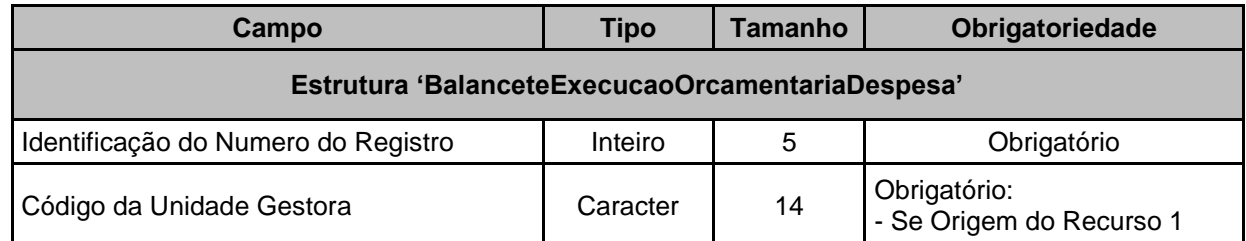

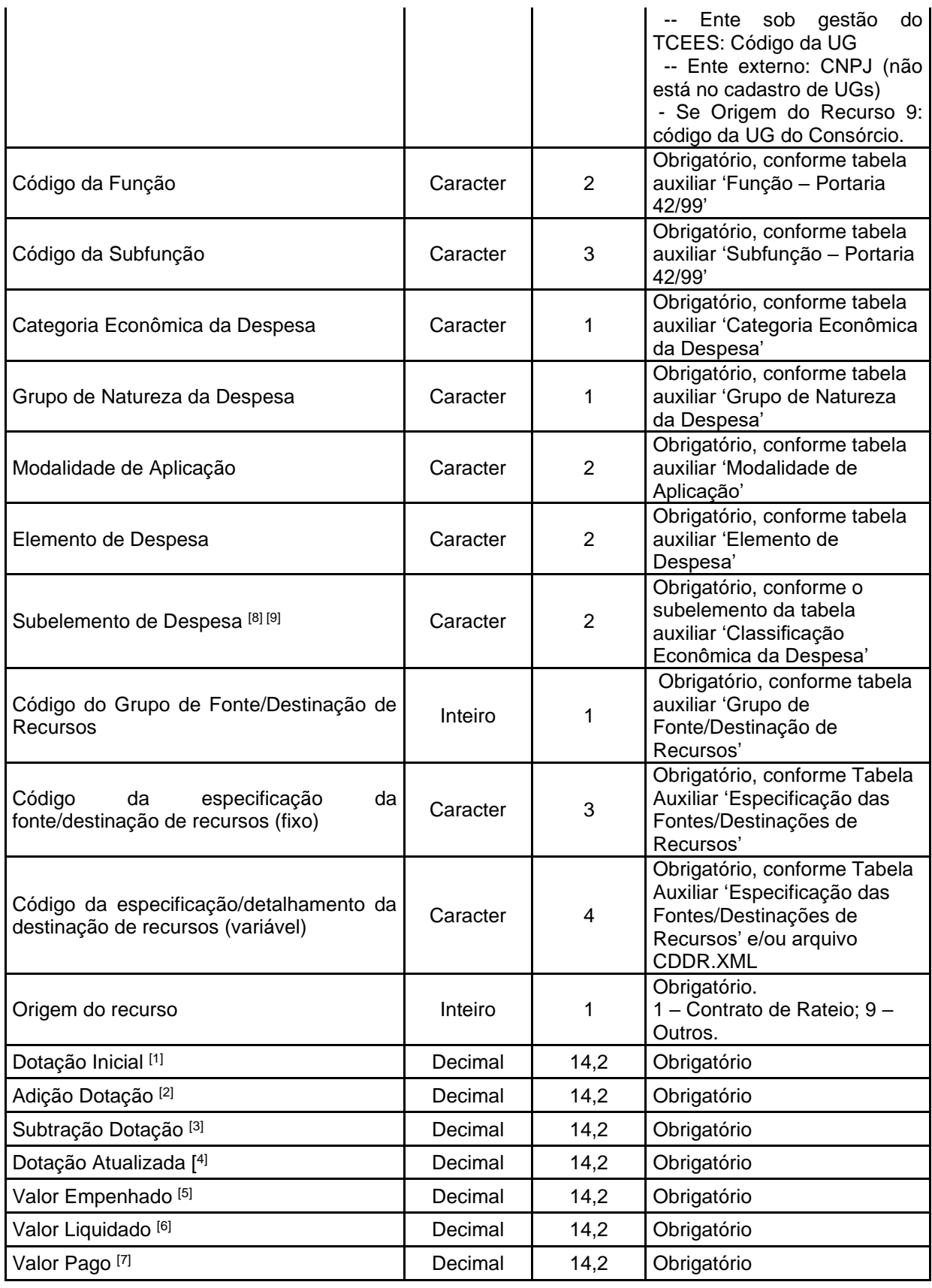

[1] Valor da Dotação Inicial da Despesa Orçamentária.

[2] Valor das adições da Despesa Orçamentária até o mês de referência.

[3] Valor das subtrações da Despesa Orçamentária até o mês de referência.

[4] Valor da Dotação Atualizada da Despesa Orçamentária até o mês de referência.

[5] Valor da Despesa Orçamentária Empenhada até o mês de referência.

[6] Valor da Despesa Orçamentária Liquidada até o mês de referência.

[7] Valor da Despesa Orçamentária Paga até o mês de referência.

[8] O campo "SubElementoDespesa" é obrigatório de envio para os registros pertinentes à Execução Orçamentária da Despesa, sendo obrigatórios os envios dos campos "ValorEmpenhado", "ValorLiquidado" e "ValorPago". Portanto, quando for enviado o campo "SubelementoDespesa", os campos "DotaçãoInicial", "AdicaoDotacao", "SubtracaoDotacao" e "DotacaoAtualizada" não deverão ser enviados.

[9] O campo "SubElementoDespesa" não deve ser enviado para os registros pertinentes ao detalhamento do Orçamento, sendo obrigatórios os envios dos campos "DotaçãoInicial", "AdicaoDotacao", "SubtracaoDotacao" e "DotacaoAtualizada". Portanto, quando não for enviado o campo "SubElementoDespesa", os campos "ValorEmpenhado", "ValorLiquidado" e "ValorPago" não deverão ser enviados.

### **3.2.4 ENTESCON.XML (ou EntesConsorciados.xml)**

**Descrição:** Este arquivo conterá os entes consorciados.

#### **Estrutura:**

```
<?xml version="1.0" encoding="UTF-8"?>
<PrestacaoContasMensall>
  <EntesConsorciados_Schema>
     <EntesConsorciados>
         <IdNumRegistro>99999</IdNumRegistro>
         <CodigoEnteConsorciado>XXXXXXXXXXXXXX</CodigoEnteConsorciado> 
         <NomeEnteConsorciado>XXXXXXXXXXXXXXXXXXXXXXXXXXXXXXXXXXXXXXXXXXXXXXXX
         XXXXXXXXXXXXXXXXXXXXXXXXXX</NomeEnteConsorciado> 
         <AlteracaoRolConsorciado>X</AlteracaoRolConsorciado>
     </EntesConsorciados>
  </EntesConsorciados_Schema>
```
<PrestacaoContasMensal>

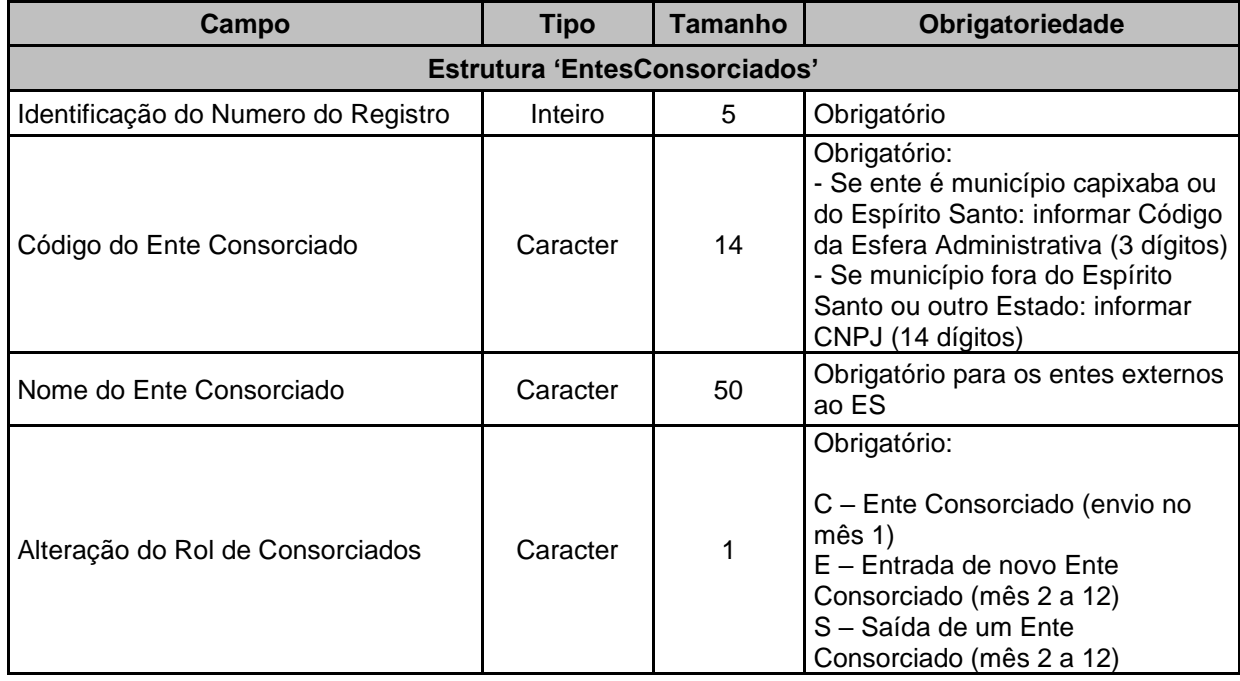

### **3.3 Unidades Gestoras Estaduais**

## **3.3.1 BALVERF\_E.XML (ou BalanceteVerificacaoEstado.xml)**

**Descrição:** Este arquivo conterá as movimentações contábeis da unidade gestora ocorridas durante o mês de referência.

### **Estrutura:**

<?xml version="1.0" encoding="UTF-8"?> <PrestacaoContasMensal> <BalanceteVerificacaoEstado\_Schema> <BalanceteVerificacaoEstado> <IdNumRegistro>**99999**</IdNumRegistro> <CodigoUnidadeGestora>**XXXXXXXXXXX**</CodigoUnidadeGestora> <CodigoContabil>**999999999**</CodigoContabil> <IndicadorSuperavitFinanceiro>**X**</IndicadorSuperavitFinanceiro> <SaldoInicial>**99999999999999.99**</SaldoInicial> <NaturezaSaldoInicial>**X**</NaturezaSaldoInicial> <MovimentoDebito>**99999999999999.99**</MovimentoDebito> <MovimentoCredito>**99999999999999.99**</MovimentoCredito> <SaldoFinal>**99999999999999.99**</SaldoFinal> <NaturezaSaldoFinal>**X**</NaturezaSaldoFinal> </BalanceteVerificacaoEstado> </BalanceteVerificacaoEstado\_Schema>

</PrestacaoContasMensal>

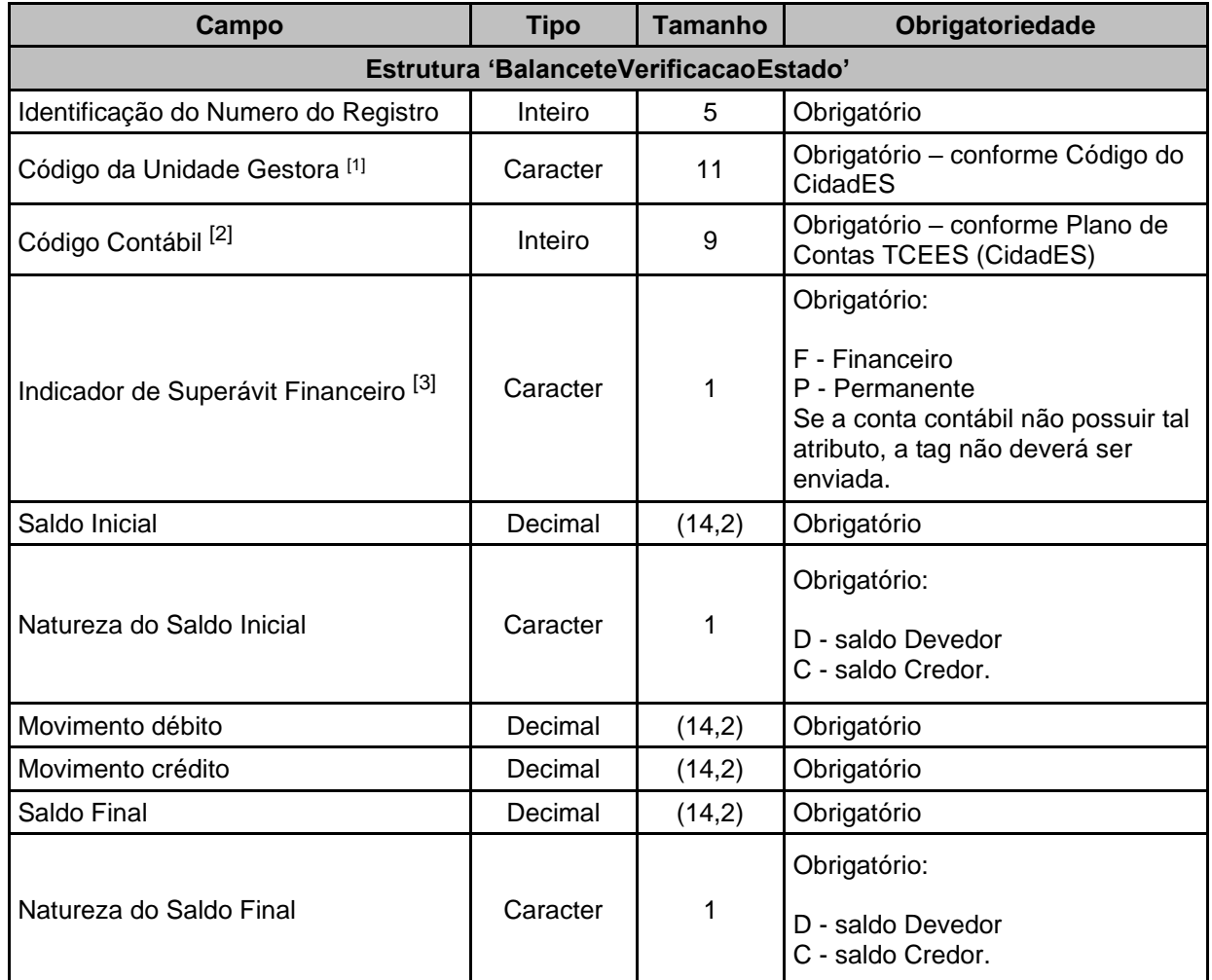

[1] O Código da Unidade Gestora deverá ser o mesmo da UG que estiver prestando contas.

[2] Deverão ser informados apenas códigos das contas analíticas (atributo ESCRITURAÇÃO = S) do Plano de Contas TCEES.

[3] Obrigatório para contas classes 1 - Ativo e 2 - Passivo conforme Plano de Contas TCEES. As contas com o Indicador de Superávit Financeiro X poderão ser "F" (Financeiro) ou "P" (Permanente).

### *Observações:*

1- O Saldo Inicial de cada Código Contábil deve ser igual ao Saldo Final do mesmo Código Contábil informado no mês anterior;

2- Se a Conta Contábil possuir Saldo Inicial diferente de zero, mesmo não tendo sido movimentada no mês de referência, os dados deverão ser informados no Balancete de Verificação;

3- Todas as contas contábeis que apresentarem movimentação no mês, independente de saldo inicial ou final, deverão ser informadas no Balancete de Verificação;

### **3.3.2 BALEXOR\_E.XML (ou BalanceteExecucaoOrcamentariaReceitaEstado.xml)**

**Descrição:** Este arquivo conterá o Balancete da Execução Orçamentária da Receita das UGs Estaduais.

### **Estrutura:**

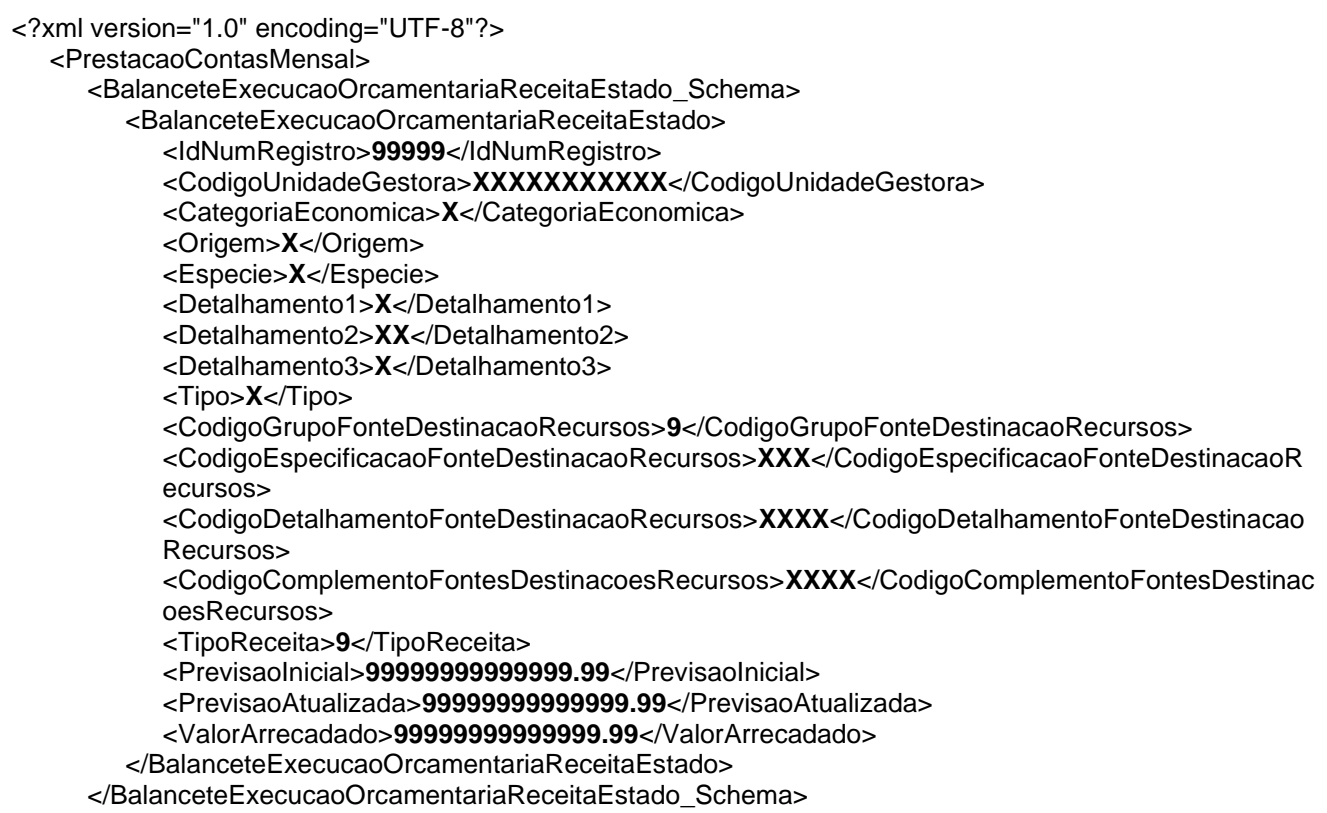

<PrestacaoContasMensall>

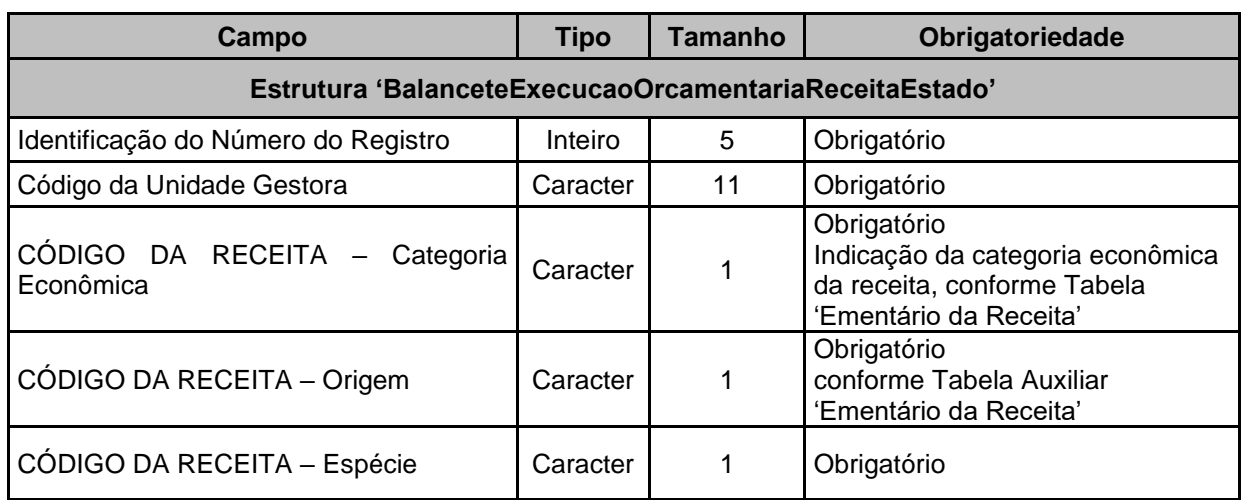

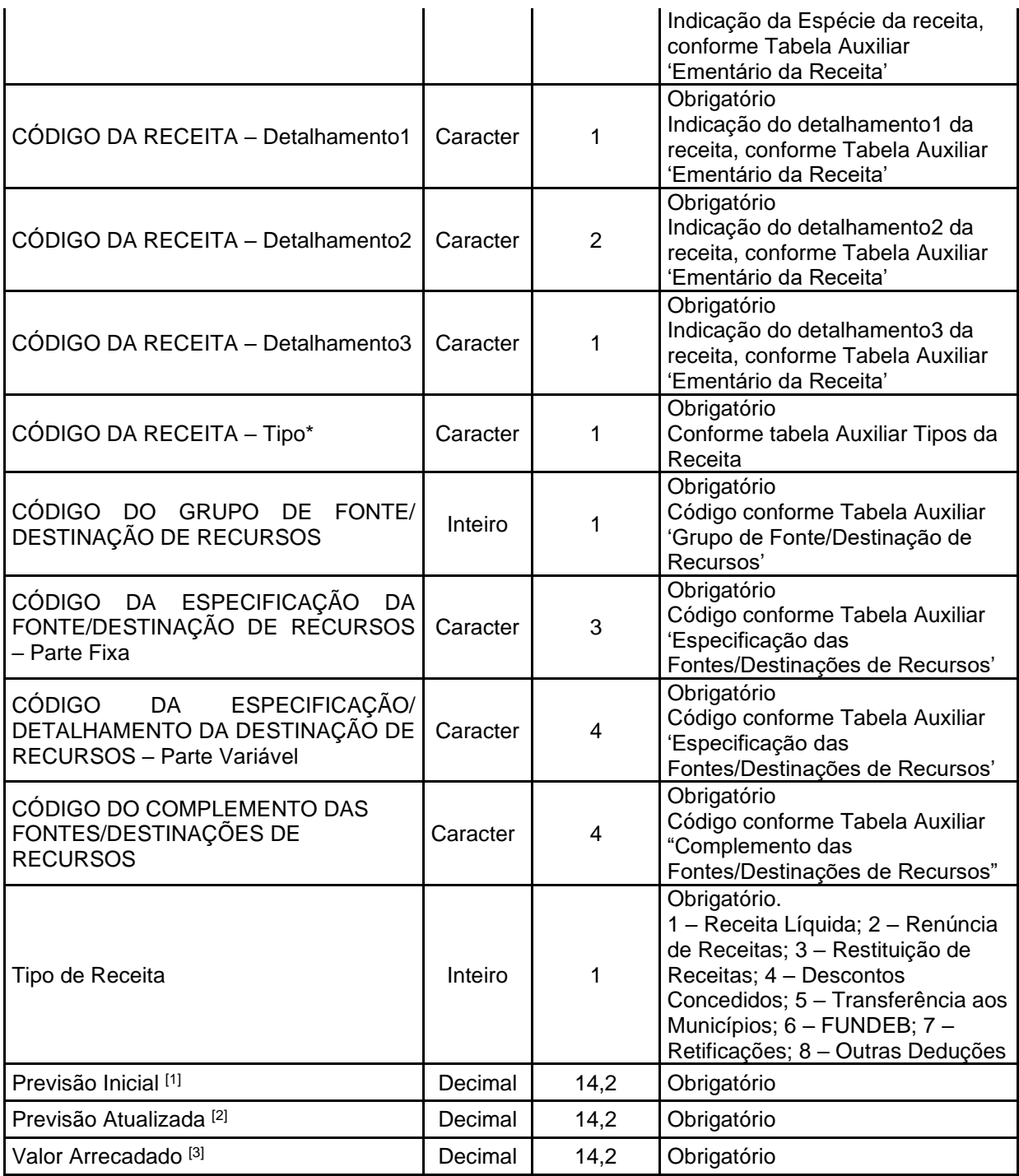

[1] Valor da Previsão Inicial da Receita Orçamentária constante na LOA.

[2] Valor da Previsão Atualizada da Receita Orçamentária até o mês de referência.

[3] Valor da Receita Orçamentária Arrecadada até o mês de referência.

### **Observação:**

1 - O Código da Unidade Gestora deverá ser o mesmo da UG que estiver prestando contas.

## **3.3.3 BALEXOD\_E.XML (ou BalanceteExecucaoOrcamentariaDespesaEstado.xml)**

**Descrição:** Este arquivo conterá o Balancete da Execução Orçamentária da Despesa das UGs Estaduais.

**Estrutura:**

<?xml version="1.0" encoding="UTF-8"?> <PrestacaoContasMensal> <BalanceteExecucaoOrcamentariaDespesaEstado\_Schema> <BalanceteExecucaoOrcamentariaDespesaEstado> <IdNumRegistro>**99999**</IdNumRegistro> <CodigoUnidadeGestora>**XXXXXXXXXXX**</CodigoUnidadeGestora> <CodigoOrgao>**XX**</CodigoOrgao> <CodigoUnidadeOrcamentaria>**XXXXX**</CodigoUnidadeOrcamentaria> <CodigoFuncao>**XX**</CodigoFuncao> <CodigoSubFuncao>**XXX**</CodigoSubFuncao> <CodigoPrograma>**XXXX**</CodigoPrograma> <CodigoAcao>**XXXX**</CodigoAcao> <CategoriaEconomicaDespesa>**X**</CategoriaEconomicaDespesa> <GrupoNaturezaDespesa>**X**</GrupoNaturezaDespesa> <ModalidadeAplicacao>**XX**</ModalidadeAplicacao> <ElementoDespesa>**XX**</ElementoDespesa> <SubElementoDespesa>**XX**</SubElementoDespesa> <CodigoGrupoFonteDestinacaoRecursos>**9**</CodigoGrupoFonteDestinacaoRecursos> <CodigoEspecificacaoFonteDestinacaoRecursos>**XXX**</CodigoEspecificacaoFonteDestinacaoRec ursos> <CodigoDetalhamentoFonteDestinacaoRecursos>**XXXX**</CodigoDetalhamentoFonteDestinacaoR ecursos> <CodigoComplementoFontesDestinacoesRecursos>**XXXX**</CodigoComplementoFontesDestinaco esRecursos> <DotacaoInicial>**99999999999999.99**</DotacaoInicial> <Adicao>**99999999999999.99**</Adicao> <Subtracao>**99999999999999.99**</Subtracao> <DotacaoAtualizada>**99999999999999.99**</DotacaoAtualizada> <ValorEmpenhado>**99999999999999.99**</ValorEmpenhado> <ValorLiquidado>**99999999999999.99**</ValorLiquidado> <ValorPago>**99999999999999.99**</ValorPago> </BalanceteExecucaoOrcamentariaDespesaEstado>

</BalanceteExecucaoOrcamentariaDespesaEstado\_Schema> <PrestacaoContasMensal>

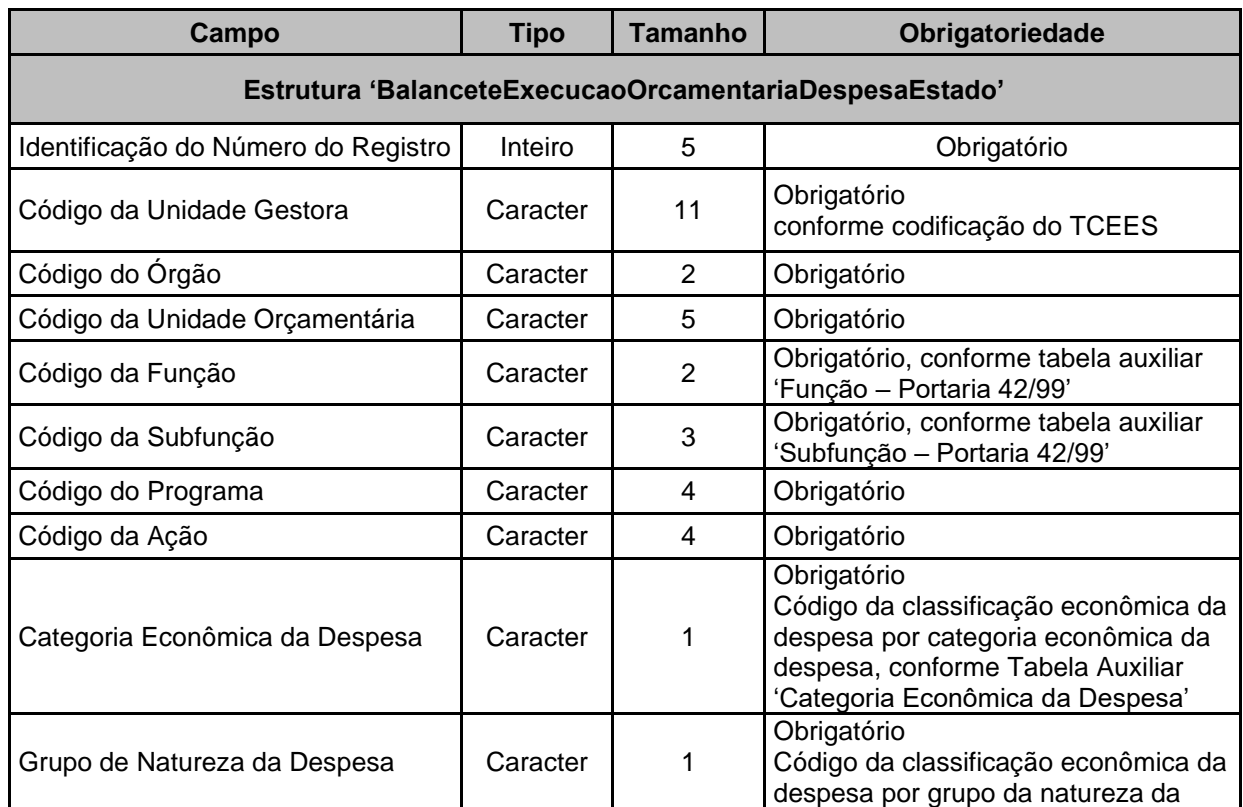

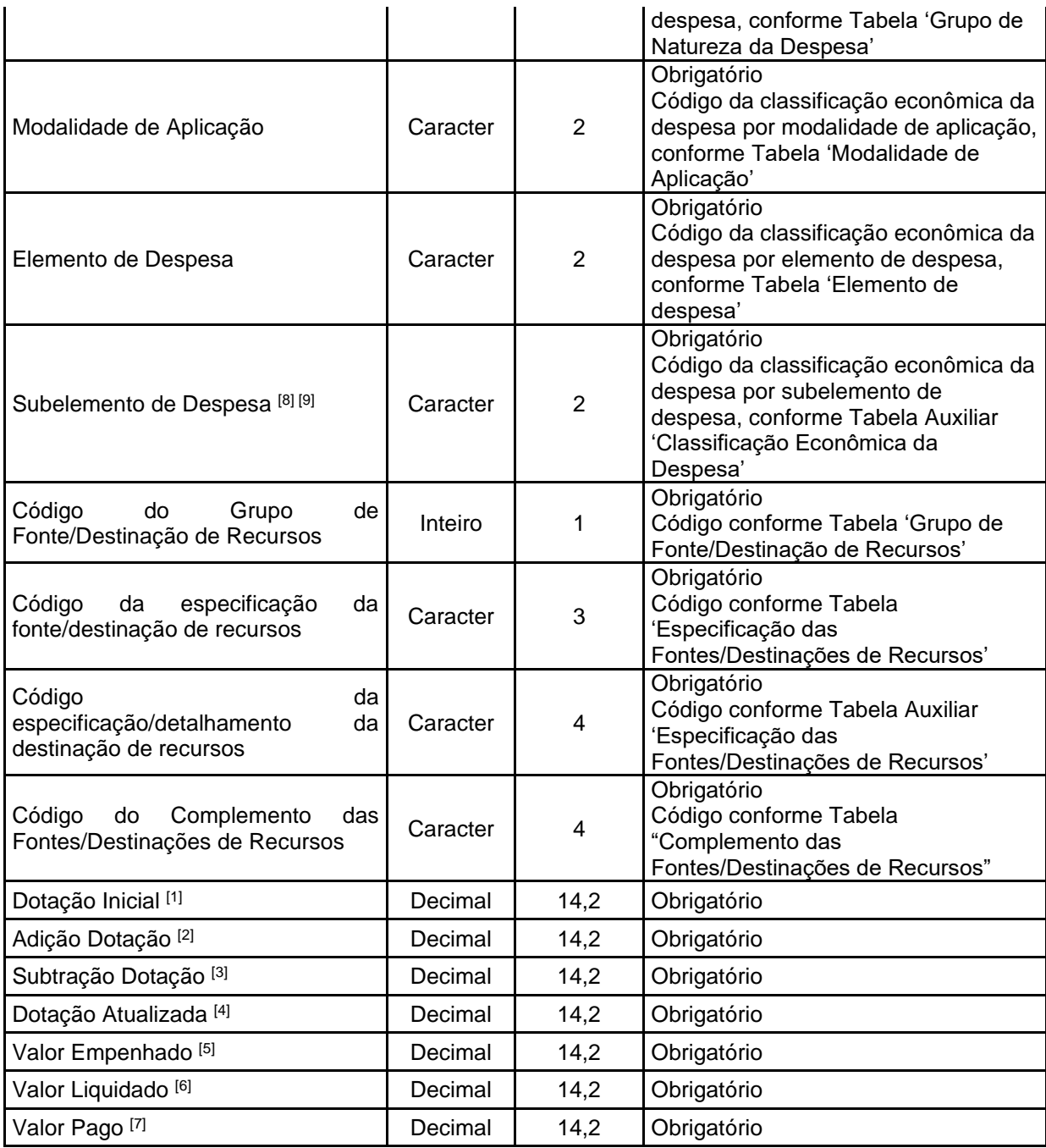

[1] Valor da Dotação Inicial da Despesa Orçamentária constante na LOA.

[2] Valor das adições da Despesa Orçamentária até o mês de referência.

[3] Valor das subtrações da Despesa Orçamentária até o mês de referência.

[4] Valor da Dotação Atualizada da Despesa Orçamentária até o mês de referência.

[5] Valor da Despesa Orçamentária Empenhada até o mês de referência.

[6] Valor da Despesa Orçamentária Liquidada até o mês de referência.

[7] Valor da Despesa Orçamentária Paga até o mês de referência.

[8] O campo "SubElementoDespesa" é de envio obrigatório para os registros pertinentes à Execução Orçamentária da Despesa, sendo obrigatórios os envios dos campos "ValorEmpenhado", "ValorLiquidado" e "ValorPago". Portanto, quando for enviados o campo "SubelementoDespesa" os campos "DotaçãoInicial", "AdicaoDotacao", "SubtracaoDotacao" e "DotacaoAtualizada" não deverão ser enviados.

[9] O campo "SubElementoDespesa" não deve ser enviado para os registros pertinentes ao detalhamento do Orçamento, sendo obrigatórios os envios dos campos "DotaçãoInicial", "AdicaoDotacao", "SubtracaoDotacao" e "DotacaoAtualizada". Portanto, quando não for enviado o campo "SubElementoDespesa", os campos "ValorEmpenhado", "ValorLiquidado" e "ValorPago" também não deverão ser enviados.

**Observação:**

1 - O Código da Unidade Gestora deverá ser o mesmo da UG que estiver prestando contas.

## **4 TABELAS AUXILIARES**

## **4.1 Grupo de Fonte/Destinação de Recursos**

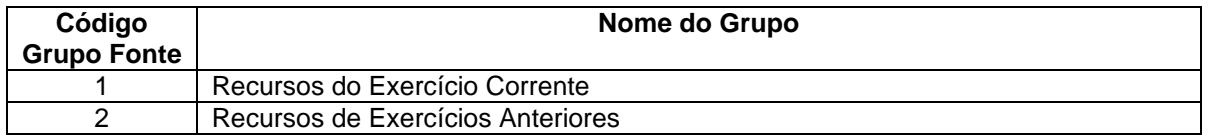

#### **1 - Recursos do Exercício Corrente:**

Identifica se os recursos pertencem ao exercício atual.

#### **2 - Recursos de Exercícios Anteriores:**

Identifica se os recursos pertencem ao(s) exercício(s) anterior(es).

## **4.2 Especificação das Fontes/Destinação de Recursos**

A Tabela Auxiliar **Especificação das Fontes/Destinação de Recursos** será disponibilizada na página do TCEES na internet, conforme estabelecido pelo Art. 31 desta Instrução Normativa, no endereço eletrônico [https://www.tcees.tc.br/cidades/pcm-prestacao-de-contas-mensal.](https://www.tcees.tc.br/cidades/pcm-prestacao-de-contas-mensal)

### **Observações importantes:**

a) Os "CDR" individualizam cada destinação;

b) Representam a destinação e aplicação dos recursos;

c) Funcionam sempre conjugados com os Códigos do Grupo de Fonte/Destinação de Recursos;

d) Os códigos com 'XXXX' deverão ser informados em tabelas cadastrais para identificar os Convênios ou outros instrumentos congêneres.

e) Os códigos (parte variável) terminados em ''0000', '0010', '0020', '0040', '0060' e '0090' não poderão ser desdobrados ou alterados;

f) Cada convênio deverá ser cadastrado apenas uma vez e seguir uma seqüência numérica por ÓRGÃO OU ENTIDADE;

g) Para os convênios que exigem a contrapartida do conveniado, deverá ser indicada a respectiva fonte de recursos (ordinários ou outros recursos) acompanhada do código de detalhamento da fonte/destinação de recursos cadastrado para o convênio.

h) Cada código de Grupo de Fonte poderá ser combinado com cada código formado pelas partes fixa e variável, formando dois códigos de fontes de recursos distintos.

Ex:

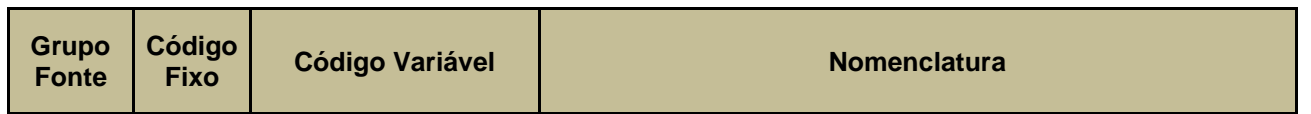

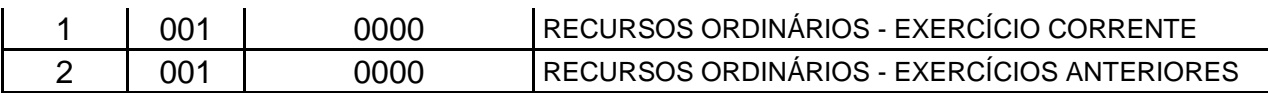

i) O controle de fonte de recursos para fins de prestação de contas do CidadES é obrigatório.

**ORIENTAÇÃO IMPORTANTE PARA O FUNCIONAMENTO DAS FONTES DE RECURSOS A PARTIR DE 2019:**

*O Grupo de Fonte 2 - Recursos do Tesouro – Exercícios Anteriores, utilizado até 2018 apenas no controle das disponibilidades (Classes de contas contábeis 7 e 8), poderá ser utilizado também nas peças de planejamento (Abertura) e de execução orçamentária, como as Classes de contas contábeis 5 e 6 e nas atualizações das previsões orçãmentárias, como ATUALDPI E ATUALDPC, ou qualquer outro arquivo que exija a informação.*

## **4.3 Complemento das Fontes/Destinação de Recursos**

A Tabela Auxiliar **Complemento das Fontes/Destinação de Recursos** será disponibilizada na página do TCEES na internet, conforme estabelecido pelo Art. 31 desta Instrução Normativa, no endereço eletrônico [https://www.tcees.tc.br/cidades/pcm-prestacao-de-contas-mensal.](https://www.tcees.tc.br/cidades/pcm-prestacao-de-contas-mensal)

### **Observações:**

- 1- Essa informação complementar tem como objetivo a identificação de informações que complementam a classificação por Fonte de Recursos e que podem estar associadas às várias classificações de Fontes existentes.
- 2- As classificações referentes aos benefícios previdenciários foram definidas com o objetivo de identificar as despesas com benefícios previdenciários de cada Poder ou órgão executas pelo RPPS (fontes 410 e 420), aplicando-se também aos aportes realizados para coberturas de déficits financeiros, bem como ao pagamento de benefícios previdenciários a inativos e pensionistas efetuados diretamente pelo Poder (fonte 001) e, dessa forma, permitirá a segregação das despesas com inativos e pensionistas no Demonstrativo da Despesa com Pessoal. Por meio dessa classificação será possível também segregar as despesas custeadas com diversas fontes em cada plano da segregação das massas no Demonstrativo do RPPS.
- 3- As classificações referentes às transferências por emendas parlamentares têm como objetivo identificar as receitas decorrentes dessas transferências sem perder as classificações específicas da natureza da receita. Essa informação será associada às fontes de recursos referentes às transferências decorrentes de emendas obrigatórias, na fase da arrecadação da receita, no controle dos ativos e passivos e na fase de execução das despesas custeadas com esses recursos.

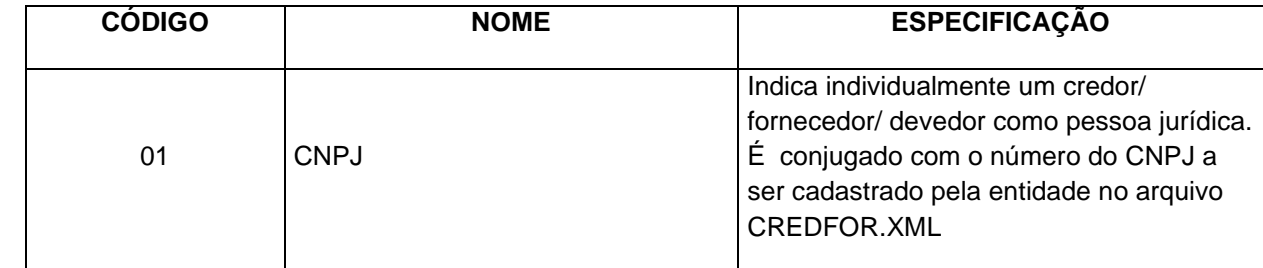

## **4.4 Tipo de Identificação**

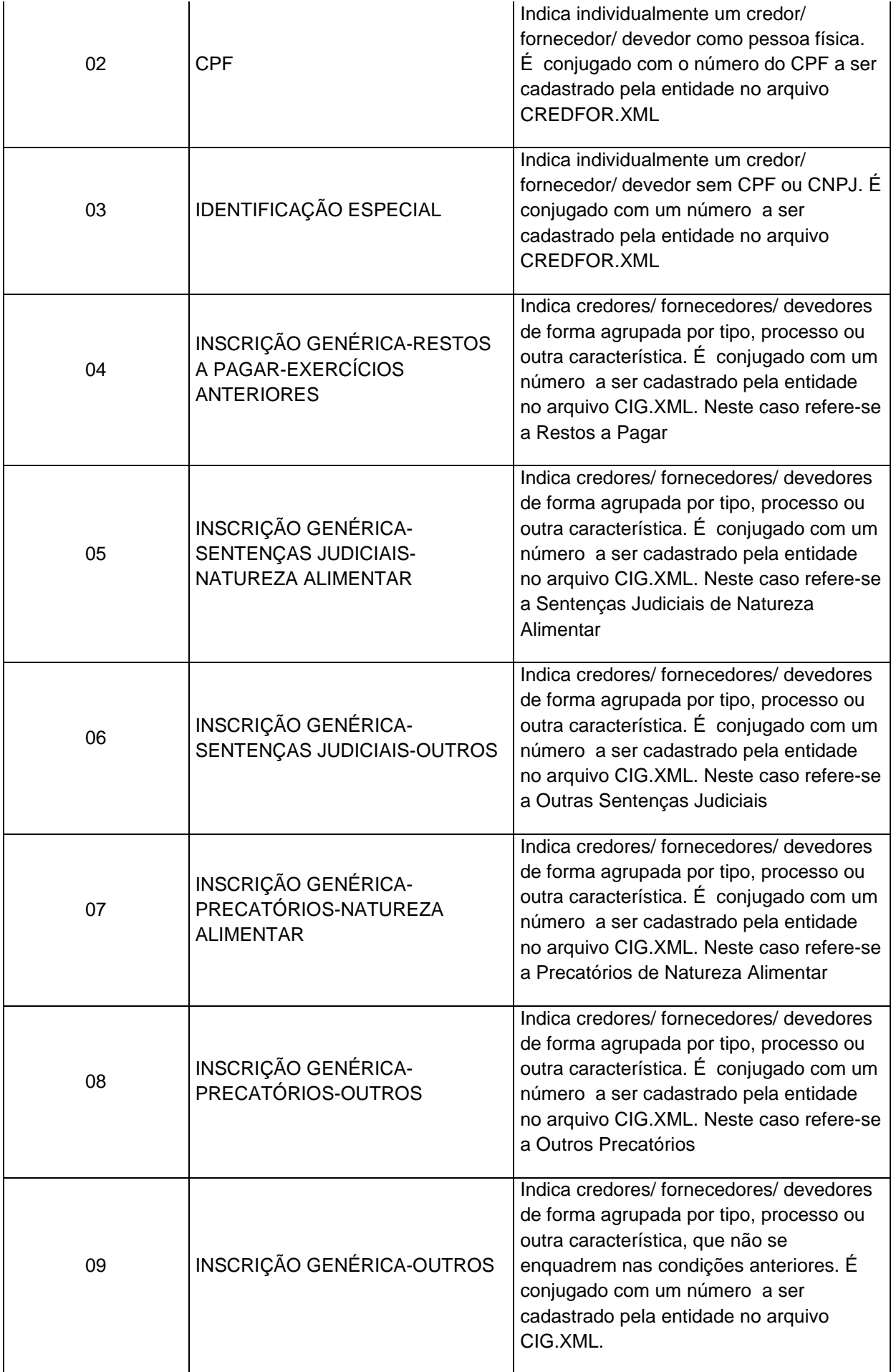

# **4.5 Categoria Econômica da Receita**

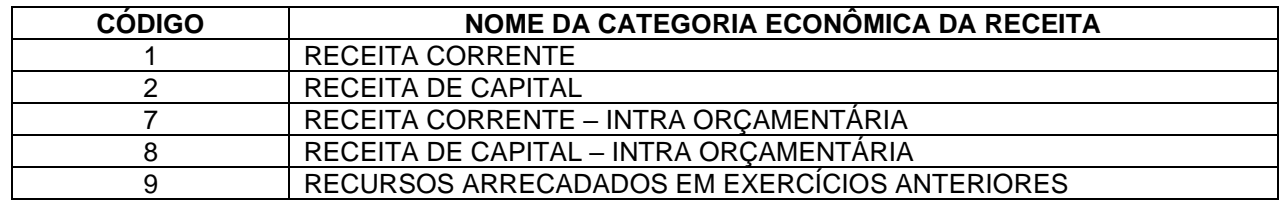

# **4.6 Origem da Receita**

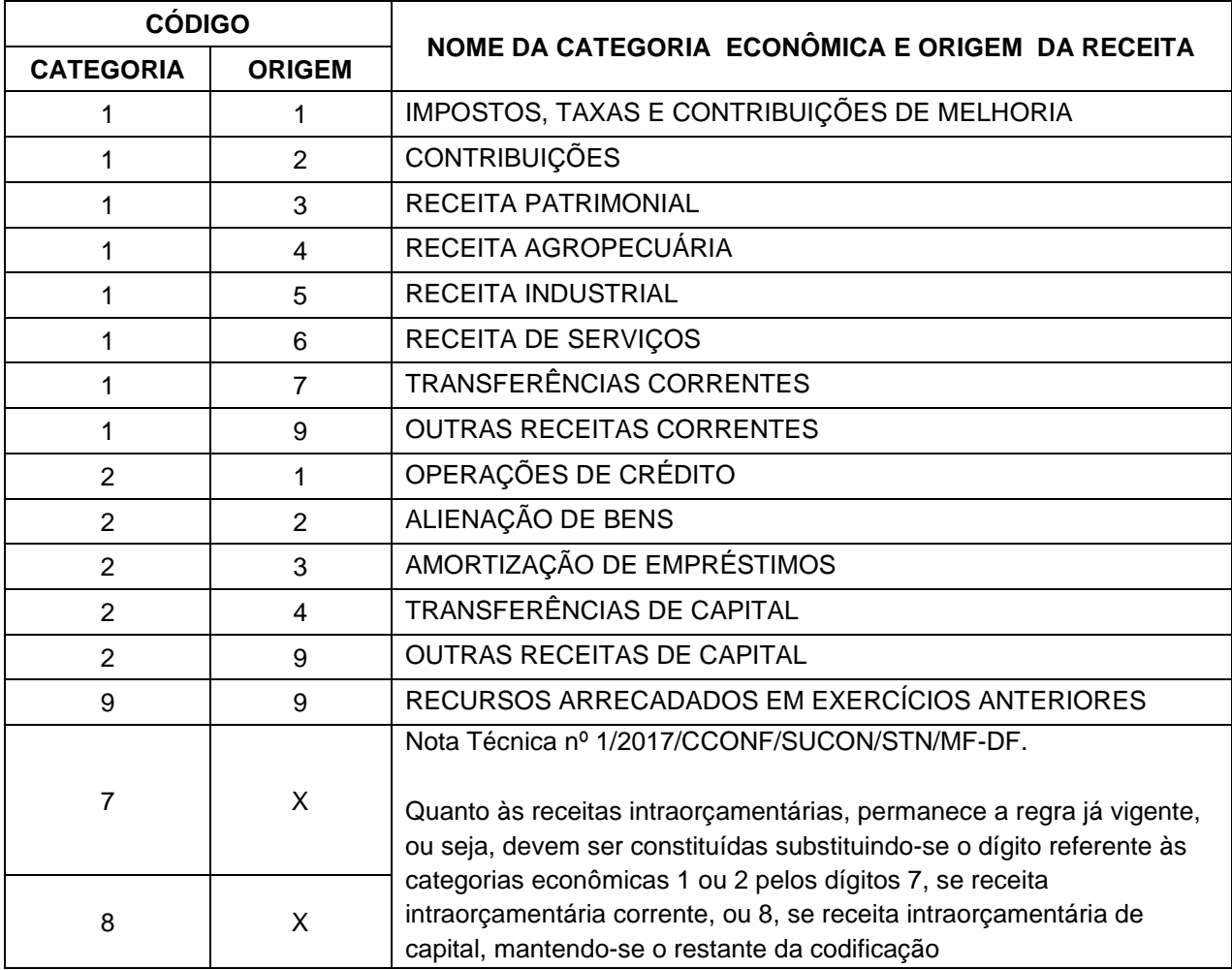

# **4.7 Espécie da Receita**

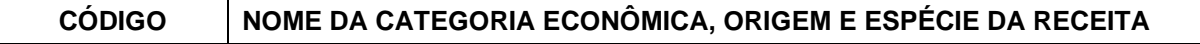

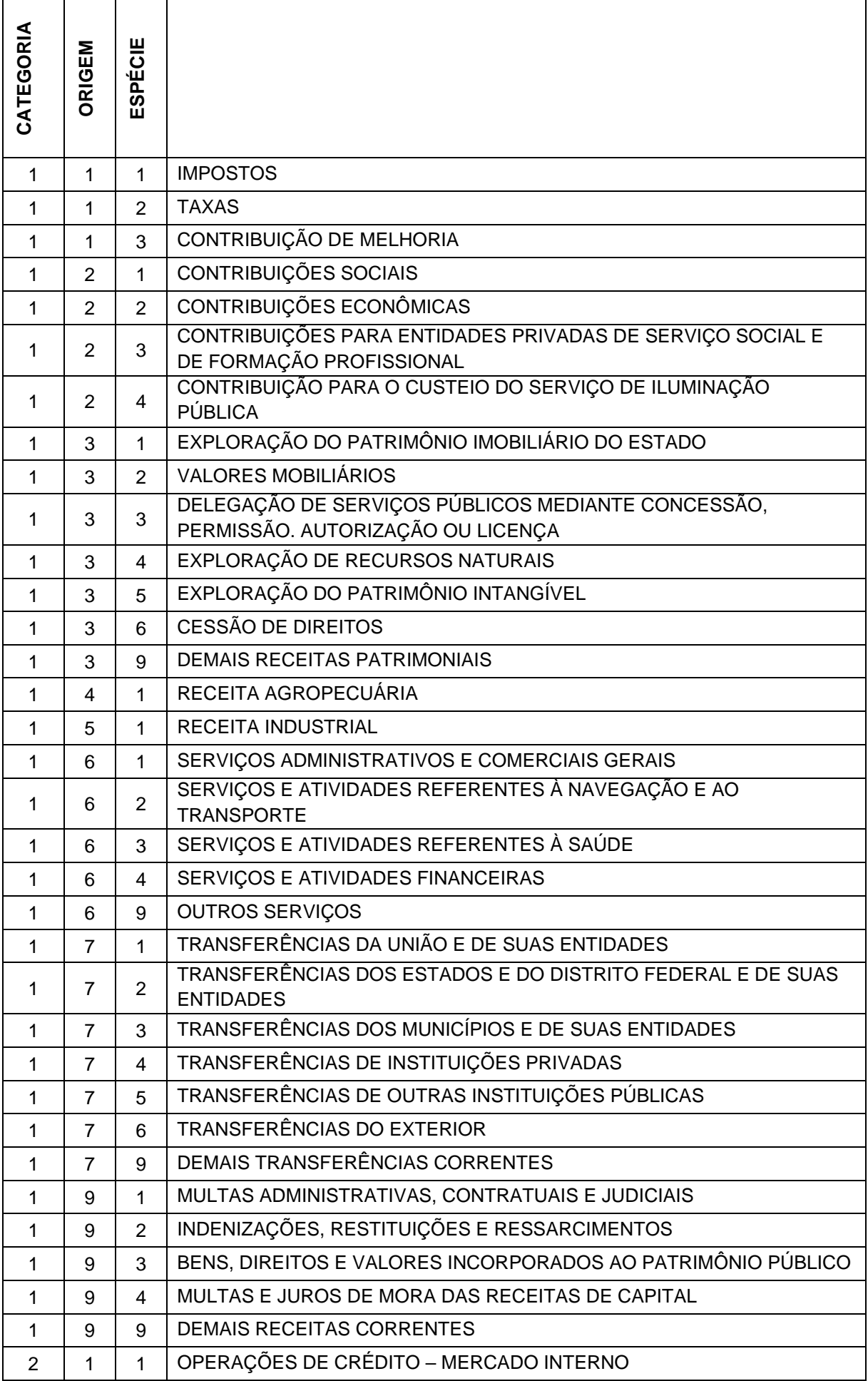

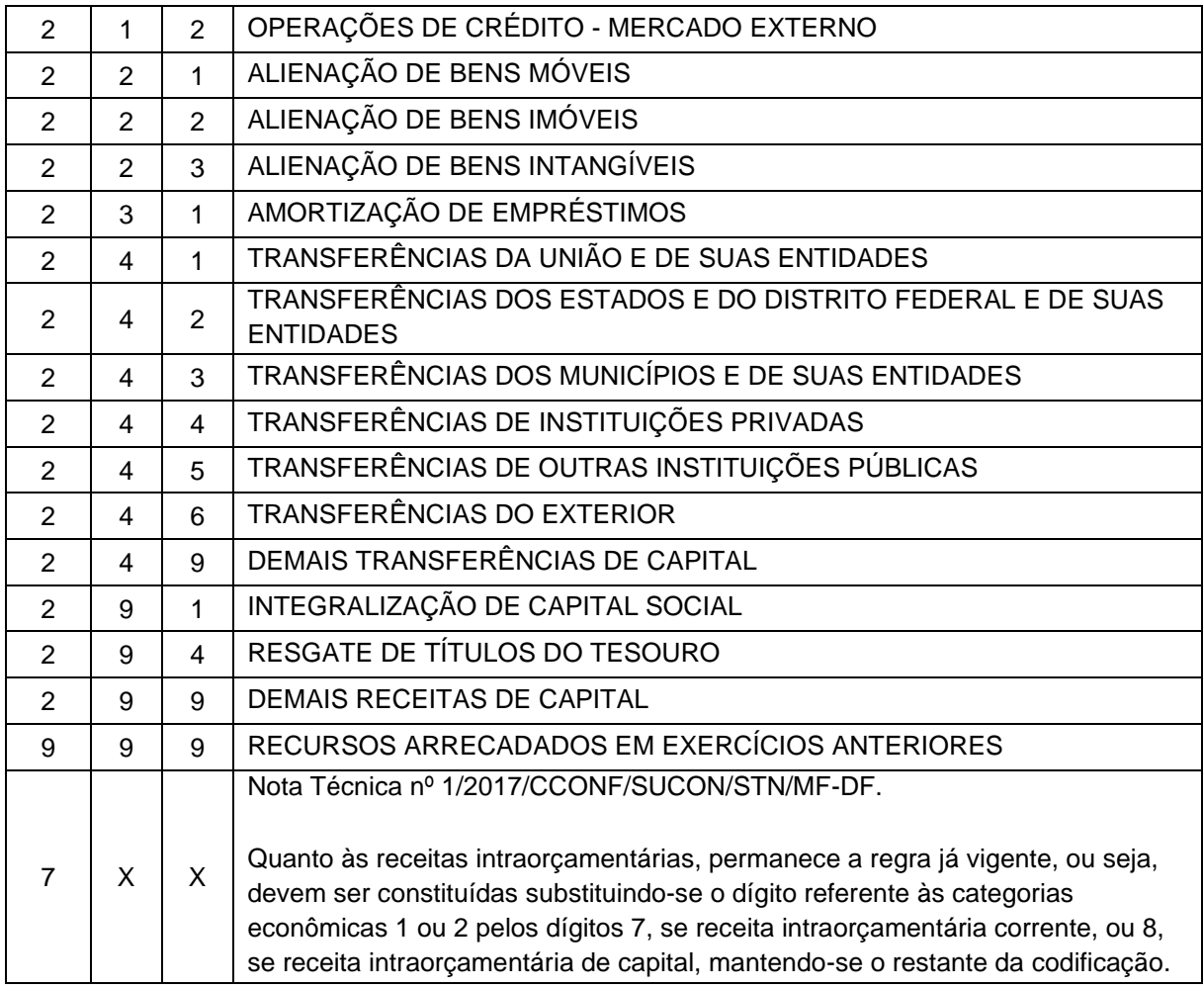

## **4.8 Ementário da Receita**

A Tabela Auxiliar **Ementário da Receita** será disponibilizada na página do TCEES na internet, conforme estabelecido pelo Art. 31 desta Instrução Normativa, no endereço eletrônico [https://www.tcees.tc.br/cidades/pcm-prestacao-de-contas-mensal.](https://www.tcees.tc.br/cidades/pcm-prestacao-de-contas-mensal)

**\*** Conforme MCASP – 9ª Edição – Parte 1 – Procedimentos Contábeis Orçamentários (pág. 56):

"Para que a lei orçamentária seja aprovada de modo equilibrado, a classificação "9990.00.00 – Recursos arrecadados em exercícios anteriores" encontra-se disponível na relação de naturezas de receitas, conforme estabelecido Portaria Interministerial STN/SOF nº 163/2001. **Somente para suprir a excepcionalidade dos Regimes Próprios de Previdência Social (RPPS), o Balanço Orçamentário destes entes poderá incluir recursos arrecadados em exercícios anteriores para fins de equilíbrio orçamentário.** Quando da execução do orçamento, estes recursos serão identificados por meio de superávit financeiro, fonte para suportar as despesas orçamentárias previamente orçadas. Para fins de contabilização dos valores previstos no Projeto de Lei Orçamentária Anual (PLOA), o ente poderá efetuar facultativamente os registros em contas orçamentárias e de controle de disponibilidade de recursos, conforme demonstrado a seguir:

Natureza da informação: orçamentária D 5.2.2.1.1.xx.xx Dotação Inicial – (RAEA) C 6.2.2.1.1.xx.xx Crédito Disponível

Natureza da informação: controle D 8.2.1.1.1.01.xx DDR – Recursos Disponíveis para o Exercício C 8.2.1.1.1.02.xx DDR – Recursos de Exercícios Anteriores

A conta 8.2.1.1.1.02.xx DDR – Recursos de Exercícios Anteriores registra o valor das disponibilidades provenientes de recursos de exercícios anteriores, cuja execução depende de autorização. Essa conta tem natureza credora e não inverte saldo. Quando da utilização desses recursos no exercício corrente, além dos registros nas contas de execução orçamentária, registra-se os valores autorizados em contas de controle.

Natureza da informação: controle D 8.2.1.1.1.02.xx DDR – Recursos de Exercícios Anteriores C 8.2.1.1.1.01.xx DDR – Recursos Disponíveis para o Exercício

Destaca-se, contudo, que outra forma alternativa de registro corresponderia a não incluir no PLOA as despesas que seriam suportadas pelos RAEA. Ao optar por esta prática, no início do exercício seguinte o ente poderia abrir créditos adicionais, agora já suportados pelo Superávit Financeiro no Balanço Patrimonial do exercício anterior".

## **4.9 Tipos da Receita**

A Tabela Auxiliar **Tipos da Receita** será disponibilizado na página do TCEES na internet, conforme estabelecido pelo Art. 31 desta Instrução Normativa, no endereço eletrônico [https://www.tcees.tc.br/cidades/pcm-prestacao-de-contas-mensal.](https://www.tcees.tc.br/cidades/pcm-prestacao-de-contas-mensal)

### Observações:

.

a) Os Tipos da Receita constantes desta Tabela Auxiliar comporão a classificação da Receita Orçamentária, conjugando-os com os códigos de receita constantes da Tabela Auxiliar 'Ementário da Receita', detalhados até o nível de Detalhamento 3:

### **Exemplo:**

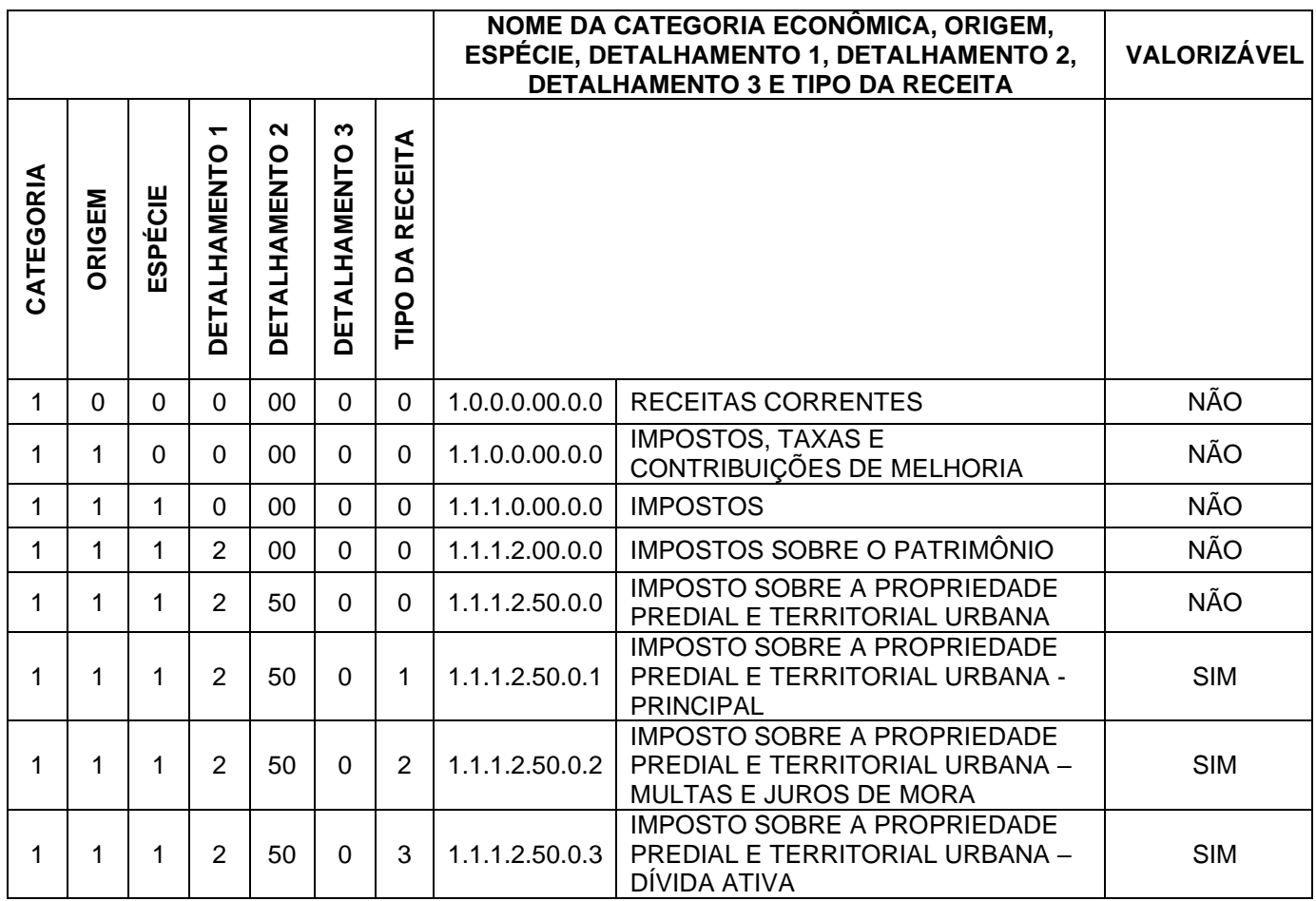

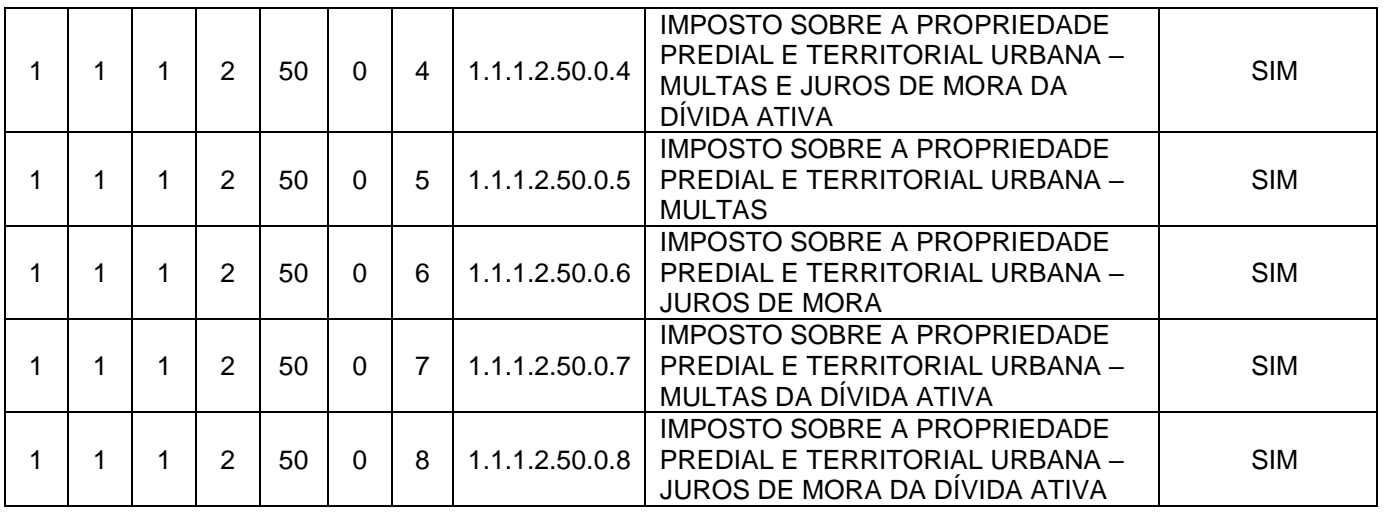

- a) os códigos de Natureza de Receita Orçamentária que contenham "2" na "categoria econômica da receita" somente poderão ser valorizados utilizando-se os "tipos" "1" e "3" (Portaria Conjunta STN/SOF Nº 650/2019);
- b) os recursos originados de multas e juros de mora do principal e da dívida ativa de receitas de capital serão registrados utilizando-se "1" na "categoria econômica da receita", "9" na "origem da receita" e "4" na "espécie da receita, combinados com os tipos "2", '4", "5", "6", "7" e "8", sendo vedados nesta específica situação utilizar os tipos "1" e"3" para fins de registro (Portaria Conjunta STN/SOF Nº 650/2019).

## **4.10Função – Portaria 42/99**

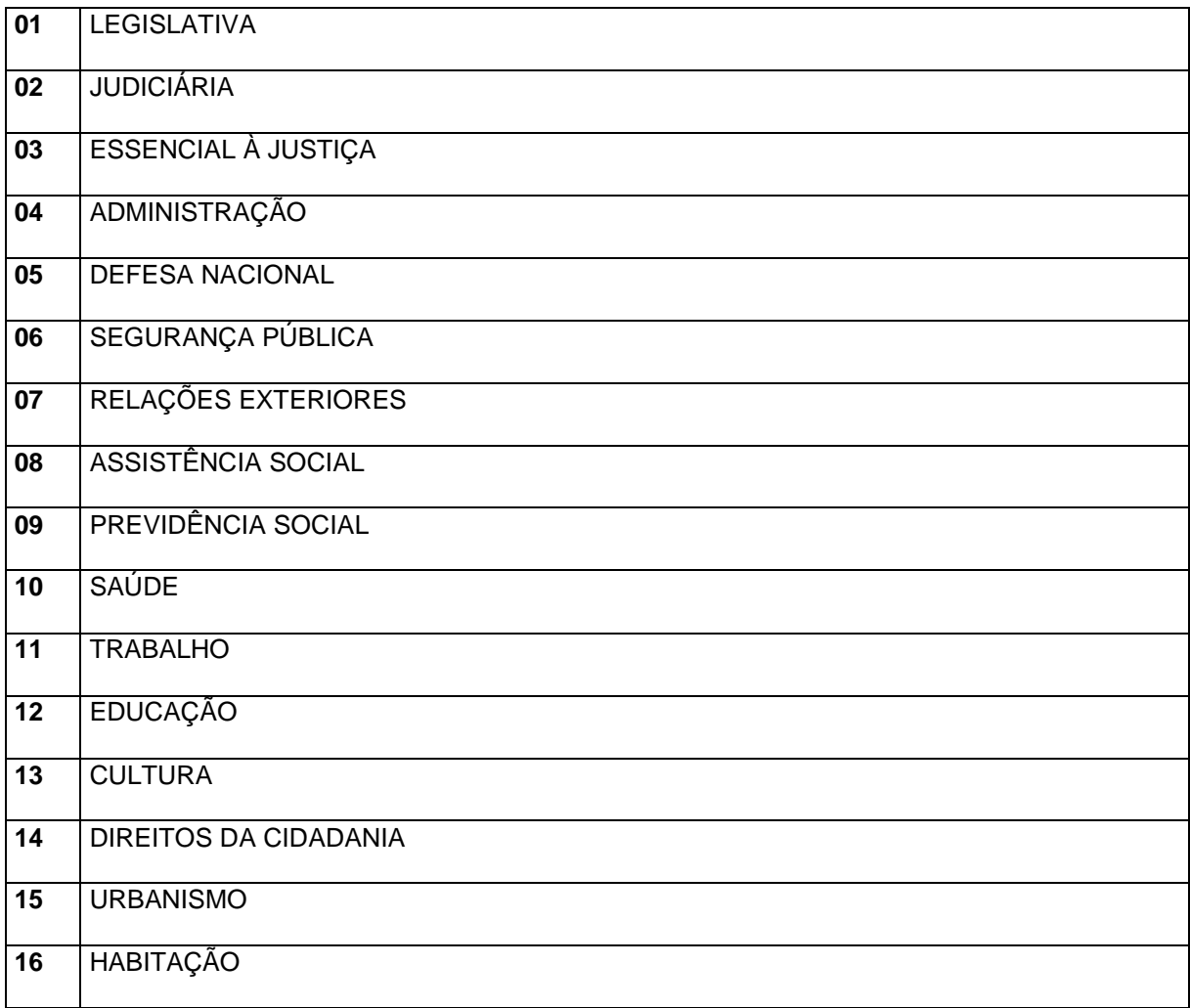

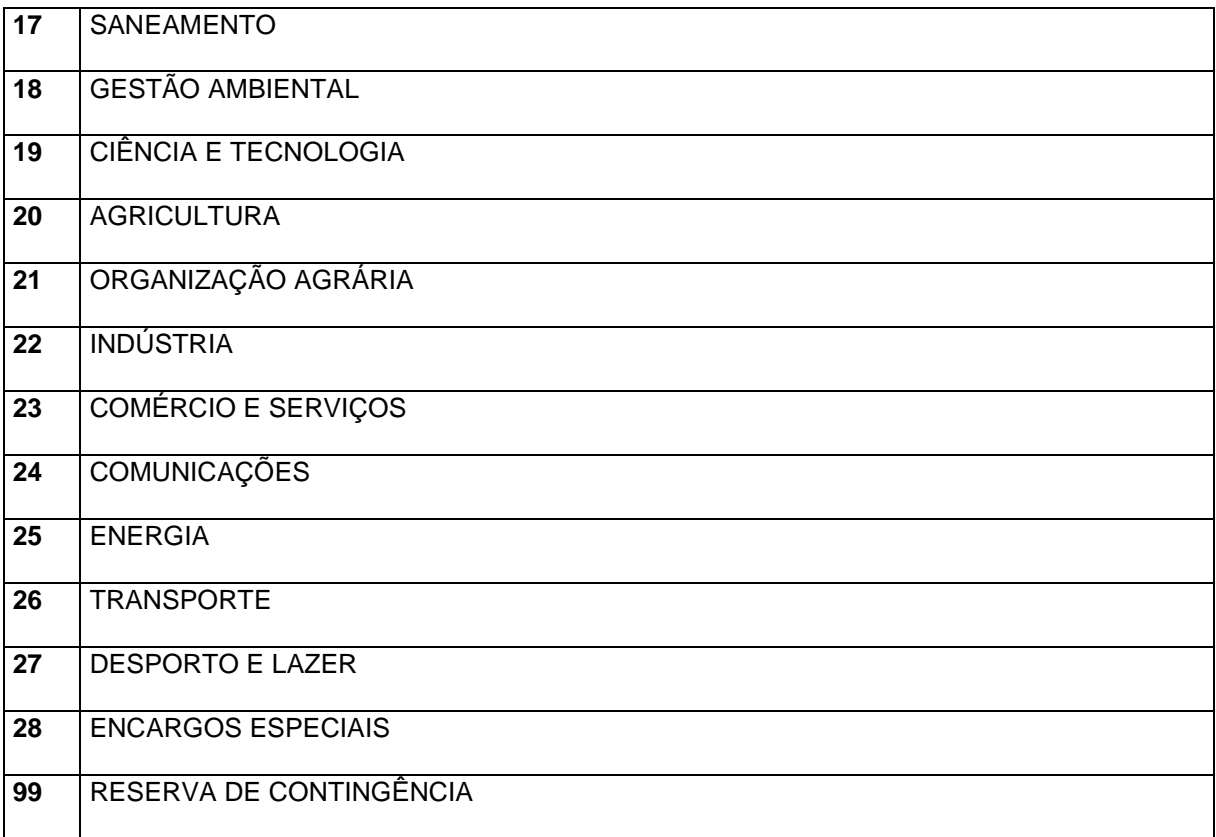

# **4.11Subfunção – Portaria 42/99**

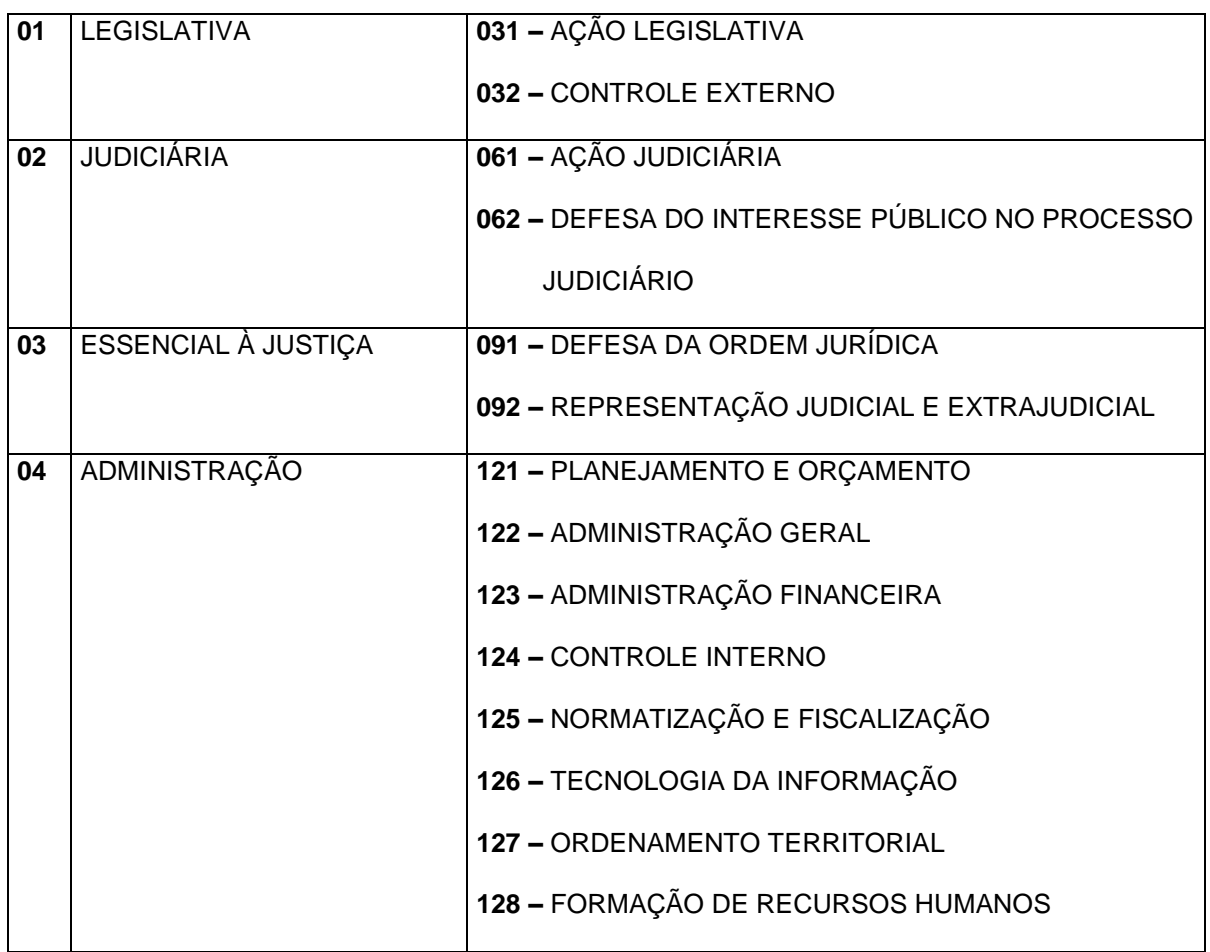

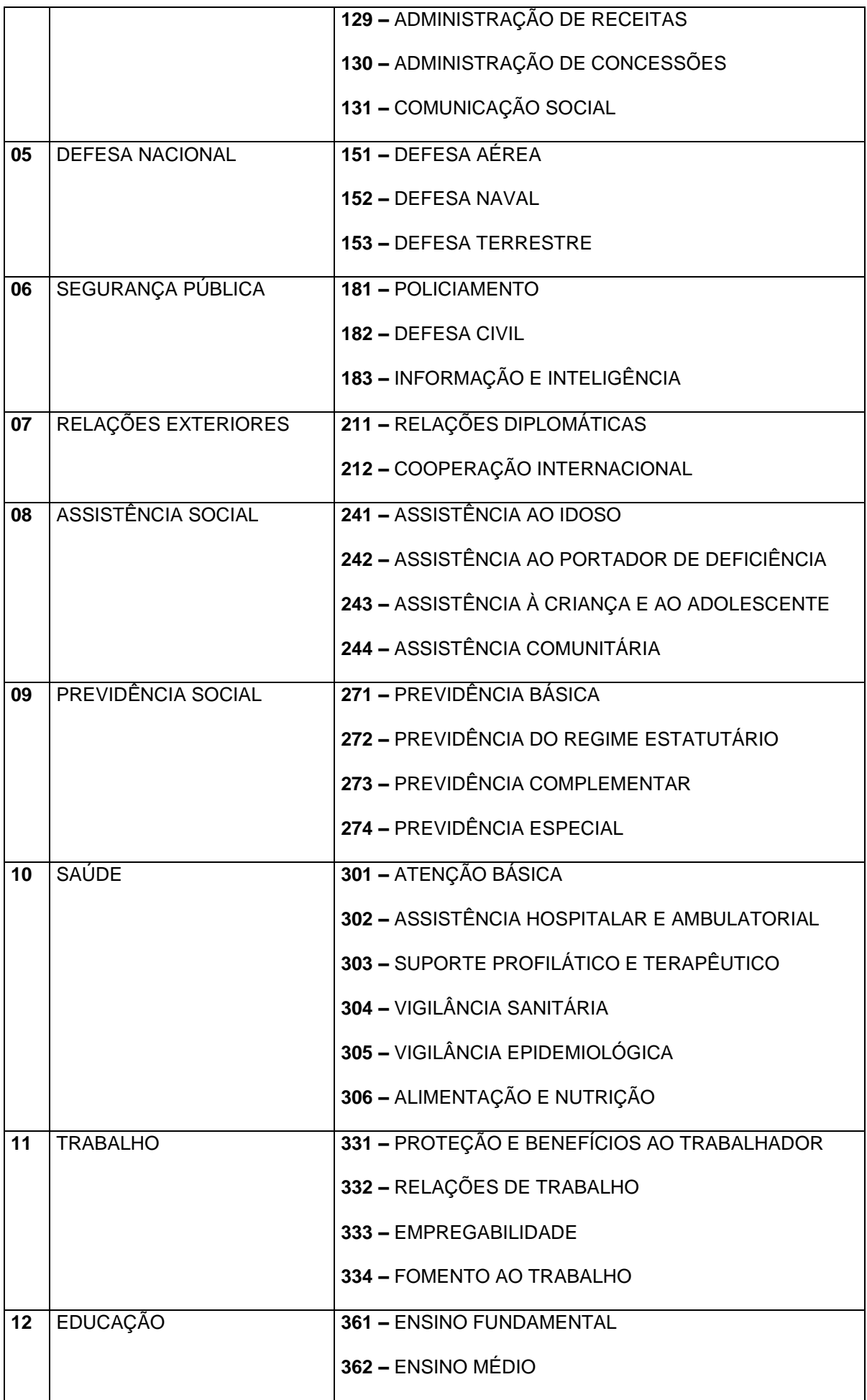

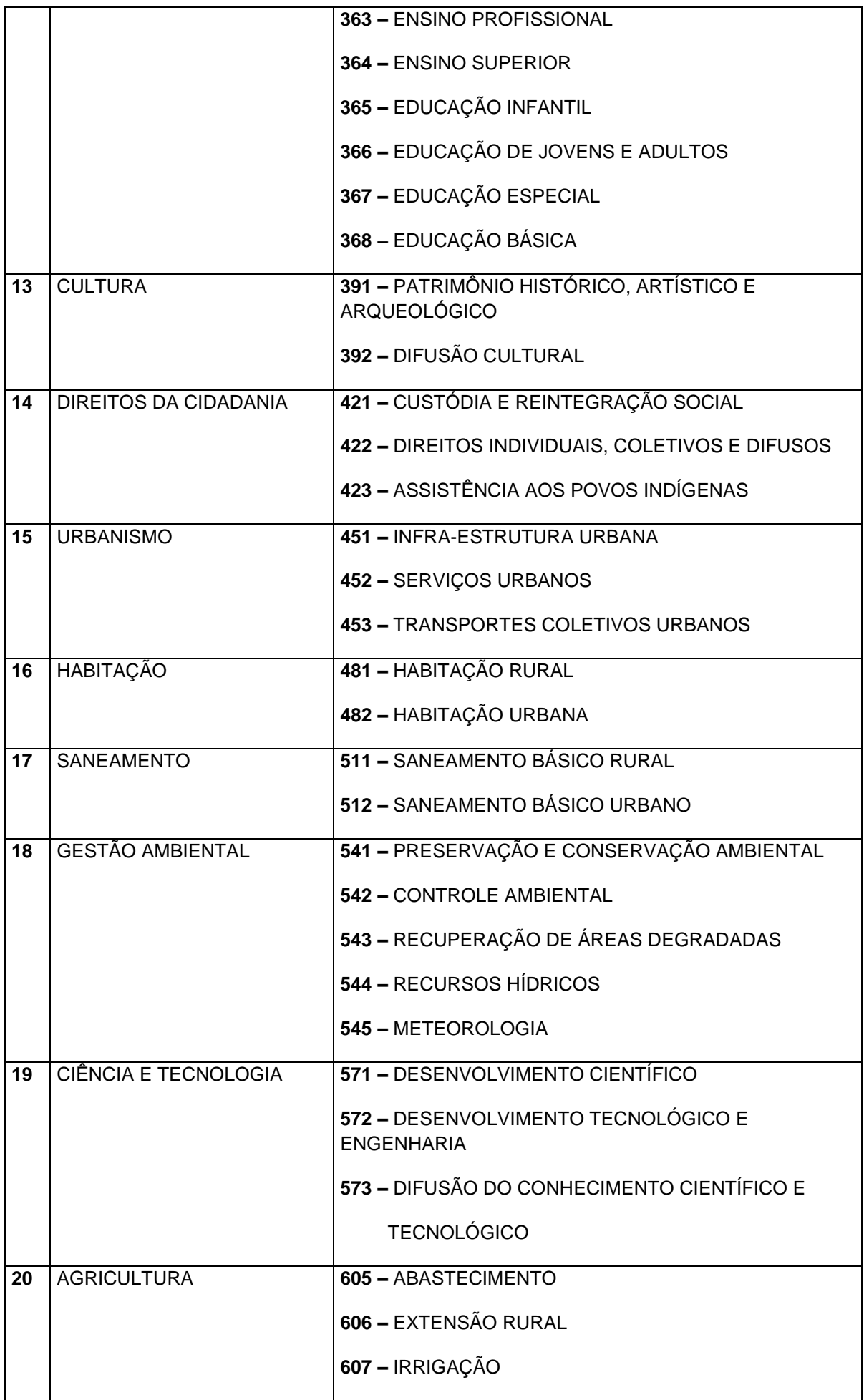

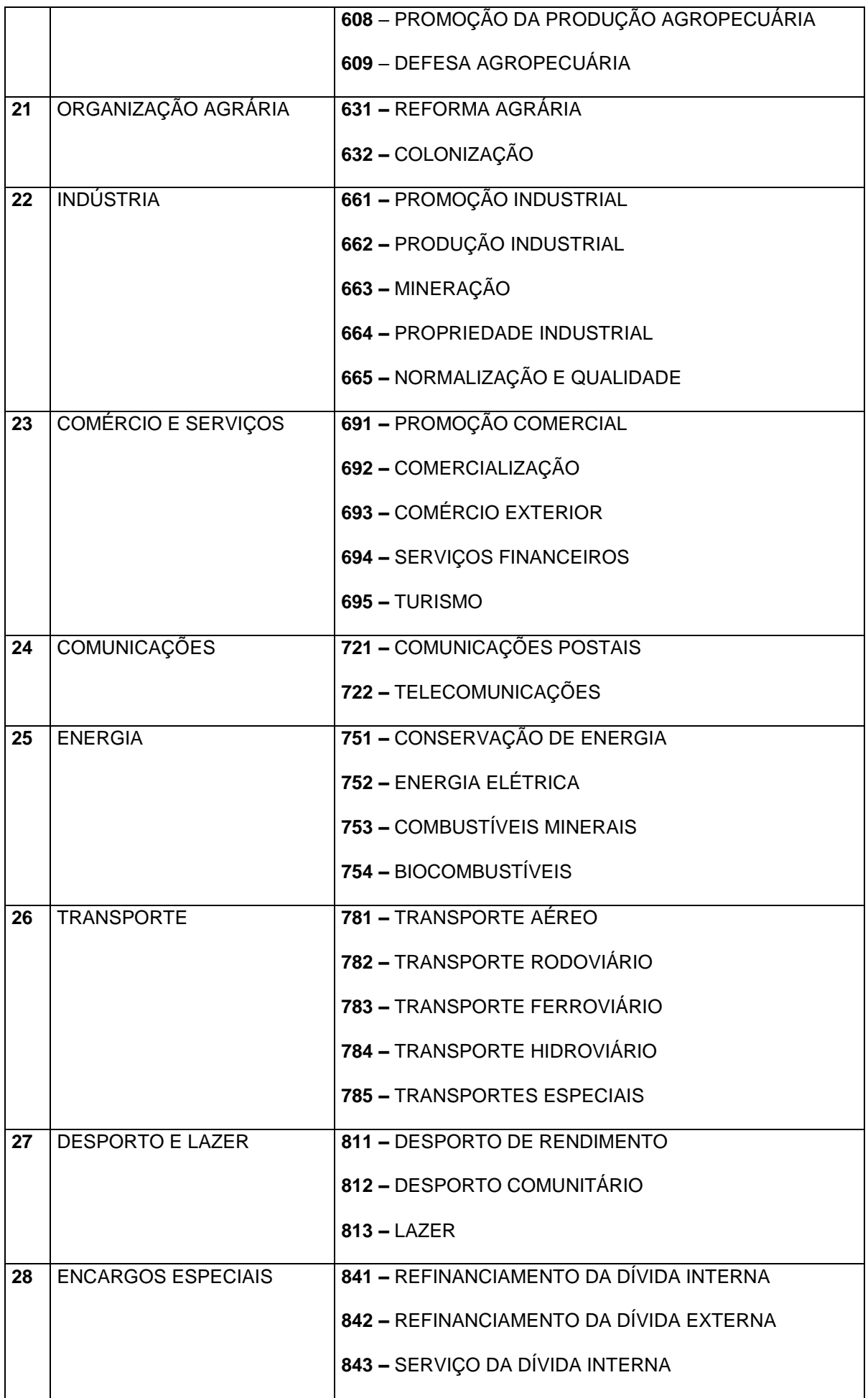

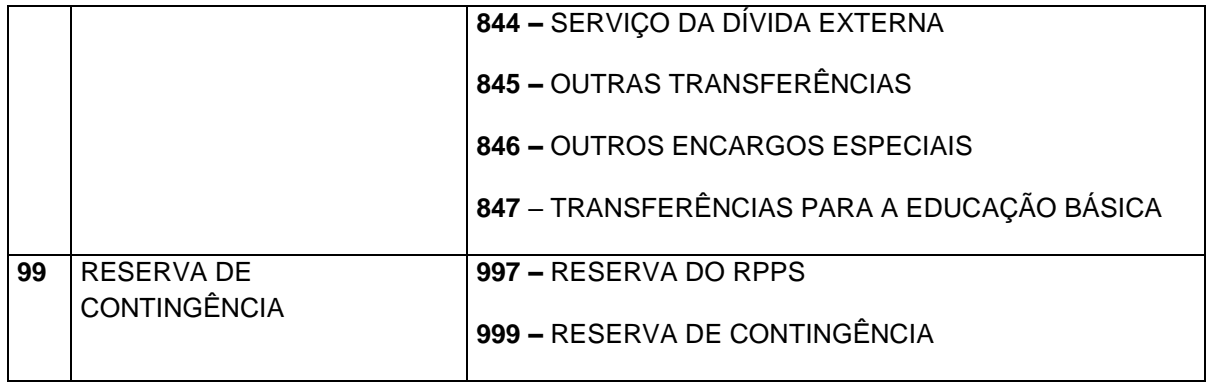

# **4.12Categoria Econômica da Despesa**

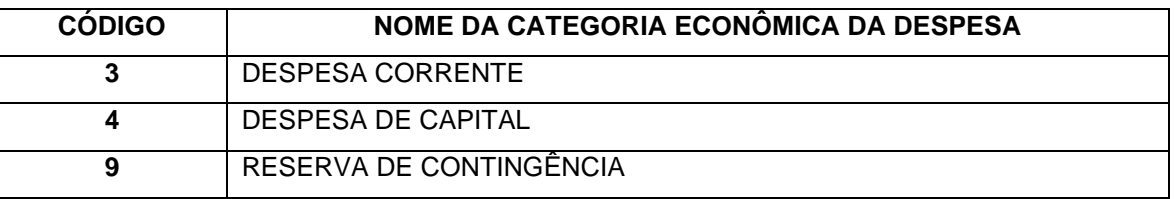

# **4.13Grupo de Natureza da Despesa**

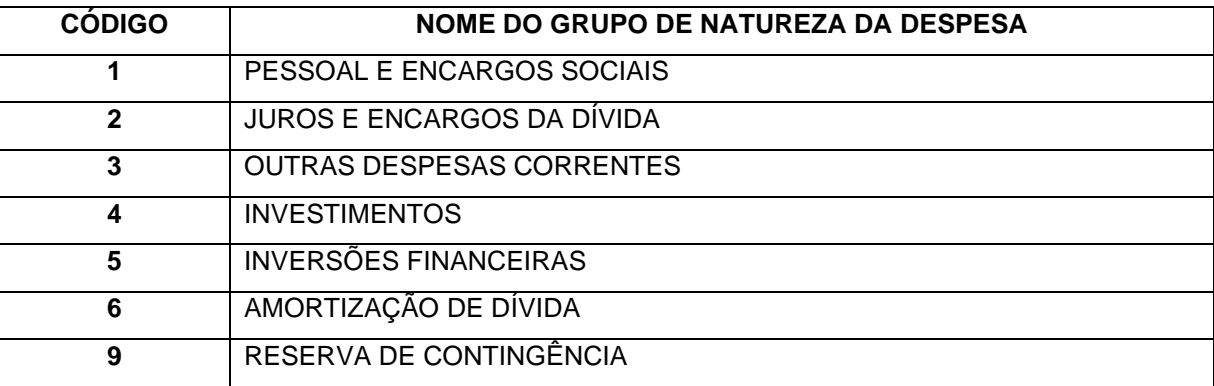

# **4.14Modalidade de Aplicação**

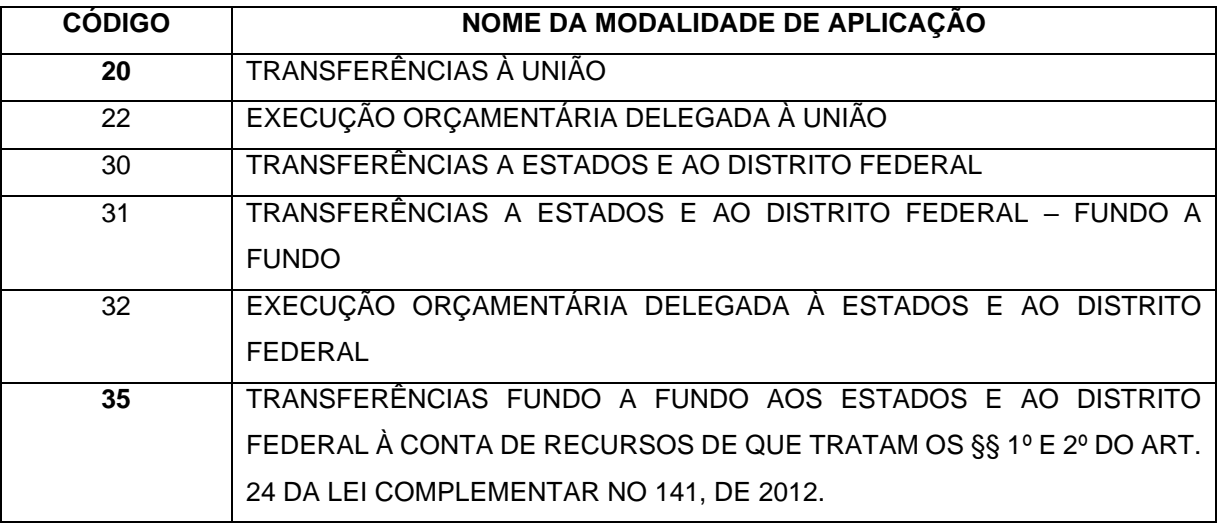

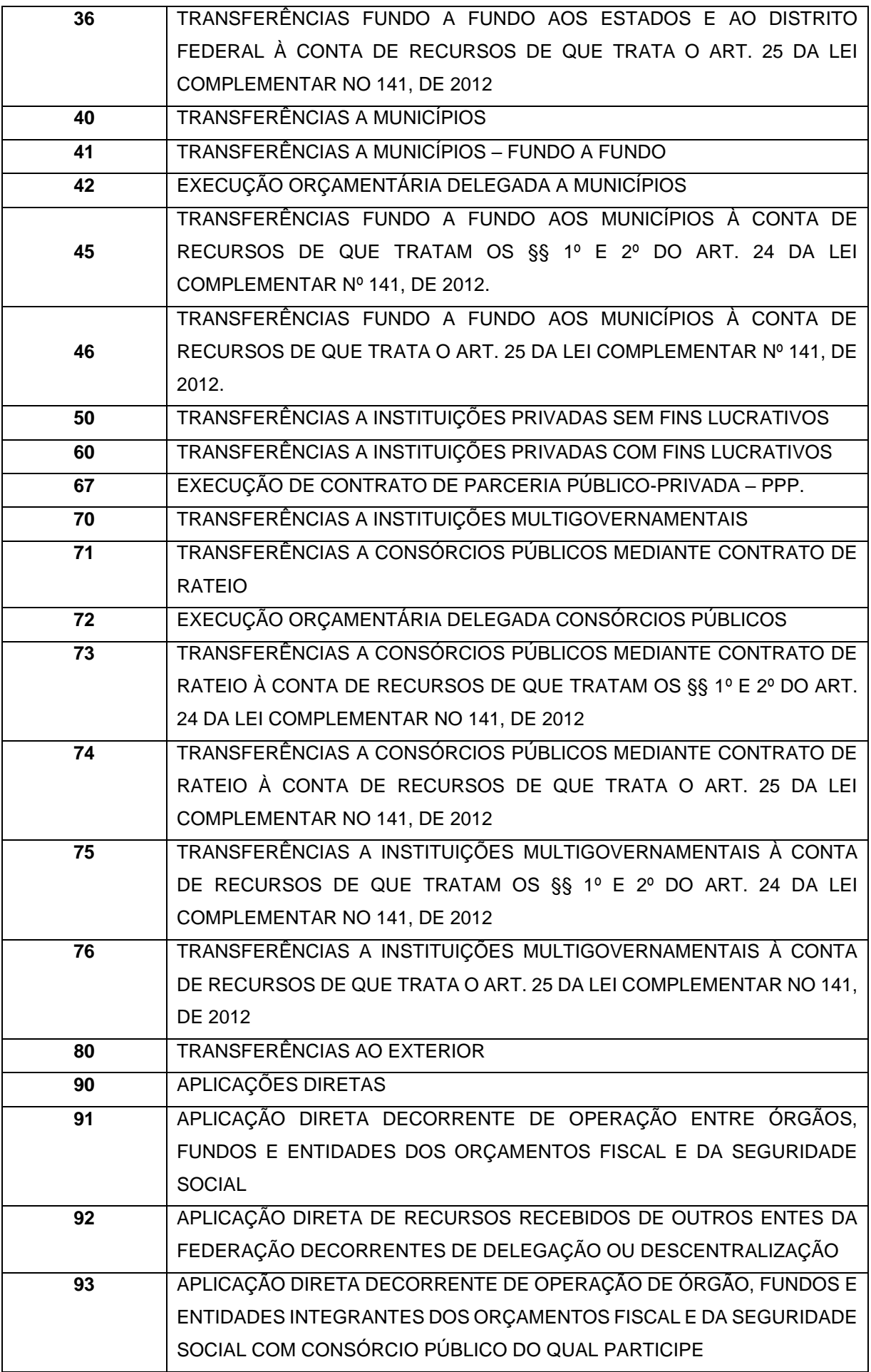

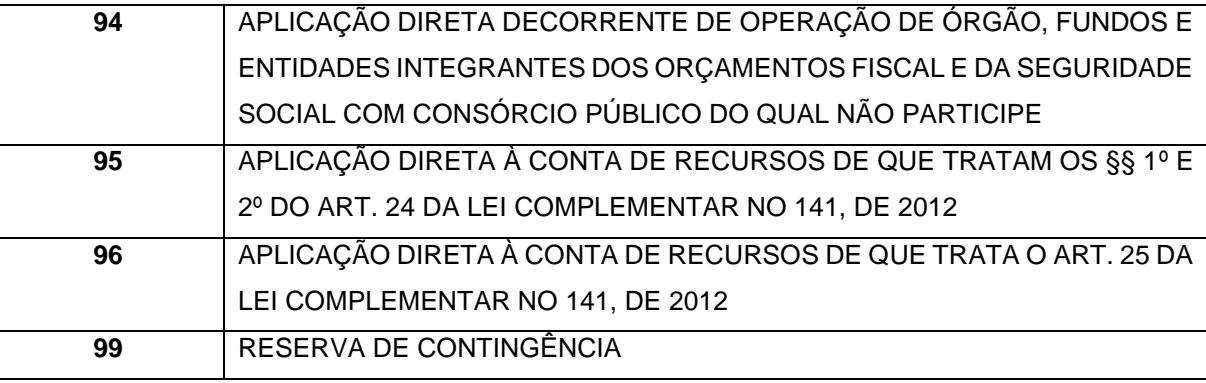

# **4.15Elemento de Despesa**

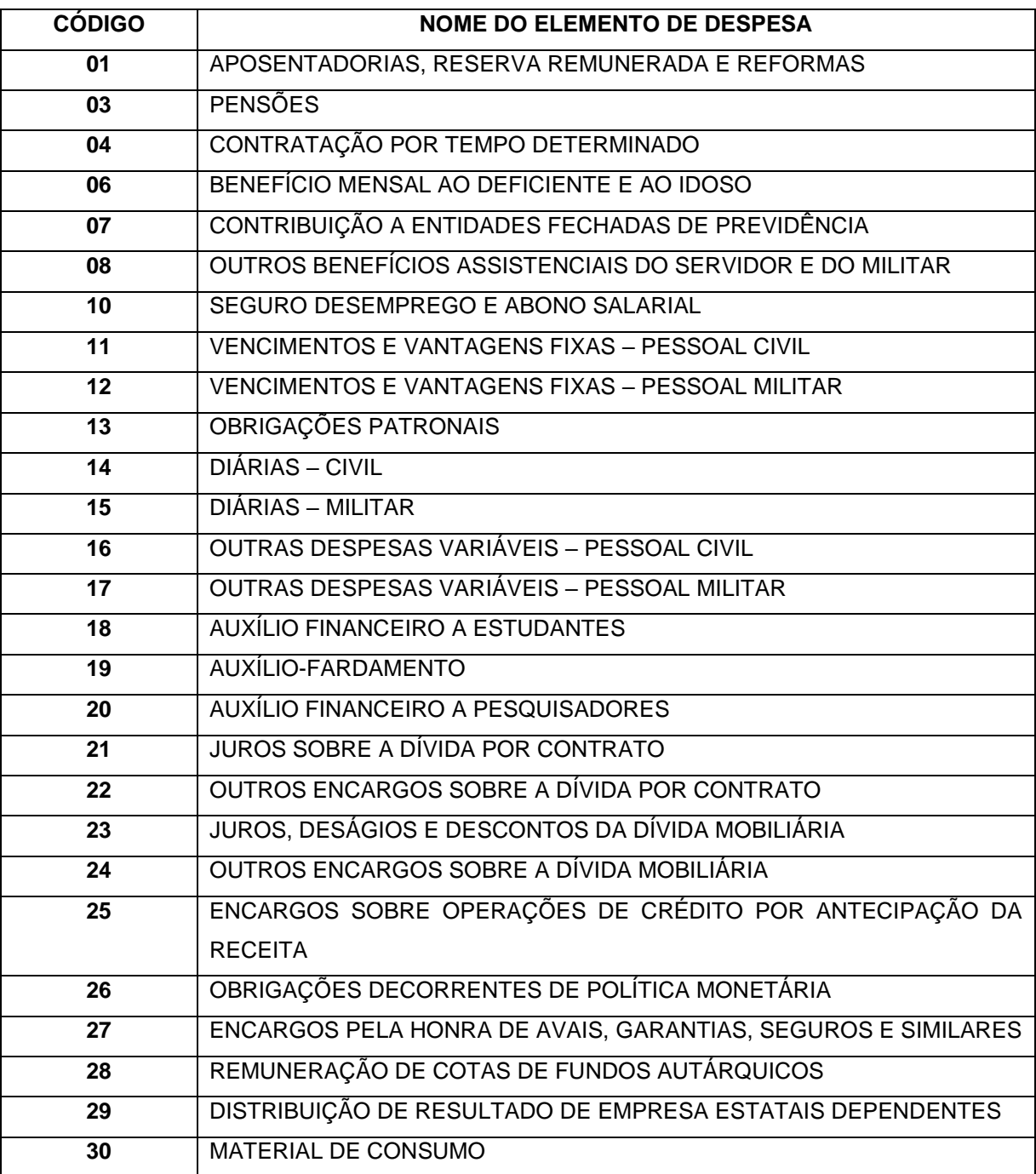

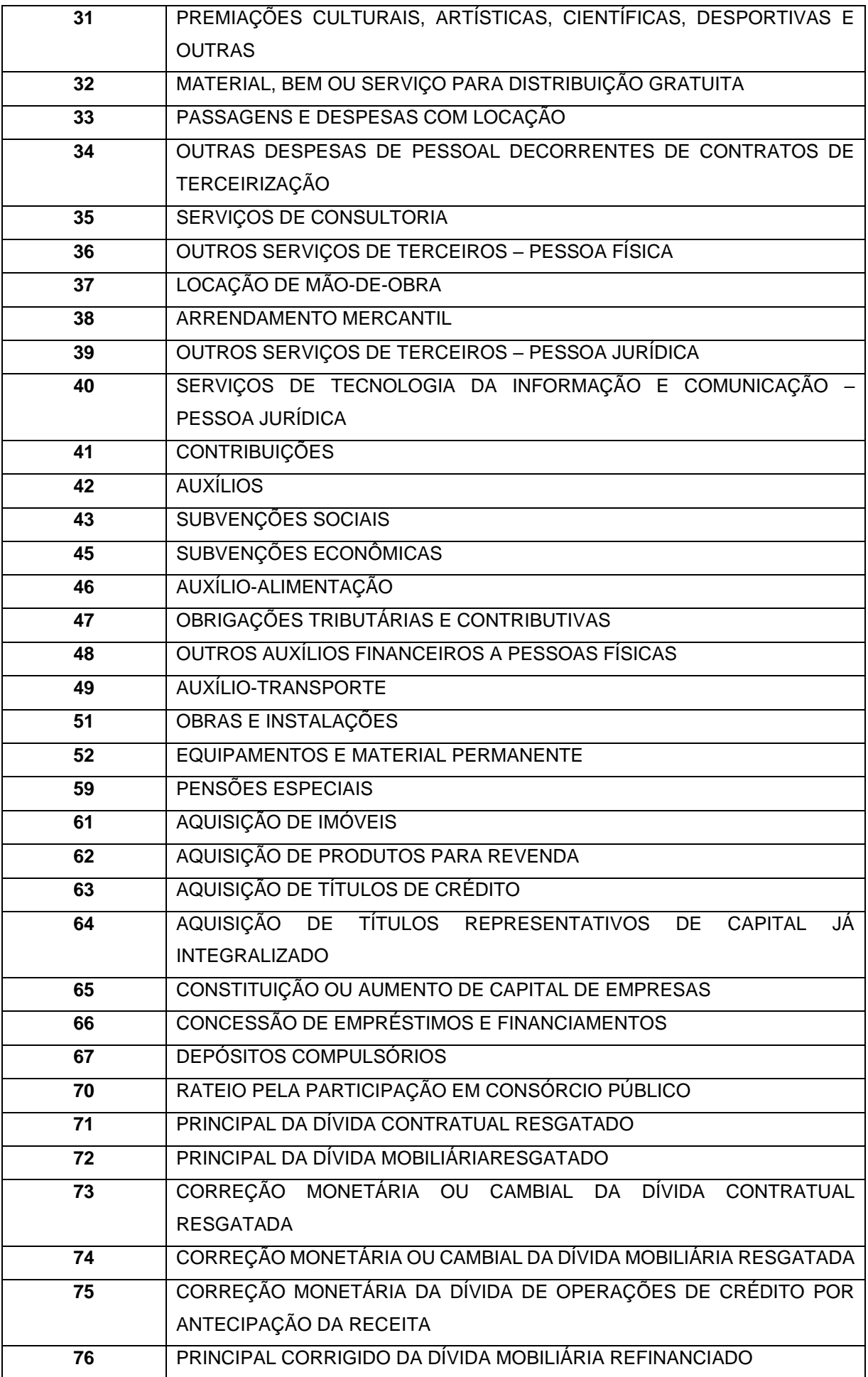

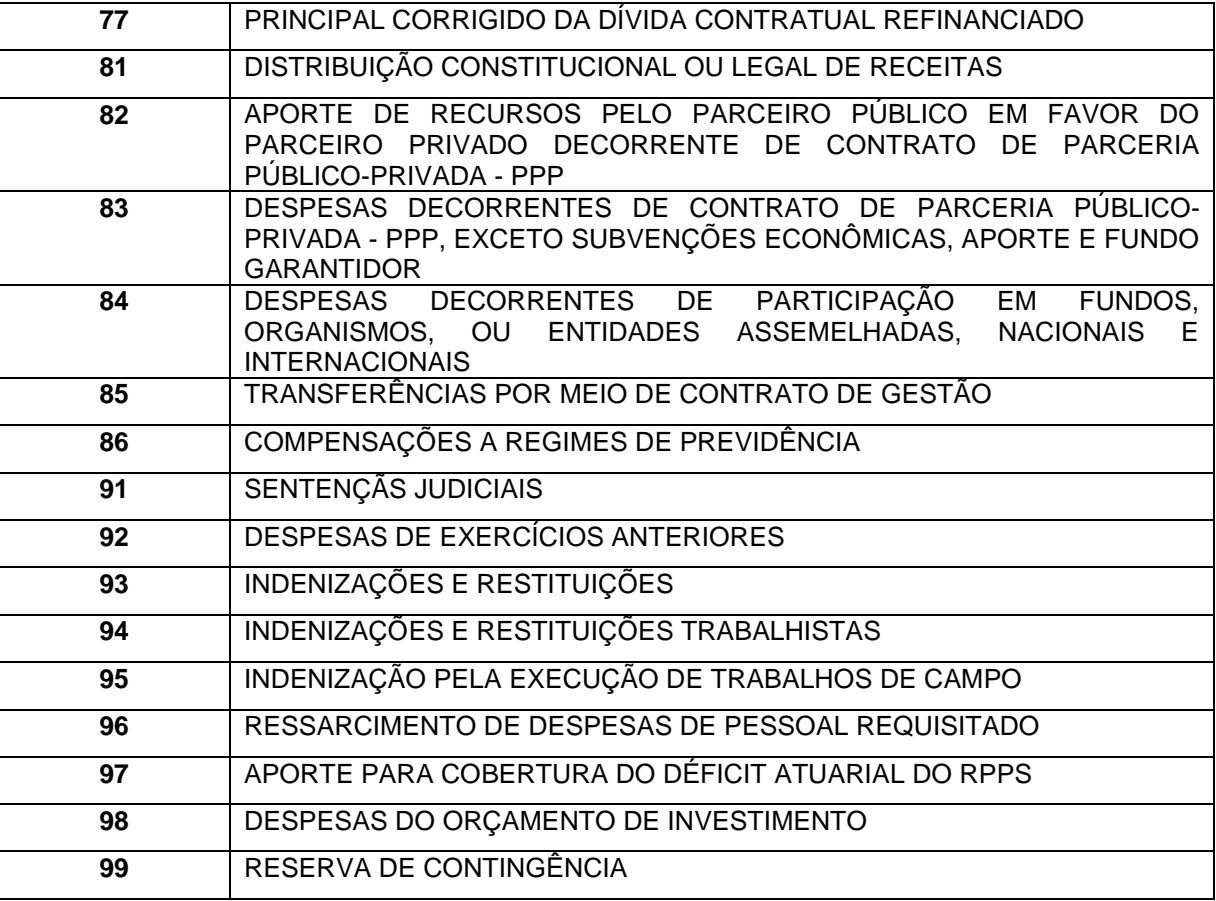

## **4.16Classificação Econômica da Despesa**

A Tabela Auxiliar **Classificação Econômica da Despesa** será disponibilizado na página do TCEES na internet, conforme estabelecido pelo Art. 31 desta Instrução Normativa, no endereço eletrônico [https://www.tcees.tc.br/cidades/pcm-prestacao-de-contas-mensal.](https://www.tcees.tc.br/cidades/pcm-prestacao-de-contas-mensal)

## **4.17Tipo de Empenho**

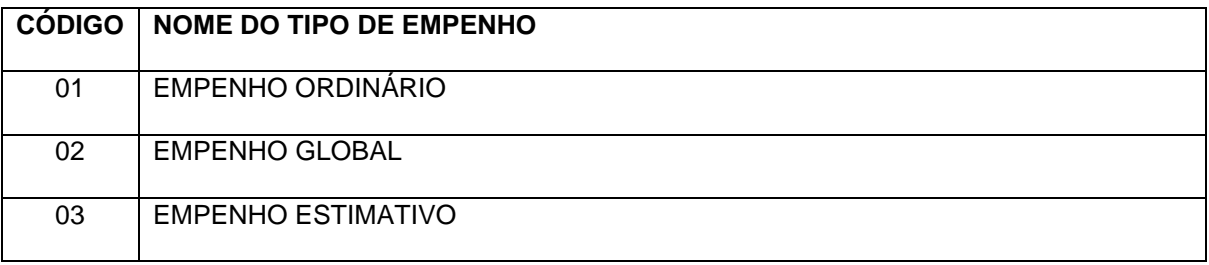

## **4.18Tipo de Regime de Execução da Despesa**

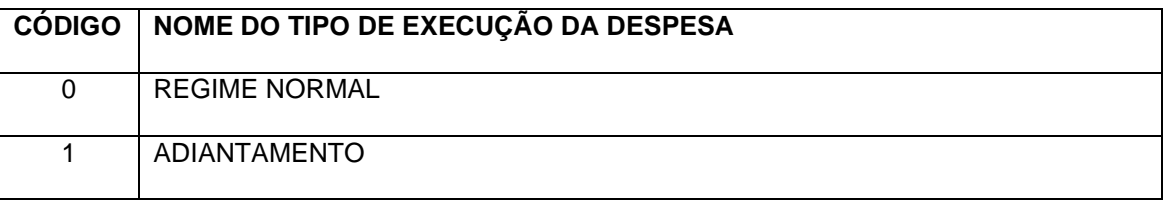

# **4.19Tipo de Convênio**

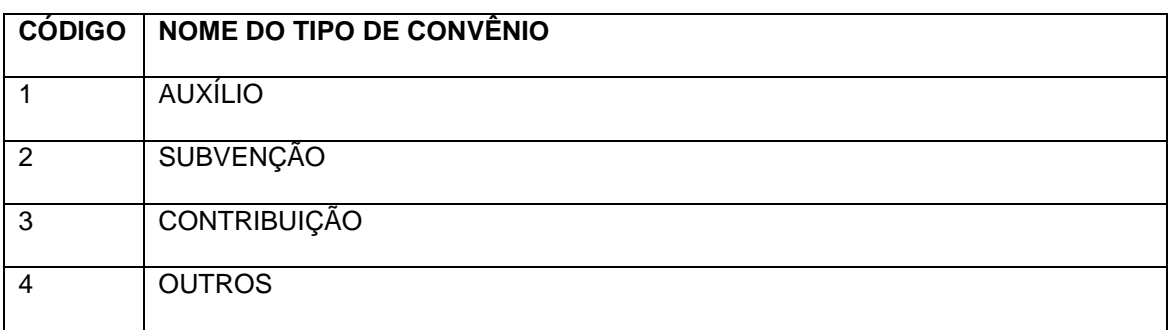

# **4.20Tipo de Legislação**

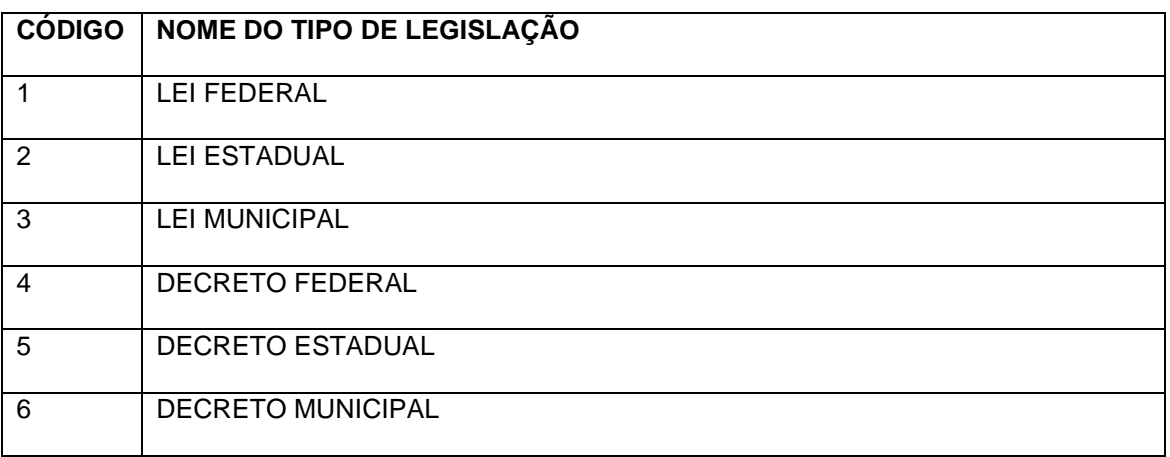

# **4.21Tipo de Contratação**

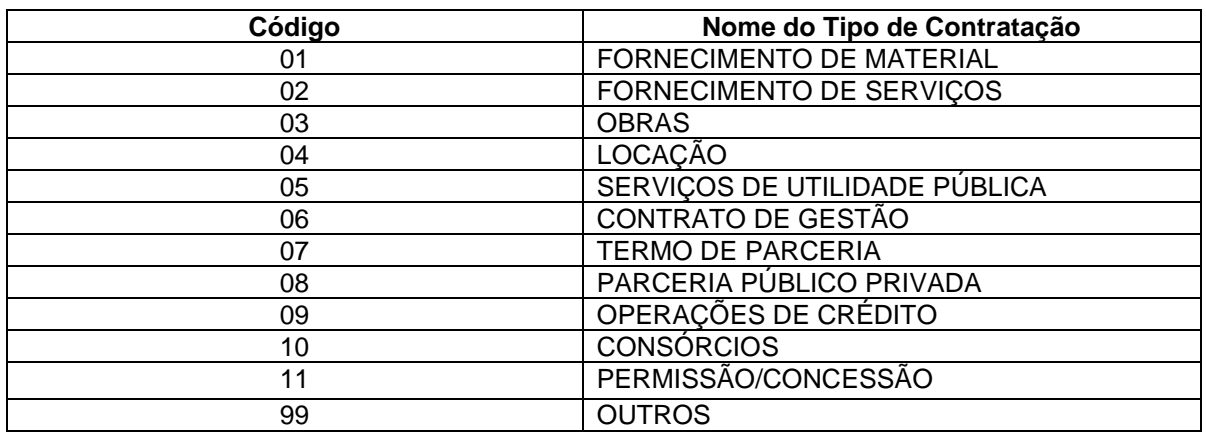

# **4.22Regime Previdenciário**

### **CODIGO NOME DO TIPO DE REGIME PREVIDENCIÁRIO**

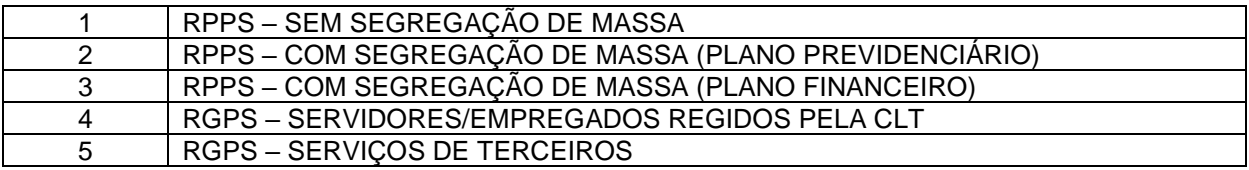

# **4.23Tipo de Contribuição**

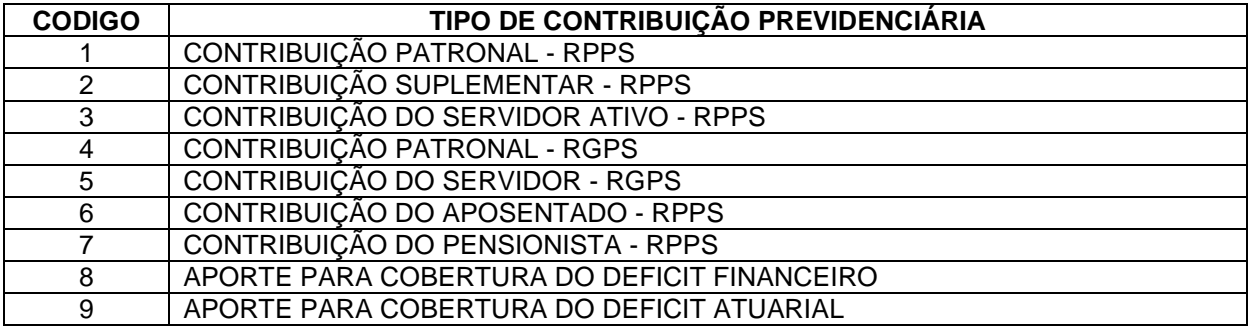

# **4.24Tipo de Documento**

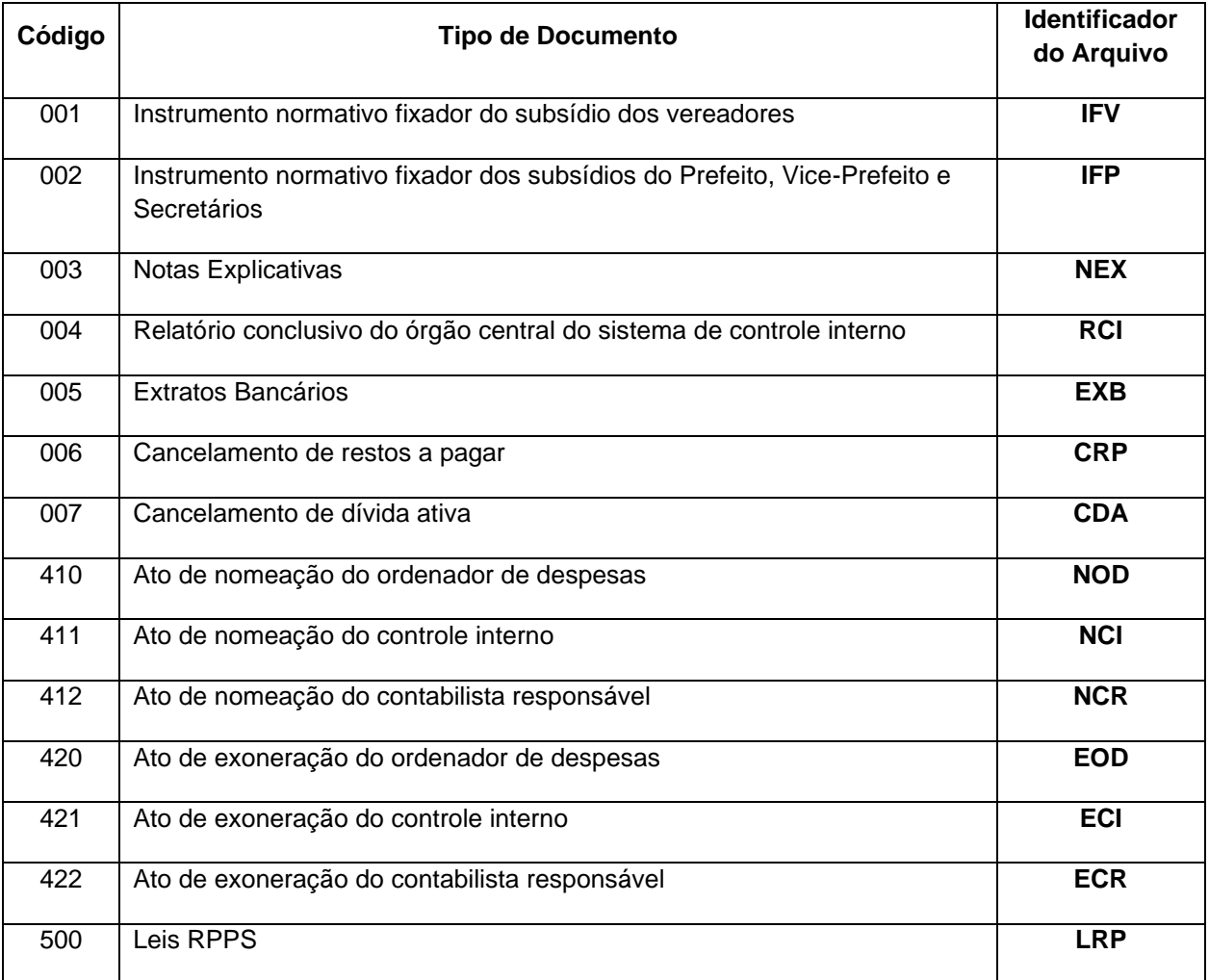

## **4.25Tipo de Responsável**

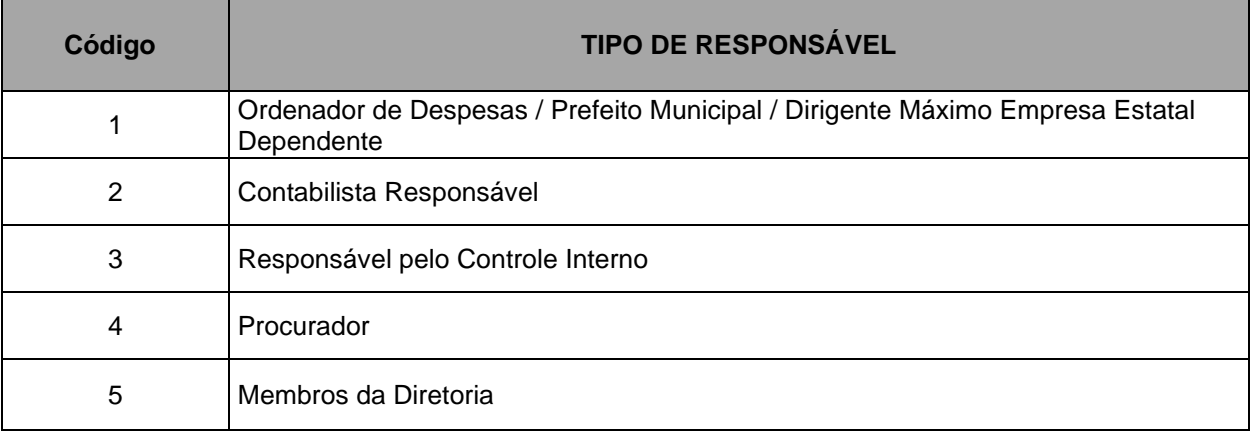

### **5 Histórico de Alterações**

**Alterações promovidas no Anexo IV da IN 68/2020 pela Portara Normativa nº 71, de 14 de outubro de 2022, válidas para as remessas das Prestações de Contas Mensais referentes ao exercício de 2023, e seguintes.**

**Legenda utilizada nas alterações:**

**=> Códigos e descrições marcados em azul foram incluídos;**

**=> Códigos e descrições marcados em vermelho e tachados foram excluídos;**

**=> Códigos e descrições marcados em verde foram alterados.**

### **5.1 Excluido o arquivo ATUALRPC.XML (ou atualizacaoReceitaPublicaConsolidada.xml)**

**Descrição:** Este arquivo conterá as atualizações da Lei Orçamentária Anual decorrentes de modificações durante o processo de execução orçamentária da Receita Pública consolidado por Unidade Gestora do Município.

### **Estrutura:**

- <?xml version="1.0" encoding="UTF-8"?>
- <PrestacaoContasMensal>

 <sup>&</sup>lt;AtualizacaoReceitaPublicaConsolidada\_Schema>

 <sup>&</sup>lt;AtualizacaoReceitaPublicaConsolidada>

<IdNumRegistro>**99999**</IdNumRegistro>

<CodigoUnidadeGestora>**XXXXXXXXXXX**</CodigoUnidadeGestora>

<CategoriaEconomica>**X**</CategoriaEconomica>

<Origem>**X**</Origem>

<Especie>**X**</Especie>

<Detalhamento1>**X**</Detalhamento1>

<Detalhamento2>**XX**</Detalhamento2>

<Detalhamento3>**X**</Detalhamento3>

<Tipo>**X**</Tipo>

<CodigoGrupoFonteDestinacaoRecursos>**X**</CodigoGrupoFonteDestinacaoRecursos>

<ContaRedutora>**X**</ContaRedutora>

<TipoAtualizacao>**9**</TipoAtualizacao>

<ValorAtualizacao>**99999999999999.99**</ValorAtualizacao>

<SaldoAtualInformado>**99999999999999.99**</SaldoAtualInformado>

<JustificativaAlteracoes>**XXXXXXXXXXXXXXXXXXXXXXXXXXXXXXXXXXXXXXXXXXXXXXXXXXXXX**

**XXXXXXXXXXXXXXXXXXXXXXXXXX**</JustificativaAlteracoes>

</AtualizacaoReceitaPublicaConsolidada>

</AtualizacaoReceitaPublicaConsolidada\_Schema>

</PrestacaoContasMensal>

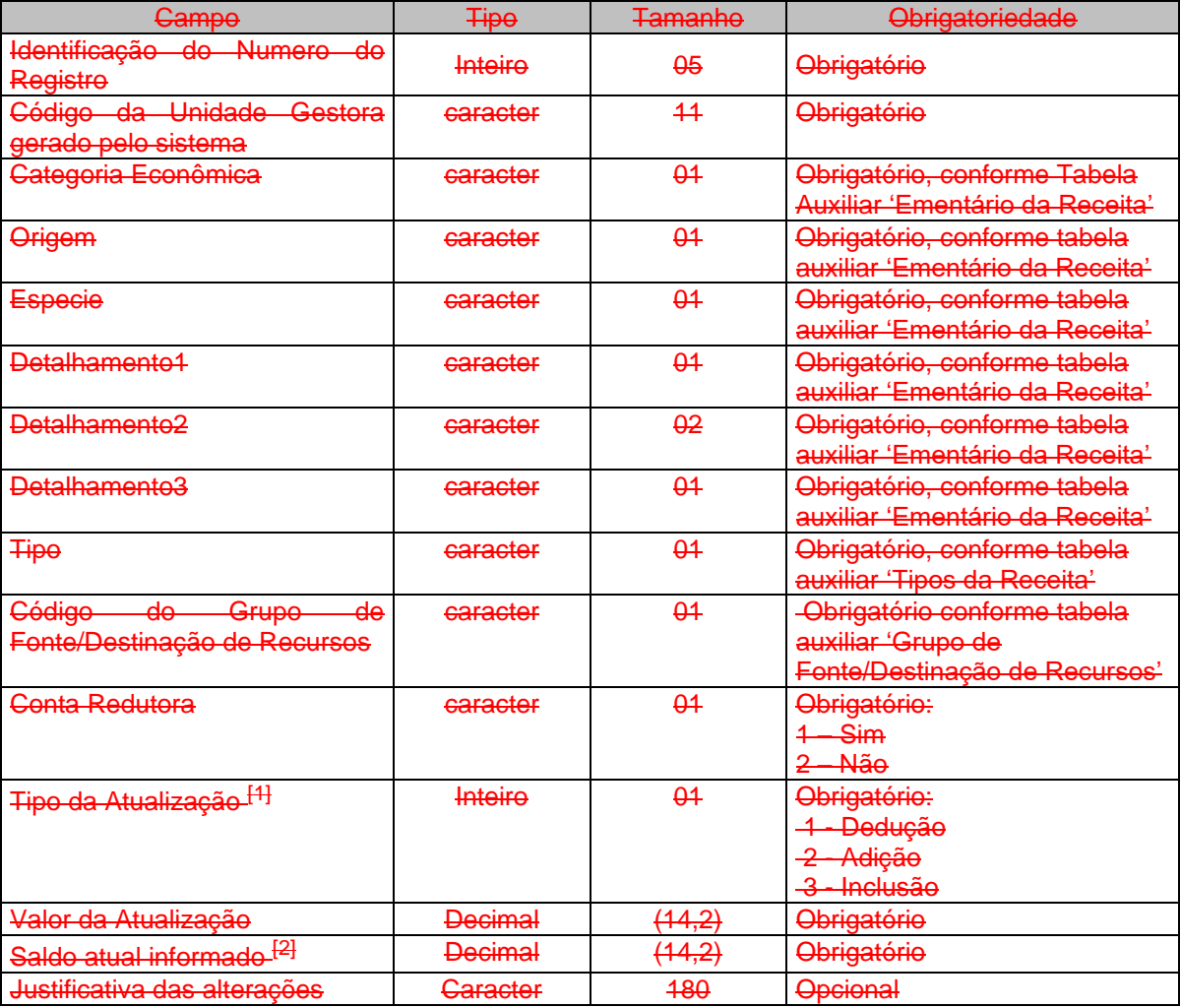

#### [1] Tipo Da Atualização:

DEDUÇÃO: Especificar o valor da anulação/dedução da receita prevista no orçamento ADIÇÃO: Especificar o valor adicional da receita para abertura de créditos adicionais prevista no orçamento.

INCLUSÃO: Especificar o valor da nova classificação econômica da receita incluída no orçamento.

#### [2] Saldo Atual Informado:

Especificar o valor atualizado orçamentário, que apresentará o novo valor da receita orçamentária em decorrência da subtração ou do acréscimo efetuado.
Quando for informada a operação inclusão, o saldo atual informado deverá ser igual ao valor da atualização e a receita não pode existir no banco de dados (informação nova).

Os campos saldo atual informado deverão ser agrupados por Classificação da Receita sendo considerado, pelo CidadES, o número do registro para efeito do controle da sequência do valor do saldo atual informado. Exemplo:

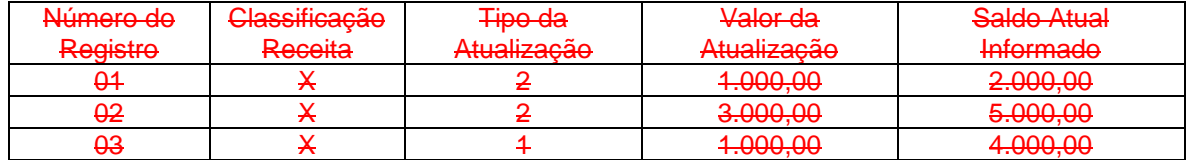

Onde Classificação da Receita: Categoria Econômica, Origem, Espécie, Detalhamento1, Detalhamento2, Detalhamento3, Tipo, Código do Grupo de Fonte/Destinação de Recursos e Conta Redutora.

#### **Observações:**

a) Este arquivo deve ser informado quando eventualmente ocorra a reestimativa da previsão de arrecadação em virtude de erro ou omissão de ordem técnica ou legal.

b) Este arquivo é de envio obrigatório apenas para a Prefeitura Municipal, a qual deverá informar os dados das alterações das receitas orçamentárias previstas, de todas as Unidades Gestoras do Município, na LOA. c) As contas redutoras deverão ser informadas neste arquivo utilizando-se a mesma codificação da conta

reduzida, sem utilização de sinal negativo, e preenchendo o campo "conta redutora" com 1 – Sim.

## **5.2 Excluído o arquivo ATUALRPI.XML (ou AtualizacaoReceitaPublicaIndividualizado.xml)**

**Descrição:** Este arquivo conterá as atualizações da Lei Orçamentária Anual decorrentes de modificações durante o processo de execução orçamentária da Receita Pública individualizado por Unidade Gestora do Município.

#### **Estrutura:**

- <?xml version="1.0" encoding="UTF-8"?>
- <PrestacaoContasMensal>
- <AtualizacaoReceitaPublicaIndividualizado\_Schema>
	- <AtualizacaoReceitaPublicaIndividualizado>
		- <IdNumRegistro>**99999**</IdNumRegistro>
		- <CodigoUnidadeGestora>**XXXXXXXXXXX**</CodigoUnidadeGestora>
		- <CategoriaEconomica>**X**</CategoriaEconomica>
		- <Origem>**X**</Origem>
		- <Especie>**X**</Especie>
		- <Detalhamento1>**X**</Detalhamento1>
		- <Detalhamento2>**XX**</Detalhamento2>
		- <Detalhamento3>**X**</Detalhamento3>
		- <Tipo>**X**</Tipo>
		- <CodigoGrupoFonteDestinacaoRecursos>**X**</CodigoGrupoFonteDestinacaoRecursos>
		- <ContaRedutora>**X**</ContaRedutora>
		- <TipoAtualizacao>**9**</TipoAtualizacao>
		- <ValorAtualizacao>**99999999999999.99**</ValorAtualizacao>
		- <SaldoAtualInformado>**99999999999999.99**</SaldoAtualInformado>

<JustificativaAlteracoes>**XXXXXXXXXXXXXXXXXXXXXXXXXXXXXXXXXXXXXXXXXXXXXXXXXXXXX**

- **XXXXXXXXXXXXXXXXXXXXXXXXXX**</JustificativaAlteracoes>
- </AtualizacaoReceitaPublicaIndividualizado>
- </AtualizacaoReceitaPublicaIndividualizado\_Schema>

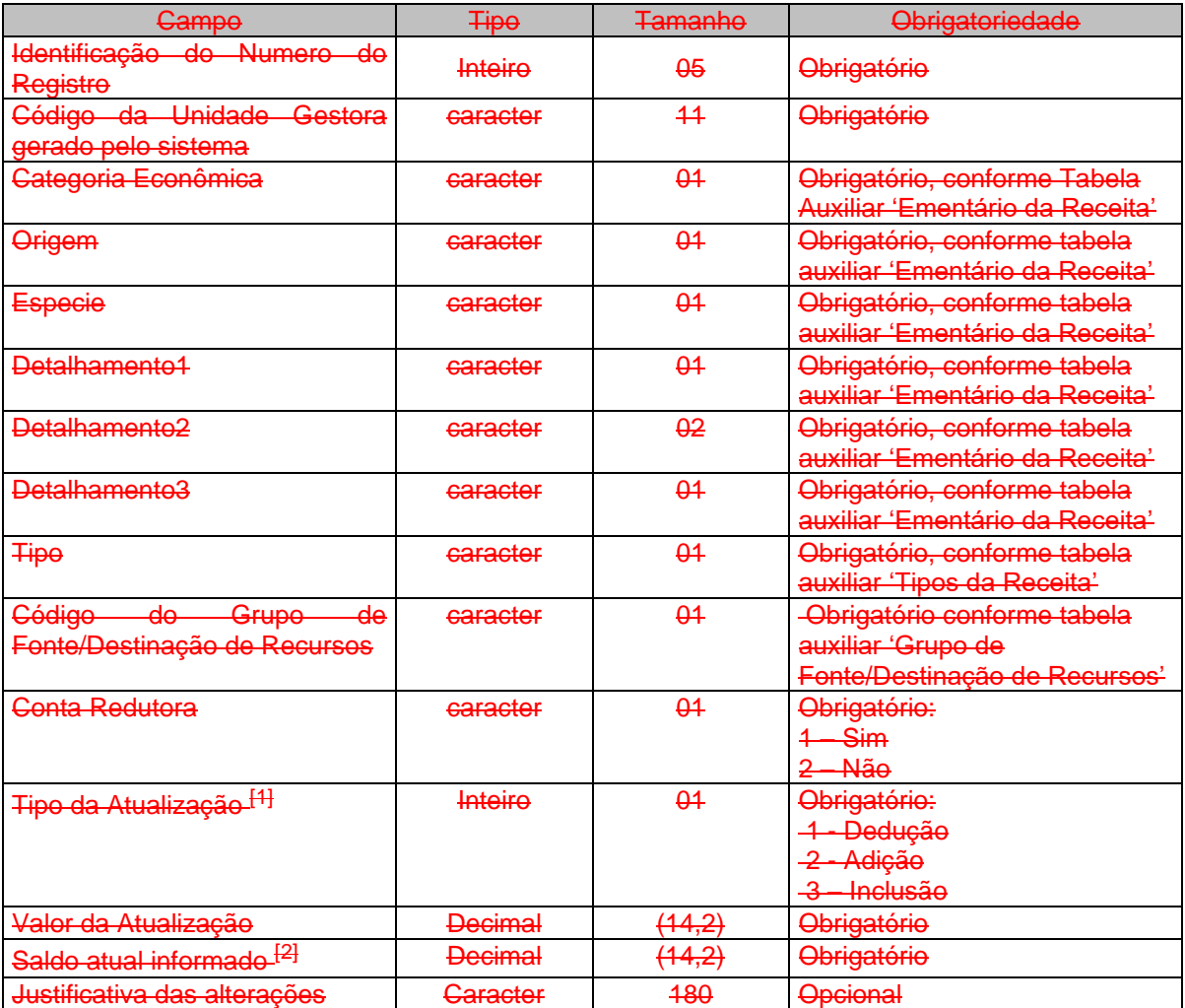

<sup>[4]</sup> Tipo Da Atualização:

DEDUÇÃO: Especificar o valor da anulação/dedução da receita prevista no orçamento

ADIÇÃO: Especificar o valor adicional da receita para abertura de créditos adicionais prevista no orçamento.

INCLUSÃO: Especificar o valor da nova classificação econômica da receita incluída no orçamento.

[2] Saldo Atual Informado:

Especificar o valor atualizado orçamentário, que apresentará o novo valor da receita orçamentária em decorrência da subtração ou do acréscimo efetuado.

Quando for informada a operação inclusão, o saldo atual informado deverá ser igual ao valor da atualização e a receita não pode existir no banco de dados (informação nova).

Os campos saldo atual informado deverão ser agrupados por Classificação da Receita sendo considerado, pelo CidadES, o número do registro para efeito do controle da sequência do valor do saldo atual informado. Exemplo:

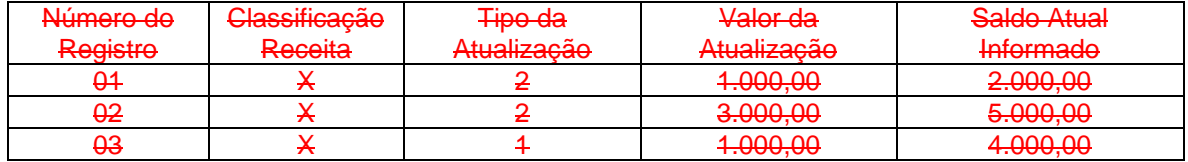

Onde Classificação da Receita: Categoria Econômica, Origem, Espécie, Detalhamento1, Detalhamento2, Detalhamento3, Tipo, Código do Grupo de Fonte/Destinação de Recursos e Conta Redutora.

#### **Observações:**

a) Este arquivo deve ser informado quando eventualmente ocorra a reestimativa da previsão de arrecadação em virtude de erro ou omissão de ordem técnica ou legal.

b) As contas redutoras deverão ser informadas neste arquivo utilizando-se a mesma codificação da conta reduzida, sem utilização de sinal negativo, e preenchendo o campo "conta redutora" com 1 – Sim.

## **5.3 Excluído o arquivo ATUALDPC.XML (ou AtualizacaoDespesaPublicaConsolidada.xml)**

**Descrição:** Este arquivo conterá as atualizações da Lei Orçamentária Anual decorrentes de modificações durante o processo de execução orçamentária da Despesa Pública consolidada por Unidade Gestora do município. Este arquivo é de envio obrigatório apenas da Prefeitura

#### **Estrutura:**

<?xml version="1.0" encoding="UTF-8"?> <PrestacaoContasMensal> <AtualizacaoDespesaPublicaConsolidada\_Schema>

<AtualizacaoDespesaPublicaConsolidada>

<IdNumRegistro>**99999**</IdNumRegistro>

<Mes>**99**</Mes>

- <AnoLOAVigente>**9999**</AnoLOAVigente>
- <NumeroLeiMunicipalAprovouLOAAlterada>**XXXXXXXX**</NumeroLeiMunicipalAprovouLOAAlterada>
- <AnoLeiMunicipalAprovouLOAAlterada>**9999**</AnoLeiMunicipalAprovouLOAAlterada>
- <DataPublicacaoLOAAlterada>**9999-99-99**</DataPublicacaoLOAAlterada>
- <NumeroAtoOficial>**XXXXXXXXXXXXXXXX**</NumeroAtoOficial>
- <AnoAtoOficial>**9999**</AnoAtoOficial>

<DataPublicacaoAtoOficial>**9999-99-99**</DataPublicacaoAtoOficial>

- <TipoAtoOficial>**9**</TipoAtoOficial>
- <TipoCreditoAdicional>**9**</TipoCreditoAdicional>
- <TipoFonteRecursos>**9**</TipoFonteRecursos>
- <LeiAutorizaAberturaCreditoAdicionalSuplementarLOA>**X**</LeiAutorizaAberturaCreditoAdicionalSuplem entarLOA>

<CodigoUnidadeGestora>**XXXXXXXXXXX**</CodigoUnidadeGestora>

- <CodigoOrgao>**XXXXXX**</CodigoOrgao>
- <CodigoUnidadeOrcamentaria>**XXXXXX**</CodigoUnidadeOrcamentaria>
- <CodigoFuncao>**XX**</CodigoFuncao>
- <CodigoSubFuncao>**XXX**</CodigoSubFuncao>
- <CodigoPrograma>**XXXX**</CodigoPrograma>
- <CodigoAcao>**XXXXX**</CodigoAcao>
- <CategoriaEconomicaDespesa>**9**</CategoriaEconomicaDespesa>

<GrupoNaturezaDespesa>**9**</GrupoNaturezaDespesa>

<ModalidadeAplicacao>**99**</ModalidadeAplicacao>

<ElementoDespesa>**99**</ElementoDespesa>

<CodigoGrupoFonteDestinacaoRecursos>**X**</CodigoGrupoFonteDestinacaoRecursos>

<TipoAtualizacao>**9**</TipoAtualizacao>

<ValorAtualizacao>**99999999999999.99**</ValorAtualizacao>

<SaldoAtualInformado>**99999999999999.99**</SaldoAtualInformado>

<JustificativaAlteracoes>**XXXXXXXXXXXXXXXXXXXXXXXXXXXXXXXXXXXXXXXXXXXXXXXXXXXXX**

**XXXXXXXXXXXXXXXXXXXXXXXXXX**</JustificativaAlteracoes>

</AtualizacaoDespesaPublicaConsolidada>

 <ArquivoAtualizacaoDespesaPublicaConsolidada> <IdNumRegistro>**99999**</IdNumRegistro>

<TipoNormativo>**9**</TipoNormativo>

<NumeroNormativo>**XXXXXXXX**</NumeroNormativo>

<AnoNormativo>**9999**</AnoNormativo>

<DataPublicacaoNormativo>**9999-99-99**</DataPublicacaoNormativo>

<NomeArquivo>**XXXXXXXXXX**</NomeArquivo>

</ArquivoAtualizacaoDespesaPublicaConsolidada>

 </AtualizacaoDespesaPublicaConsolidada\_Schema> </PrestacaoContasMensal>

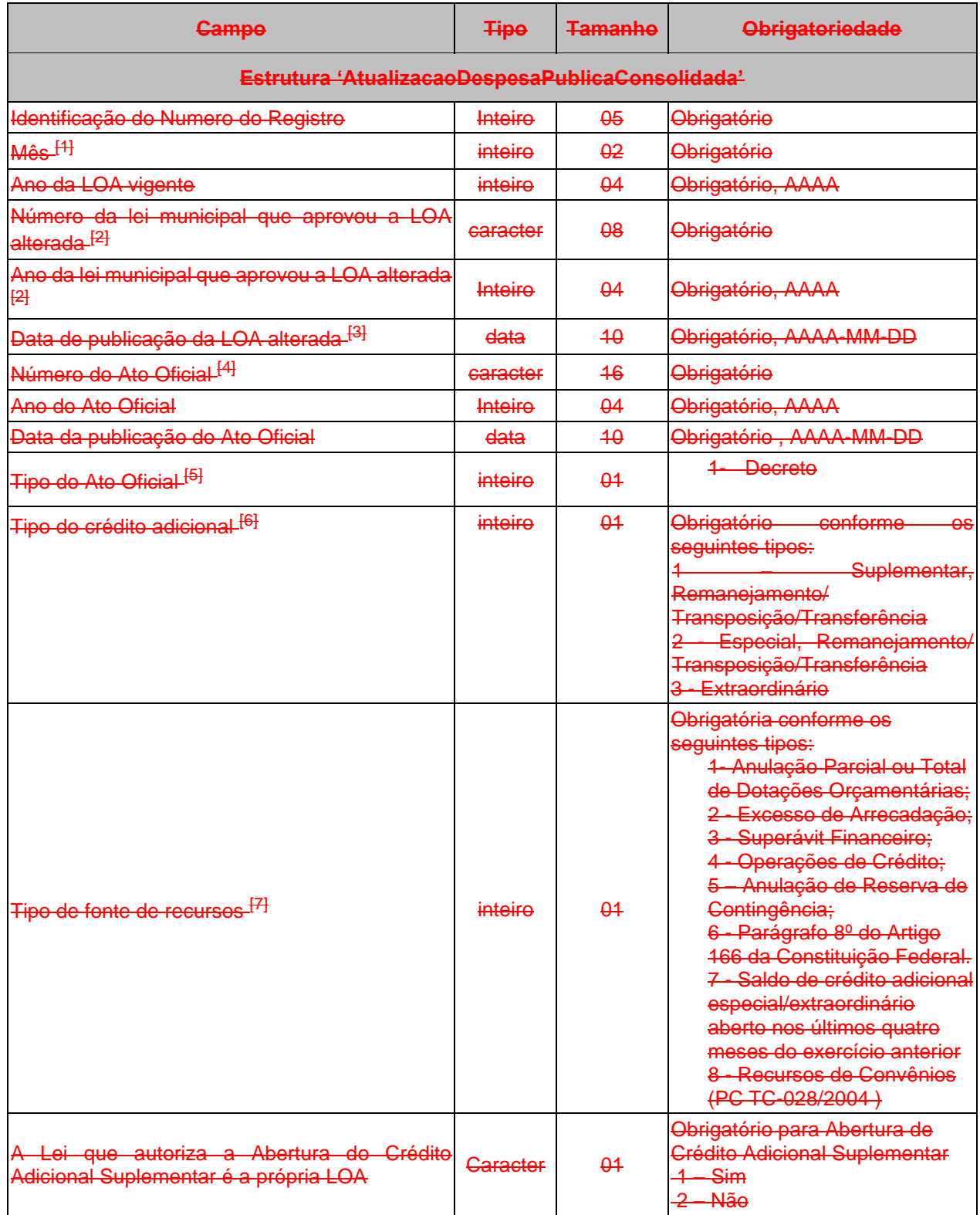

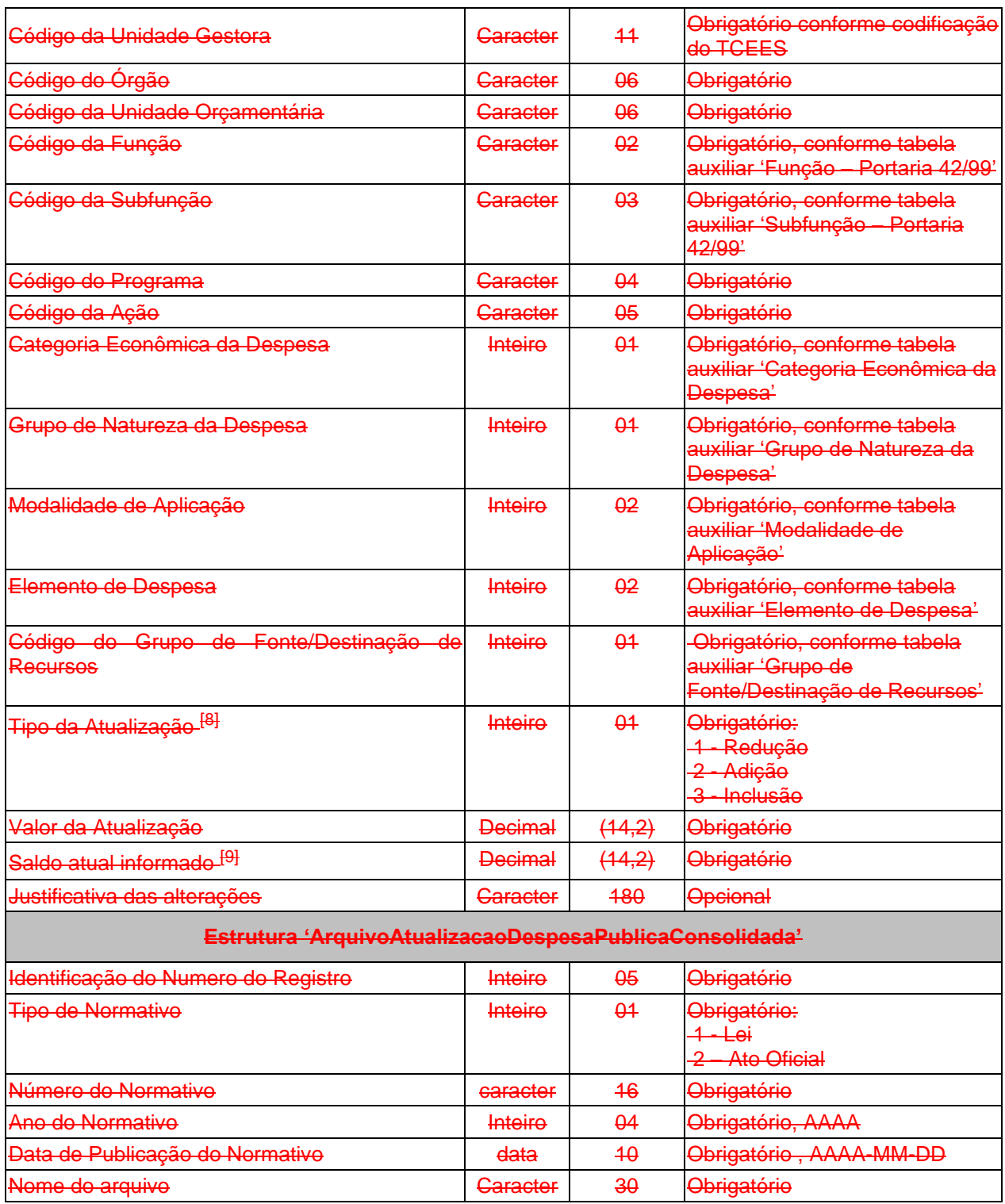

[1] MÊS: Especificar o mês em que ocorreu a alteração.

[2] e [3] LEI: Informar o ano, número, e a data da lei municipal que fornece a base legal para a ocorrência da alteração.

[4] e [5] NÚMERO E TIPO DO ATO OFICIAL: Informar o número e o Tipo do Ato Oficial que autorizou a abertura do crédito adicional consoante artigos 42 e 44 da Lei 4320/64.

[6] TIPO DE CRÉDITO ADICIONAL: Para créditos adicionais suplementares, especiais e remanejamento/transposição/transferência é obrigatório informar os campos: "Número da lei municipal que aprovou a LOA alterada", "Ano da lei municipal que aprovou a LOA alterada" e "Data de publicação da LOA alterada". Para crédito adicional extraordinário não é obrigatório informar estes campos.

Os créditos adicionais suplementares, previamente definidos na LDO e/ou LOA, excluídos do limite legal fixado para a abertura do referido crédito, deverão ser informados como crédito adicional. As movimentações de crédito, por não implicarem alteração da LOA, não deverão ser enviadas neste arquivo, devendo ser informadas nos Balancetes Mensais (Conta Contábil e Conta Corrente).

Deverá ser informado como tipo "1" o Remanejamento, a Transposição ou a Transferência de uma Dotação (Código da Unidade Gestora / Código do Órgão/Código da Unidade Orçamentária/Código da Função/Código da Subfunção/Código do Programa/Código da Ação/Categoria Econômica da Despesa/Grupo de Natureza da Despesa/Modalidade de Aplicação/Elemento de Despesa) já informada pela **Unidade Gestora recebedora do recurso orçamentário** em um dos arquivos CONSDESP.XML, DESPESAF.XML, ATUALDPC.XML ou ATUALDPI.XML, até o mês da referida Prestação de Contas.

Deverá ser informado como tipo "2" o Remanejamento, a Transposição ou a Transferência de uma Dotação (Código da Unidade Gestora / Código do Órgão/Código da Unidade Orçamentária/Código da Função/Código da Subfunção/Código do Programa/Código da Ação/Categoria Econômica da Despesa/Grupo de Natureza da Despesa/Modalidade de Aplicação/Elemento de Despesa) ainda não informada pela **Unidade Gestora recebedora do recurso orçamentário** em um dos arquivos CONSDESP.XML, DESPESAF.XML, ATUALDPC.XML ou ATUALDPI.XML, até o mês da referida Prestação de Contas.

<sup>[7]</sup> TIPO DE FONTE DE RECURSOS: Especificar a fonte de recursos conforme art. 43, § 1º da Lei Federal 4320/64. A fonte não é obrigatória para tipo de crédito extraordinário e obrigatório para as demais naturezas de crédito.

Considerando que a IPC 00/2013 - Instrução de Procedimentos Contábeis - não contempla no PCASP a fonte 5% Recursos Recebidos do FUNDEB (art. 21, 2º da Lei Federal 11.494/2007) para contabilização de abertura de créditos adicionais, esta deverá ser alocada no ATUALDPC em um dos tipos de fontes de recursos previstos no artigo 43 da Lei Federal 4320/64.

#### **<sup>[8]</sup> TIPO DA ATUALIZAÇÃO:**

- REDUÇÃO: Especificar o valor da subtração do crédito orçamentário.
- ADIÇÃO: Especificar o valor acrescido ao crédito orçamentário.
- INCLUSÃO: Especificar o valor da nova dotação orçamentária incluída.

<sup>[9]</sup> SALDO ATUAL INFORMADO: Especificar o valor atualizado do crédito orçamentário, que apresentará o novo valor da dotação orçamentária em decorrência da subtração ou do acréscimo efetuado. Quando for informada a operação inclusão, o saldo atual informado deverá ser igual ao valor da atualização e a dotação não pode existir no banco de dados (informação nova).

Os campos saldo atual informado deverão ser agrupados por Classificação da Despesa sendo considerado, pelo CidadES, o número do registro para efeito do controle da sequência do valor do saldo atual informado. Exemplo:

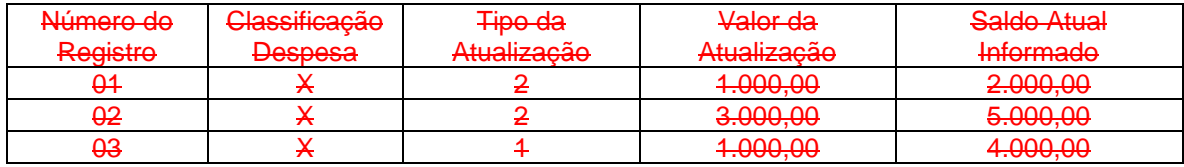

Onde Classificação da Despesa: Código da Unidade Gestora, Código do Órgão, Código da Unidade Orçamentária, Código da Função, Código da Subfunção, Código do Programa, Código da Ação, Categoria Econômica da Despesa, Código do Grupo de Natureza da Despesa, Modalidade de Aplicação, Elemento de Despesa.

## **5.4 Excluído o arquivo ATUALDPI.XML (ou AtualizacoesDespesaPublicaIndividualizado.xml)**

**Descrição**: Este arquivo conterá as atualizações da Lei Orçamentária Anual decorrentes de modificações durante o processo de execução orçamentária da Despesa Pública individualizado por Unidade Gestora.

#### **Estrutura:**

<?xml version="1.0" encoding="UTF-8"?> <PrestacaoContasMensal> <AtualizacoesDespesaPublicaIndividualizado\_Schema > <AtualizacoesDespesaPublicaIndividualizado > <IdNumRegistro>**99999**</IdNumRegistro> <Mes>**99**</Mes> <AnoLOAVigente>**9999**</AnoLOAVigente> <NumeroLeiMunicipalAprovouLOAAlterada>**XXXXXXXX**</NumeroLeiMunicipalAprovouL OAAlterada> <AnoLeiMunicipalAprovouLOAAlterada>**9999**</AnoLeiMunicipalAprovouLOAAlterada> <DataPublicacaoLOAAlterada>**99999999**</DataPublicacaoLOAAlterada> <NumeroAtoOficial>**XXXXXXXXXXXXXXXX**</NumeroAtoOficial> <AnoAtoOficial>**9999**</AnoAtoOficial> <DataPublicacaoAtoOficial>**9999-99-99**</DataPublicacaoAtoOficial> <TipoAtoOficial>**9**</TipoAtoOficial> <TipoCreditoAdicional>**9**</TipoCreditoAdicional> <TipoFonteRecursos>**9**</TipoFonteRecursos> <LeiAutorizaAberturaCreditoAdicionalSuplementarLOA>**X**</LeiAutorizaAberturaCreditoAdicionalSuple mentarLOA> <CodigoOrgao>**XXXXXX**</CodigoOrgao> <CodigoUnidadeOrcamentaria>**XXXXXX**</CodigoUnidadeOrcamentaria> <CodigoFuncao>**XX**</CodigoFuncao> <CodigoSubFuncao>**XXX**</CodigoSubFuncao> <CodigoPrograma>**XXXX**</CodigoPrograma> <CodigoAcao>**XXXXX**</CodigoAcao> <CategoriaEconomicaDespesa>**9**</CategoriaEconomicaDespesa> <GrupoNaturezaDespesa>**9**</GrupoNaturezaDespesa> <ModalidadeAplicacao>**99**</ModalidadeAplicacao> <ElementoDespesa>**99**</ElementoDespesa> <CodigoGrupoFonteDestinacaoRecursos>**X**</CodigoGrupoFonteDestinacaoRecursos> <TipoAtualizacao>**9**</TipoAtualizacao> <ValorAtualizacao>**99999999999999.99**</ValorAtualizacao> <SaldoAtualInformado>**99999999999999.99**</SaldoAtualInformado> <JustificativaAlteracoes>**XXXXXXXXXXXXXXXXXXXXXXXXXXXXXXXXXXXXXXXXXXX XXXXXXXXXXXXXXXXXXXXXXXXXX**</JustificativaAlteracoes> </AtualizacoesDespesaPublicaIndividualizado> <ArquivoAtualizacoesDespesaPublicaIndividualizado> <IdNumRegistro>**99999**</IdNumRegistro> <TipoNormativo>**9**</TipoNormativo> <NumeroNormativo>**XXXXXXXX**</NumeroNormativo> <AnoNormativo>**9999**</AnoNormativo>

<DataPublicacaoNormativo>**9999-99-99**</DataPublicacaoNormativo>

<NomeArquivo>**XXXXXXXXXX**</NomeArquivo>

</ArquivoAtualizacoesDespesaPublicaIndividualizado>

 </AtualizacoesDespesaPublicaIndividualizado\_Schema> </PrestacaoContasMensal>

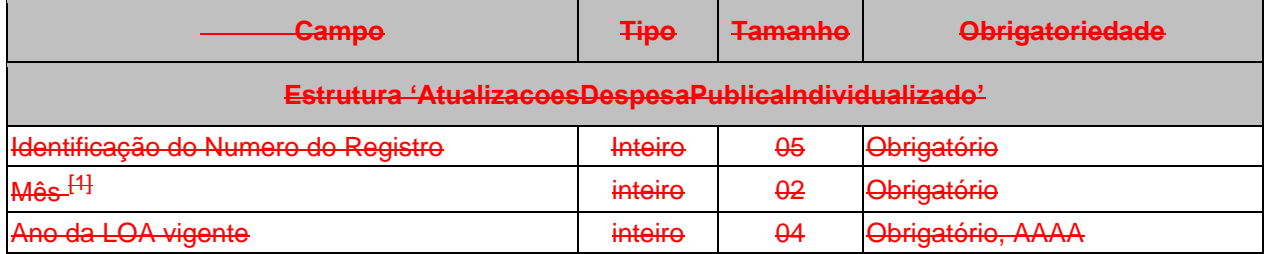

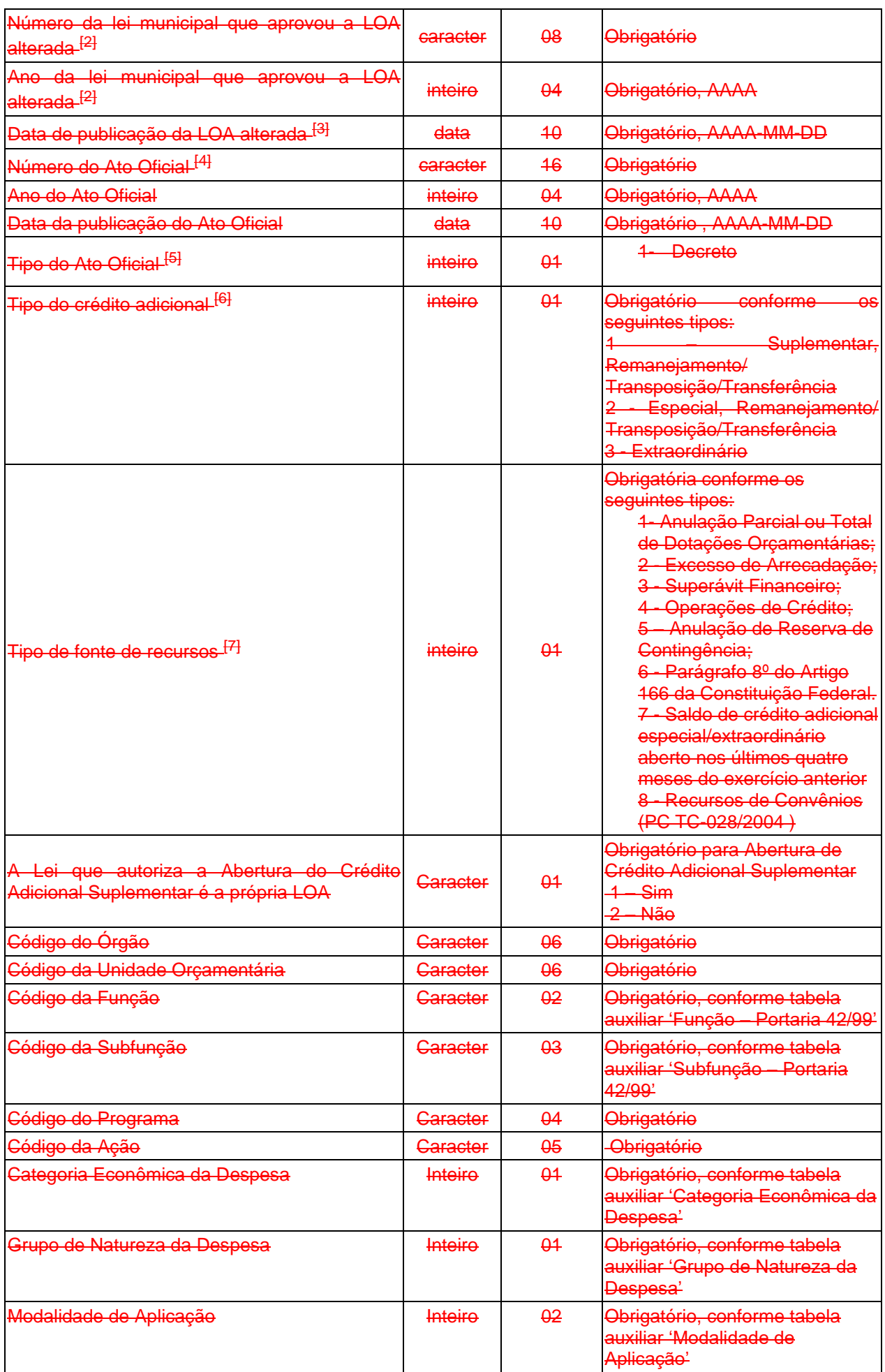

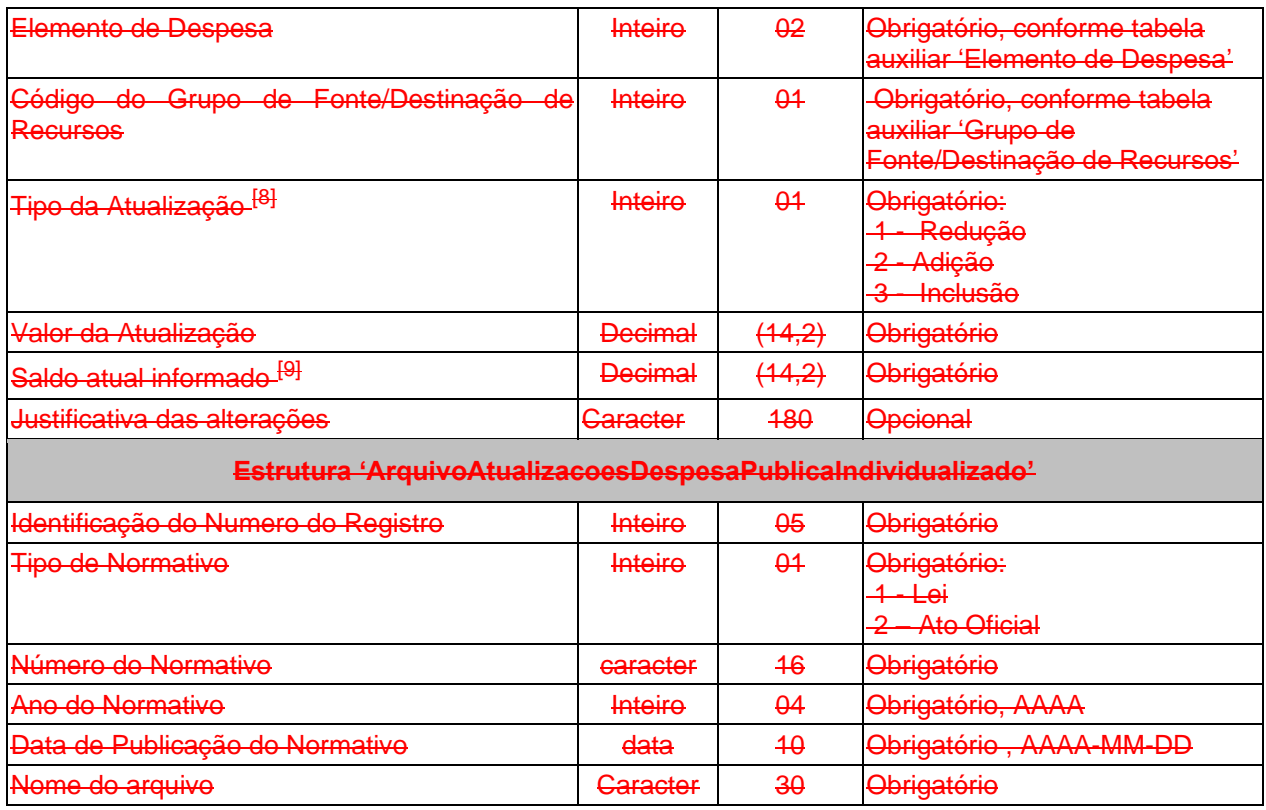

[1] MÊS: Especificar o mês em que ocorreu a alteração.

<sup>[2]</sup> e <sup>[3]</sup> LEI: Informar o ano, número, e a data da lei municipal que fornece a base legal para a ocorrência da alteração.

[4] e [5] NÚMERO E TIPO DO ATO OFICIAL: Informar o número e o Tipo do Ato Oficial que autorizou a abertura do crédito adicional consoante artigos 42 e 44 da Lei 4320/64.

[6] TIPO DE CRÉDITO ADICIONAL: Para créditos adicionais suplementares, especiais e remanejamento/transposição/transferência é obrigatório informar os campos: "Número da lei municipal que aprovou a LOA alterada", "Ano da lei municipal que aprovou a LOA alterada" e "Data de publicação da LOA alterada". Para crédito adicional extraordinário não é obrigatório informar estes campos.

Os créditos adicionais suplementares, previamente definidos na LDO e/ou LOA, excluídos do limite legal fixado para a abertura do referido crédito, deverão ser informados como crédito adicional. As movimentações de crédito, por não implicarem alteração da LOA, não deverão ser enviadas neste arquivo, devendo ser informadas nos Balancetes Mensais (Conta Contábil e Conta Corrente).

Deverá ser informado como tipo "1" o Remanejamento, a Transposição ou a Transferência de uma Dotação (Código da Unidade Gestora / Código do Órgão/Código da Unidade Orçamentária/Código da Função/Código da Subfunção/Código do Programa/Código da Ação/Categoria Econômica da Despesa/Grupo de Natureza da Despesa/Modalidade de Aplicação/Elemento de Despesa) já informada pela **Unidade Gestora recebedora do recurso orçamentário** em um dos arquivos CONSDESP.XML, DESPESAF.XML, ATUALDPC.XML ou ATUALDPI.XML, até o mês da referida Prestação de Contas.

Deverá ser informado como tipo "2" o Remanejamento, a Transposição ou a Transferência de uma Dotação (Código da Unidade Gestora / Código do Órgão/Código da Unidade Orçamentária/Código da Função/Código da Subfunção/Código do Programa/Código da Ação/Categoria Econômica da Despesa/Grupo de Natureza da Despesa/Modalidade de Aplicação/Elemento de Despesa) ainda não informada pela **Unidade Gestora recebedora do recurso orçamentário** em um dos arquivos CONSDESP.XML, DESPESAF.XML, ATUALDPC.XML ou ATUALDPI.XML, até o mês da referida Prestação de Contas.

[7] TIPO DE FONTE DE RECURSOS: Especificar a fonte de recursos conforme art. 43, § 1º da Lei Federal 4320/64. A fonte não é obrigatória para tipo de crédito extraordinário e obrigatório para as demais naturezas de crédito.

Considerando que a IPC 00/2013 - Instrução de Procedimentos Contábeis - não contempla no PCASP a fonte 5% Recursos Recebidos do FUNDEB (art. 21, 2º da Lei Federal 11.494/2007) para contabilização de abertura de créditos adicionais, esta deverá ser alocada no ATUALDPI em um dos tipos de fontes de recursos previstos no artigo 43 da Lei Federal 4320/64.

### [8] TIPO DA ATUALIZAÇÃO:

REDUÇÃO: Especificar o valor da subtração do crédito orçamentário. ADIÇÃO: Especificar o valor acrescido ao crédito orçamentário. INCLUSÃO: Especificar o valor da nova dotação orçamentária incluída.

[9] SALDO ATUAL INFORMADO: Especificar o valor atualizado do crédito orçamentário, que apresentará o novo valor da dotação orçamentária em decorrência da subtração ou do acréscimo efetuado. Quando for informada a operação inclusão, o saldo atual informado deverá ser igual ao valor da atualização e a dotação não pode existir no banco de dados (informação nova).

Os campos saldo atual informado deverão ser agrupados por Classificação da Despesa sendo considerado, pelo CidadES, o número do registro para efeito do controle da sequência do valor do saldo atual informado.

Exemplo:

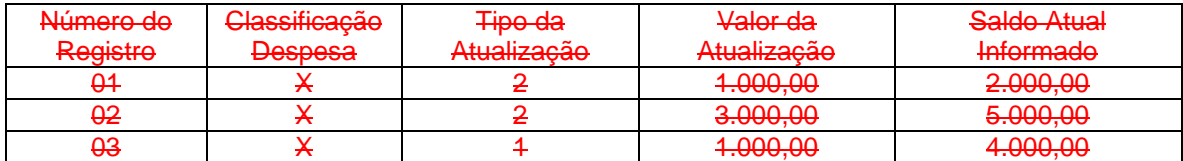

Onde Classificação da Despesa: Código do Órgão, Código da Unidade Orçamentária, Código da Função, Código da Subfunção, Código do Programa, Código da Ação, Categoria Econômica da Despesa, Código do Grupo de Natureza da Despesa, Modalidade de Aplicação, Elemento de Despesa.

# **5.5 Alterado o arquivo HISTEMPENHO.XML (ou HistoricoEmpenhos.xml)**

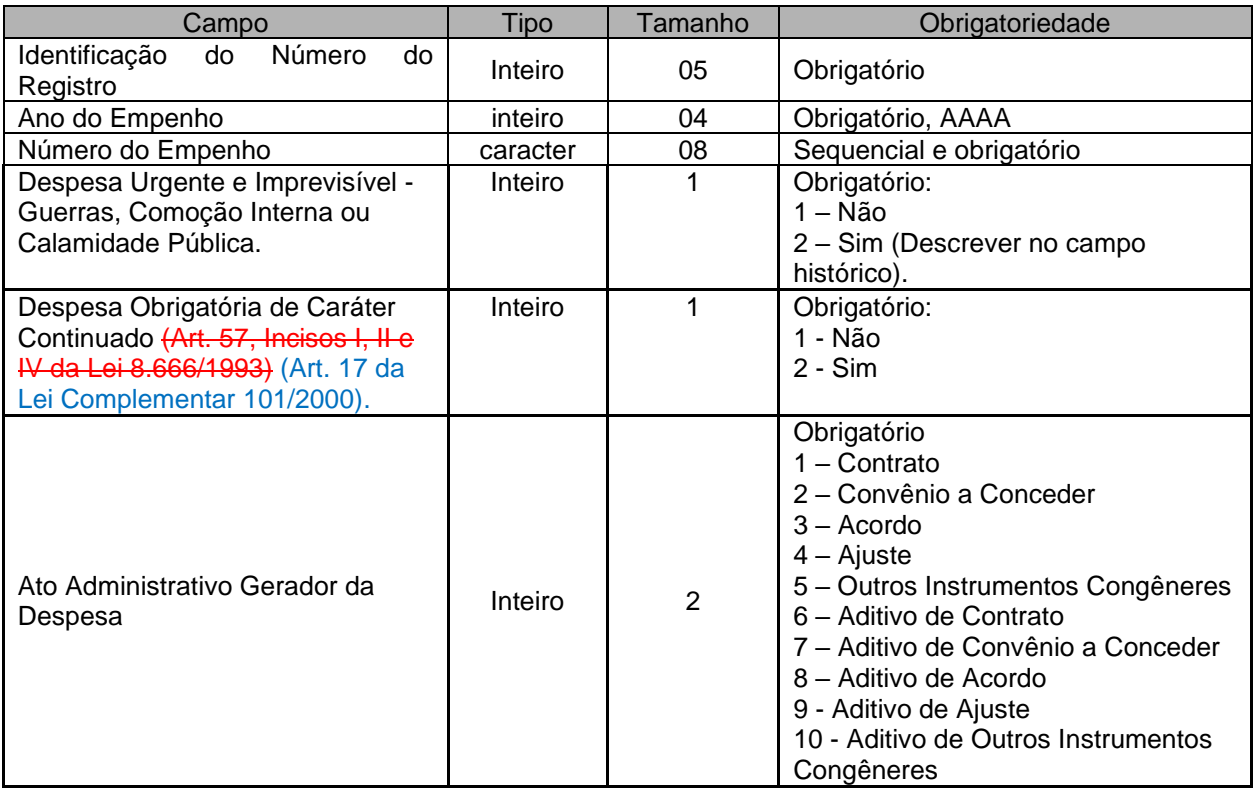

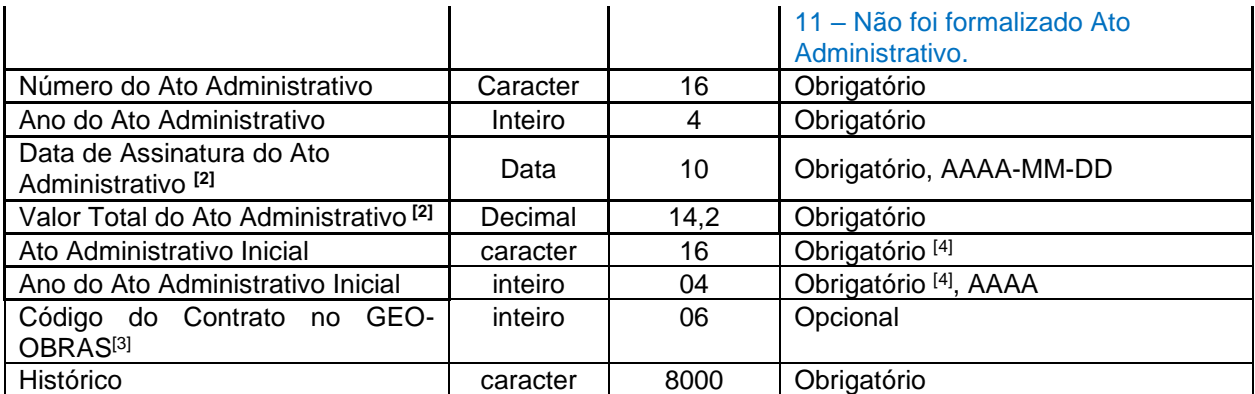

[2] Quando não existir contrato, convênio a conceder, acordo, ajuste, outro instrumento congênere e seus respectivos aditivos foi formalizado ato administrativo gerador da despesa (opção 11) para o referido empenho, informar o Número do Ato Administrativo 0000000000000000 e Ano do Ato Administrativo 0000, neste caso os demais campos referentes ao Ato Administrativo serão opcionais.

[3] Campo Obrigatório para Obras e Serviços de Engenharia de valor superior a R\$ 15.000,00.

[4] Obrigatório apenas quando o Ato Administrativo Gerador da Despesa for igual a 6, 7, 8, 9 e 10 (Aditivos).

## **5.6 Alterado o arquivo PARCELPREVACOMP.XML (ou ParcelamentoPrevidenciarioAcompanhamento.XML)**

**Descrição:** Este arquivo deverá detalhar as informações do acompanhamento dos acordos de parcelamentos previdenciários firmados pelo Ente junto ao RPPS ou RGPS, vigentes no exercício da prestação de contas, em consonância com as informações encaminhadas por meio do Sistema Cadprev da Secretaria de Previdência do Governo Federal e Receita Federal do Brasil. **Deverá ser encaminhado pelas Unidades Gestoras que efetuarem os pagamentos das parcelas pagas, de acordo com sua execução orçamentária.**

### **Estrutura:**

<?xml version="1.0" encoding="UTF-8"?>

<PrestacaoContasMensal>

<ParcelamentoPrevidenciarioAcompanhamento\_Schema>

- <ParcelamentoPrevidenciarioAcompanhamento>
- <IdNumRegistro>99999</IdNumRegistro>

<CodigoUnidadeGestora>XXXXXXXXXXX</CodigoUnidadeGestora>

- <NumeroAcordoParcelamento>9999999999</NumeroAcordoParcelamento>
- <AnoAcordoParcelamento>9999</AnoAcordoParcelamento>
- <NumeroParcela>9999</NumeroParcela>
- <DataVencimentoParcela>9999-99-99</DataVencimentoParcela>
- <DataPagamentoParcela>9999-99-99</DataPagamentoParcela>
- <ValorPrincipalParcela>99999999999999.99</ValorPrincipalParcela>
- <ValorAtualizacaoParcela>99999999999999.99</ValorAtualizacaoParcela>
- <ValorJurosParcela>99999999999999.99</ValorJurosParcela>
- <ValorMultaParcela>99999999999999.99</ValorMultaParcela>
- <ValorTotalParcela>99999999999999.99</ValorTotalParcela>
- <RegistroValorEstornado>9</RegistroValorEstornado>
- <EmpenhoPrincipalParcela>XXXXXXXX</EmpenhoPrincipalParcela>

<AnoEmpenhoPrincipalParcela>9999</AnoEmpenhoPrincipalParcela>

<EmpenhoJurosEncargosParcela>XXXXXXXX</EmpenhoJurosEncargosParcela>

<AnoEmpenhoJurosEncargosParcela>9999</AnoEmpenhoJurosEncargosParcela>

</ParcelamentoPrevidenciarioAcompanhamento>

 </ParcelamentoPrevidenciarioAcompanhamento\_Schema> </PrestacaoContasMensal>

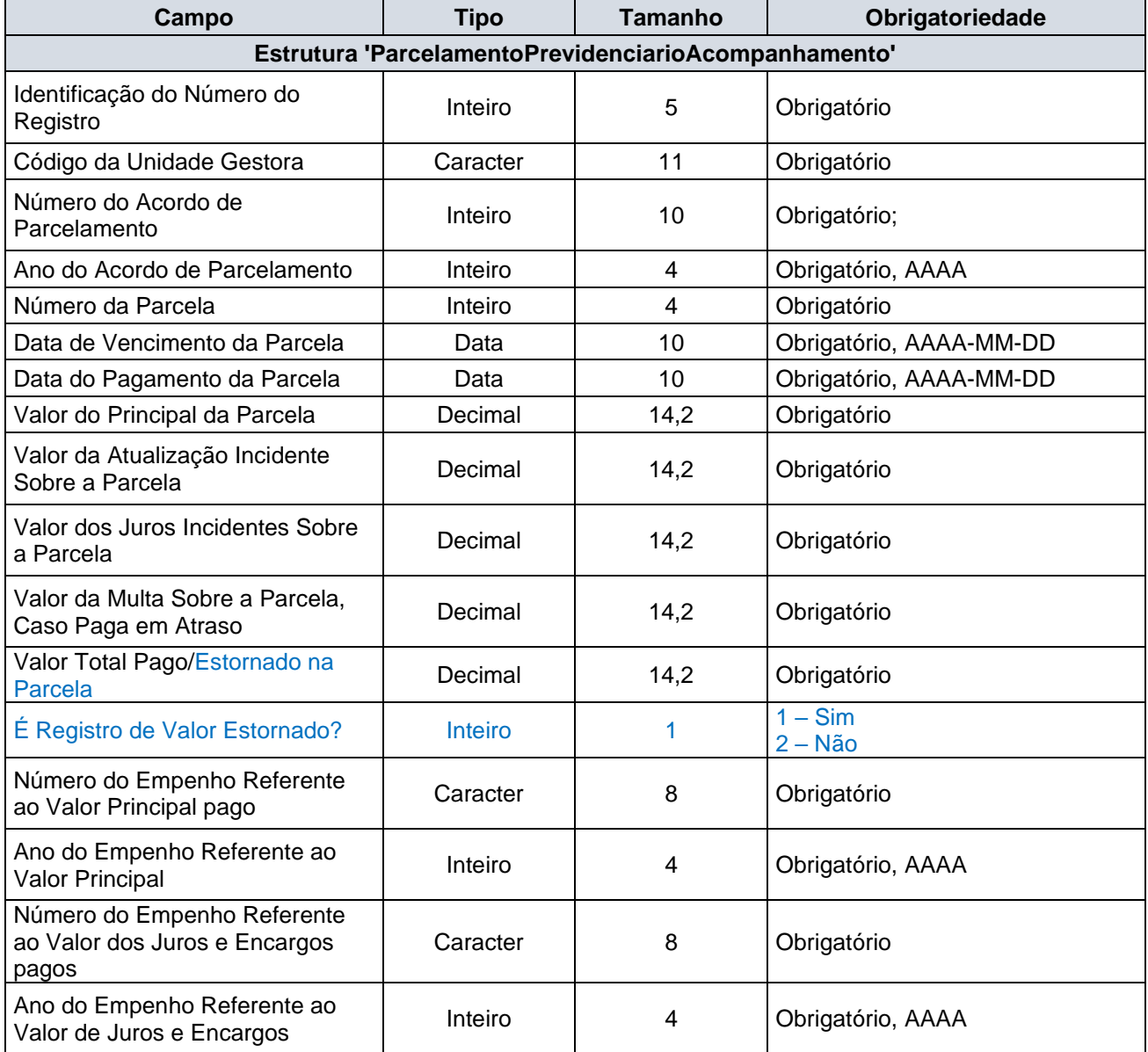

# **5.7 Alterado o Conta Corrente 36: CONTRIBUIÇÕES PREVIDENCIÁRIAS DEVIDAS**

**Função**: Detalhar, na UG Devedora, o ano/mês de competência das contribuições patronais e dos servidores ao RPPS e/ou ao RGPS.

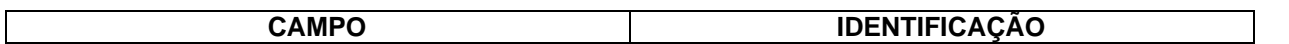

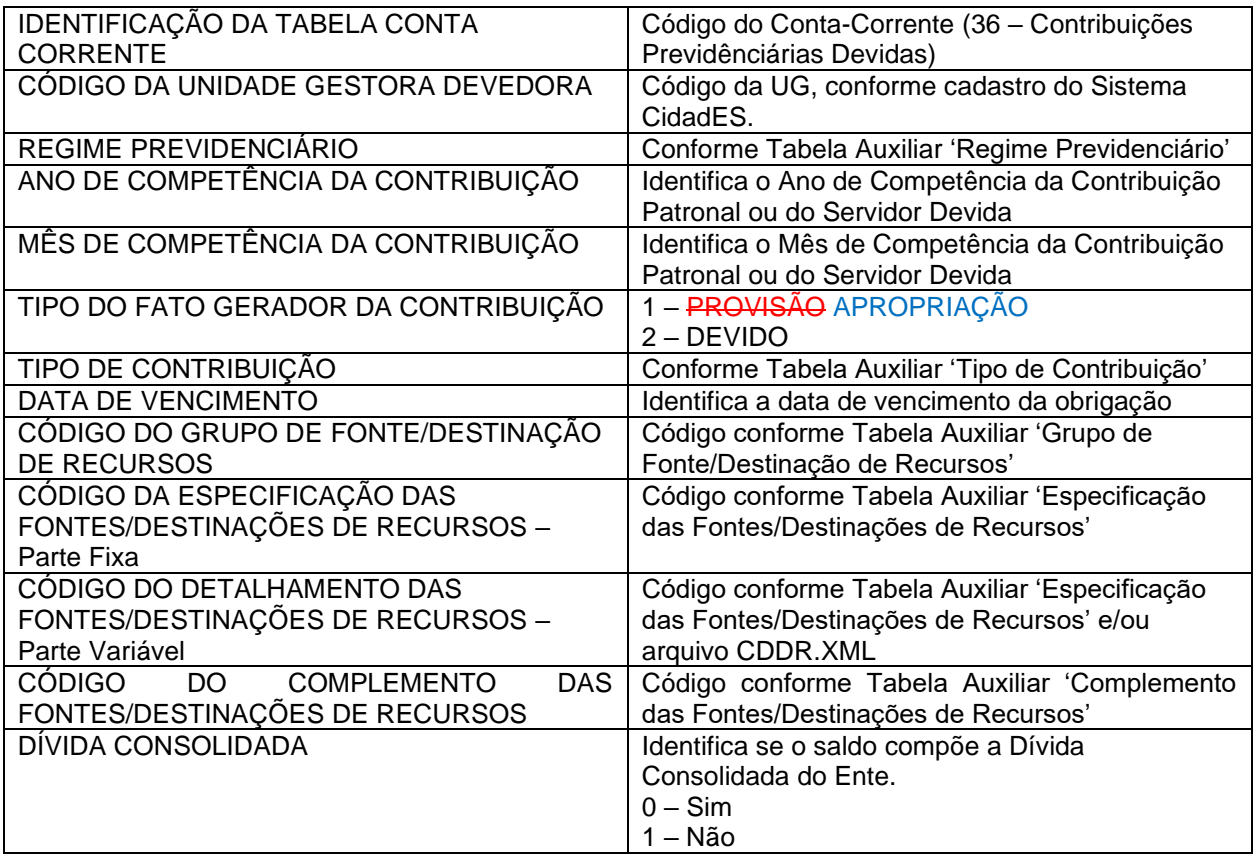

#### **Observações:**

a) No campo *Mês de Competência* utilizar 13 para a contribuição referente ao décimo-terceiro;

b) Quando conta contábil for igual a 2.1.1.2.2.06.00, 2.1.1.2.2.07.00, 2.1.1.4.2.01.00, 2.1.1.4.2.02.02, 2.2.1.4.2.01.00, 2.2.1.4.2.02.02, 2.1.8.8.2.01.01, 2.2.8.8.2.01.01 ou 3.1.2.1.2.01.00, o campo *Regime Previdenciário* deve ser igual a 1, 2 ou 3;

c) Quando conta contábil for 3.1.2.2.3.01.00, 2.1.8.8.3.01.02 ou 2.2.8.8.3.01.0, o campo *Regime Previdenciário* deve ser igual a 4 ou 5;

d) Quando conta contábil for 2.1.1.4.1.01.01, 2.1.1.4.1.01.02**,** 2.1.1.4.3.01.01, 2.1.1.4.3.01.02 ou 2.2.1.4.3.01.01, o campo *Regime Previdenciário* deve ser igual a 4 e o campo *Tipo de Contribuição* deve ser igual a 4;

e) Quando conta contábil for 2.1.1.4.3.01.03, o campo *Regime Previdenciário* deve ser igual a 5;

f) Quando campo *Regime Previdenciário* for igual a 5, então o campo *Tipo de Contribuição* não deve ser enviado;

g) Quando campo *Regime Previdenciário* for igual a 1, 2 ou 3, então campo *Tipo de Contribuição* deve ser 1,  $2, 3, 6, 7, 8$  ou  $9.$ 

h) Quando campo *Regime Previdenciário* for igual a 4, então campo *Tipo de Contribuição* deve ser 4 ou 5;

i) Quando conta contábil for 2.1.8.8.3.01.02 ou 2.2.8.8.3.01.02 e o campo *Regime Previdenciário* for igual a 4, o campo *Tipo de Contribuição* deve ser igual a 5;

j) Quando conta contábil for 2.1.1.4.2.02.02, 2.1.8.8.2.01.01, 2.2.1.4.2.02.02 ou 2.2.8.8.2.01.01, o campo *Tipo de Contribuição* deve ser igual a 3, 6 ou 7.

k) Quando conta contábil for 2.1.1.4.2.01.00, 2.2.1.4.2.01.00 ou 3.1.2.1.2.01.00, o campo *Tipo de Contribuição* deve ser igual a 1 ou 2;

l) Quando conta contábil for 3.1.2.2.3.01.00 e o campo *Regime Previdenciário* for igual a 4, o campo *Tipo de Contribuição* deve ser igual a 4;

m) Quando conta contábil for 2.1.1.4.2.02.01, 2.1.1.4.4.03.01, 2.1.1.4.5.03.01, 2.1.1.4.4.06.00, 2.1.1.4.5.06.00 ou 2.2.1.4.2.02.01, o campo *Regime Previdenciário* deve ser igual a 1, 2 ou 3 e o campo *Tipo de Contribuição* deve ser igual a 1 ou 2.

n) Quando a Contribuição Patronal for oriunda de parcelamento de dívida com o RPPS ou RGPS, preencher o conta corrente da seguinte forma:

<AnoCompetencia>9999</AnoCompetencia> - Informar o último ano do período parcelado.

<MesCompetencia>99</MesCompetencia> - Informar o último mês do período parcelado.

o) Quando o tipo do fato gerador da contribuição for "PROVISÃO" "APROPRIAÇÃO", a data de vencimento não deve ser enviada.

p) A informação de composição para a Dívida Consolidada só deve ser enviada para as seguintes contas contábeis: 2.1.1.4.1.01.02, 2.1.1.4.1.06.00, 2.1.1.4.2.02.01, 2.1.1.4.2.02.02, 2.1.1.4.3.01.02, 2.1.1.4.3.06.00, 2.1.1.4.4.06.00, 2.1.1.4.5.06.00, 2.2.1.4.1.01.00 e 2.2.1.4.3.01.01. Nas demais contas contábeis, a informação não deve ser enviada.

## **5.8 Alterado o Conta Corrente 38: IDENTIFICADOR DE CONTRIBUIÇÕES – RPPS**

**Função**: Detalhar as movimentações das contribuições do RPPS a receber.

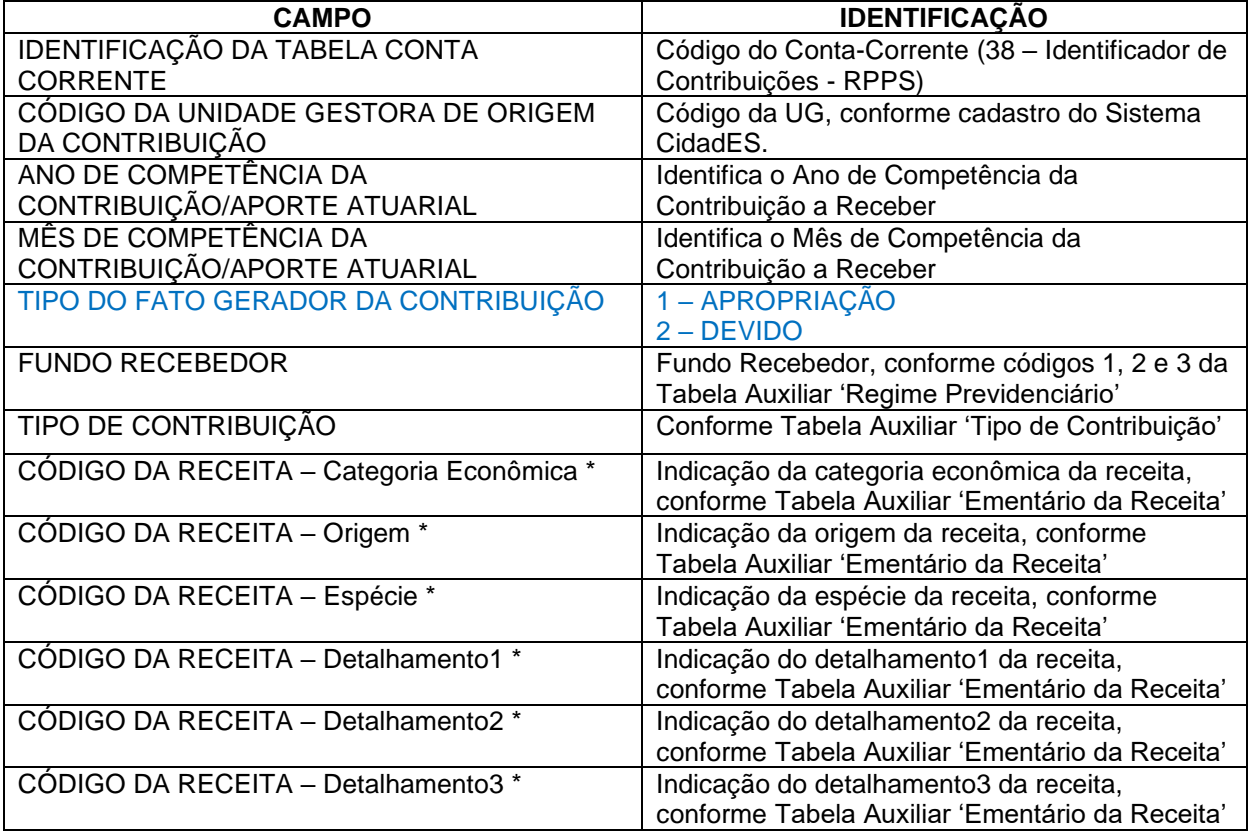

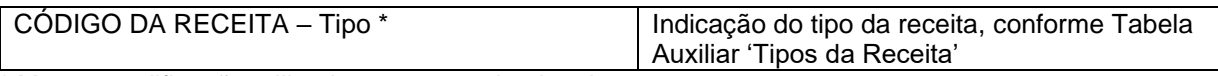

\* Mesma codificação utilizada nas peças de planejamento.

### **Obs. No campo Mês de Competência utilizar 13 para a contribuição referente ao décimo-terceiro.**

#### **IMPORTANTE!!! Notas:**

1 **-** Se a informação encaminhada neste Conta Corrente referir-se a parcelamento, deverão ser informados nos campos "MÊS DE COMPETÊNCIA DA CONTRIBUIÇÃO" e "ANO DE COMPETÊNCIA DA CONTRIBUIÇÃO", as competências do período parcelado.

2 - Quando for referente a Aporte para Cobertura do Déficit Financeiro, o Conta Corrente 38 - IDENTIFICADOR DE CONTRIBUIÇÕES – RPPS, deve ser preenchido com a seguinte codificação: 0.0.0.0.00.0.0

### **Inserir no BALANCORR.XML a subestrutura:**

- <IdentificacaoTabelaContaCorrente>**38**</IdentificacaoTabelaContaCorrente>
- <CodigoUnidadeGestora>**XXXXXXXXXXX**</CodigoUnidadeGestora>
- <AnoCompetencia>**9999**</AnoCompetencia>
- <MesCompetencia>**99**</MesCompetencia>
- <TipoFatoGerador>**9**</TipoFatoGerador>
- <FundoRecebedor>**9**</FundoRecebedor>
- <TipoContribuicao>**9**</TipoContribuicao>
- <CodigoReceitaCategoriaEconomica>**X**</CodigoReceitaCategoriaEconomica>
- <CodigoReceitaOrigem>**X**</CodigoReceitaOrigem>
- <CodigoReceitaEspecie>**X**</CodigoReceitaEspecie>

<CodigoReceitaDetalhamento1>**X**</CodigoReceitaDetalhamento1>

<CodigoReceitaDetalhamento2>**XX**</CodigoReceitaDetalhamento2>

<CodigoReceitaDetalhamento3>**X**</CodigoReceitaDetalhamento3>

<CodigoReceitaTipo>**X**</CodigoReceitaTipo>

## **5.9 Alterado o Conta Corrente 43: IDENTIFICADOR DE CONTRIBUIÇÕES - RPPS/FONTE DE RECURSOS**

**Função**: Detalhar as movimentações das contribuições do RPPS a receber e a fonte de recursos.

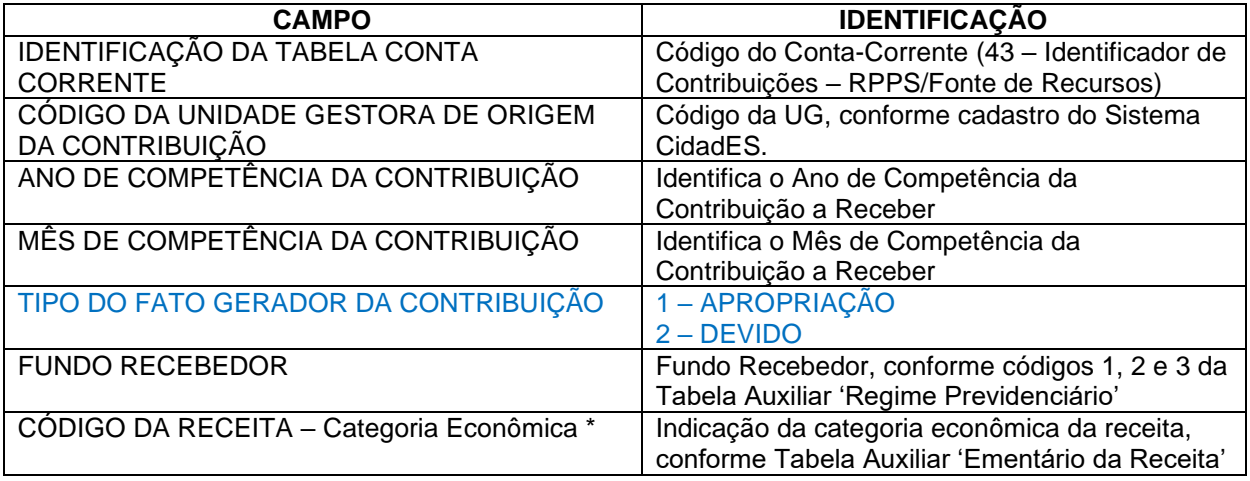

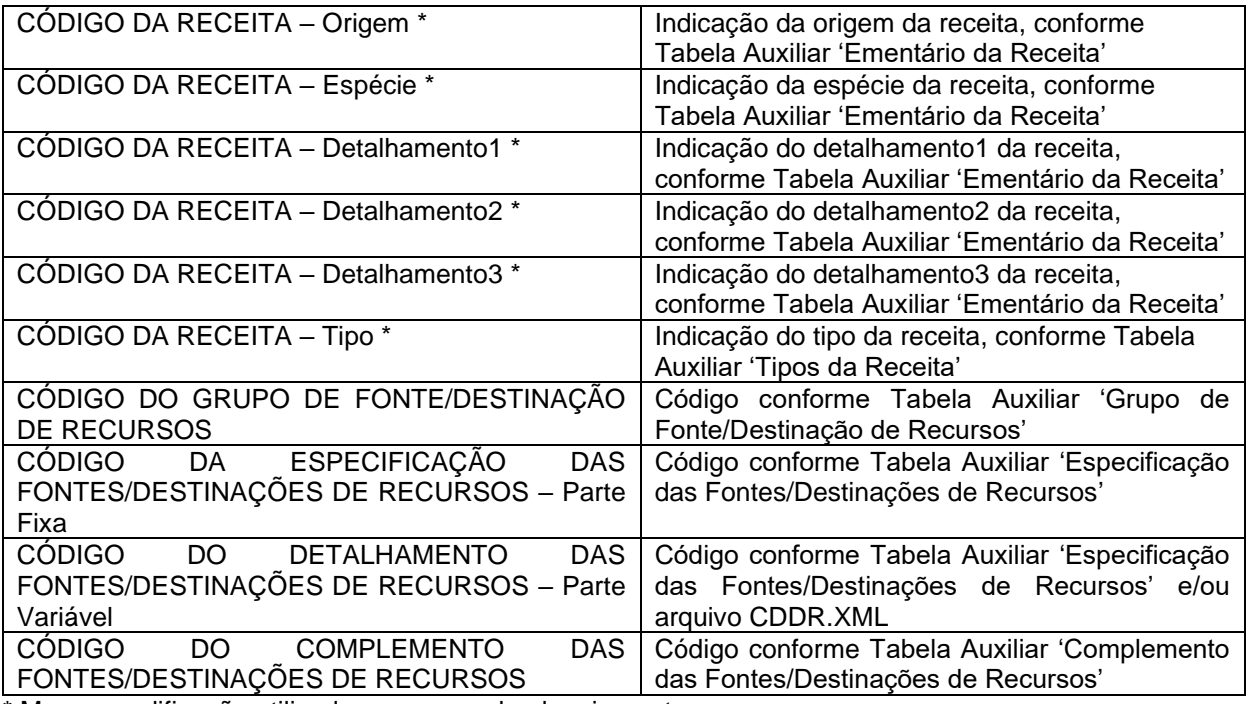

\* Mesma codificação utilizada nas peças de planejamento.

### **Obs. No campo Mês de Competência utilizar 13 para a contribuição referente ao décimo-terceiro.**

#### **Inserir no BALANCORR.XML a subestrutura:**

<IdentificacaoTabelaContaCorrente>**43**</IdentificacaoTabelaContaCorrente>

<CodigoUnidadeGestora>**XXXXXXXXXXX**</CodigoUnidadeGestora>

<AnoCompetencia>**9999**</AnoCompetencia>

<MesCompetencia>**99**</MesCompetencia>

<TipoFatoGerador>**9**</TipoFatoGerador>

<FundoRecebedor>**9**</FundoRecebedor>

<CodigoReceitaCategoriaEconomica>**X**</CodigoReceitaCategoriaEconomica>

- <CodigoReceitaOrigem>**X**</CodigoReceitaOrigem>
- <CodigoReceitaEspecie>**X**</CodigoReceitaEspecie>
- <CodigoReceitaDetalhamento1>**X**</CodigoReceitaDetalhamento1>

<CodigoReceitaDetalhamento2>**XX**</CodigoReceitaDetalhamento2>

<CodigoReceitaDetalhamento3>**X**</CodigoReceitaDetalhamento3>

<CodigoReceitaTipo>**X**</CodigoReceitaTipo>

<CodigoGrupoFonteDestinacaoRecursos>**X**</CodigoGrupoFonteDestinacaoRecursos>

<CodigoEspecificacaoFontesDestinacoesRecursos>**XXX**

</CodigoEspecificacaoFontesDestinacoesRecursos>

<CodigoDetalhamentoFontesDestinacoesRecursos>**XXXX**

</CodigoDetalhamentoFontesDestinacoesRecursos>

<CodigoComplementoFontesDestinacoesRecursos>**XXXX**

</CodigoComplementoFontesDestinacoesRecursos>

# **5.10 Alterado o Conta Corrente 15 - LIQUIDAÇÃO DE EMPENHO**

**Função:** Detalhar as liquidações de empenhos emitidos

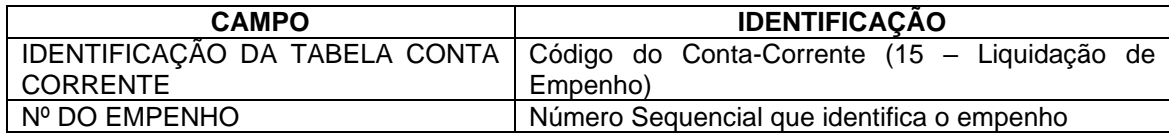

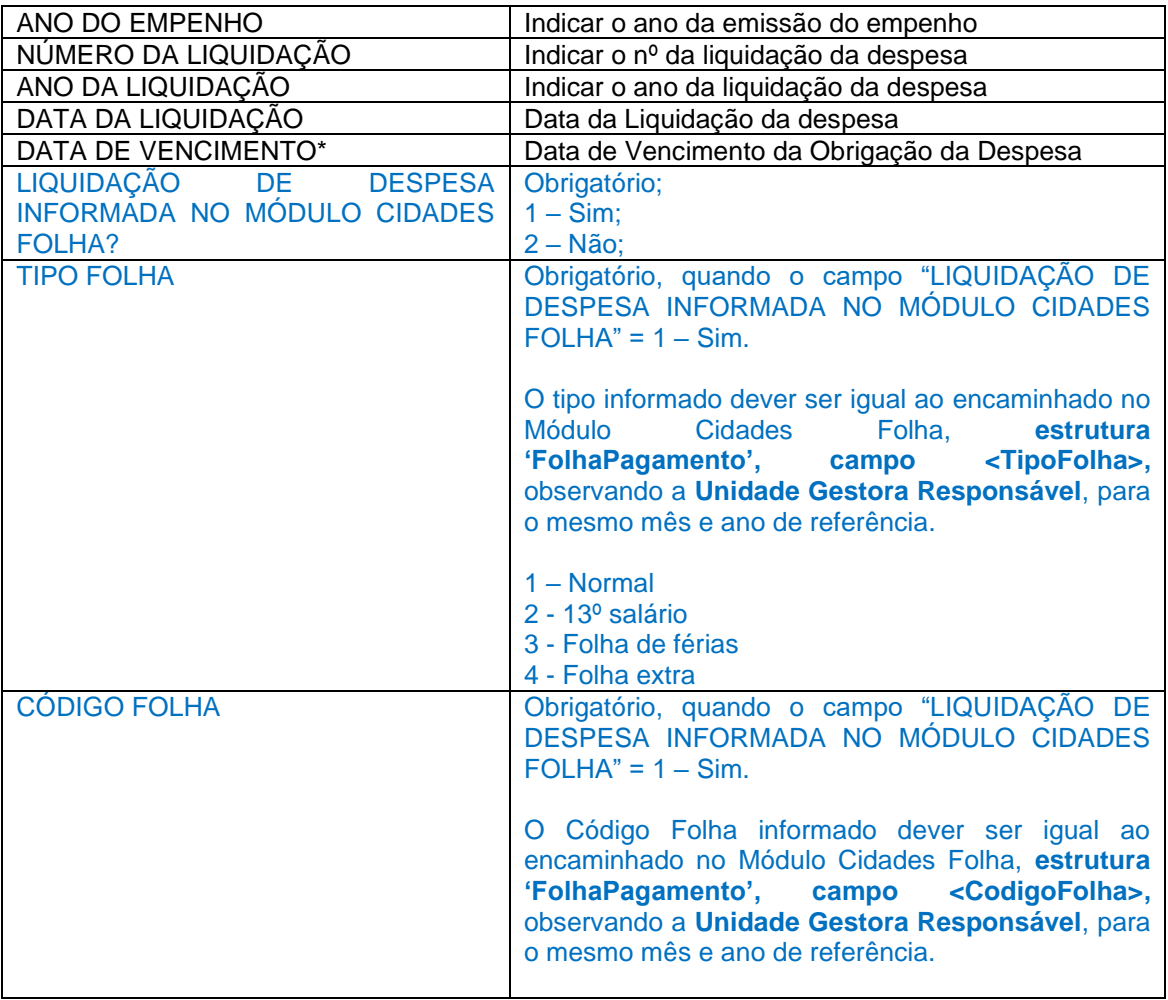

\* Identifica a data de vencimento da obrigação da despesa empenhada. Normalmente é conhecida após a liquidação da despesa.

#### **Inserir no BALANCORR.XML a subestrutura:**

<IdentificacaoTabelaContaCorrente>**15**</IdentificacaoTabelaContaCorrente>

<NumEmpenho>**XXXXXXXX**</NumEmpenho>

- <AnoEmpenho>**9999**</AnoEmpenho>
- <NumLiquidacao> **XXXXXXXX**</NumLiquidacao>
- <AnoLiquidacao>**9999**</AnoLiquidacao>

<DataLiquidacao>**9999-99-99**</DataLiquidacao>

<DataVencimento>**9999-99-99**</DataVencimento>

<LiquidacaoDespesaModuloCidadesFolha>**9**</LiquidacaoDespesaModuloCidadesFolha>

- <TipoFolha>**9**</TipoFolha>
- <CodigoFolha>**XXXXXXXXXXXXXXXX**</CodigoFolha>

## **5.11 Alterado o Conta Corrente 17: CONTROLE DE RP PROCESSADOS E NÃO PROCESSADOS LIQUIDADOS**

**Função:** Detalhar os empenhos inscritos em Restos a Pagar Processados e Não Processados Liquidados.

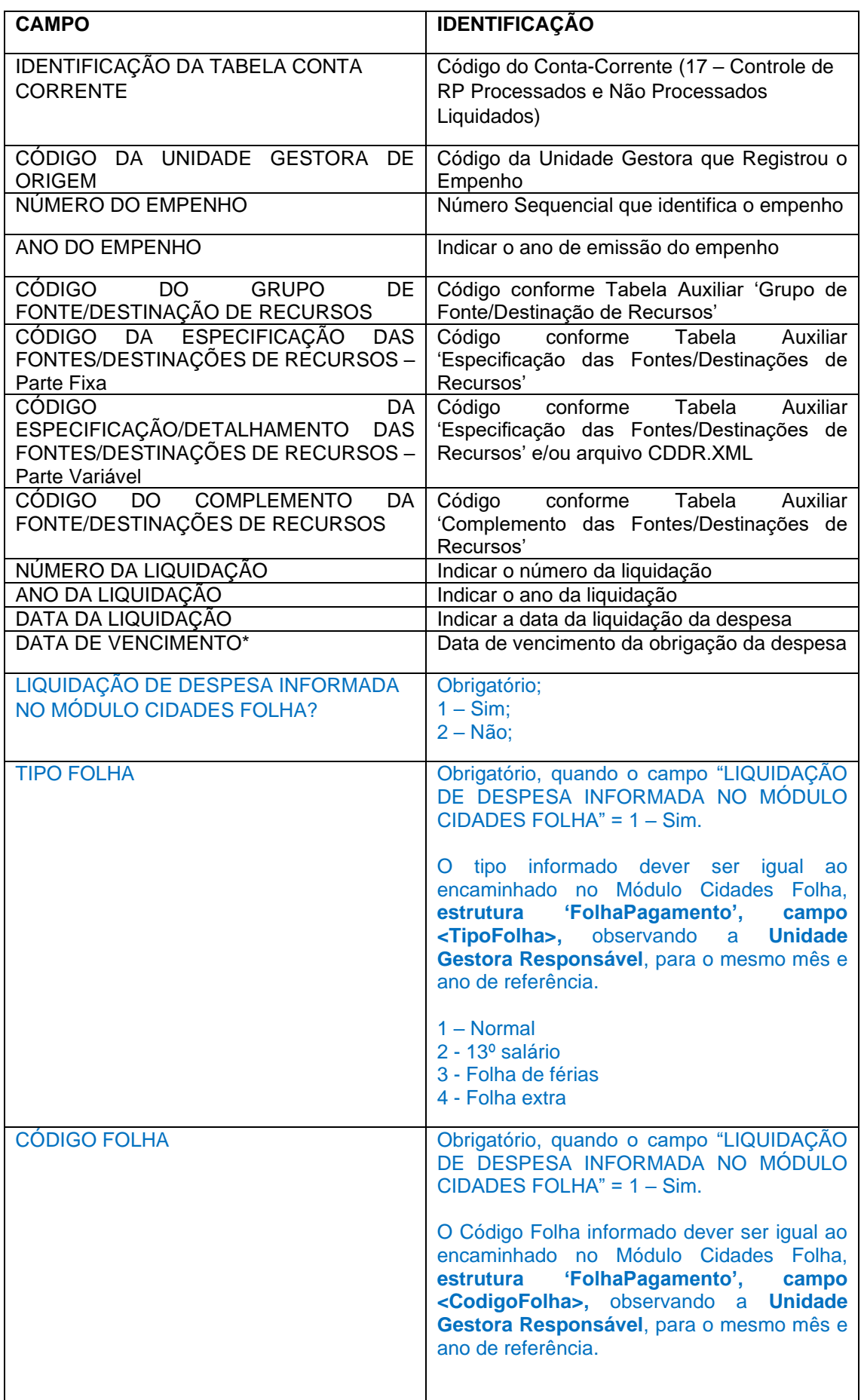

\* Identifica a data de vencimento da obrigação da despesa empenhada. Normalmente é conhecida após a liquidação da despesa.

#### **Inserir no BALANCORR.XML a subestrutura:**

<IdentificacaoTabelaContaCorrente>**17**</IdentificacaoTabelaContaCorrente> <CodigoUnidadeGestora>**XXXXXXXXXXX**</CodigoUnidadeGestora> <NumEmpenho>**XXXXXXXX**</NumEmpenho> <AnoEmpenho>**9999**</AnoEmpenho> <CodigoGrupoFonteDestinacaoRecursos>**X**</CodigoGrupoFonteDestinacaoRecursos> <CodigoEspecificacaoFontesDestinacoesRecursos>**XXX** </CodigoEspecificacaoFontesDestinacoesRecursos> <CodigoDetalhamentoFontesDestinacoesRecursos>**XXXX** </CodigoDetalhamentoFontesDestinacoesRecursos> <CodigoComplementoFontesDestinacoesRecursos>**XXXX** </CodigoComplementoFontesDestinacoesRecursos> <NumLiquidacao>**XXXXXXXX**</NumLiquidacao> <AnoLiquidacao>**9999**</AnoLiquidacao> <DataLiquidacao>**9999-99-99**</DataLiquidacao> <DataVencimento>**9999-99-99**</DataVencimento> <LiquidacaoDespesaModuloCidadesFolha>**9**</LiquidacaoDespesaModuloCidadesFolha> <TipoFolha>**9**</TipoFolha>

<CodigoFolha>**XXXXXXXXXXXXXXXX**</CodigoFolha>

# **5.12Alterado o arquivo DOCS.XML (ou Documento.xml)**

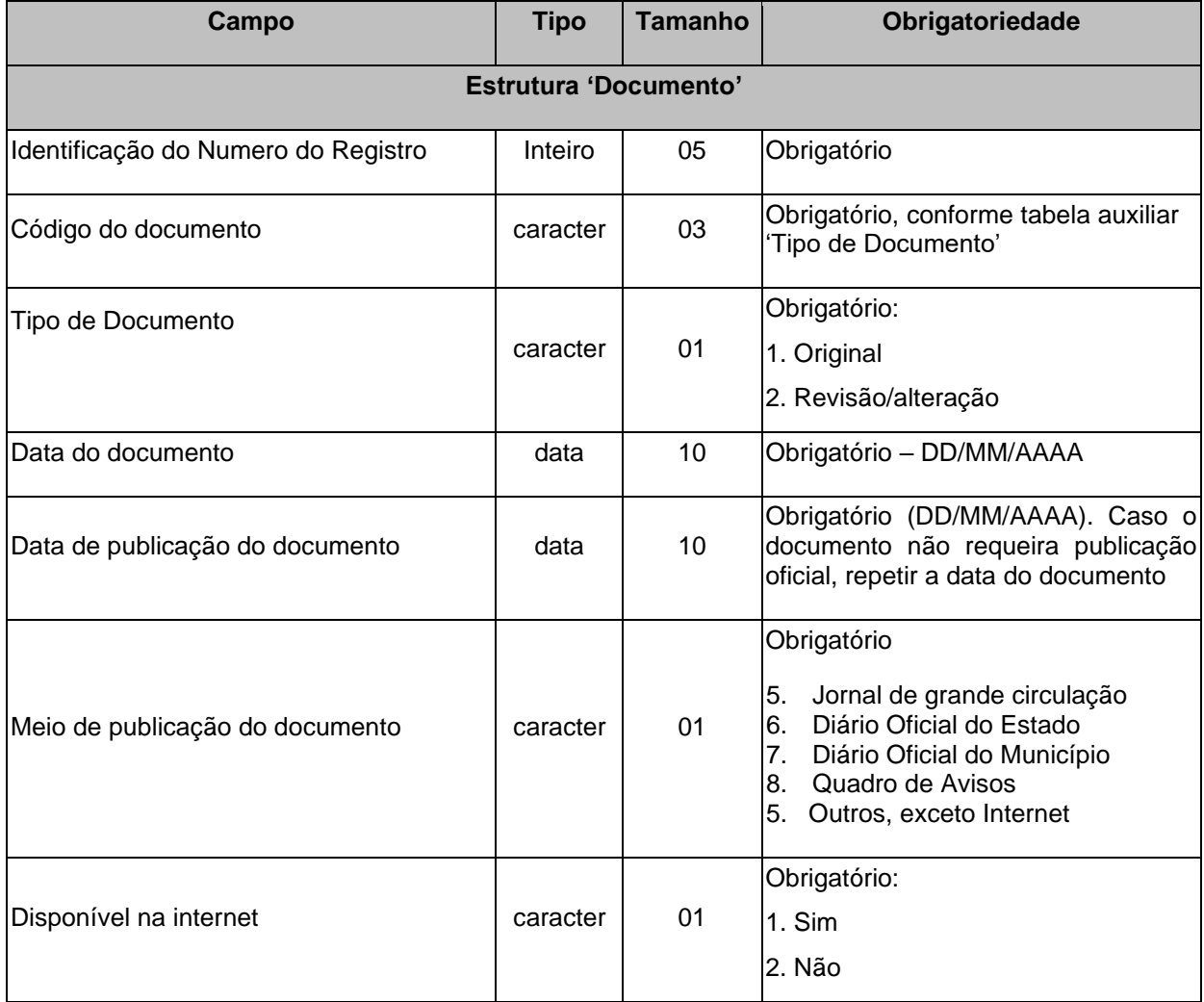

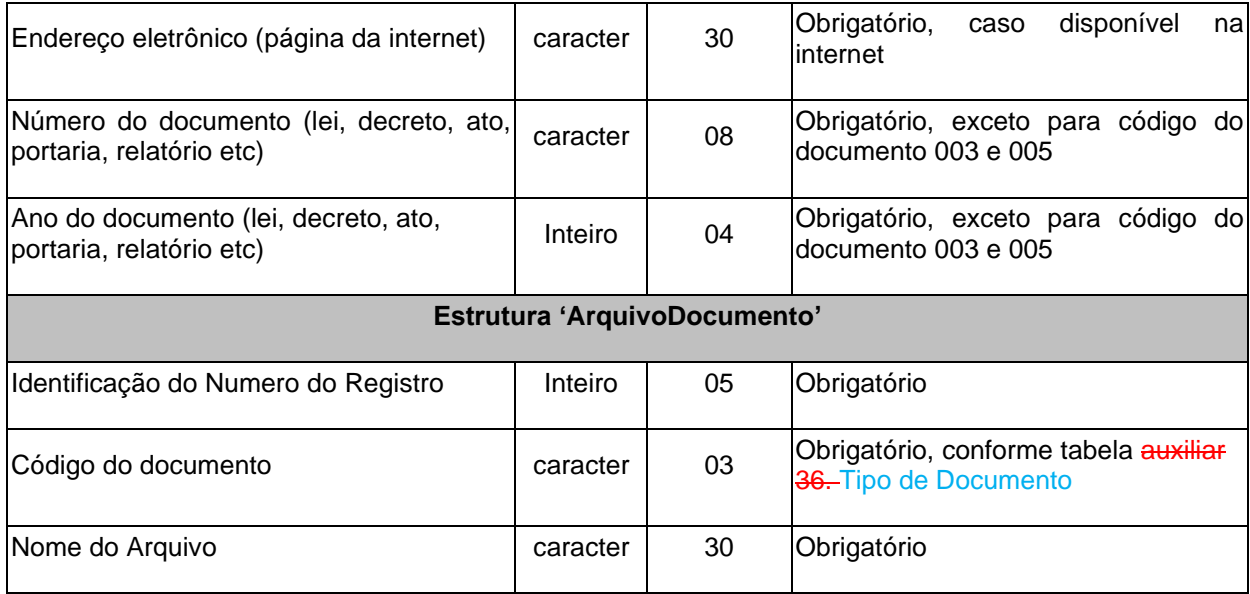

# **5.13Alteradas observações ao Ementário da Receita**

**\*** Conforme MCASP – 7ª 9ª Edição – Parte 1 – Procedimentos Contábeis Orçamentários (pág. 52 56):

"Para que a lei orçamentária seja aprovada de modo equilibrado, a classificação "9990.00.00 – Recursos arrecadados em exercícios anteriores" encontra-se disponível na relação de naturezas de receitas, conforme estabelecido Portaria Interministerial STN/SOF nº 163/2001. **Somente para suprir a excepcionalidade dos Regimes Próprios de Previdência Social (RPPS), o Balanço Orçamentário destes entes poderá incluir recursos arrecadados em exercícios anteriores para fins de equilíbrio orçamentário.** Quando da execução do orçamento, estes recursos serão identificados por meio de superávit financeiro, fonte para suportar as despesas orçamentárias previamente orçadas. Para fins de contabilização dos valores previstos no Projeto de Lei Orçamentária Anual (PLOA), o ente poderá efetuar facultativamente os registros em contas orçamentárias e de controle de disponibilidade de recursos, conforme demonstrado a seguir:

Natureza da informação: orçamentária D 5.2.2.1.1.xx.xx Dotação Inicial – (RAEA) C 6.2.2.1.1.xx.xx Crédito Disponível

Natureza da informação: controle D 8.2.1.1.1.01.xx DDR – Recursos Disponíveis para o Exercício C 8.2.1.1.1.02.xx DDR – Recursos de Exercícios Anteriores

A conta 8.2.1.1.1.02.xx DDR – Recursos de Exercícios Anteriores registra o valor das disponibilidades provenientes de recursos de exercícios anteriores, cuja execução depende de autorização. Essa conta tem natureza credora e não inverte saldo. Quando da utilização desses recursos no exercício corrente, além dos registros nas contas de execução orçamentária, registra-se os valores autorizados em contas de controle.

Natureza da informação: controle D 8.2.1.1.1.02.xx DDR – Recursos de Exercícios Anteriores C 8.2.1.1.1.01.xx DDR – Recursos Disponíveis para o Exercício

Destaca-se, contudo, que outra forma alternativa de registro corresponderia a não incluir no PLOA as despesas que seriam suportadas pelos RAEA. Ao optar por esta prática, no início do exercício seguinte o ente poderia abrir créditos adicionais, agora já suportados pelo Superávit Financeiro no Balanço Patrimonial do exercício anterior".

# **5.14 Alterações promovidas pela Portaria Normativa nº 77/2022**

I - Alterar a **Tabela Auxiliar Ementário da Receita**, que integra o Anexo IV da Instrução Normativa TC 68, de 8 de dezembro de 2020, com a inclusão de novas naturezas de receita, válidas para o Exercício de 2022 e seguintes. A Tabela Auxiliar **Ementário da Receita** será disponibilizada na página do TCEES na internet, conforme estabelecido pelo Art. 31 desta Instrução Normativa, no endereço eletrônico [https://www.tcees.tc.br/cidades/pcm-prestacao-de-contas-mensal.](https://www.tcees.tc.br/cidades/pcm-prestacao-de-contas-mensal)

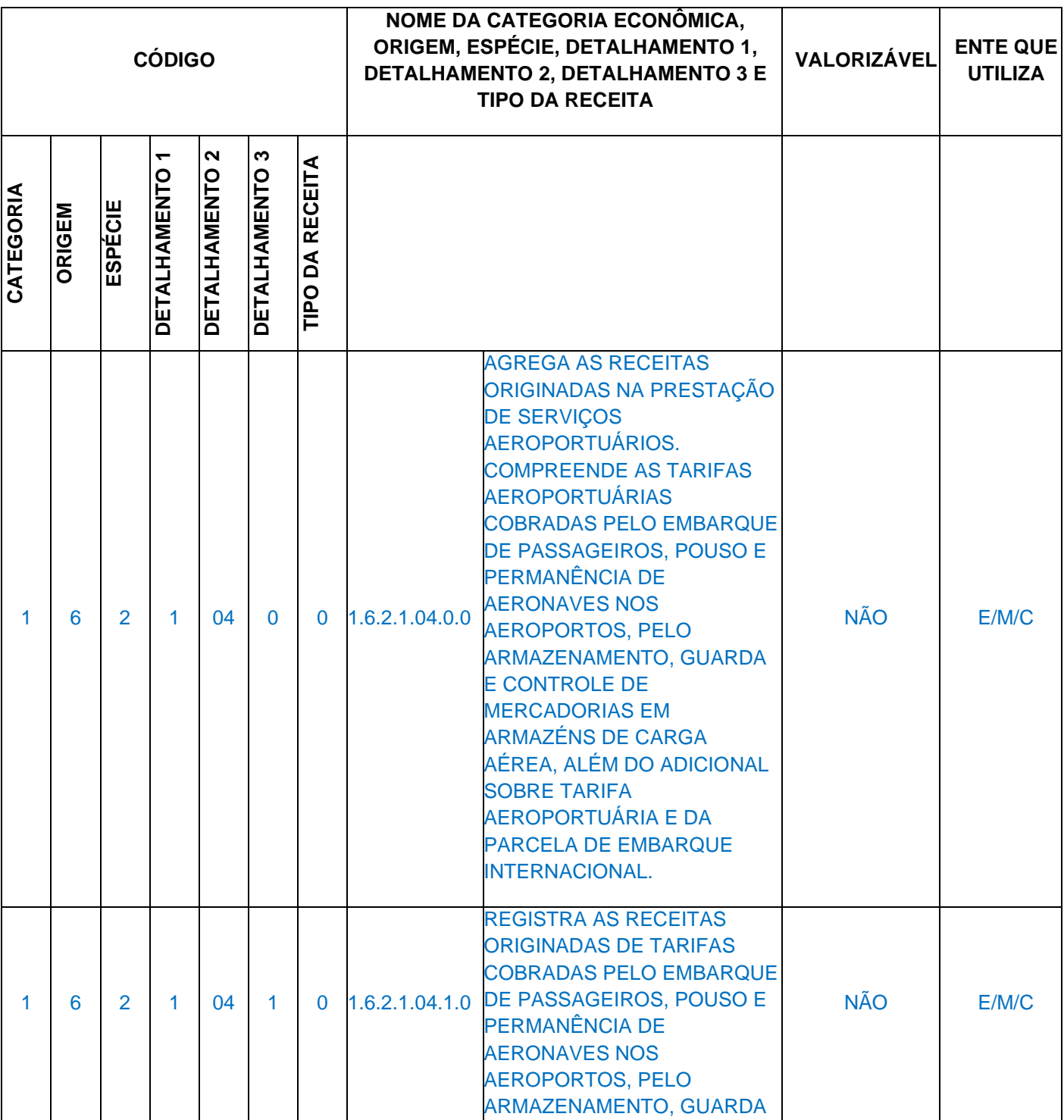

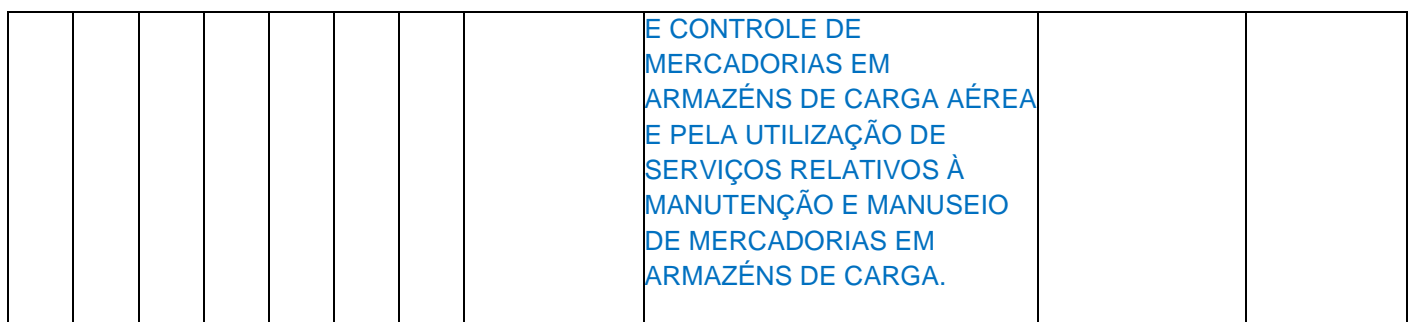

II - Excluir o arquivo **LICITACAO.XML**, que integra o Anexo IV da Instrução Normativa TC 68, de 8 de dezembro de 2020, válido para o Exercício de 2023 e seguintes.

**Descrição:** Este arquivo deverá conter os dados das licitações homologadas no mês.

**Estrutura:**

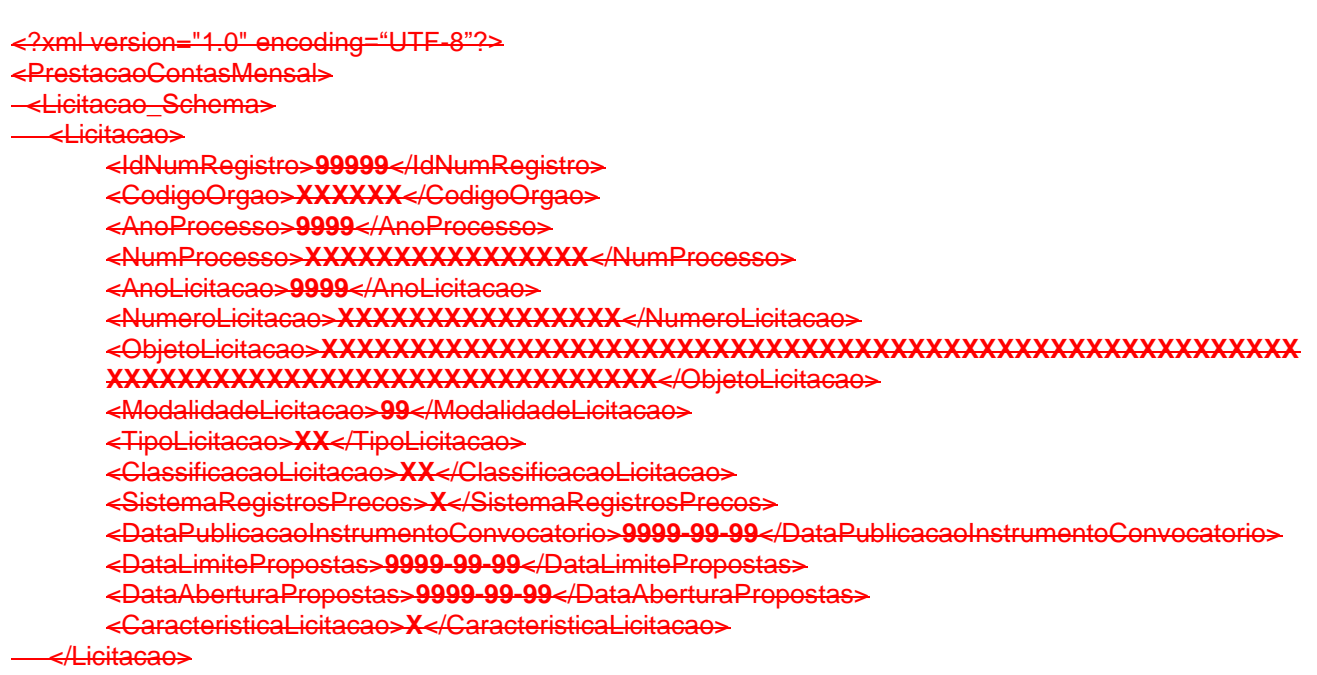

</Licitacao\_Schema>

</PrestacaoContasMensal>

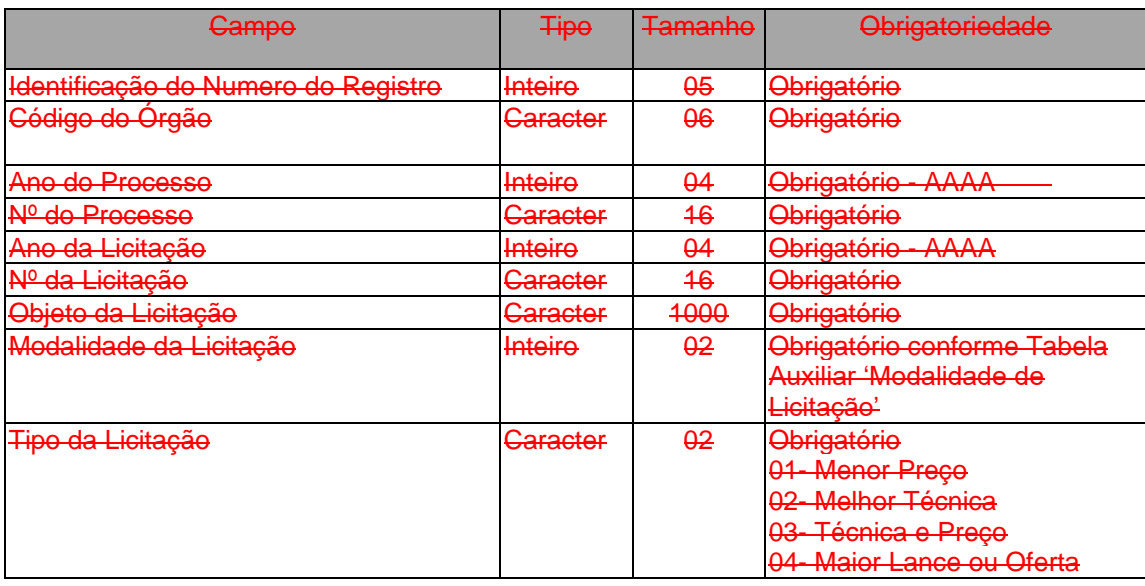

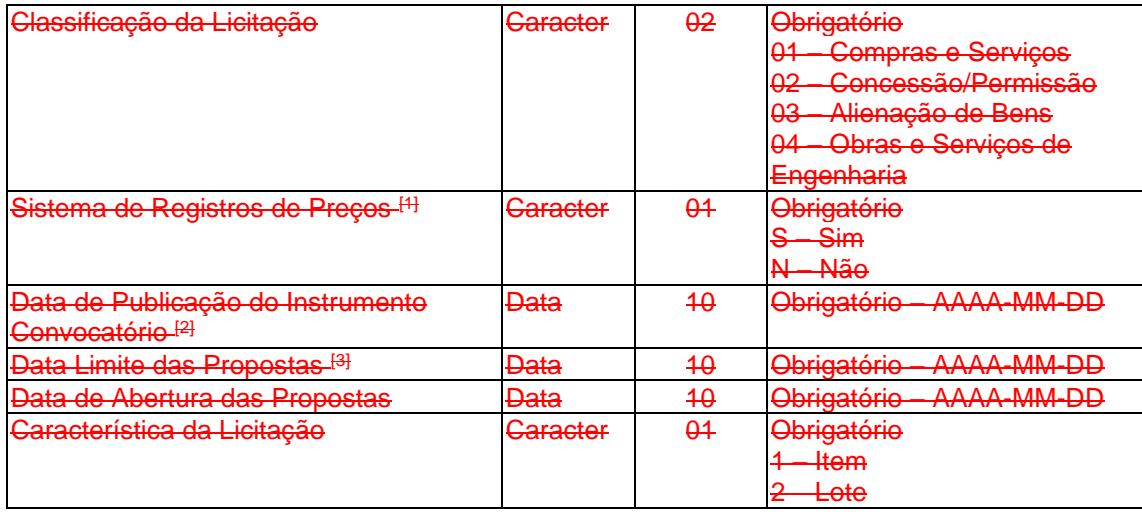

[1] Quando as contratações de serviços ou a aquisição de bens forem processadas através de Sistema de Registro de Preços previsto no artigo 15, inciso II da Lei 8666/93 a Modalidade da Licitação deve ser Concorrência ou Pregão. As adesões a Ata de Registro de Preços de outro Órgão ou Entidade da administração Pública (carona), bem como as licitações realizadas com financiamentos estrangeiros (§5º, art. 42 da Lei 8.666/93), não deverão ser informadas neste arquivo.

[2] Informar a data de publicação do ato convocatório da licitação, ou, no caso de convite, a data de entrega do respectivo convite ao interessado.

<sup>[3]</sup> Informar a data de encerramento da fase de recebimento das propostas.

III - Excluir o arquivo **ITEMLOTELIC.XML (ou LicitacaoItemLote.xml).XML**, que integra o Anexo IV da Instrução Normativa TC 68, de 8 de dezembro de 2020, válido para o Exercício de 2023 e seguintes.

**Descrição:** Este arquivo deverá conter as informações dos itens/lotes de licitações homologadas.

#### **Estrutura:**

<?xml version="1.0" encoding="UTF-8"?> <PrestacaoContasMensal> <LicitacaoItemLote\_Schema> <LicitacaoItemLote> <IdNumRegistro>**99999**</IdNumRegistro> <NumSequencialItemLote>**999**</NumSequencialItemLote> <CodigoOrgao>**XXXXXX**</CodigoOrgao> <AnoProcesso>**9999**</AnoProcesso> <NumProcesso>**XXXXXXXXXXXXXXXX**</NumProcesso> <AnoLicitacao>**9999**</AnoLicitacao> <NumeroLicitacao>**XXXXXXXXXXXXXXXX**</NumeroLicitacao> <Descricao>**XXXXXXXXXXXXXXXXXXXXXXXXXXXXXXXXXXXXXXXXXXXXXXXXXXXXXXXXXXX XXXXXXXXXXXXXXXXXXXXXXXXXXXXXXXXXXX**</Descricao> <QuantidadeCotadaItemLote>**999999999999999.99**</QuantidadeCotadaItemLote> <UnidadeMedidaItemLote>**XXXXXXXXXXXXXXX**</UnidadeMedidaItemLote> <ValorUnitarioCotadoItemLote>**999999999999999.99**</ValorUnitarioCotadoItemLote> <TipoIdentificacao>**XX**</TipoIdentificacao> <CodigoCredorFornecedor>**XXXXXXXXXXXXXX**</CodigoCredorFornecedor> <DataHomologacao>**9999-99-99**</DataHomologacao> <DataPublicacaoResultado>**9999-99-99**</DataPublicacaoResultado> </LicitacaoItemLote> </LicitacaoItemLote\_Schema>

</PrestacaoContasMensal>

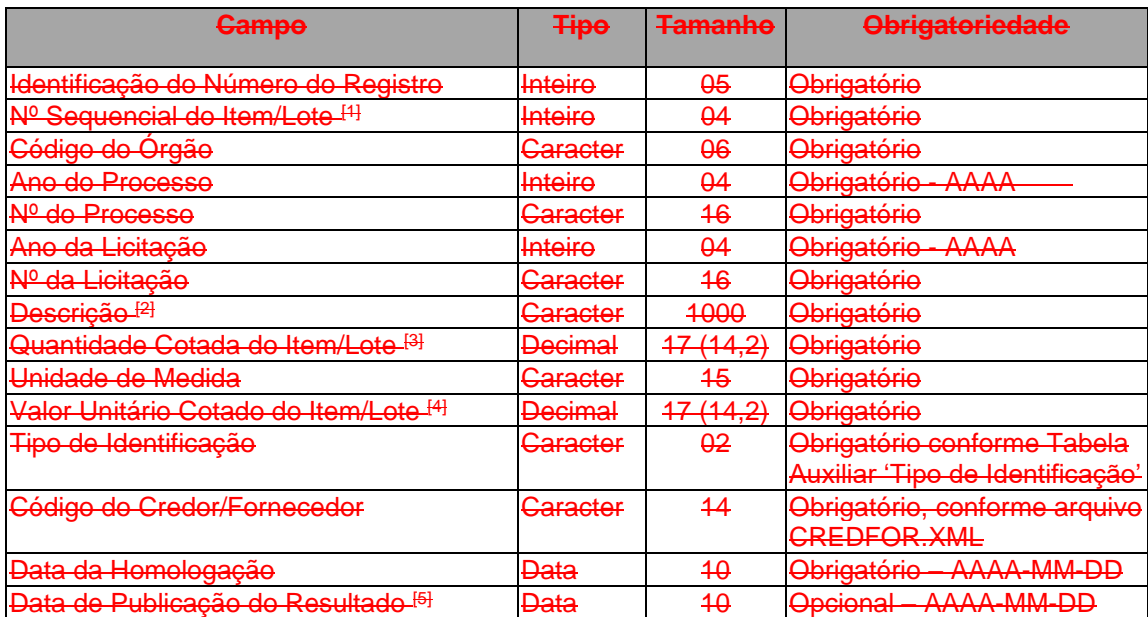

[1] Informar o número de ordem do item/lote licitado, dentro da sequência de especificação do objeto da licitação. [2] Informar a descrição sucinta do item/lote licitado, acrescentando o tipo de unidade especificada no produto adquiro (exemplo: litro, kilo, unidade, kilômetro, caixa, etc.)

[3] Informar a quantidade cotada do Item/Lote. Se a característica do objeto for por Lote ou por Registro de Preços, previsto no artigo 15, inciso II da Lei 8666/93, a quantidade deverá ser igual a 01. [4] Informar o valor unitário cotado, em Reais, para a quantidade do Item/Lote.

[5] Informar a data de divulgação do resultado do certame.

IV - Excluir a Tabela Auxiliar **Modalidade de Licitação**, que integra o Anexo IV da Instrução Normativa TC 68, de 8 de dezembro de 2020, válido para o Exercício de 2023 e seguintes.

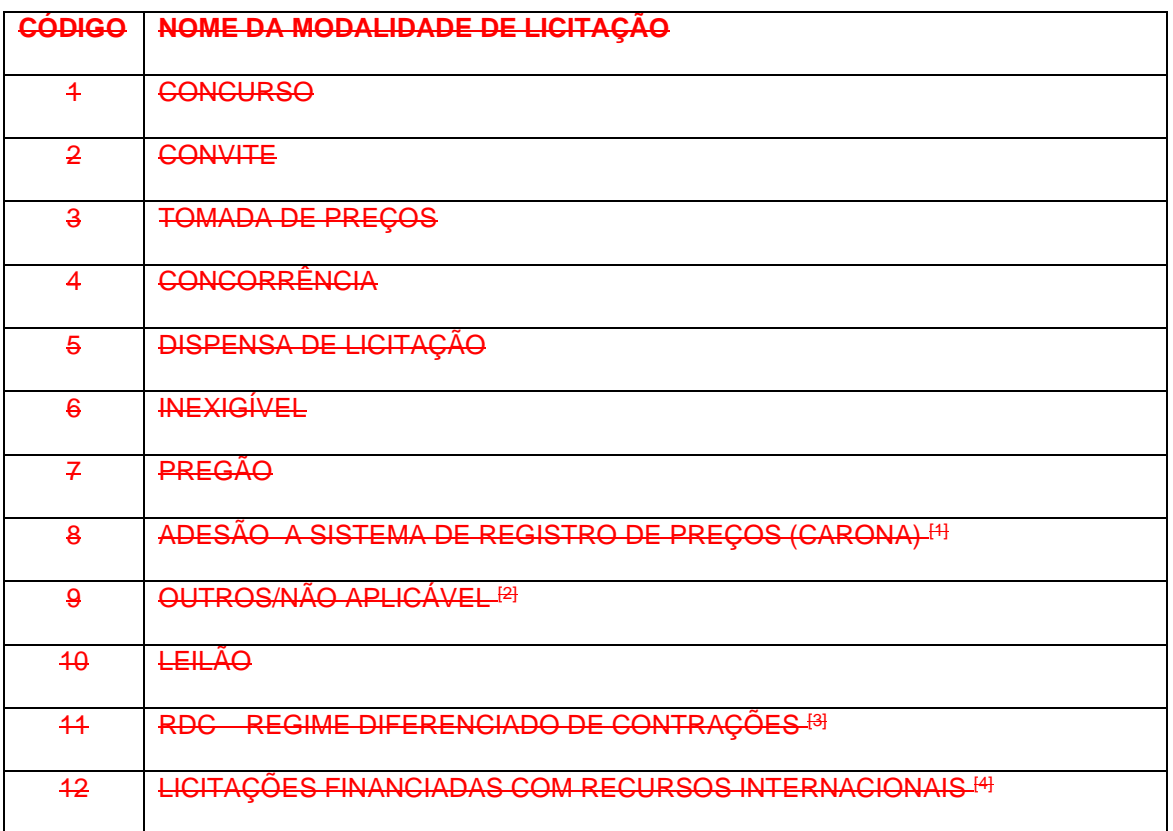

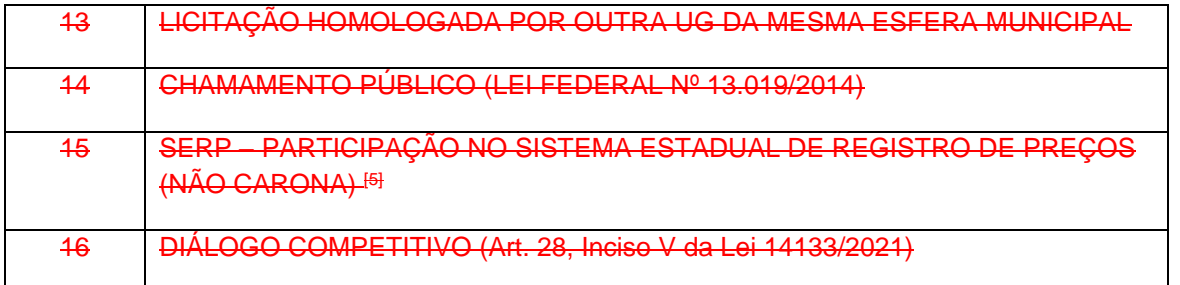

[1] Sistema de Registro de Preços (SRP) – Motivo utilizado por UG que aderir a Ata de Registro de Preços de outro Órgão ou Entidade da Administração Pública.

[2] Legislação específica (pessoal, encargos patronais, energia elétrica, adiantamentos, etc.).

[3] RDC – Regime Diferenciado de Contratações – Lei Federal nº 12462/2011 e alterações

[4] Modalidade referenciada no §5º do art. 42 da Lei 8.666/93 realizada com financiamento ou doação oriundos de agência oficial de cooperação estrangeira ou organismo financeiro multilateral de que o Brasil seja parte.

[5] Aquisições realizadas pelos municípios com base no sistema SERP - Sistema Estadual de Registro de Precos.

V - Excluir o **Conta Corrente 33: LICITAÇÕES HOMOLOGADAS/REVOGADAS**, que integra o Anexo IV da Instrução Normativa TC 68, de 8 de dezembro de 2020, válido para o Exercício de 2023 e seguintes.

**Função:** Detalhar as licitações homologadas/revogadas pela entidade pública no mês

#### **Subestrutura:**

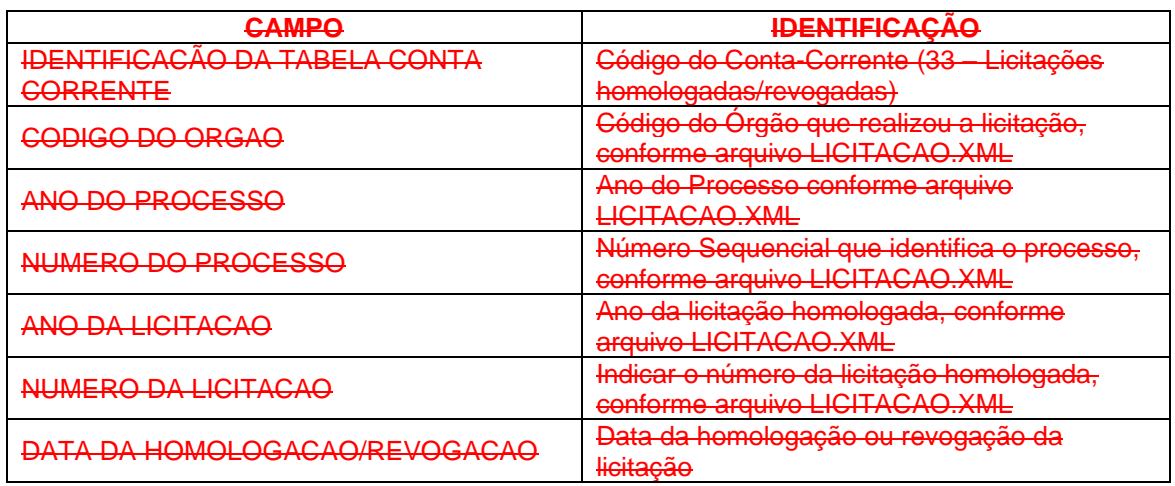

#### **Inserir no BALANCORR.XML a subestrutura:**

<IdentificacaoTabelaContaCorrente>**33**</IdentificacaoTabelaContaCorrente>

- <CodigoOrgao>**XXXXXX**</CodigoOrgao>
- <AnoProcesso>**9999**</AnoProcesso>
- <NumProcesso>**XXXXXXXXXXXXXXXX**</NumProcesso>
- <AnoLicitacao>**9999**</AnoLicitacao>
- <NumeroLicitacao>**XXXXXXXXXXXXXXXX**</NumeroLicitacao>

<DataHomologacaoRevogacao>**9999-99-99**</DataHomologacaoRevogacao>

VI - Alterar o **Conta Corrente 09: EMISSÃO DE EMPENHO**, que integra o Anexo IV da Instrução Normativa TC 68, de 8 de dezembro de 2020, excluindo os campos abaixo, válido para o Exercício de 2023 e seguintes.

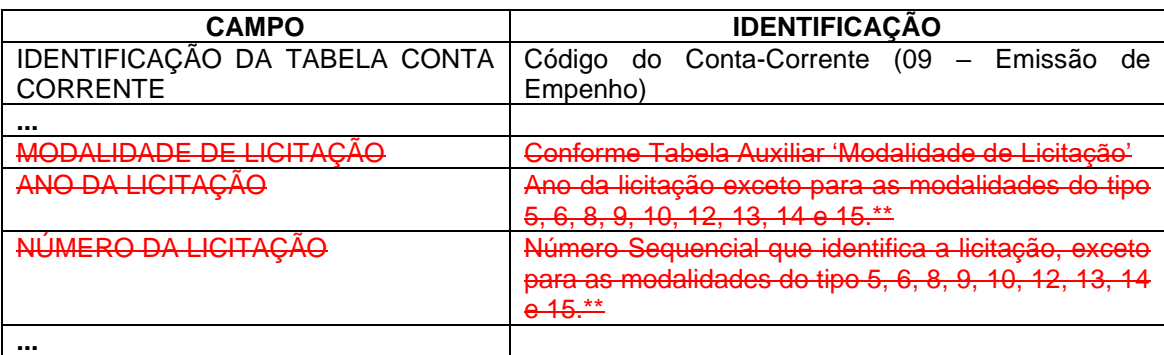

Para as modalidades do tipo 5, 6, 8, 9, 10, 12, 13, 14 e enviadas neste Conta Corrente. Estas informações, se aplicáveis, devem ser prestadas no campo "histórico" do arquivo **HISTEMPENHO.XML**.

# **5.15 Alterações promovidas pela Portaria Normativa Nº 84/2022**

**I -** Alterar o item **1.2 Conceitos** do Anexo IV da Instrução Normativa TC 68, de 8 de dezembro de 2020, passando a vigorar com a seguinte redação, válida para o exercício de 2022 e seguintes:

## **1.2 Conceitos**

Para os efeitos deste Anexo considera-se Prestação de Contas Mensal (PCM) o envio de informações ao TCEES por meio de arquivos estruturados e não estruturados, a saber:

**Remessa de abertura do exercício:** remessa de dados e informações relativas à abertura do exercício, compreendendo, dentre outras informações, aquelas referentes às peças de planejamento originais previstas no art. 165 da Constituição da República;

**Remessas mensais de execução do exercício:** remessas de dados e informações relativas à execução dos meses de janeiro a dezembro do exercício, compreendendo, dentre outras informações, as atualizações das peças de planejamento e os registros de natureza orçamentária, financeira, patrimonial, fiscal e previdenciária, e de controle;

**Remessa de encerramento de exercício:** remessa denominada mês 13 para as Unidades Gestoras estaduais, municipais e consórcios públicos, assim consideradas para efeito de sistema. Essa remessa deve conter somente os lançamentos de encerramento, não cabendo lançamentos de procedimentos de encerramento do exercício, tais como estornos e reclassificações com a finalidade de realizar a conciliação das contas.

### *Redação Anterior:*

*Remessa de abertura do exercício: remessa de dados e informações relativas à abertura do exercício, compreendendo, dentre outras informações, aquelas referentes às peças de planejamento originais previstas no art. 165 da Constituição da República;*

*Remessas mensais de execução do exercício: remessas de dados e informações relativas à execução dos meses de janeiro a dezembro do exercício, compreendendo, dentre outras informações, as atualizações das peças de planejamento e os registros de natureza orçamentária, financeira, patrimonial, fiscal e previdenciária, e de controle;* 

*Remessa de encerramento de exercício: remessa denominada mês 13 para as Unidades Gestoras municipais e consórcios públicos, e meses 13 e 14 para as Unidades Gestoras estaduais, assim consideradas para efeito de sistema. Essa remessa deve conter somente os lançamentos de encerramento, não cabendo lançamentos de procedimentos de encerramento do exercício, tais como estornos e reclassificações com a finalidade de realizar a conciliação das contas.*

**Art. 2º** Alterar a **Tabela Auxiliar Naturezas de Despesas**, que integra o Anexo IV da Instrução Normativa TC 68, de 8 de dezembro de 2020, com a **exclusão** das naturezas de despesas abaixo, válidas para o Exercício de 2023 e seguintes. A **Tabela Auxiliar Naturezas de Despesas** será disponibilizada na página do TCEES na internet, conforme estabelecido pelo Art. 31 desta Instrução Normativa, no endereço eletrônico [https://www.tcees.tc.br/cidades/pcm-prestacao-de-contas-mensal.](https://www.tcees.tc.br/cidades/pcm-prestacao-de-contas-mensal)

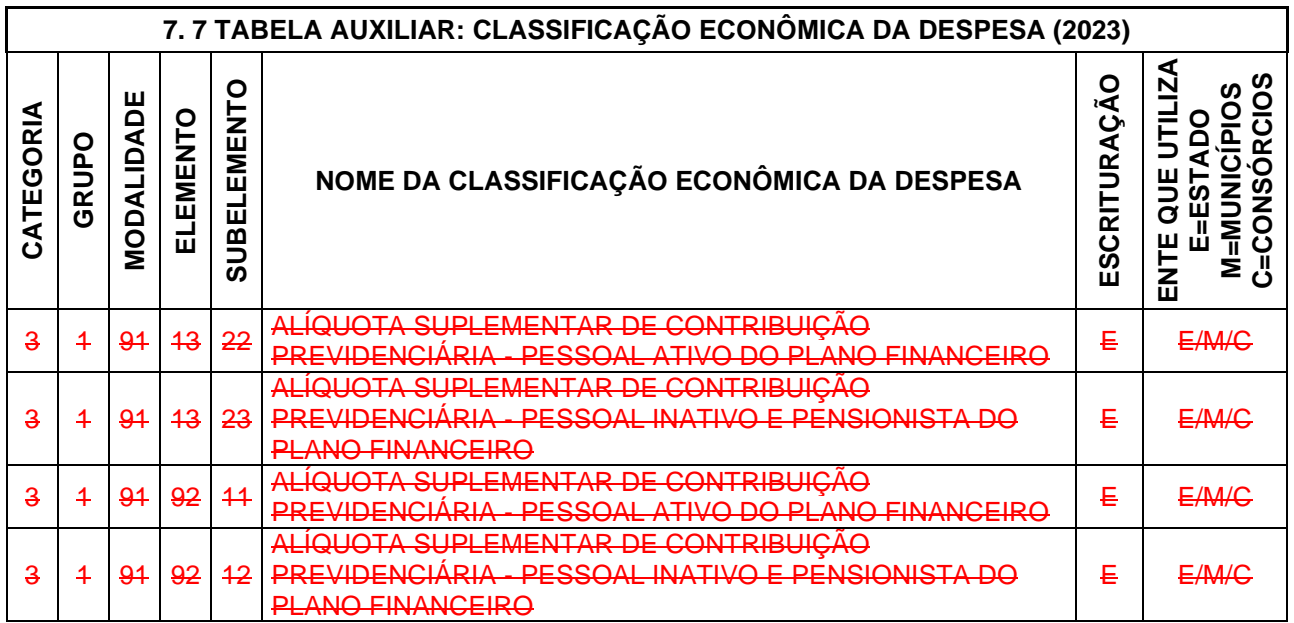

# **5.16 Alterações promovidas pela Portaria Normativa Nº 90/2022**

I - Alterar a **Tabela Auxiliar Ementário da Receita**, que integra o Anexo IV da Instrução Normativa TC 68, de 8 de dezembro de 2020, com a **inclusão** das naturezas de receita abaixo, válidas para o Exercício de 2023 e seguintes. A **Tabela Auxiliar Ementário da Receita** será disponibilizada na página do TCEES na internet, conforme estabelecido pelo Art. 31 desta Instrução Normativa, no endereço eletrônico [https://www.tcees.tc.br/cidades/pcm-prestacao-de-contas-mensal.](https://www.tcees.tc.br/cidades/pcm-prestacao-de-contas-mensal)

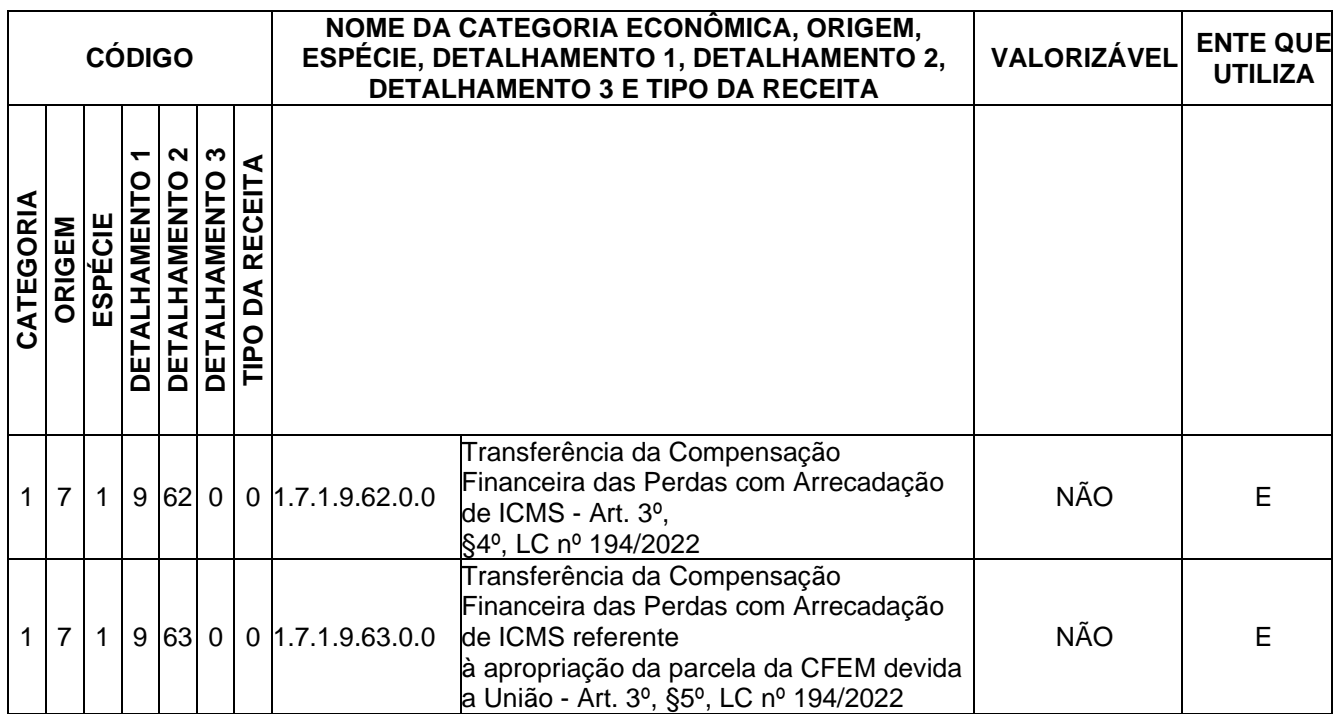

II - Alterar a **Tabela Auxiliar Especificação das Fontes/Destinação de Recursos**, que integra o Anexo IV da Instrução Normativa TC 68, de 8 de dezembro de 2020, com a **inclusão** da **Classificação por Fonte ou Destinação de Recurso** relacionada abaixo, válidas para o Exercício de 2023 e seguintes. A **Tabela Auxiliar Especificação das Fontes/Destinação de Recursos** será disponibilizada na página do TCEES na internet, conforme estabelecido pelo Art. 31 desta Instrução Normativa, no endereço eletrônico [https://www.tcees.tc.br/cidades/pcm-prestacao-de-contas-mensal.](https://www.tcees.tc.br/cidades/pcm-prestacao-de-contas-mensal)

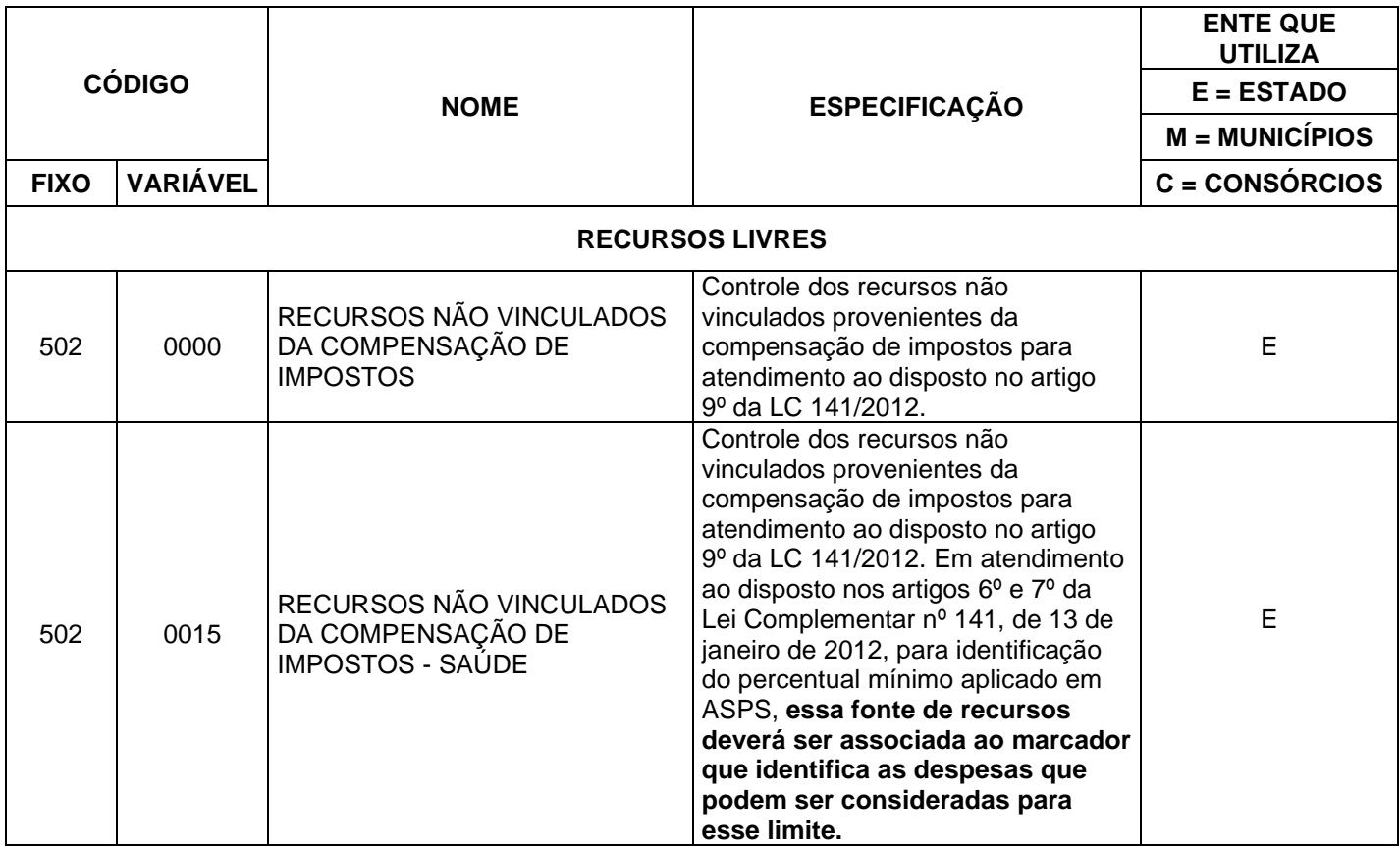

# **5.17Alterações promovidas pela Portaria Normativa Nº 5/2023**

I - Alterar a **Tabela Auxiliar Natureza da Despesa**, que integra o Anexo IV da Instrução Normativa TC 68, de 8 de dezembro de 2020, com a **inclusão** e a **exclusão** das naturezas de despesas abaixo, válidas para o Exercício de 2023 e seguintes. A **Tabela Auxiliar Natureza da Despesa** será disponibilizada na página do TCEES na internet, conforme estabelecido pelo Art. 31 desta Instrução Normativa, no endereço eletrônico [https://www.tcees.tc.br/cidades/pcm-prestacao-de-contas-mensal.](https://www.tcees.tc.br/cidades/pcm-prestacao-de-contas-mensal)

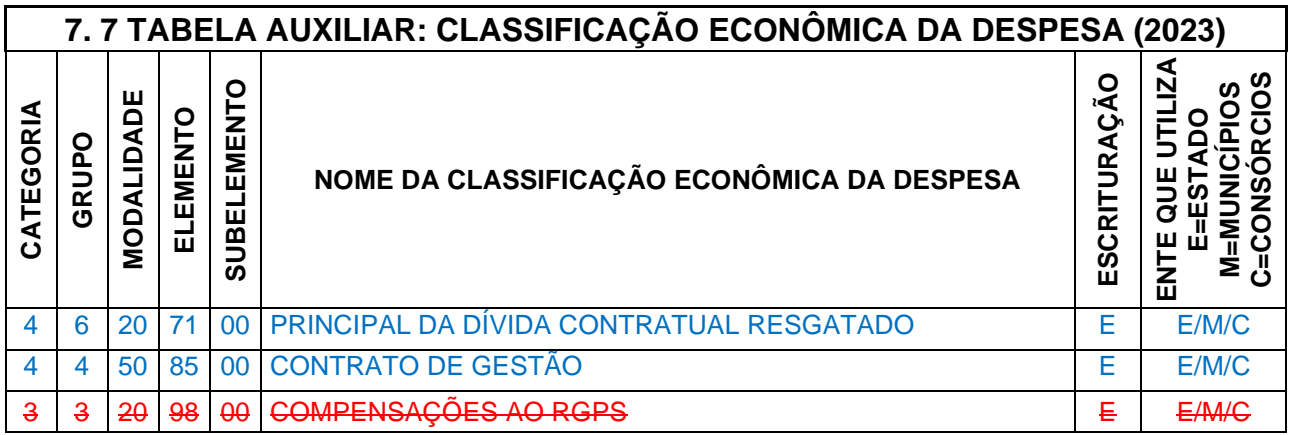

II - Alterar a **Tabela Auxiliar Elemento de Despesa**, que integra o Anexo IV da Instrução Normativa TC 68, de 8 de dezembro de 2020, com a **inclusão** e **alterações** dos **Elementos de Despesa** relacionados abaixo, válidos para o Exercício de 2023 e seguintes, que passa a vigorar com a seguinte redação:

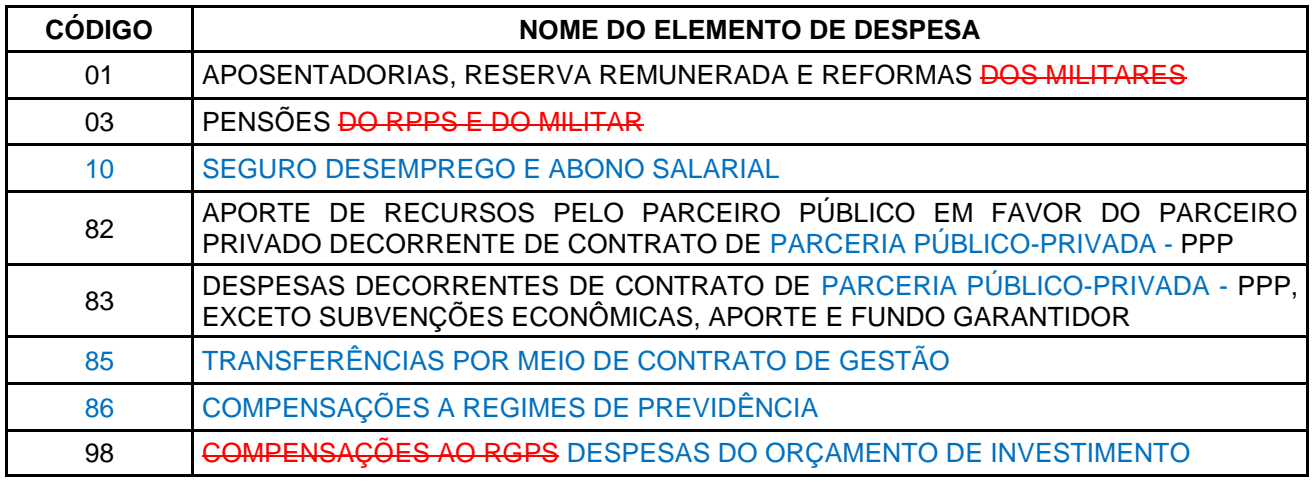

III - Alterar a estrutura do arquivo **PARCELPREVCONS.XML (Ou ParcelamentoPrevidenciarioConsolidacao.XML)**, que integra o Anexo IV da Instrução Normativa TC 68, de 8 de dezembro de 2020, na forma abaixo:

**Descrição:** Este arquivo deverá detalhar as informações dos parcelamentos previdenciários firmados pelo Ente junto ao RPPS ou RGPS, vigentes no exercício da prestação de contas, em consonância com as informações encaminhadas por meio do Sistema Cadprev da Secretaria de Previdência do Governo Federal e Receita Federal do Brasil. **Deverá ser encaminhado pela Unidade Gestora do Tipo Prefeitura (XXXE07XXXXX) no mês de janeiro de cada exercício e sempre que houver um novo parcelamento previdenciário**.

## **Estrutura:**

<?xml version="1.0" encoding="UTF-8"?> <PrestacaoContasMensal> <ParcelamentoPrevidenciarioConsolidacao\_Schema> <ParcelamentoPrevidenciarioConsolidacao> <IdNumRegistro>99999</IdNumRegistro>

 <NumeroAcordoParcelamento>9999999999</NumeroAcordoParcelamento> <AnoAcordoParcelamento>9999</AnoAcordoParcelamento> <CredorParcelamento>9</CredorParcelamento> <CodigoCNPJCredorParcelamento>XXXX 14 XXXX</CodigoCNPJCredorParcelamento> <LeiParcelamento>99999</LeiParcelamento> <DataPublicacaoLeiParcelamento>9999-99-99</DataPublicacaoLeiParcelamento> <DataConsolidacaoParcelamento>9999-99-99</DataConsolidacaoParcelamento> <DataAssinaturaAcordoParcelamento>9999-99-99</DataAssinaturaAcordoParcelamento> <DataVencimentoParcela1>9999-99-99</DataVencimentoParcela1> <QuantidadeParcelas>99999999999999.99</QuantidadeParcelas> <ValorTotalConsolidado>99999999999999.99</ValorTotalConsolidado> <ValorInicialParcela>99999999999999.99</ValorInicialParcela> <SaldoDevedorParcelamento>99999999999999.99</SaldoDevedorParcelamento> <IndiceAtualizacao>9</IndiceAtualizacao> <OutroIndiceAtualizacao>XXXXXXXXXX</OutroIndiceAtualizacao> <TxJurosConsolidacao>99999999999999.99</TxJurosConsolidacao> <TipoJurosConsolidacao>9</TipoJurosConsolidacao> <MultaAtrasoConsolidacao>99999999999999.99</MultaAtrasoConsolidacao> <IndiceAtualizacaoParcela>9</IndiceAtualizacaoParcela> <OutroIndiceAtualizacaoParcela>XXXXXXXXXX</OutroIndiceAtualizacaoParcela> <TxJurosParcela>99999999999999.99</TxJurosParcela> <TipoJurosParcela>9</TipoJurosParcela> <MultaPercentualParcela>99999999999999.99</MultaPercentualParcela> </ParcelamentoPrevidenciarioConsolidacao> <ParcelamentoPrevidenciarioConsolidacaoOrigem> <IdNumRegistro>99999</IdNumRegistro> <NumeroAcordoParcelamento>9999999999</NumeroAcordoParcelamento> <AnoAcordoParcelamento>9999</AnoAcordoParcelamento> <CodigoUGDevedora>XXXXXXXXXXX</CodigoUGDevedora> <OrigemVerbaAtraso>9</OrigemVerbaAtraso> <DataCompetencia>9999-99-99</DataCompetencia> <DiferencaApurada>99999999999999.99</DiferencaApurada> <ValorAtualizacao>99999999999999.99</ValorAtualizacao> <ValorJuros>99999999999999.99</ValorJuros> <ValorMulta>99999999999999.99</ValorMulta> <DiferencaAtualizada>99999999999999.99</DiferencaAtualizada> <EmpenhoPrincipal>XXXXXXXX</EmpenhoPrincipal> <AnoEmpenhoPrincipal>9999</AnoEmpenhoPrincipal> <EmpenhoJurosEncargos>XXXXXXXX</EmpenhoJurosEncargos> <AnoEmpenhoJurosEncargos>9999</AnoEmpenhoJurosEncargos> </ParcelamentoPrevidenciarioConsolidacaoOrigem> </ParcelamentoPrevidenciarioConsolidacao\_Schema>

</PrestacaoContasMensal>

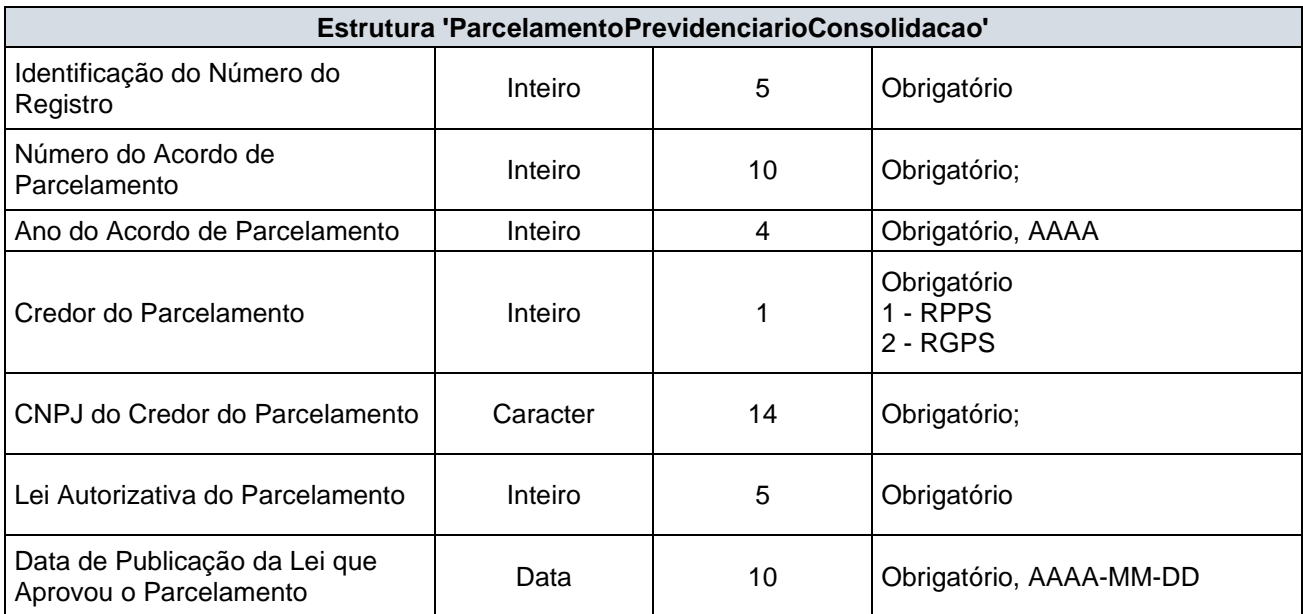

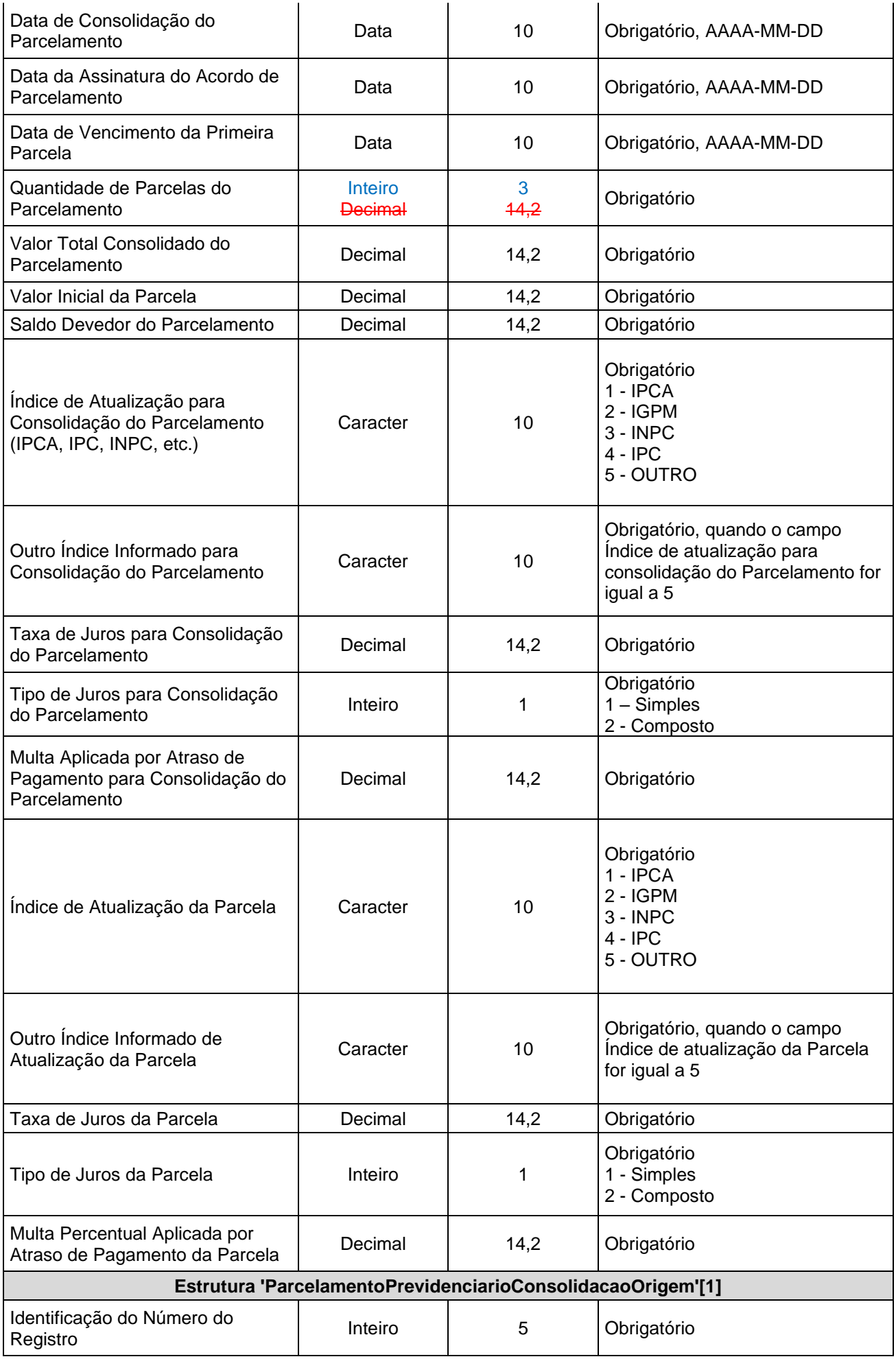

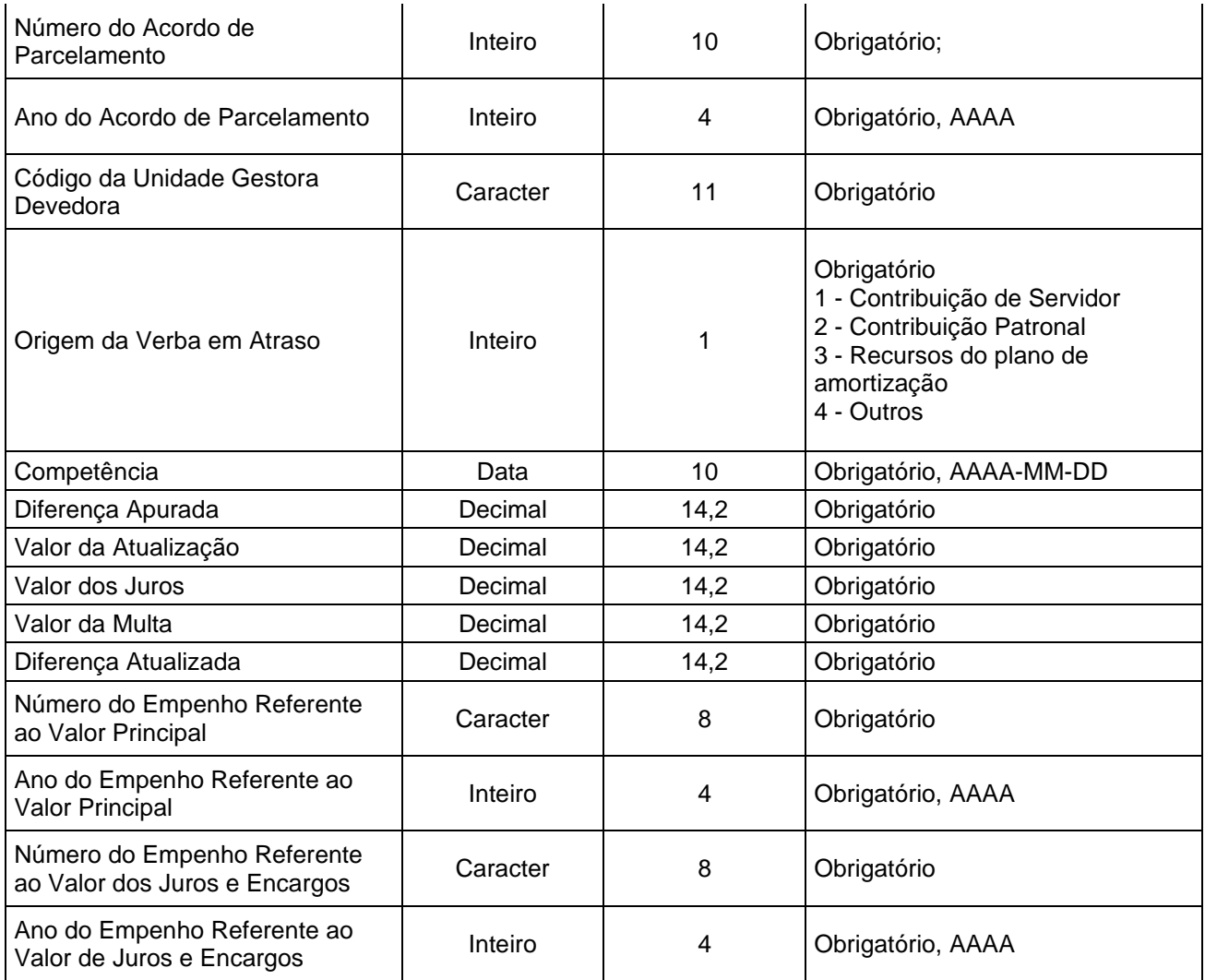

# **5.18Alterações promovidas pela Portaria Normativa Nº 33/2023**

I - Alterar a **Tabela Auxiliar Ementário da Receita**, que integra o Anexo IV da Instrução Normativa TC 68, de 8 de dezembro de 2020, com a **inclusão** de nova natureza de receita, válida para o Exercício de 2023 e seguintes. A Tabela Auxiliar **Ementário da Receita** será disponibilizada na página do TCEES na internet, conforme estabelecido pelo Art. 31 desta Instrução Normativa, no endereço eletrônico [https://www.tcees.tc.br/cidades/pcm-prestacao](https://www.tcees.tc.br/cidades/pcm-prestacao-de-contas-mensal)[de-contas-mensal.](https://www.tcees.tc.br/cidades/pcm-prestacao-de-contas-mensal)

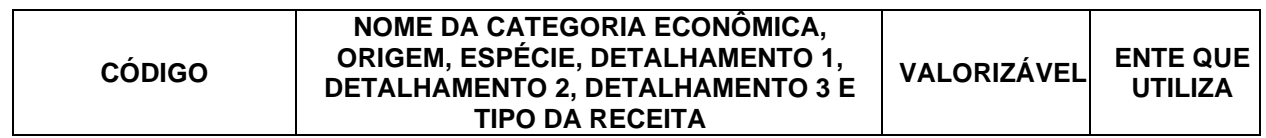

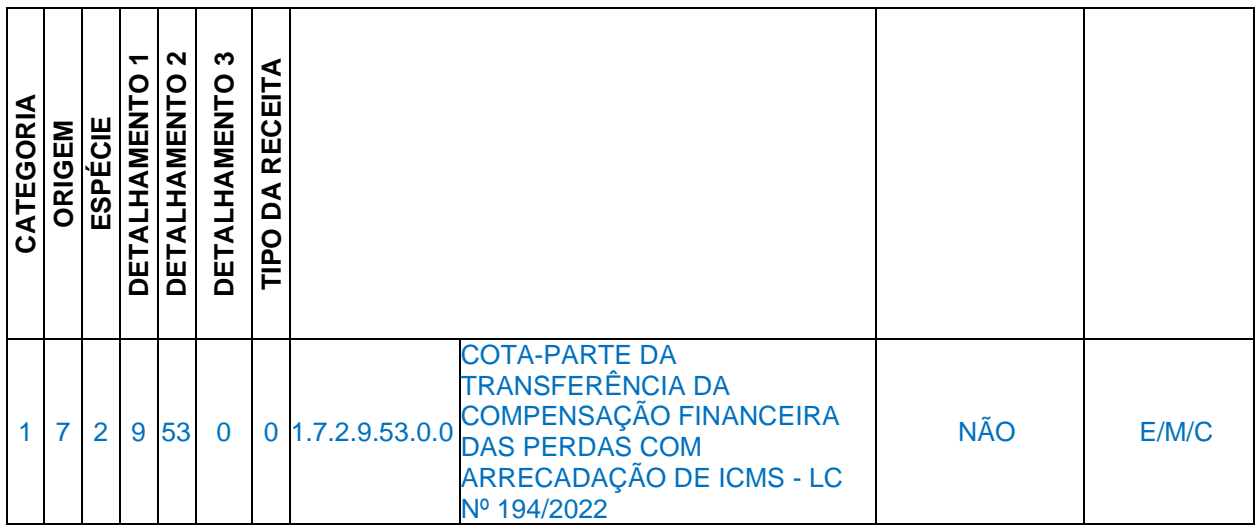

II - Alterar a **Tabela Auxiliar Elemento de Despesa**, que integra o Anexo IV da Instrução Normativa TC 68, de 8 de dezembro de 2020, com a **alteração** do **Elemento de Despesa** relacionado abaixo, válidos para o Exercício de 2023 e seguintes, que passa a vigorar com a seguinte redação:

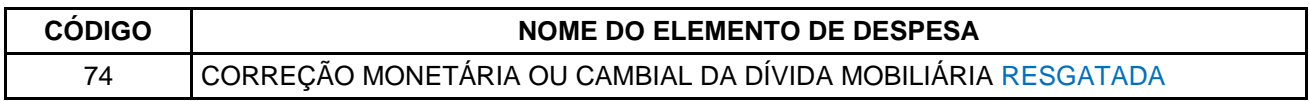

III - Alterar a **Tabela Auxiliar Especificação das Fontes/Destinação de Recursos**, que integra o Anexo IV da Instrução Normativa TC 68, de 8 de dezembro de 2020, com a **inclusão** da **Classificação por Fonte ou Destinação de Recurso** relacionada abaixo, válida para o Exercício de 2023 e seguintes. A **Tabela Auxiliar Especificação das Fontes/Destinação de Recursos** será disponibilizada na página do TCEES na internet, conforme estabelecido pelo Art. 31 desta Instrução Normativa, no endereço eletrônico [https://www.tcees.tc.br/cidades/pcm-prestacao-de-contas-mensal.](https://www.tcees.tc.br/cidades/pcm-prestacao-de-contas-mensal)

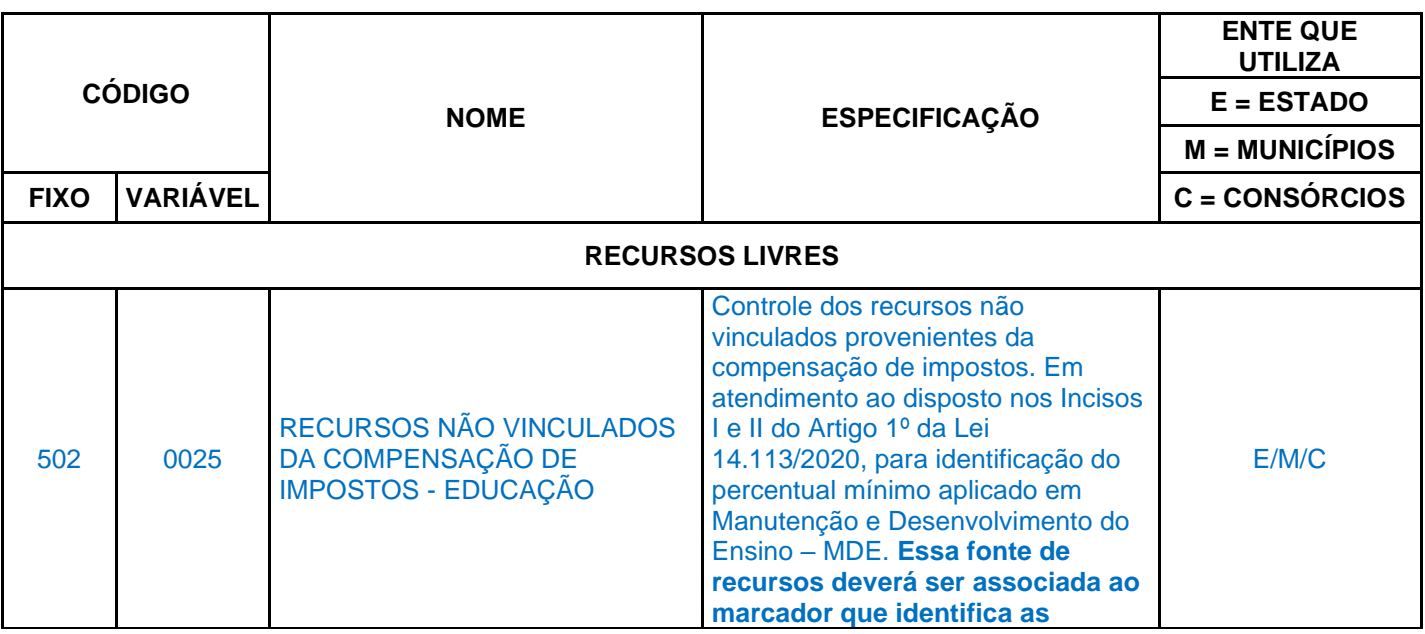

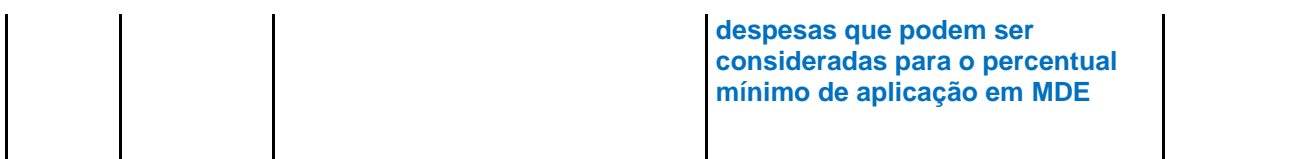

IV - Alterar a **Tabela Auxiliar Especificação das Fontes/Destinação de Recursos**, que integra o Anexo IV da Instrução Normativa TC 68, de 8 de dezembro de 2020, com a **alteração** das **Classificações por Fonte ou Destinação de Recurso** relacionada abaixo, válidas para o Exercício de 2023 e seguintes. A **Tabela Auxiliar Especificação das Fontes/Destinação de Recursos** será disponibilizada na página do TCEES na internet, conforme estabelecido pelo Art. 31 desta Instrução Normativa, no endereço eletrônico [https://www.tcees.tc.br/cidades/pcm-prestacao-de-contas-mensal.](https://www.tcees.tc.br/cidades/pcm-prestacao-de-contas-mensal)

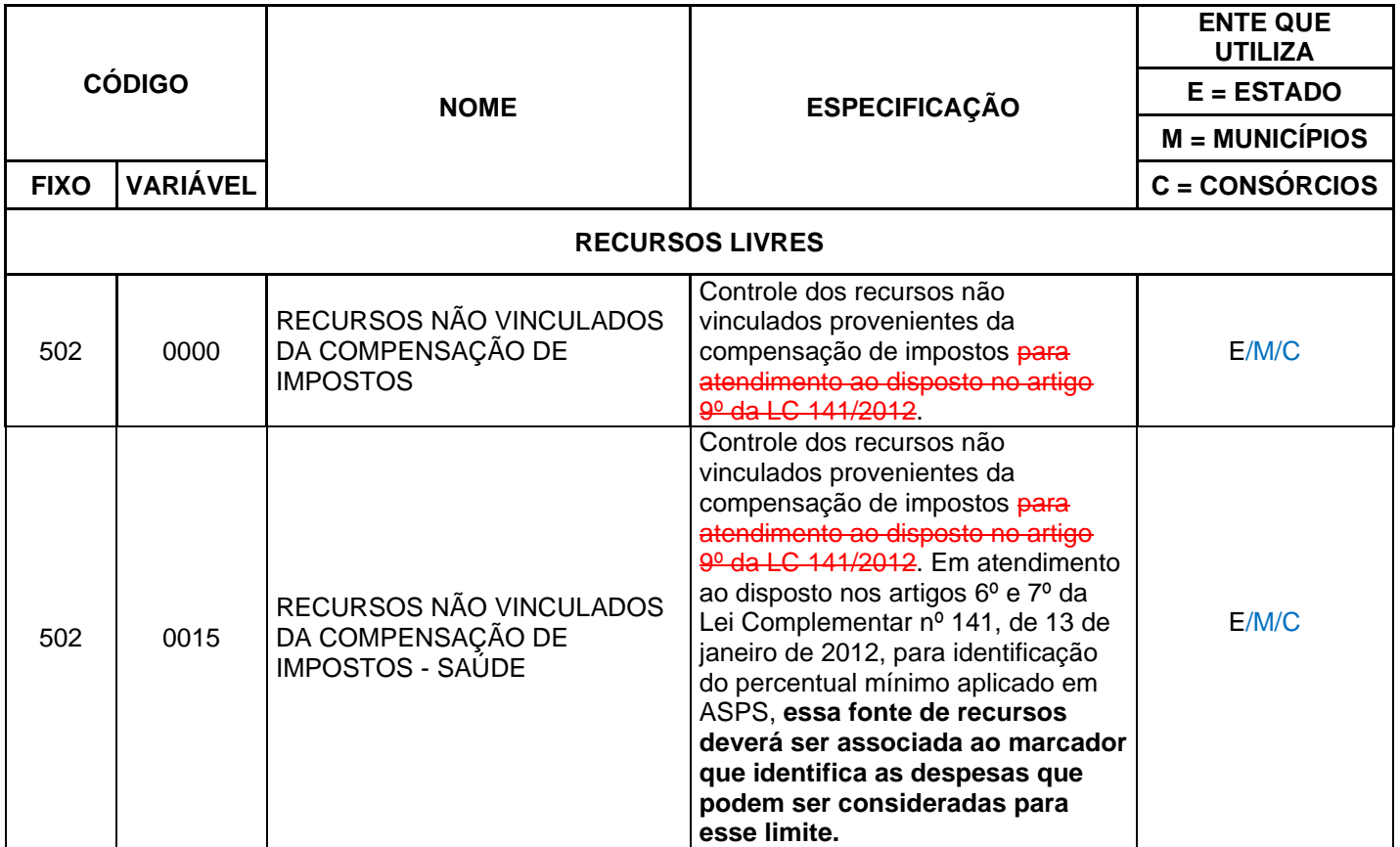

# **5.19Alterações promovidas pela Portaria Normativa Nº 42/2023**

I - Alterar o item 2 – **Composição da Prestação de Contas Mensal, no item 2.1 – Unidades Gestoras Municipais – Remessas Mensais e de Encerramento**, que integra o Anexo IV da Instrução Normativa TC 68, de 8 de dezembro de 2020, que passa a vigorar com a seguinte redação, válida para o Exercício de 2023 e seguintes.

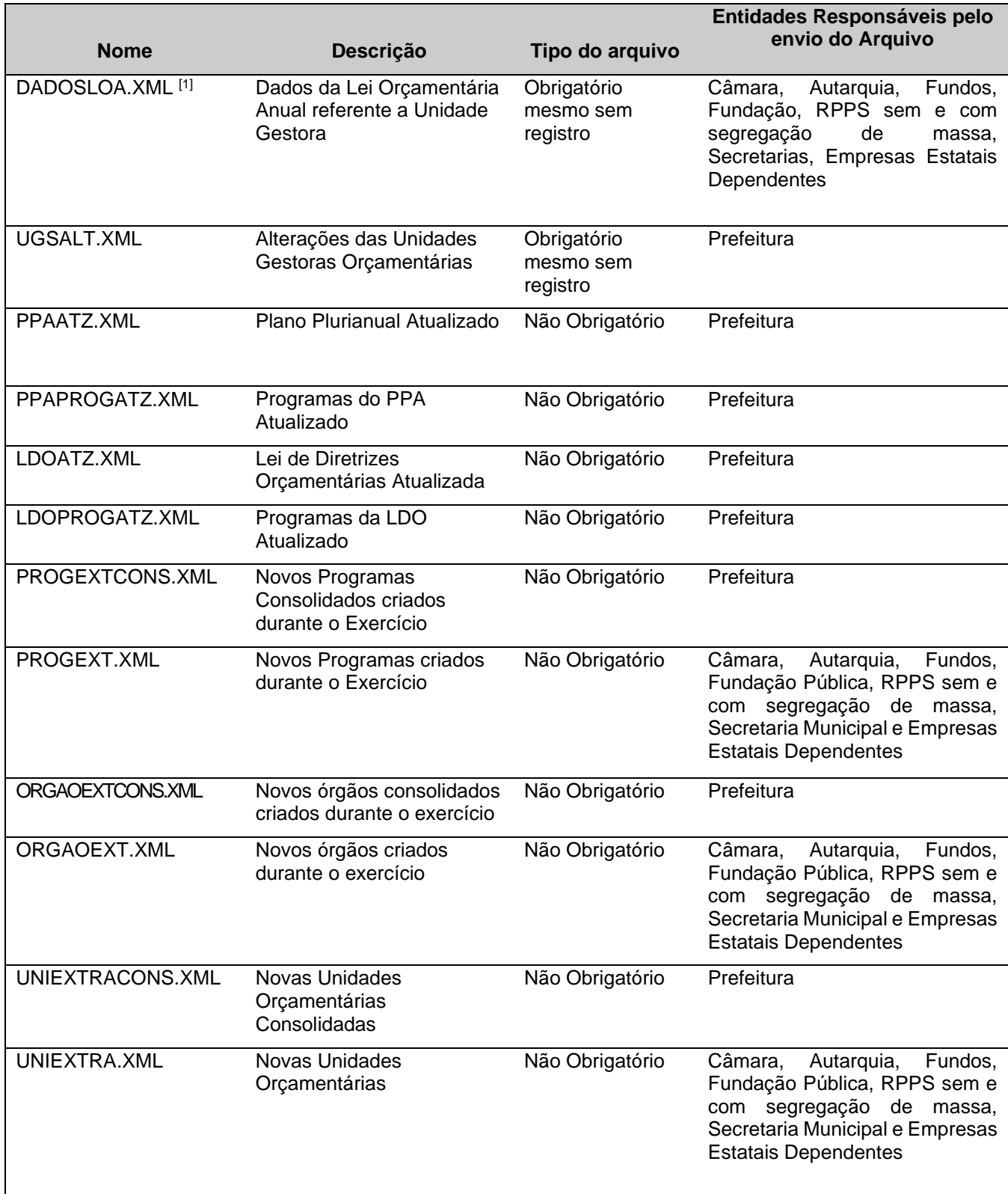
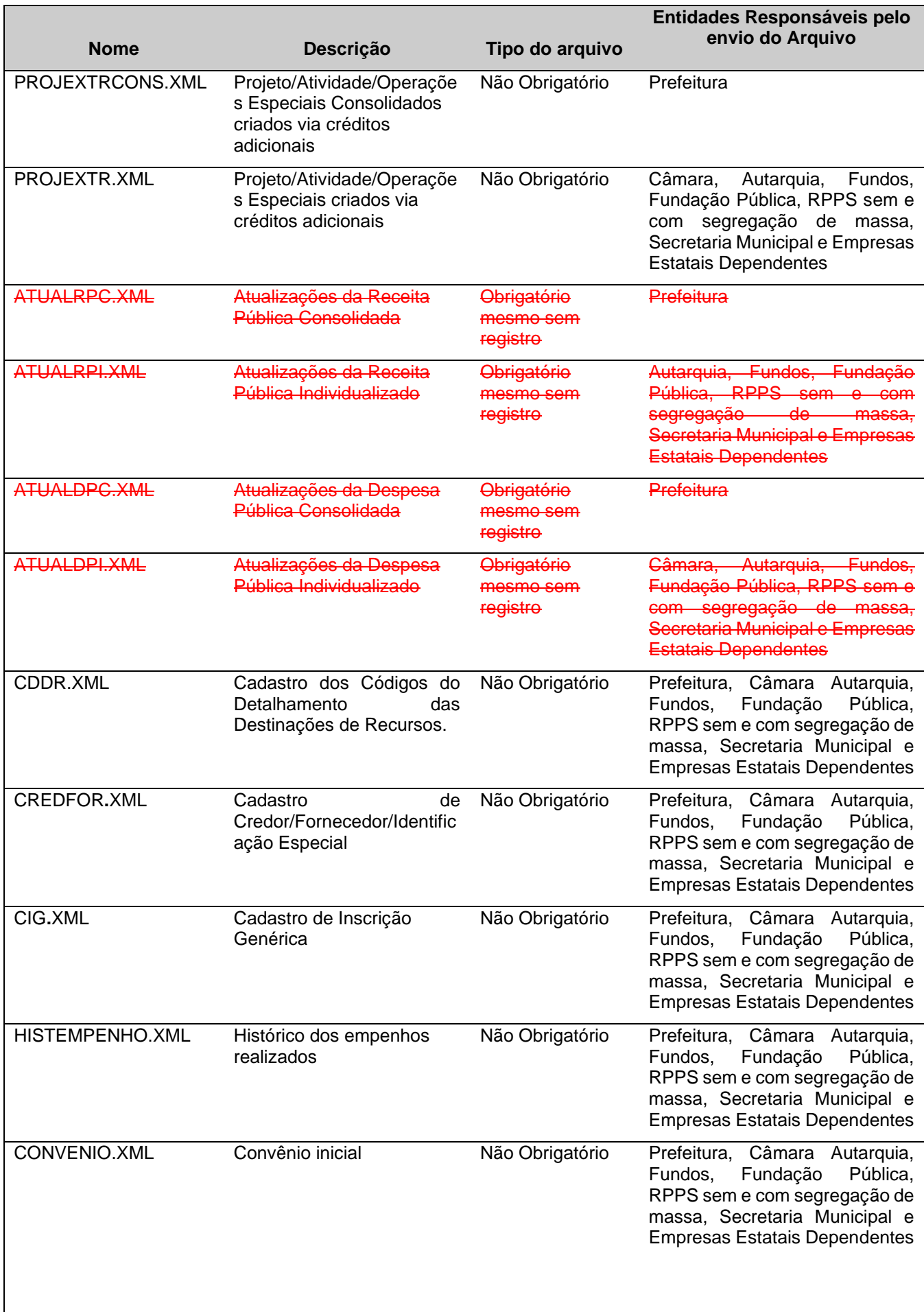

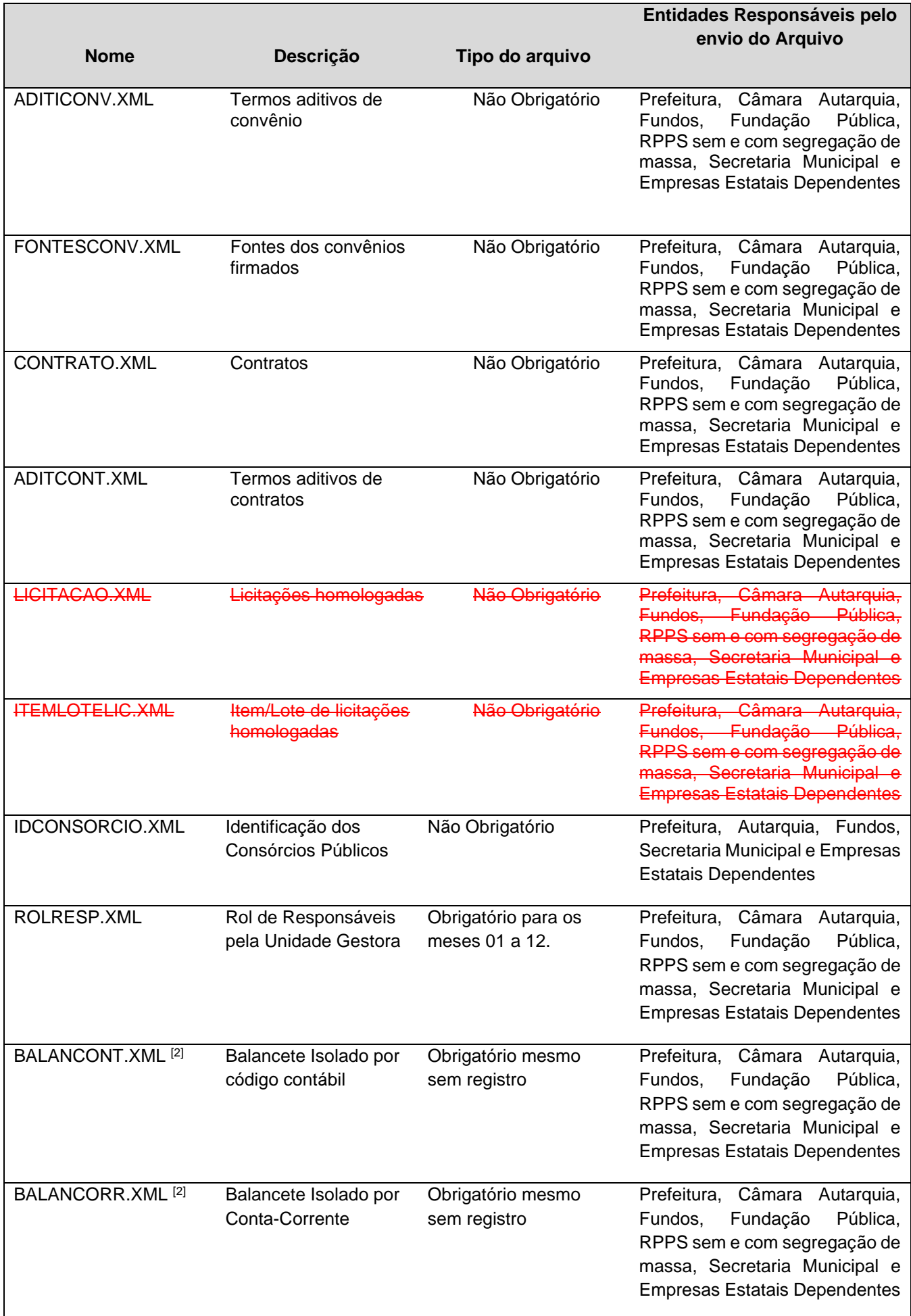

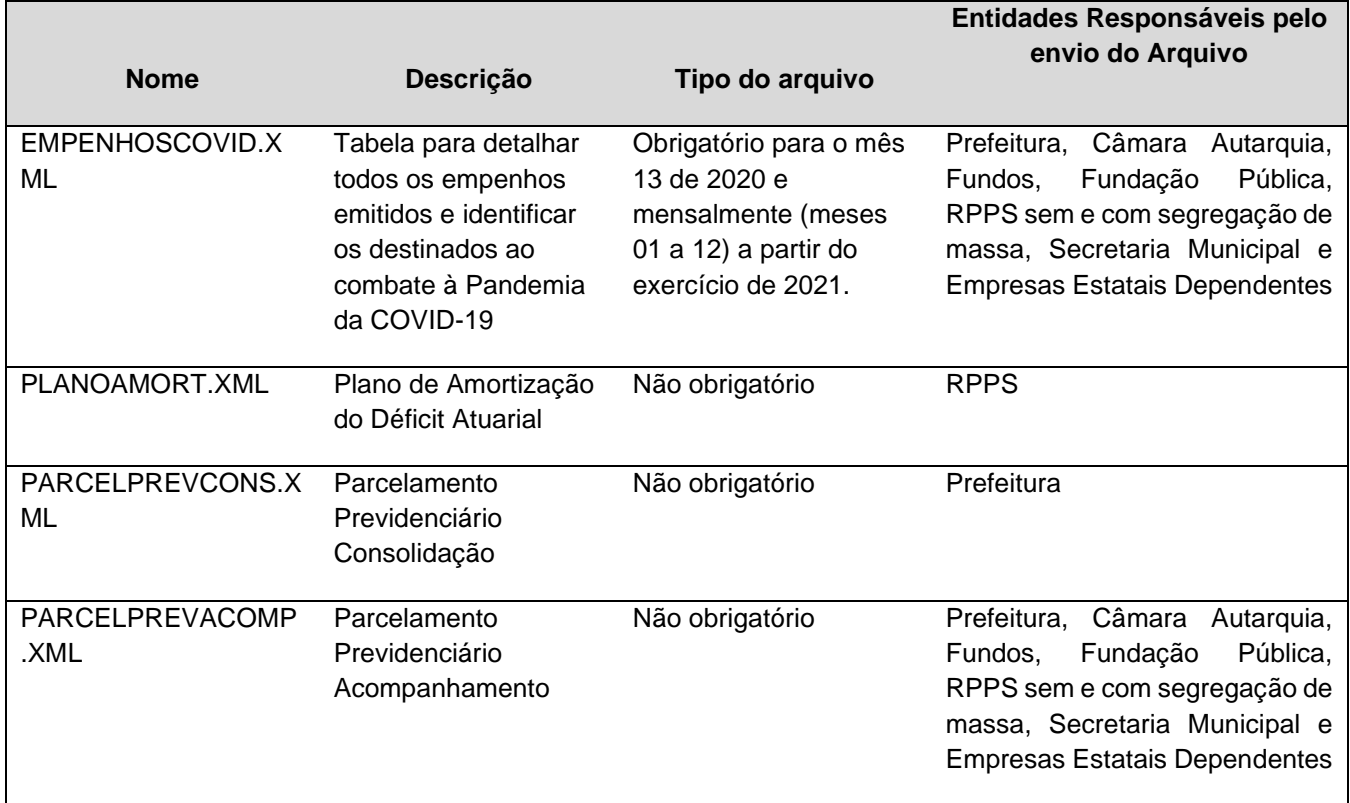

II - Alterar a **Tabela Auxiliar Classificação Econômica da Despesa**, que integra o Anexo IV da Instrução Normativa TC 68, de 8 de dezembro de 2020, com a **inclusão** das naturezas de despesas abaixo, válidas para o Exercício de 2023 e seguintes. A **Tabela Auxiliar Classificação Econômica da Despesa** será disponibilizada na página do TCEES na internet, conforme estabelecido pelo Art. 31 desta Instrução Normativa, no endereço eletrônico [https://www.tcees.tc.br/cidades/pcm-prestacao-de-contas-mensal.](https://www.tcees.tc.br/cidades/pcm-prestacao-de-contas-mensal)

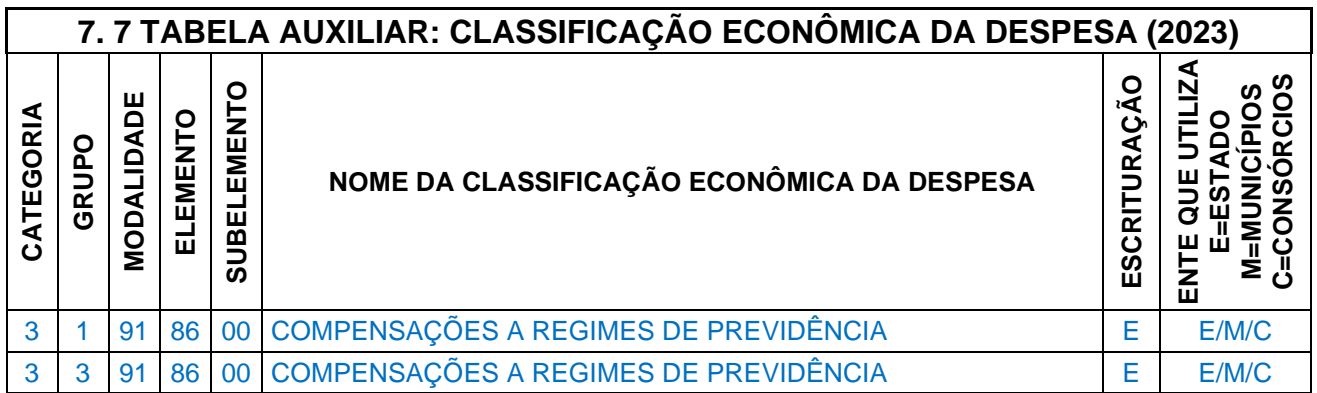

## **5.20 Alterações promovidas pela Portaria Normativa Nº 48/2023**

I – Alterar a **Tabela Auxiliar Classificação Econômica da Despesa**, que integra o Anexo IV da Instrução Normativa TC 68, de 8 de dezembro de 2020, com a **inclusão** das naturezas de despesas abaixo, válidas para o Exercício de 2023 e seguintes. A **Tabela Auxiliar Classificação Econômica da Despesa** será disponibilizada na página do TCEES na internet, conforme estabelecido pelo Art. 31 desta Instrução Normativa, no endereço eletrônico [https://www.tcees.tc.br/cidades/pcm-prestacao-de-contas-mensal.](https://www.tcees.tc.br/cidades/pcm-prestacao-de-contas-mensal)

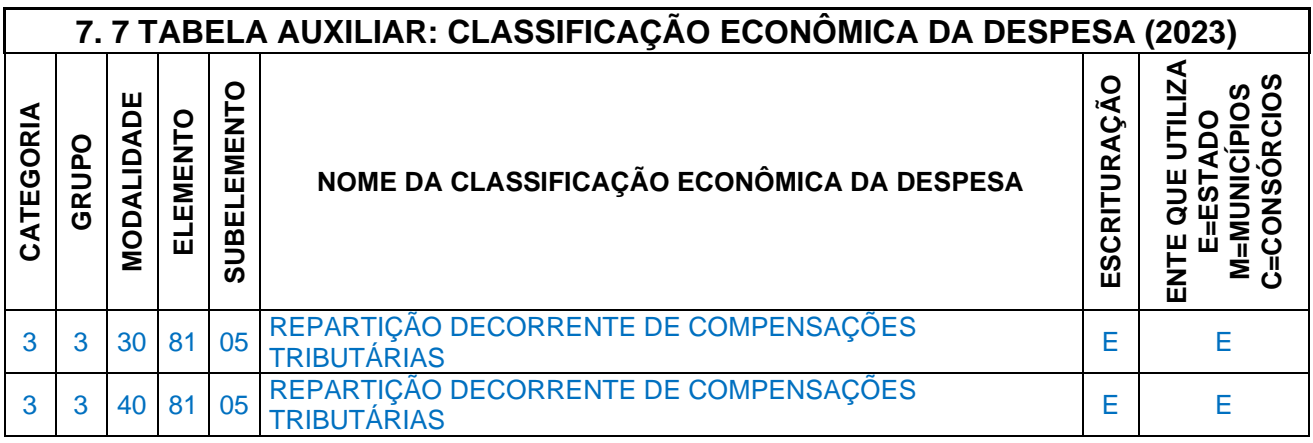

II - Alterar a nota número três relativa ao arquivo **HISTEMPENHO.XML (ou HistoricoEmpenhos.xml)**, que integra o Anexo IV da Instrução Normativa TC 68, de 8 de dezembro de 2020, que passa a vigorar com a seguinte redação, válida para o Exercício de 2023 e seguintes:

**[3]** Campo Obrigatório para Obras e Serviços de Engenharia de valor superior a R\$ 15.000,00, para as Prestações de Contas Mensais de competência até o mês de março de 2023, de acordo com o art. 4º da Resolução TC nº 245/2012, alterado pela Resolução 369/2022.

## **5.21Alterações promovidas pela Portaria Normativa Nº 53/2023**

I – Alterar a **Tabela Auxiliar Especificação das Fontes/Destinação de Recursos**, que integra o Anexo IV da Instrução Normativa TC 68, de 8 de dezembro de 2020, com a **inclusão e alteração** das Especificações da Fonte/Destinação de Recursos abaixo, válidas para o Exercício de 2023 e seguintes. A **Tabela Auxiliar Especificação das Fontes/Destinação de Recursos** será disponibilizada na página do TCEES na internet, conforme estabelecido pelo Art. 31 desta Instrução Normativa, no endereço eletrônico [https://www.tcees.tc.br/cidades/pcm-prestacao-de-contas-mensal.](https://www.tcees.tc.br/cidades/pcm-prestacao-de-contas-mensal)

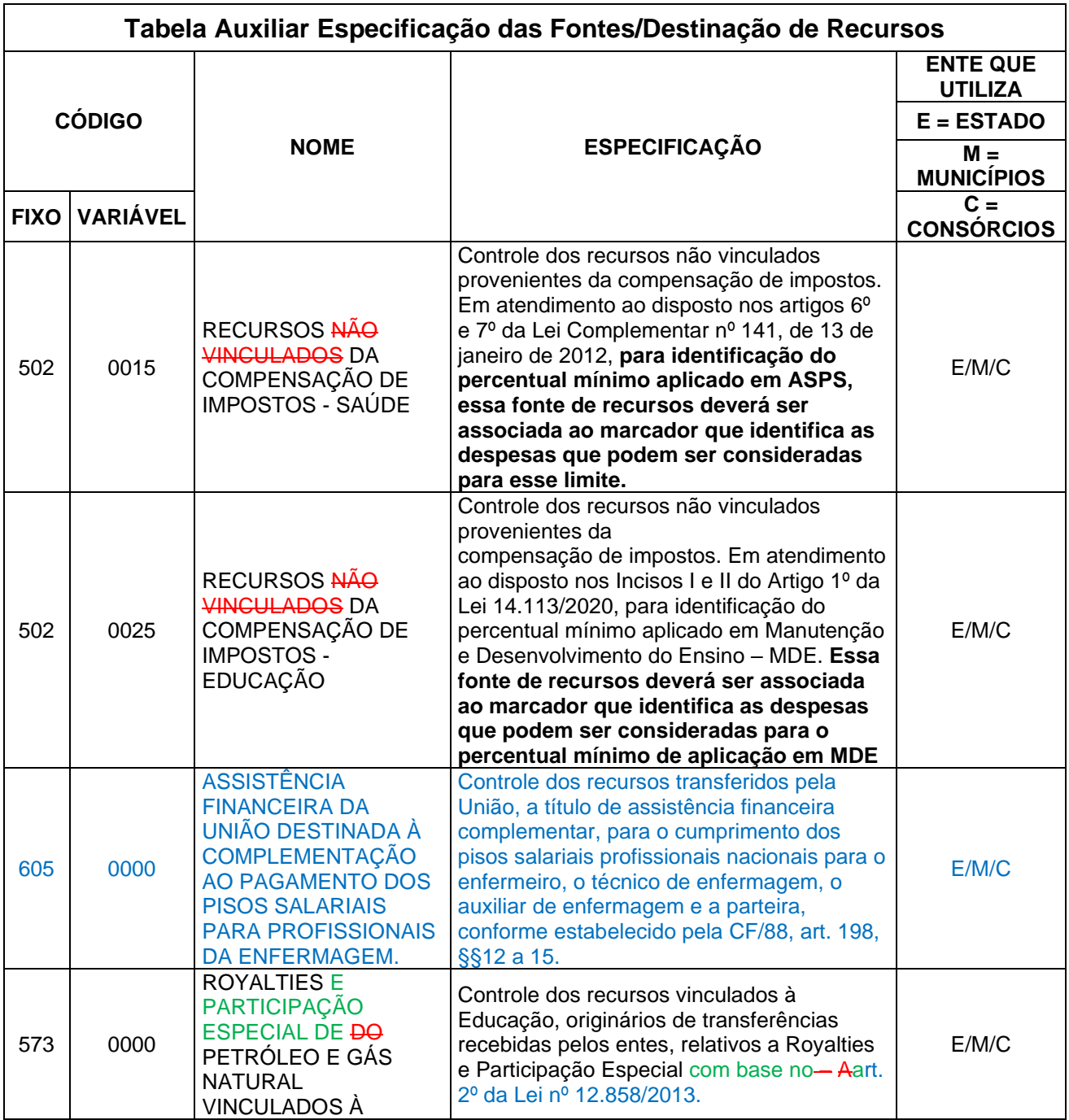

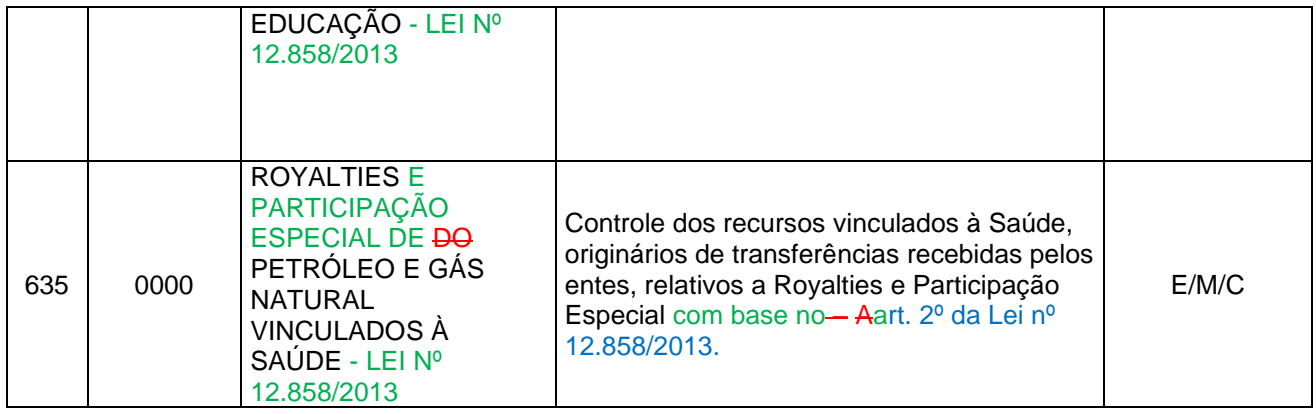

II – Alterar a **Tabela Auxiliar Complemento das Fontes/Destinação de Recursos**, que integra o Anexo IV da Instrução Normativa TC 68, de 8 de dezembro de 2020, com a **alteração** dos Complemento das Fontes/Destinação de Recursos abaixo, válidos para o Exercício de 2023 e seguintes. A **Tabela Auxiliar Complemento das Fontes/Destinação de Recursos** será disponibilizada na página do TCEES na internet, conforme estabelecido pelo Art. 31 desta Instrução Normativa, no endereço eletrônico [https://www.tcees.tc.br/cidades/pcm-prestacao-de-contas-mensal.](https://www.tcees.tc.br/cidades/pcm-prestacao-de-contas-mensal)

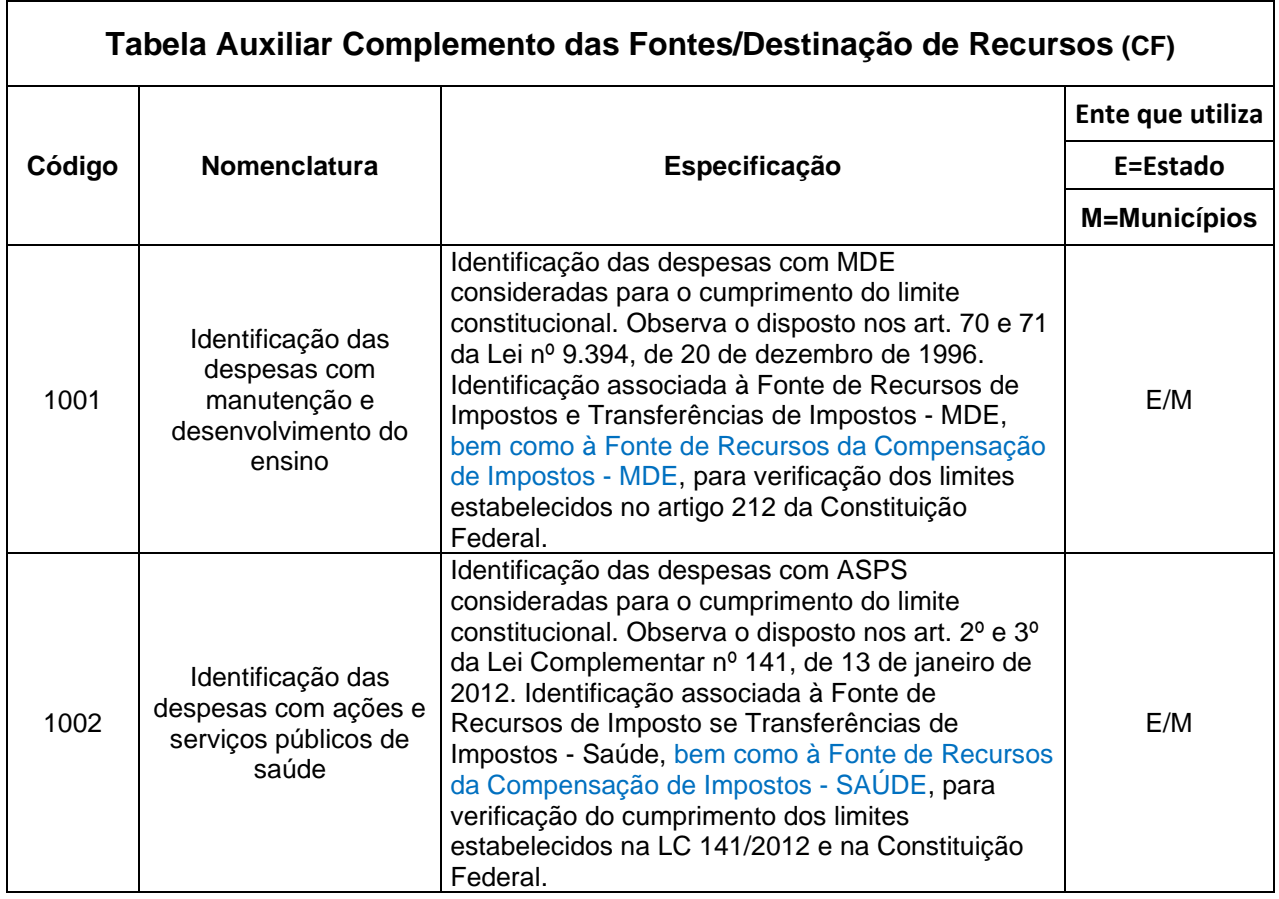

III – Alterar a **Tabela Auxiliar Ementário da Receita**, que integra o Anexo IV da Instrução Normativa TC 68, de 8 de dezembro de 2020, com a **alteração** da natureza de receita abaixo, válida para o Exercício de 2023 e seguintes. A **Tabela Auxiliar Ementário da Receita** será disponibilizada na página do TCEES na internet, conforme estabelecido pelo Art. 31 desta Instrução Normativa, no endereço eletrônico [https://www.tcees.tc.br/cidades/pcm-prestacao](https://www.tcees.tc.br/cidades/pcm-prestacao-de-contas-mensal)[de-contas-mensal](https://www.tcees.tc.br/cidades/pcm-prestacao-de-contas-mensal)

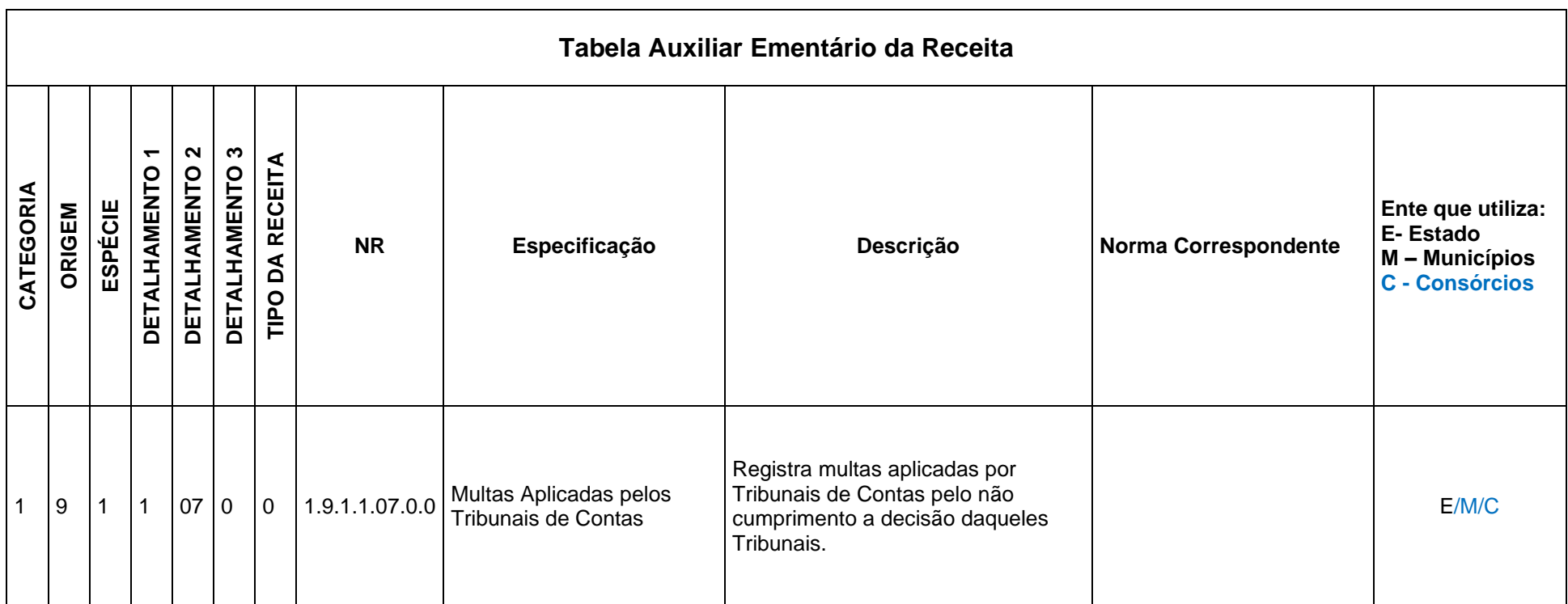

# **5.22 Alterações promovidas pela Portaria Normativa Nº 56/2023**

I – Alterar o arquivo **CONTRATO.XML**, especificamente a obrigatoriedade do campo "Data Final do Contrato", válido para o exercício de 2023 e seguintes.

#### **Estrutura:**

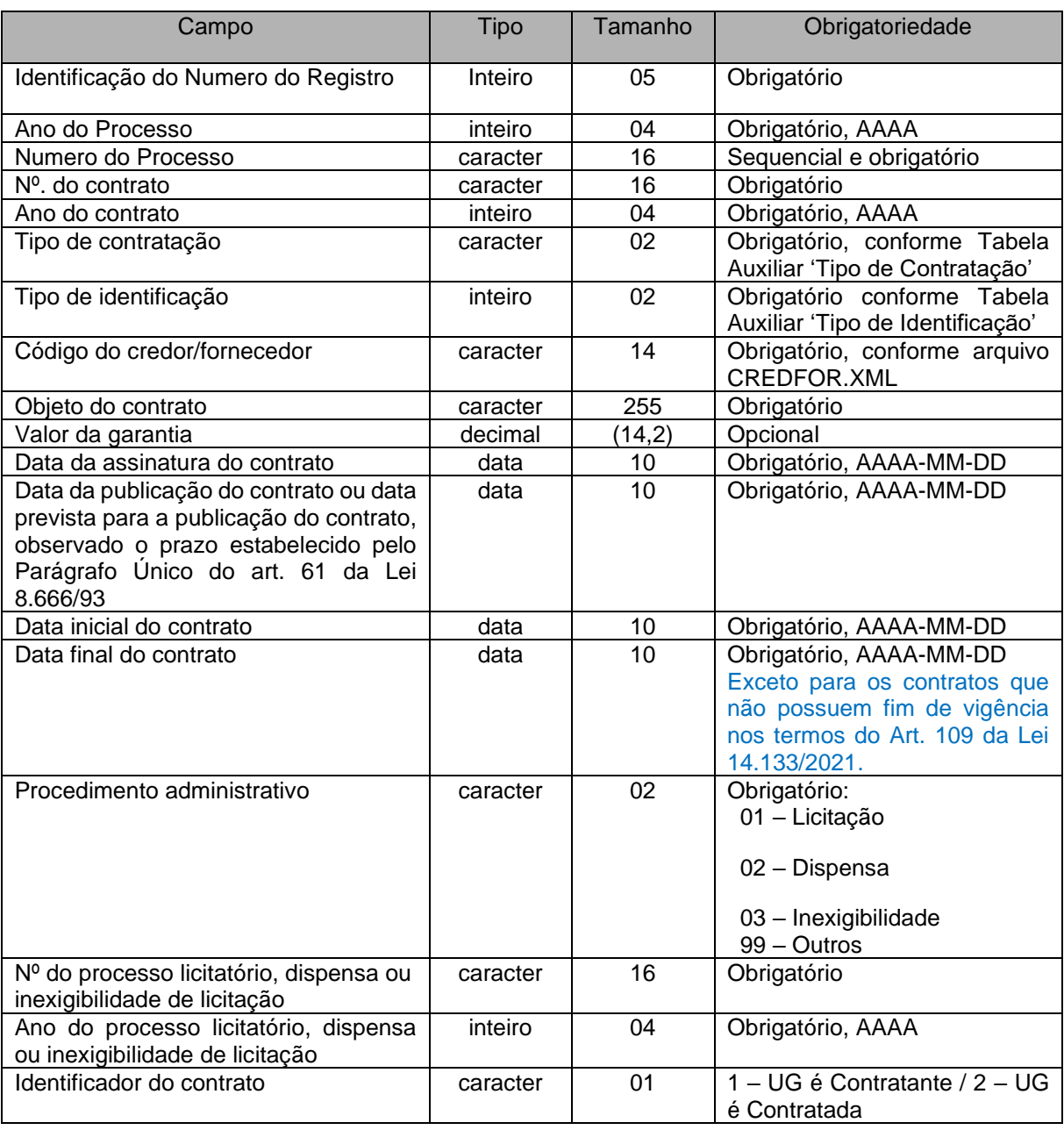

I – Alterar o arquivo **ADITICONT.XML (ou AditivoContrato.xml)**, especificamente a obrigatoriedade do campo "Data Final do Termo Aditivo", válido para o exercício de 2023 e seguintes.

### **Estrutura:**

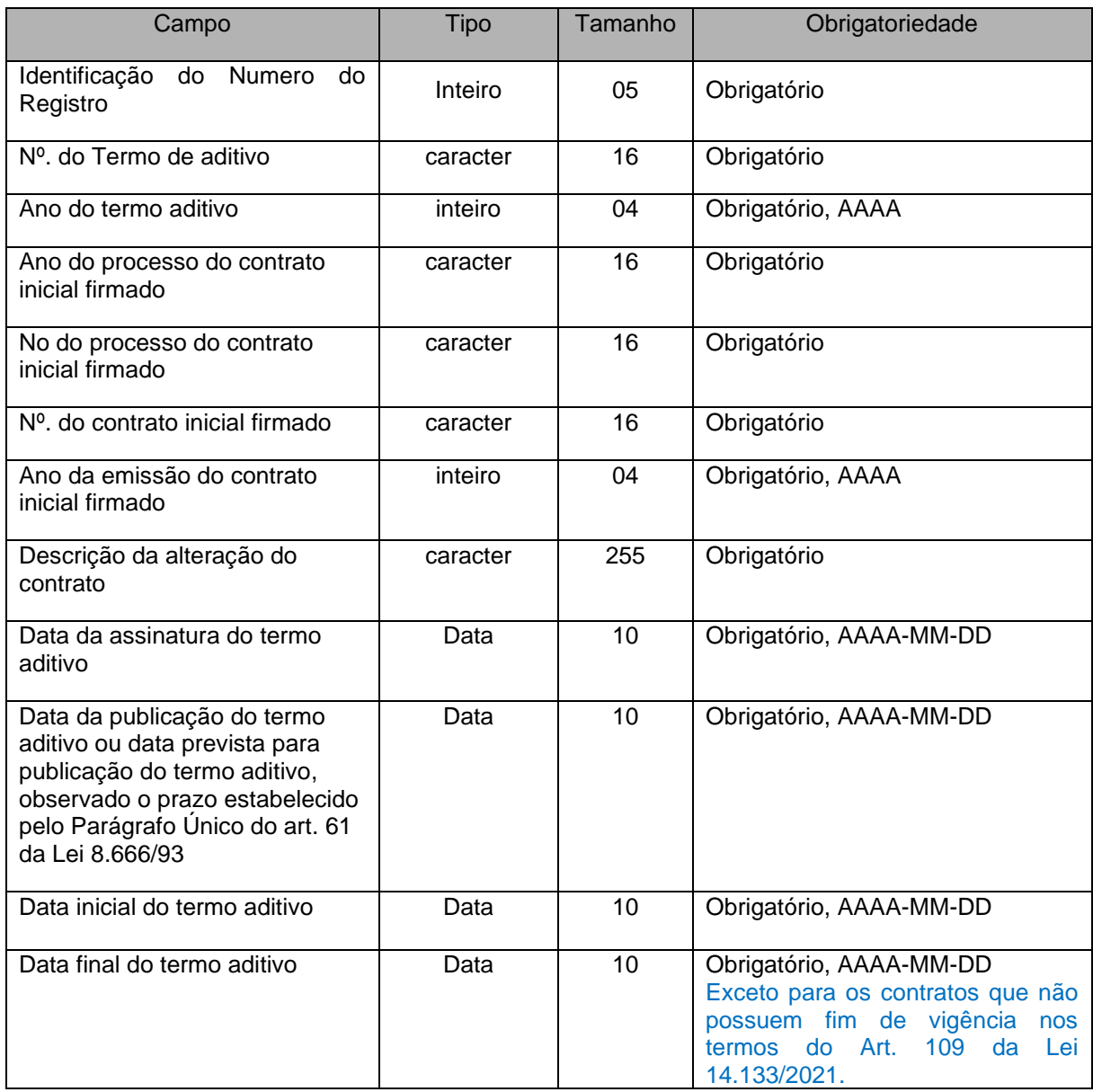

## **5.23 Alterações promovidas pela Portaria Normativa Nº 62/2023**

I – Alterar a **Tabela Auxiliar Classificação Econômica da Despesa**, que integra o Anexo IV da Instrução Normativa TC 68, de 8 de dezembro de 2020, com a **inclusão** das naturezas de despesas abaixo, válidas para o Exercício de 2023 e seguintes. A **Tabela Auxiliar Classificação Econômica da Despesa** será disponibilizada na página do TCEES na internet, conforme estabelecido pelo Art. 31 desta Instrução Normativa, no endereço eletrônico [https://www.tcees.tc.br/cidades/pcm-prestacao-de-contas-mensal.](https://www.tcees.tc.br/cidades/pcm-prestacao-de-contas-mensal)

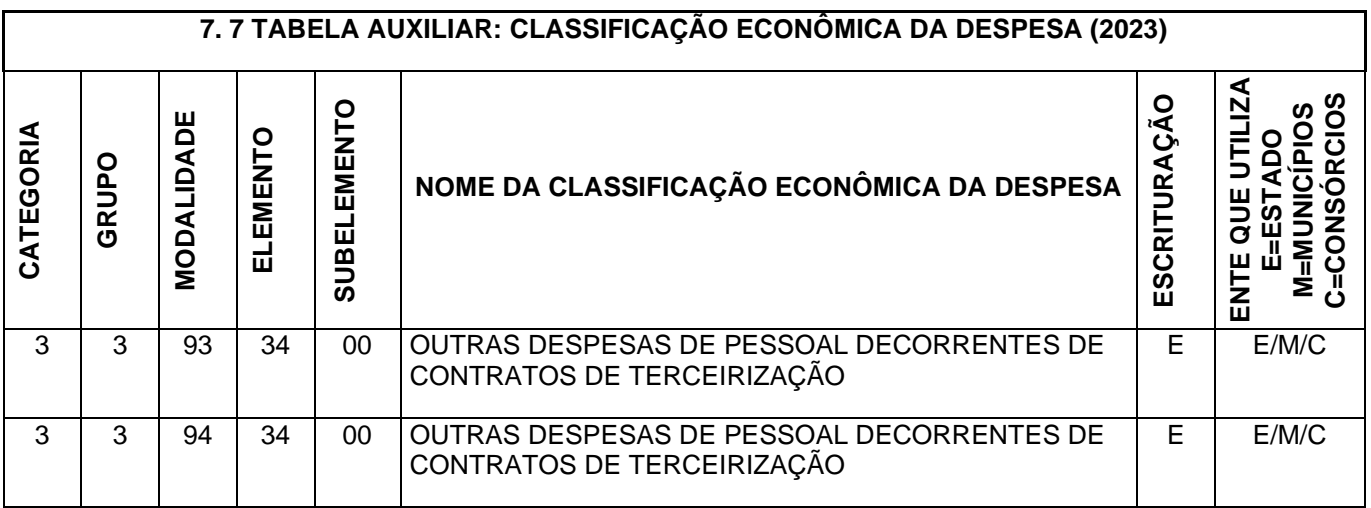